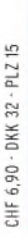

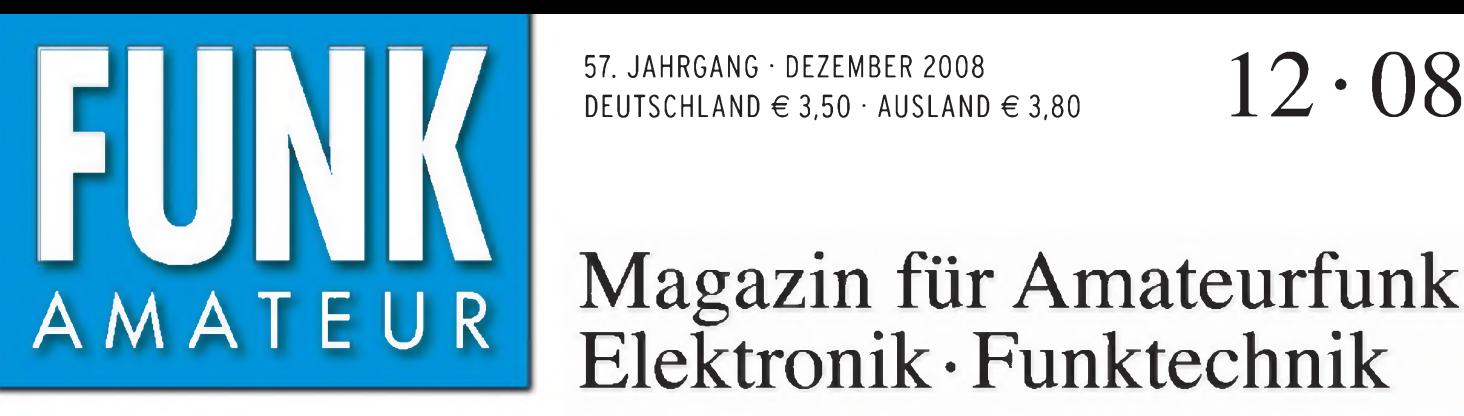

57. JAHRGANG • DEZEMBER 2008 DEUTSCHLAND  $\in$  3,50  $\cdot$  AUSLAND  $\in$  3,80

## Magazin für Amateurfunk Elektronik• Funktechnik

## <sup>1270</sup> **PC-Oszilloskop Voltcraft DSO-2090USB**

<sup>1274</sup> **9X0R aus Afrikas Mitte**

<sup>1278</sup> **Scanner IC-RX7 von Icom**

<sup>1282</sup> **Digital Radio Mondiale Multimedia auf LMK**

<sup>1302</sup> **Spektrumanalyse-Vorsatz für den FA-NWT**

<sup>1318</sup> **Amateurfunk mit Macintosh-Computern**

1322 Langdrahtantennen mit Ununs anpassen

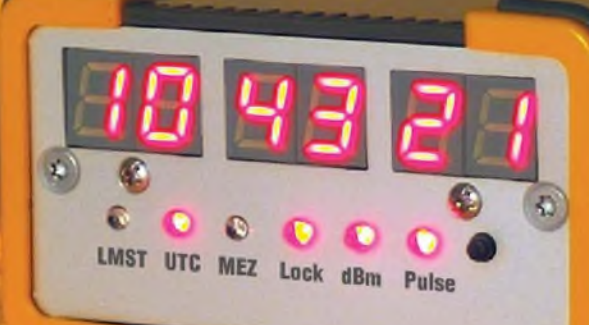

Bauanleitung DCF77-gesteuertes itung DCF77-gesteuer Lond<br>10-MHz-Frequenznormal

Er steht in einer Reihe mit dem FT-2000 und dem legendären FTDX9000. Er überzeugt durch überragende Empfänger-Performance. Und er wird DXer begeistern. Unser neuer Yaesu FT-950.

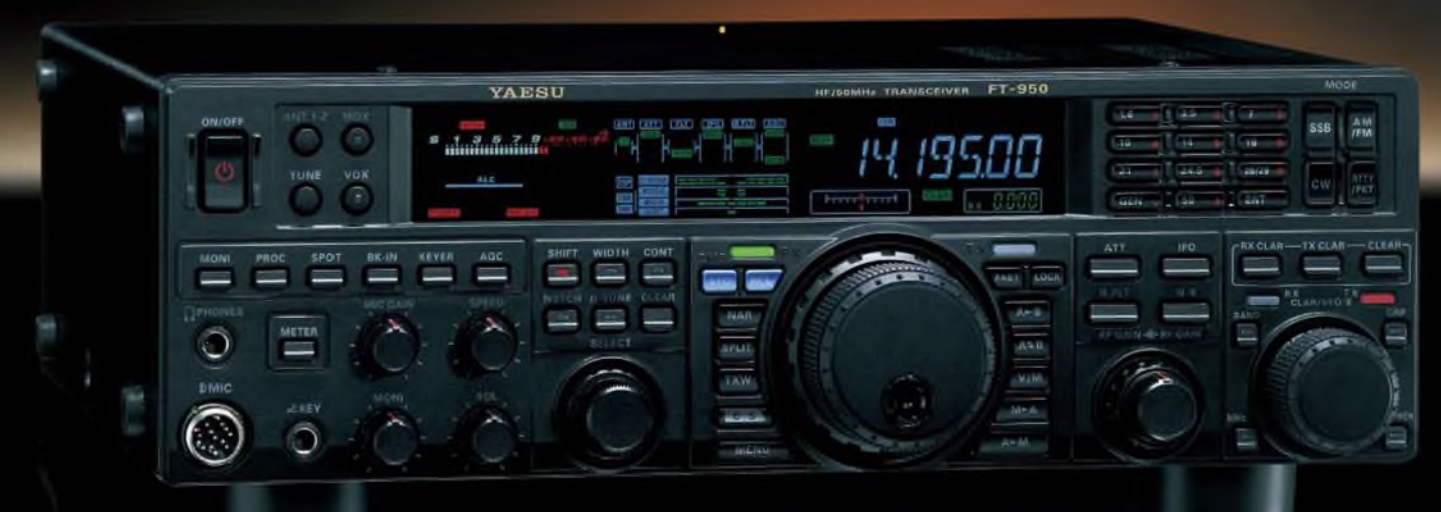

- Dreifachsuperhet-Empfänger-Design mit einer 1. ZF von 69,450 MHz
- Acht schmalbandige Bandpassfilter unterdrücken Störsignale außerhalb der Amateurfunkbänder und halten diese Störungen von den nachfolgenden Stufen fern
- Drei Roofing-Filter in der 1. ZF, davon ein schmales mit 3 kHz Bandbreite
- Eine High-Speed-DDS sorgt in Verbindung mit einer schnellen Digital-PLL für ein extrem nebenwellenarmes **Oszillatorsignal**
- **Fortschrittlichste ZF-DSP-Technologie für komfortablen** Empfang: ZF-Shift, ZF-Bandbreiteneinstellung, Contourund Notch-Filter sowie digitale Rauschminderung

#### Optional - Yaesus exklusives vollautomatisches p -Tun<sup>i</sup> ng-Preselektor-System

Vollautomatisch und mit extrem steilen Flanken: Die externen p-Tuning-Preselektoren verwenden Spulen mit höchsten Güten und einem Durchmesser von 28 mm.

Vor allem aul den unteren Bändern liegen hohe Pegel am Empfängereingang an. die Intermodulation verursachen können. Leise Signale sind dann oft nur noch schwer oder gar nicht aufnehmbar

Für diese Fälle haben die Yaesu-Ingenieure p-Tuning-Filter entwickelt, die zuerst im Spitzenmodell FTDx9000 und danach auch im FT-2000 eingesetzt wurden Dieses System steht nun auch für den FT-950 zur Verfügung. Bis zu drei optionale Module sind ohne jede Modifikation des Transceivers anschließbar: MTU-160, MTU-80/40 und MTU-30/20.

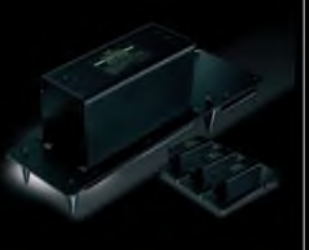

## **100-W-Transceiver für KW und 50 MHz FT- 950**

- **DSP-basierte Sender-NF-Aufbereitung mit parame**trischem Mikrofon-Equalizer und Sprachprozessor
- $\blacksquare$  Hochstabiler TCXO eingebaut ( $\pm 0.5$  ppm nach 1 min.)
- Eingebauter automatischer Antennentuner mit 100 Speichern
- Viele nützliche Features für den CW-Betrieb
- Fünf Sprachspeicher (optionale DVS-6 erforderlich)
- Großes mehrfarbiges Display (Vakuumfluoreszenz)
- Data-Management-Unit DMU-2000 optional: Betriebszustände und weitere Funktionen werden auf einem optionalen Monitor angezeigt
- Betrieb mit optionalen µ-Tuning-Einheiten für 160 m, 80/40 m und 30/20 m möglich

#### Mit der optionalen externen Data-Management-Unit DMU-2(XX) behält man immer den Überblick

Wenn Sie eine optionale DMU-2000 an Ihren FT-950 anschließen, wird das Funken leichter. Was auf dem PC-Monitor zu sehen ist. steht dem Bedienungskomfort eines FTox9000 oder FT-2000 in nichts nach: Bandskop. Audioskop. X-Y-Oszilloskop, Weltzeituhr und Rotorsteuerung. Außerdem werden viele Funktionen und Betriebszustände des Transceivers übersichtlich angezeigt, und sogar das Loggen der QSOs ist möglich.

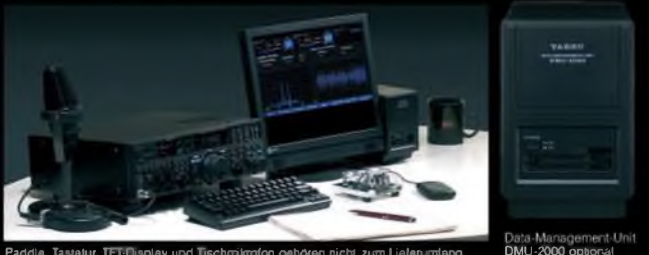

Paddle Tastatur TFT-Display und Tischrrikrofan gehören nicht zum Lieferumfang DMU-2000 optional

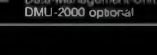

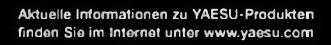

©2007 YAESU EUROPE B.V. Cessnalaan 24 P.O. Box 75525 1118 ZN Schiphol Niederlande Fax ++31-20-500-5278 E-Mail [yaesu@xs4all.nl](mailto:yaesu@xs4all.nl)

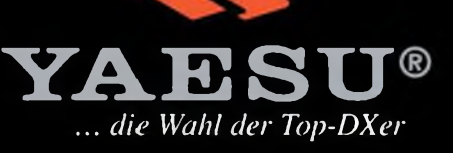

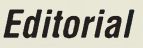

## *FUNKAMATEUR*

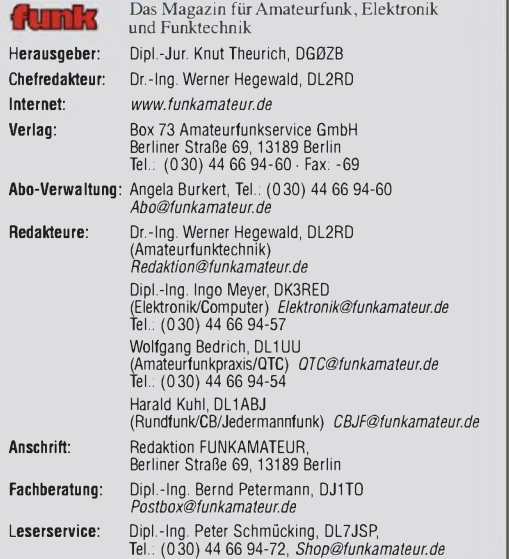

Ständige freie Mitarbeiter: M. Borstel, DL5MK, 10174-0TC, Dr. M. Dornach, Sat-QTC; P. M. Dornach, Sat-QTC; F. Janda, OK1HH, Ausbreitung; P. John, DL7YS, UKW-QTC; F. JangsKA, Sat-QTC; F. Janda, OK1HH, Ausbreitung; P. John,

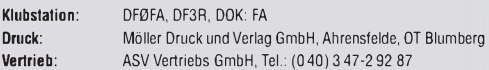

**Manuskripte:** Für unverlangt eingehende Manuskripte, Zeichnungen, Vorlagen<br>u. Ä. schließen wir jede Haftung aus. Wir bitten vor der Erarbeitung umfang-<br>reicher Beiträge um Rücksprache mit der Redaktion – am besten telefon

Kein Teil dieser Publikation darf ohne ausdrückliche schriftliche Genehmi-<br>gung des Verlages in irgendeiner Form reproduziert oder unter Verwendung **elektronischer Systeme verarbeitet, vervielfältigt, verbreitet oder im Internet veröffentlicht werden.**

H**aftung:** Alle Beiträge, Zeichnungen, Platinen, Schaltungen sind urheberrecht-<br>lich geschützt. Außerdem können Patent- oder andere Schutzrechte vorliegen.<br>Die gewerbliche Herstellung von in der Zeitschrift veröffentlichte Verlag autorisierte Firmen erfolgen. Die Redaktion haftet nicht für die Richtigkeit und Funktion der veröffentlichten Schaltungen sowie technischen Beschrei-

bungen. Beim Herstellen, Veräußern, Erwerben und Betreiben von Funksende- und -emp-fangseinrichtungen sind die gesetzlichen Bestimmungen zu beachten.

Bei Nichtlieferung ohne Verschulden des Verlages oder infolge von Störungen des Arbeitsfriedens bestehen keine Ansprüche gegen den Verlag. **Erscheinungsweise:** FUNKAMATEUR erscheint monatlich jeweils am letzten

Dienstag des Vormonats. Inlandsabonnenten erhalten ihr Heft vorher. **Heftpreise beim Kauf im Zeitschriftenhandel: Deutschland 3,50,** Euro-Ausland 3,80 €, Schweiz 6,90 CHF, Dänemärk <sup>22</sup> DKK, Polen <sup>15</sup> PLZ.

**Inland-Abonnements mit uneingeschränkter Kündigungsmöglichkeit: 36,- für 12 Ausgaben (3,-/Heft)**, als PLUS-Abo 42,-.

**Inland-Jahresabonnement für12Ausgaben 34,80 (2,90/Heft)**, als PLUS-Abo 40,80; **Schüler/Studenten** gegen Nachweis nur 29,80, als PLUS-Abo 35,80. **Jahresabonnement: Ausland für 12 Ausgaben 39,90**, als PLUS-Abo 45,90**;** nach Übersee per Luftpost **72,–**, als PLUS-Abo 78,–. Schweiz 69,– CHF, als<br>PLUS-Abo 79,– CHF.

**PLUS-Abonnement**: 12 Ausgaben plus Jahrgangs-CD jeweils 6,– Aufschlag<br>Die CD wird Ende Dezember mit dem Heft 1 des Folgejahrgangs geliefert. **Kündigungen** von Jahresabonnements bitte der Box 73 Amateurfunkservice GmbH sechs Wochen vor Ablauf schriftlich anzeigen.

In den Abonnementpreisen sind sämtliche Zustell- und Portokosten enthalten. Preisänderungen müssen wir uns vorbehalten.

**Bestellungen von Abonnements** bitte an die Box 73 Amateurfunkservice GmbH oder online auf unserer Homepage *[www.funkamateur.de](http://www.funkamateur.de)*

**Bankverbindung in <b>Deutschland**: Box 73 Amateurfunkservice GmbH<br>Konto 659992108, Postbank Berlin, BLZ 10010010

**Überweisungen aus dem Euro-Ausland**: Box 73 Amateurfunkservice GmbH IBAN DE18 1001 0010 0659 9921 08, BIC (SWIFT) PBNKDEFF **Bankverbindung in der Schweiz**: Box 73 Amateurfunkservice GmbH, Konto 40-767909-7, PostFinance, Währung SFr

**Private Kleinanzeigen**: Abonnenten können pro Ausgabe eine bis zu 200 Zeichen<br>lange private Kleinanzeige kostenlos veröffentlichen, wenn diese **online** über<br>*[www.funkamateur.de](http://www.funkamateur.de) -> Abo-Service* beauftragt wird.

Schriftlich an die Box 73 Amateurfunkservice GmbH, per Fax oder online über<br>*[www.funkamateur.de](http://www.funkamateur.de) → Inserieren* beauftragte private Kleinanzeigen bis zu 10<br>Zeilen mit je 35 Anschlägen kosten bei Vorkasee (Bargeld bzw. Konto

**Gewerbliche Anzeigen:** Mediadaten bitte beim Verlag anfordern oder als PDF-<br>Datei von *[www.funkamateur.de/imp/FA\\_Media.pdf](http://www.funkamateur.de/imp/FA_Media.pdf)* herunterladen. Zurzeit gilt<br>die Preisliste Nr. 18 vom 1.1.2008.

#### **Vertriebs-Nr. A1591 • ISSN 0016-2833**

**Redaktionsschluss:** 11.11.2008 **Erstverkaufstag:** 25.11.2008 **Druckauflage:** 43800

**Der FUNKAMATEUR wird weitgehend auf Recyclingpapier gedruckt. © 2008 by Box 73 Amateurfunkservice GmbH • Alle Rechte vorbehalten**

 $\bullet$ 

## *Notfunk steht uns gut zu Gesicht*

*Die Ereignisse der letzten Jahre haben gezeigt, dass wir uns hier in Europa nicht mehr auf die ruhigen Sommer und Winter vergangener Jahre verlassen können. Unwetterkapriolen wie zum Beispiel Kyrill oder die Schneekatastrophe 2005 im Münsterland sind nur Vorboten von Ereignissen, auf die wir uns in Zukunft einstellen müssen - sofern man sich auf die Vorhersagen der Klimaexperten verlassen kann.*

*Umso wichtiger wird es, sich auch mit dem Bereich des Katastrophenfunks, dem Notfunk, näher zu beschäftigen. Die Behörden und Organisationen mit Sicherheitsaufgaben (BOS) - also Feuerwehren, Hilfsorganisationen (JUH, DRK u. a.), das THW und weitere in privater und öffentlicher Hand - sind für die alltägliche Gefahrenabwehr gut gerüstet, aber auch sie stoßen bei Naturkatastrophen oder Großereignissen an Grenzen.*

*Genau dann sind wir Funkamateure gefragt, diese Lücke mit unserem Wissen und unserer Technik zu schließen. Unterstützung ist dann in vielfältiger Weise möglich: Wir können den Behörden und Organisationen mit unserem Knowhow über Funk- und Elektrotechnik zur Seite stehen. Unsere Amateurfunkgeräte lassen sich einsetzen, um Nachrichten in digitaler oder analoger Form, durch Sprechfunk oder mit Bildübertragung zu übermitteln.*

*Den Amateurfunk auf diese Weise ins öffentliche Bewusstsein zu rücken führt auf lokaler, aber auch auf Landes- und Bundesebene zu einer Steigerung seines Ansehens; man wird unsere Belange bei Gesetzgebungsprozessen eher berücksichtigen, und auch die Nachbarn sehen unsere Antenne dann vielleicht in einem anderen Licht. Das erfordert selbstverständlich entsprechende Aktivitäten von Funkamateuren an der Basis.*

*Gerade unsere Fachkompetenz und unsere flexiblen Möglichkeiten, Frequenzen und Übertragungsarten nach Ausbreitungsbedingungen oder zu überbrückender Entfernung auszuwählen, macht uns zu einem Ass im Ärmel des Katastrophenschutzes, das immer dann gezogen werden kann, wenn die standardisierten Systeme versagen.*

*Dabei muss klar sein, dass man beim Einsatz für den Notfunk nicht erst tätig werden kann, wenn es ernst wird. Für die Amateurfunkstation hat es große Bedeutung, dass sie unabhängig vom Stromnetz und schnell an einen anderen Ort verlegbar ist. Dies kann eine Feuerwache oder auch die Unterkunft einer Hilfsorganisation sein. Und nicht zuletzt sollte sich der Funkamateur bereits mit dem Thema auseinander gesetzt haben, denn das gibt Sicherheit beim Notfunkbetrieb.*

*Deshalb beschäftigen sich Funkamateure seit Jahren in verschiedenen Vereinen mit dem Notfunk. Neben den Bemühungen im DARC e. V gibt es u. a. den Verein Notfunk-Deutschland e. V., einen gemeinnützigen Verein, der sich zum Ziel gesetzt hat, Funkamateure für den Notfunk sowie für die Tätigkeit im Katastrophenschutz auszubilden. Unter anderem stehen Gefahren an der Einsatzstelle und die Struktur des Katastrophenschutzes auf dem Lehrplan. Neben derAusbildung hat Notfunk-Deutschland e. V das Ziel, aktiv im Notfunk mitzuwirken. So wurden bereits Kooperationsverträge mit dem Landesverband Hessen des Deutschen Roten Kreuzes geschlossen und ein Einsatztrupp fest in der Gefahrenabwehr des Landkreises Groß-Gerau integriert. Einen Beitrag über Notfunk-Deutschland e. V können Sie auf Seite 1348 der aktuellen Ausgabe lesen.*

*Entscheiden Sie nun selbst, ob der Notfunk nur eine weitere Fassette unseres vielseitigen Hobbys ist oder ob doch etwas mehr dahintersteckt ...*

sastian Seller, DMASW

*Sebastian Schlubeck, DM1SW Ausbildungsleiter, Notfunk-Deutschland e. V*

## *Amateurfunk Aktuell*

### *9X0R aus der Mitte Afrikas: 63 000 QSOs vom seltenen Ruanda*

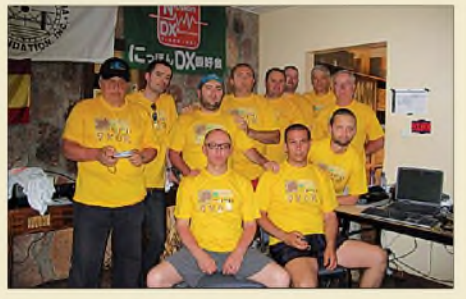

*Im März 2008 funkte eine zwölfköpfige Gruppe unter Leitung von EA5RM aus Ruanda. Dessen Team loggte als 9X0R beachtliche 62 679 Verbindungen mit mehr als 20000 Rufzeichen aus 185 DXCC-Gebieten. Dabei gelangen 5384 Verbindungen mit Stationen aus Deutschland. Selbst Freunde der digitalen Sendearten kamen auf ihre Kosten. Foto: 9X0R 1274*

*Alle Jahre wieder: Lichterkette aus! 1284*

*Spektrumanalysator-Vorsatzzum FA-NWT der FA-SAV*

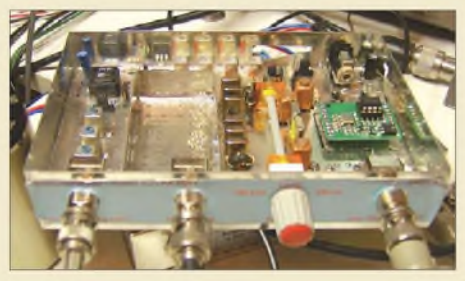

*Was sich hier noch im Experimentalstadium präsentiert, soll es demnächst als Bausatz im FA-Leserservice geben: ein Spektrumanalysator-Vorsatz für den Fa-NWTund vergleichbare Geräte. Zwar reicht der Freqenzbereich systembedingt nur bis ins 4-m-Band (optional 2-m-Band), dafür geht aber die Auflösungsbandbreite bis 300 Hz herunter. Foto: DL7LA 1302*

*Kleines CW-Interface 1315*

*Amateurfunk mit dem Macintosh*

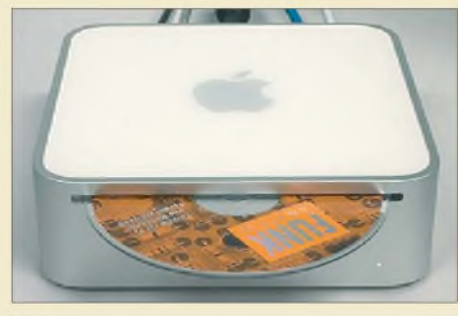

*So klein und schon ein ausgewachsener Computer! Besonders der "mini" unter den Macs erfreut sich auch in privaten Haushalten wachsender Beliebtheit, doch taugt er auch fürs Shack? Foto: Red. FA 1318*

*Berechnung und Konstruktion von Ununs für Langdrahtantennen*

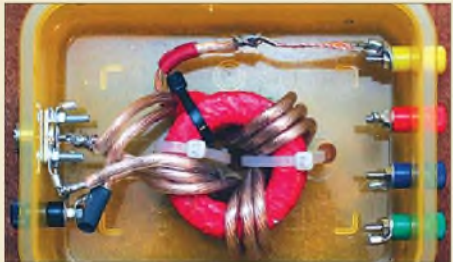

*Der Unun, eine bestimmte Form des HF-Übertragers, eignet sich, um Langdrahtantennen ohne Antennenkoppler oder nur mithilfe des transceivereigenen Tuners anzupassen. Dimensionierung und Aufbau erfordern jedoch einiges an Knowhow. Foto: DC9ZP 1322*

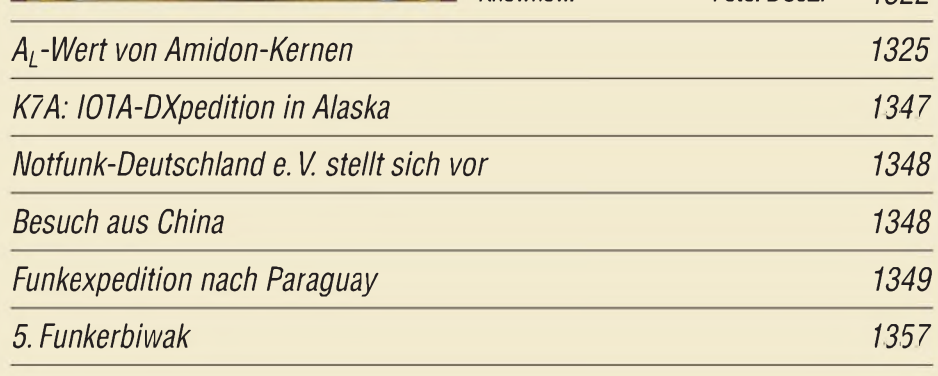

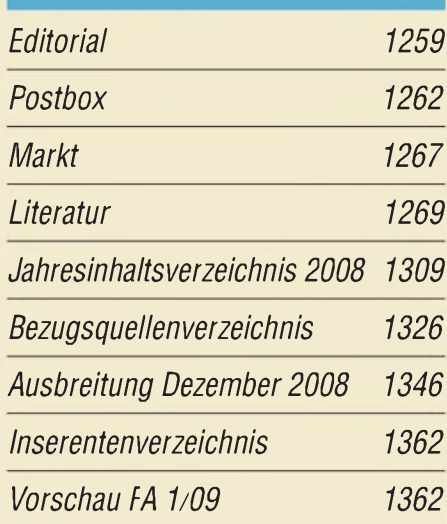

## *mrc QTCs*

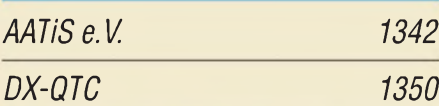

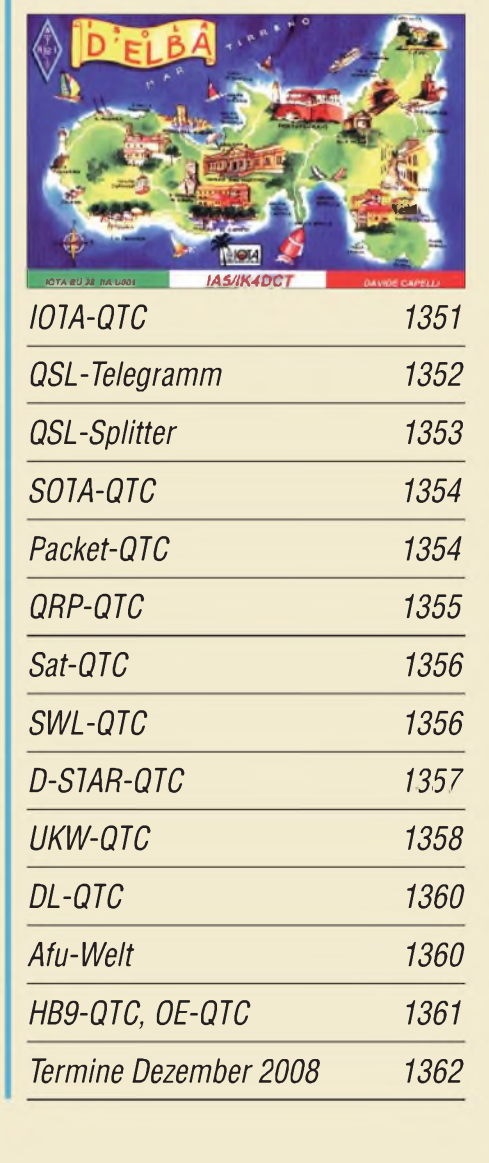

### *Unser Titelbild*

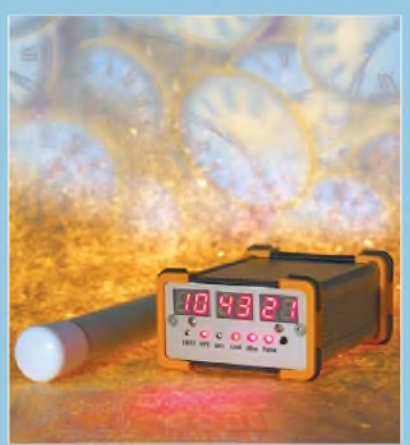

*Oft ist im Shack eine genaue Frequenz in Form eines Frequenznormals erforderlich. Das ab S. 1286 vorgestellte Kompaktgerät liefert neben hochgenauen 10 MHz noch die Uhrzeit in UTC, ME(S)Z oder Sternzeit alles gesteuert von DCF77. Foto: Red. FA*

# *BC-DX*

*Kurzwelle in Deutsch 1344 BC-DX-Informationen 1345*

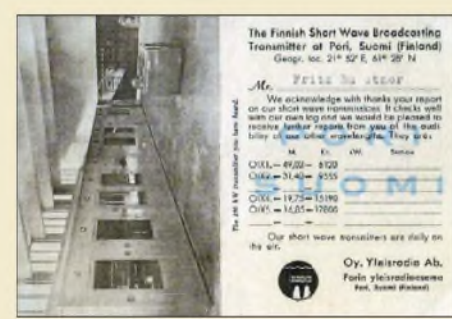

*Radio Finnlandsendete 1954 mit 100 kWaufKurzwelle und nannte damals auf der QSL-Karte auch*  $die$  *Rufzeichen.* 

## *Wissenswertes*

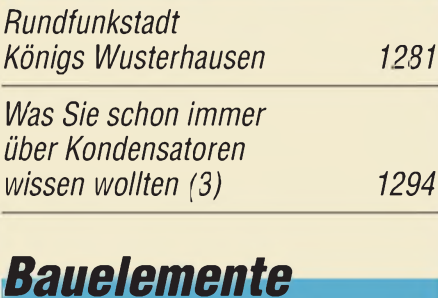

*MC3361C/MC3361P: Low-Power-ZF/Demodulator-IC für Schmalband-FM Farbcode: Farbcodierungen derAdern in Kabeln (2) 1313*

## **Funk**

*Frisches Design, flotter Suchlauf: Icoms Breitbandempfänger IC-RX7 1278*

*Digital Radio Mondiale (DRM): digitaler Hörfunk für LW bis UKW*

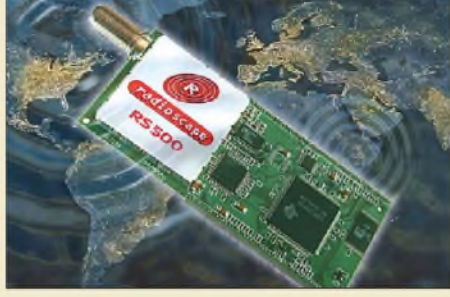

*Vor zehn Jahren gründete sich das Konsortium DRM, das seither die weltweite Einführung eines terrestrisch ausgestrahlten Digitalsystems verfolgt. Nun steht eine Erweiterung des bisherigen Standards ins Haus, durch die auch UKW-Frequenzen erschlossen werden. Wir zeigen, was sich an den Empfängern ändern wird, die bisher auf dem Radiomodul RS500 von Radioscape basieren. Werkfoto 1282*

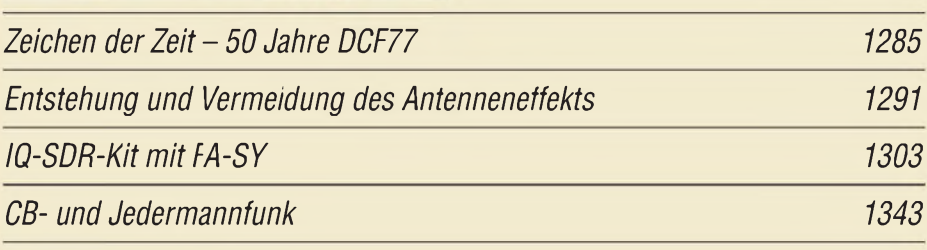

## *Clolrtrnnils ElckllUink*

*PC-Oszilloskop getestet: Voltcraft DS0-2090USB*

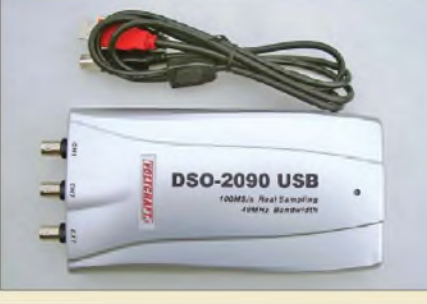

*Besonders die Digital-Oszilloskope machen bei der über USB-Schnittstellen anschließbaren Messtechnik immer mehr von sich reden. Aufgrund seiner technischen Eigenschaften dürfte das Voltcraft DSO-2090USB besonders für Messungen im KW-Bereich für Funkamateure interessant sein. Foto: DL7VFS 1270*

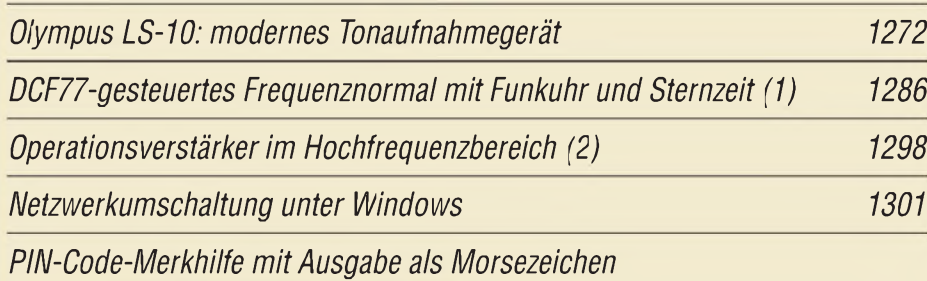

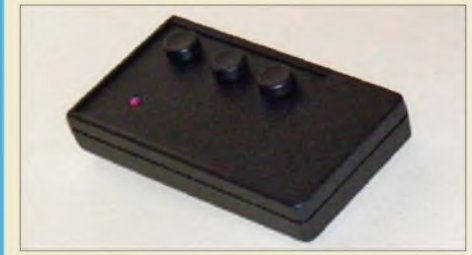

*Mittlerweile muss sich fastjeder ständig irgendwo auf elektronischem Wege identifizieren: Seien es Online-Banking, E-Mail oder Kreditkarte. Eine Merkhilfe für die verschiedenen Sicherheitscodes kann optisch oder mechanisch Morsezeichen ausgeben, sodass sie auch von Umstehenden nicht erkannt werden können.*

*Foto: Sander 1304*

## *<sup>F</sup>incfainor Einsieigei*

*KW-Antennen für den Einstieg (1) 1316*

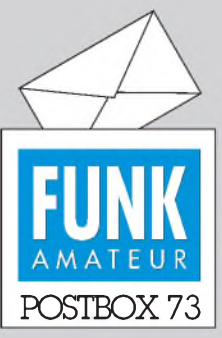

Redaktion FUNKAMATEUR Postfach 73, 10122 Berlin [postbox@funkamateur.de](mailto:postbox@funkamateur.de)

#### **Nützlich**

*Ich bedanke mich für die Beitragsserie "Was Sie schon immer über Kondensatoren wissen wollten". Hervorragend und fundiert - brauche ich sowohl beruflich als auch privat fürs Amateurfunk-Hobby. Freue mich bereits aufden nächsten Teil im FA 12/08!*

*Eric Detlefsen, DH2NCV*

#### **Strampeln gefiel**

*Der Beitrag "Mit Fahrrad, Zelt und FTM-10E durch Süddeutschland" von DK3JB (FA 11/08, S. 1160) erschien genau zurecht in trister Herbstzeit! Leben pur, viel Schweiß, ein bisschen Abenteuer undjede Menge Freude am Amateurfunk mit allen technischen Details. Mensch und Maschine, ein altes Gleichnis. Gekonnt kombiniert. Vielleicht auch ein Signal an die Verfechter allzu laxer Einstiege in unser gemeinsames Hobby: Ein wenig Strampeln gehört schon dazu - naja, es müssen ja nicht gleich 1300 km sein... Werner Augustin, DL6NAF*

#### **FA-SY1**

*Ich habe den FA-SY1 mit Erfolg aufgebaut. Wozu ist der PTT-Anschluss vorgesehen? Ist es ein Ein- oder Ausgang? Übrigens passt der Temperaturfühler 180° nach rechts gedreht besser.*

#### *Olaf Hentschel, DL7VHF*

**Es handelt sich um einen Ausgang, derfür eine künftigeTransceiversteuerung vorgemerkt ist.**

#### **Olivia finden**

*Ich las mit großem Interesse den Beitrag "Einstieg in Olivia", FA 10/08, S. 1078, und 11/08, S. 1205, stieß aber beim Ausprobieren auf ein Problem. Ich habe mich für Ham Radio Deluxe mit dem Paket DM780 entschieden und das Programm von der Homepage von HB9DRV heruntergeladen. Anscheinend enthält das neue Tool von DM780 nurPSKund SSTV. Was gibt esfür Möglichkeiten, das Olivia-Programm dort einzuspielen undwo findet man es?* **Peter Barnikol, DL1AXB**

Ich vermute, Ihnen ging es wie mir, als ich Ham Radio Deluxe in Betrieb nahm. Nach dem Aufruf von DM780 sind links oben zwei Reiter, *BPSK-31* und *Getting Started*zu sehen. Man klicke davon *BPSK-31* an und anschließend auf das Betriebsarten-Fenster (voreingestellt ist dort BPSK-31). Dadurch öffnet sich ein Submenü mit allen zur Verfügung stehenden Betriebsarten, darunter auch verschiedene Olivia-Varianten, von denen dann eine per Klick zur Verfügung steht. Alles Weitere ist dem FA-Beitrag zu entnehmen. **Dieter Zimmermann, DL2RR**

#### **Knecht Ruprecht**

Von drauß' vom Fieldday komm ich her, ich muss Euch sagen, es dunkelt schon sehr, all über all auf den Yagi-Spitzen sah man lustige Lichtlein blitzen, das lag an der Leistung, den Kilowatt, die machten alle anderen platt, und droben aus dem Himmelstor, sah mit Ärger im Auge der QRPeter hervor.

Und wie ich so strolcht durch den Antennenwald, da erhob er seine Stimme, die weithin schallt:

OM Ruprecht, rief er, lieber Gesell, drücke die Taste und spute dich schnell, denn das Contesttor ist aufgetan und die Pi-Filter fangen zu brennen an, Alte und Junge sollen nun die Jagd nach Punkten wieder tun, doch bald flieg ich herab zur Erde, auf dass die Leistung gedrosselt werde.

Ich sprach, oh lieber Herr QRPeter, bitte beim Contest kein Gezeter, denn es fliegen die Fetzen hier, schließlich ist es wie ein Ritterturnier.

Nur der Stärkste bleibt im Sattel, der Rest fällt vom Pferd, wie vom Baum ne Dattel. Wenn er ohne Kilowatt, der Recke, bleibt er sofort auf der Leistungsstrecke.

Apfel, Nuss und Mandelkern bringe ich allen Ömern gern.

Hast Du die Rute auch bei Dir?

Auch meine Rute hab ich hier, für die Splatterer nur, die schlechten die trifft es auf den Teil, den rechten.

> frei nach Theodor Storm Manfred Maday, DC9ZP

#### **Aus unserer Serie Gegensätze: locker und dicht**

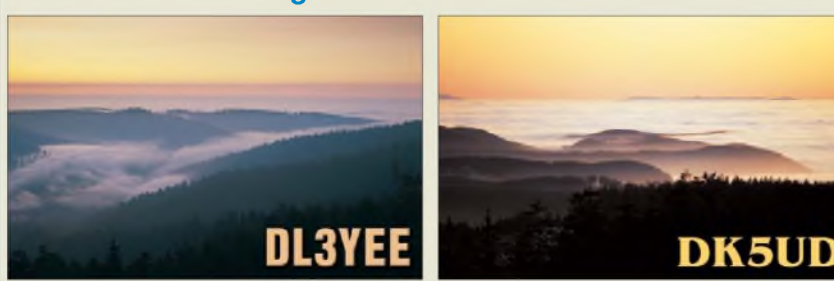

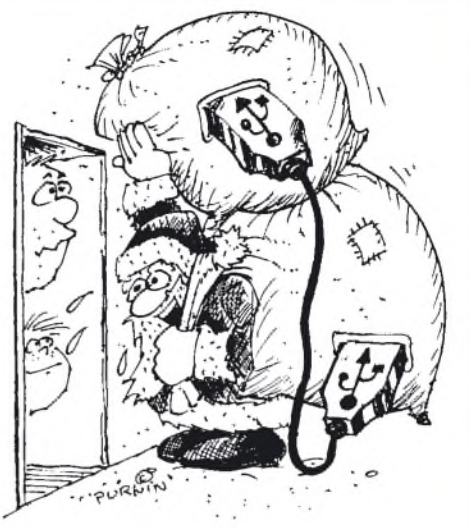

**"Durch USB konnte ich meine Kapazität erweitern!" Zeichnung: Achim Purwin**

#### **Funkamateur vs Amateurfunker**

Uns erreichen des Öfteren Zuschriften, in denen Gruppen von Funkamateuren, Ortsverbände des DARC usw. uns freudestrahlend Zeitungsausschnitte übersenden, die zeigen, wie die Lokalpresse über ihre Aktivitäten berichtet. Nicht selten taucht darin der Terminus *Amateurfunker* auf. Es erscheint uns sehr wichtig, darauf hinzuweisen, dass gerade in Pressemeldungen korrekt von *Funkamateuren* die Rede sein sollte. *Amateurfunker* sind funkende Laien, also CB-Funker, Jedermannfunker (PMR, Freenet usw.).Wirsind *Funkamateure* ! Das ist keine Wortklauberei, sondern der Begriff des *Funkamateurs* ist in Deutschland tatsächlich gesetzlich durch das Amateurfunkgesetz geschützt! Begriffsbestimmung im AFuG 97 §2:

"Im Sinne dieses Gesetzes ist

- 1. Funkamateur der Inhaber eines Amateurfunkzeugnisses oder einer harmonisierten Amateurfunk-Prüfungsbescheinigung ..., der sich mit dem Amateurfunkdienst aus persönlicher Neigung und nicht aus gewerblich-wirtschaftlichem Interesse befasst,
- 2. Amateurfunkdienst ein Funkdienst, der von Funkamateuren untereinander, zu experimentellen und technisch-wissenschaftlichen Studien, zur eigenen Weiterbildung, zur Völkerverständigung und zur Unterstützung von Hilfsaktionen in Not- und Katastrophenfällen wahrgenommen wird ..."

GemäßAFuG 97 §3 wird der*Funkamateur* von derRegulierungsbehörde nur nach erfolgreichem Abschluss einer fachlichen Prüfung zum Amateurfunkdienst zugelassen! Durch das AFuG ist also der Amateurfunk (und nur dieser) anderen (kommerziellen) Funkdiensten (nur nicht Sicherheitsfunkdiensten) gleichgestellt, was eine ganz bedeutende Errungenschaft ist! Wir*Funkamateure* haben gerade wegen des AFuG ganz andere technische und betriebstechnische Möglichkeiten,somit also eine ganz andere Kompetenz als eben *Amateur/funker*! Das Problem ist insofern prekär, weil Leser der Lokalpresse das ohnehin nicht auseinanderhalten können. Was für ein Bild*Amateurfunker* abgeben können, zeigt *[www.stupidedia.org/stupi/Amateurfunker](http://www.stupidedia.org/stupi/Amateurfunker)*; im Gegensatz dazu unter *www.[wikipedia.de](http://www.wikipedia.de)* ^*Funkamateur* und*Amateurfunkdienst*.

#### **Fernbediente Klubstationen in der Schweiz**

*In der Postbox 11/08fragt ein Funkamateur nach der Möglichkeit, Funkstationenfernzusteuern. Das kann*

### **Funk, Netzwerkkabel und Glasfaser statt PLC!**

**Fortschritt statt vermüllter Äther!**

#### **TIF - kein Problem**

**Einige Leseranfragen zum Dateiformat der Platinenlayouts auf unseren Webseiten beklagen, dass es nicht möglich sei, mit den angebotenen TIF-Dateien etwas anzufangen.**

**Das TIF-Bildformat gehört zu den verbreitetsten ohne Komprimierungsverluste. TIF-Dateien lassen sich als RGB-, Graustufenoder Schwarz-Weiß-Bilder problemlos mit dem in Windows XP und Vista verfügbaren neueren** *Paint* **(alte Versionen beherrschen nur BMP) öffnen und ggf. maßstabgetreu hochaufgelöst ausdrucken.**

**Für die eventuelle Weiterverarbeitung in anderen Programmen ist auch eine verlustlose Abspeicherung als BMP möglich.**

#### **Preisfrage geknackt**

*Es war nicht einfach, die Oberhof-Preisfrage zu lösen, aber wenn man ein Audion mit Vorspannung sieht, denktman nach und holt die alten Bücher mal wieder auf den Tisch - und da war die Antwort schnell gefunden. Außerdem, wofür hat man seine Lizenz schon 45 Jahre? Ich beschäftige mich seit der 4. oder 5. Grundschulklasse 1952 mit dem Radio. Darf ich erfahren, wie viele richtige Antworten es gab?*

*Robert Bregmann, PA0BRE, ex DD5HK, F5VBJ*

**Nur etwa ein Sechstel.**

*Die Mitarbeiter derRedaktion und des Verlages wünschen allen Lesern,Autoren und Inserenten frohe Weihnachten!*

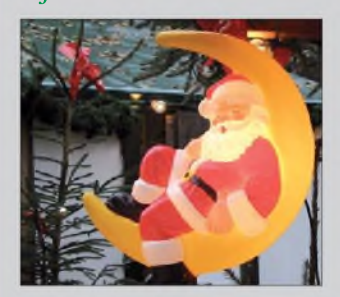

*man in der Schweiz schon an zwei Orten, und weitere Standorte sind geplant. Der Radio Amateur Club Zürich betreibt seine Klubstation HB9Z als völlig via Internetferngesteuerte Anlage mit allen Bedienmöglichkeiten. Passwortgeschützten Zugriff haben alle Klubmitglieder. DieserKlub nimmt noch neue Mitglieder auf, auch aus Deutschland. Ferner existiert aufderselben Basis eine weitere Funkstation im Kanton Zürich. Interessentenfinden alle notwendigen Informationen auf [www.hb9z.ch](http://www.hb9z.ch) sowie auf [www.radiohill.ch](http://www.radiohill.ch), wo auch genaue Beschreibungen undAnsprechadressen einsehbar sind.*

*Beide Stationen verwenden einen TS-2000, dersichfür Fernsteuerung besonders gut eignet, sowie eine automatisch abstimmende Endstufe. DieAntennenumschaltung und die Rotorsteuerung sind auch an beiden Orten fernsteuerbar. Der Anwender installiert bei sich zu Hause eine Clientseftware von W4MQ und benutzt den PC als Ein- undAusgabemedium. Beide Standorte sind völlig frei von QRN, was besondersfür antennengeschädigteNutzerin dicht bebauten Gebieten mit hohem Störpegel sehr angenehm ist.*

#### **Rolf Peter, HB9MHR**

Anmerkung: Die Klubmitgliedschaft ist kostenpflichtig.

**Weihnachtsgrüße aus den Niederlanden**

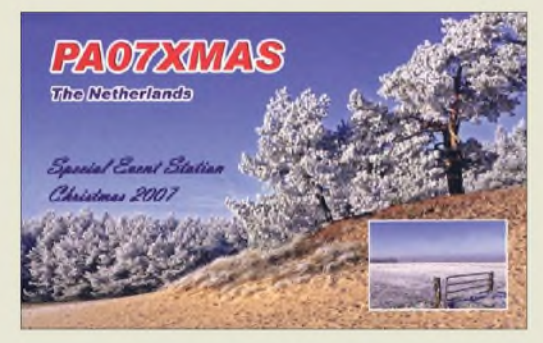

**QSO am 24.12.2007**

#### **GPS heute und morgen**

*Im Beitrag "Biikenan-eige mit GPS-Zeitnormal", FA 11/08, S. 1191, heißt es: "Heutige GPS-Empfänger sind nach der Modernisierung des GPS nicht mehr verwendbar." Entspricht das den Tatsachen? Das wäre ja ein GAU.*

#### **Edgar Schachler**

Es ist sicher richtig, dass GPS durch GPS III ersetzt wird. Da GPS III kompatibel zu Galileo ist, aber GPS und Galileo nicht kompatibel sind, ergibt sich die Schlussfolgerung, dass GPS und GPS III nicht kompatibel sind. Das bedeutet, dass bei vollständiger Umstellung auf GPS III die bisherigen (alten) Empfänger nicht mehr funktionieren werden. Die Kompatibilität zwischen Galileo und GPS III wurde zwischen den USA und den am Projekt beteiligten Staaten Europas vertraglich vereinbart.

GPS und GPS III unterstehen aber dem Militär. Diese Einrichtungen waren noch nie sehr kommunikativ, sodass nähere Informationen nicht zu erhalten sind. Man kann aber davon ausgehen, dass durch den Wettbewerb mit Galileo eine kurzfristige Abschaltung nicht realisierbar ist. Genauso ist den Verantwortlichen bewusst, dass ein einfacher Ersatz des GPS-Systems nicht möglich ist. Dazu sind weltweit zu viele Systeme im Einsatz, wobei GPS-Empfänger im Geodäsie-Bereich bis zu 30 000 US-\$ kosten und keinen schnellen Ersatz zulassen.

Deshalb ist davon auszugehen, dass ein kurzfristiger Umstieg auf GPS III nicht durchgeführt wird. Über die Verfahrensweise sind keine Informationen zu erhalten. Denkbar wäre es, dass noch einige Jahre GPS-Satelliten ersetzt (Satelliten-Lebensdauer etwa zehn Jahre) und damit GPS und GPS III parallel betrieben werden.

Ebenso wäre aber auch denkbar, dass die neuen GPS-III-Satelliten zusätzlich das alte GPS unterstützen. Damit würde man den Zeitraum für die Nutzung von GPS auf die Jahre nach 2020 verlängern. Und das wäre schon eine zeitlich angemessene Größenordnung für den Ersatz der alten GPS-Empfänger. Weitere Informationen, wenn auch nicht viel, bietet *de.wikipedia. org/wiki/Galileo\_(Satellitennavigation)*.

**Dr.-Ing. Klaus Sander**

#### **Zum Beispiel SN74LS266**

Bei der Oktober-Preisfrage sollte ermittelt werden, mit welchem Baustein ("Gatter") sich eine elektronische Schaltung realisieren lässt, die aussagt, ob die Meinungen zweier Personen Eintracht bzw. Disharmonie widerspiegeln.

Ein **Exklusiv-Nicht-Oder-Gatter (EXNOR, XNOR)** liefert an seinemAusgang ein H-Signal bzw. <sup>1</sup> = wahr, wenn an seinen beiden Eingängen übereinstimmende Pegel (Äquivalenz, Eintracht), also entweder jeweils H (1) bzw. jeweils L (0), liegen. Unterschiedliche Pegel (Antivalenz, Disharmonie) führen zu L-Pegel (0 bzw. unwahr) am Ausgang. Bei seinem Pendant, dem nicht negierten **Exklusiv-Oder-Gatter (EXOR, XOR)**, sind die Ausgangspegel vertauscht, gleiche Eingangspegel führen zu L am Ausgang, ungleiche zu H.

Genau genommen ermittelt also XNOR Eintracht, XOR Zwietracht. Wir haben die Antworten auch einzeln gelten lassen.

Die 3 × 25 € für die richtige Lösung erhalten:

**Michael Fritsch Rolf Heiligenschmidt Thilo Lauer, DL2THL**

Herzlichen Glückwunsch!

#### **Weihnachts-Preisausschreiben (10)**

Zum zehnten Mal sind zum Jahresende die FA-Sammler aufgefordert, die Gemeinsamkeiten zu erkennen, die die in der Rubrik "QSL-Splitter" abgebildeten jeweils vier QSL-Karten verbinden (nicht etwa die "Gegensätze" auf der Postboxseite aufzählen). Bitte übermitteln Sie uns diese zwölf Gemeinsamkeiten für den Jahrgang 2008 als kurze Auflistung -ähnlich derAufstellung in der Postbox 2/08. Ihre Chancen stehen gut, denn Sie treffen vermutlich wieder nur auf wenige Konkurrenten!

Für die treffendsten Antworten gibt es

### **3 <sup>x</sup> 25 €**

Einsendeschluss ist der 31.12.08 (Poststempel oder E-Mail-Absendedatum). Die Gewinner werden in der Redaktion unter Ausschluss des Rechtsweges ermittelt. Wenn Sie die Lösung per E-Mail übersenden (an *[quiz@funkamateur.de](mailto:quiz@funkamateur.de)*), bitte nicht vergessen, auch die "bürgerliche" Adresse anzugeben, sonst ist Ihre Chance dahin.

Auch an der Leuchtdioden-Preisfrage vom FA 11/08 können Sie sich noch bis zum 30.11.08 versuchen.

## *I\** **<reichelt.de> " elektronik**

**Elektronikring 1, 26452 Sande Telefon: 04422-955 333 Telefax: 04422-955 111**

**Der Technik-Sortimenter**

## *Große Auswahl an Komponenten*

*Komponenten für den professionellen Einsatz auf [www.reichelt.de](http://www.reichelt.de)!*

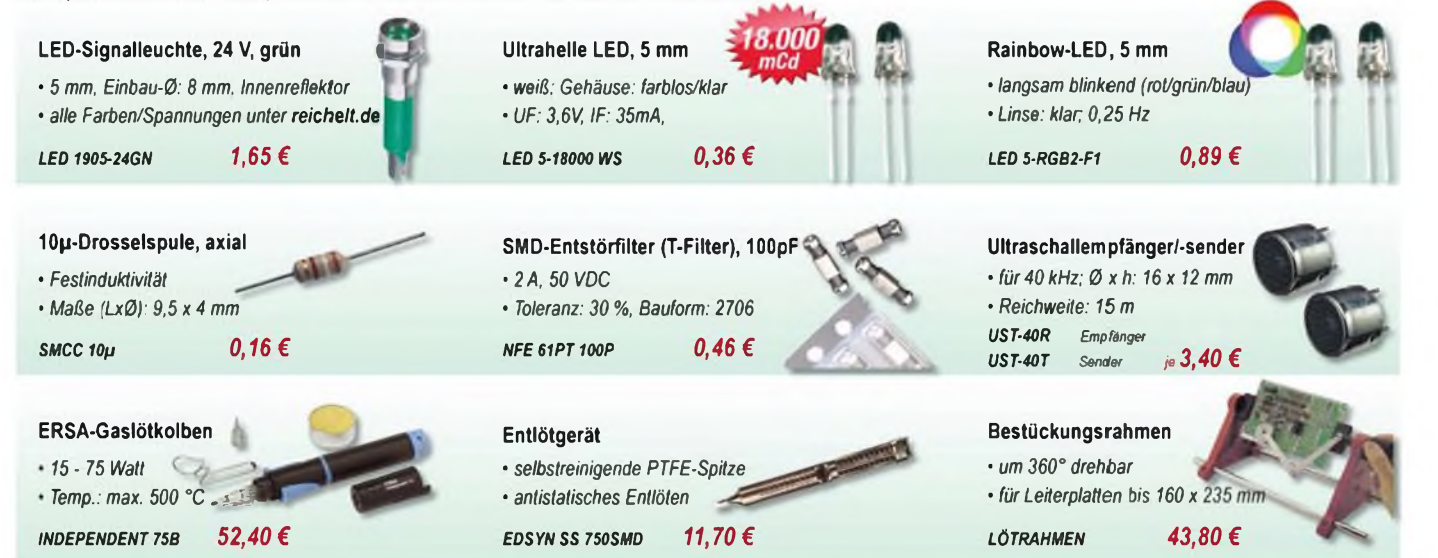

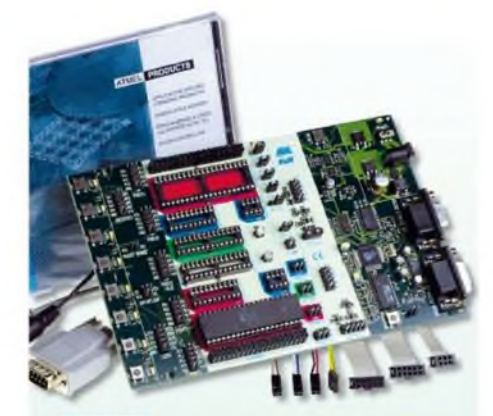

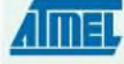

### *AVR-Starter-Kit STK500*

*Entwicklungssystem für alle 8-/20-/40 poligen AVR-Flash-Microcontrollerim DIL-Gehäuse von ATMEL.*

- *• DVD mit allen benötigten Atmel-Komponenten sowie Dokumentationen (in engl. Sprache)*
- *• Inkl. MusterAT90S8515 (40pol PDIP)*
- *• Spannungsversorgung: 10-15 V DC, min. 500 mA (nicht im Lieferumfang!)*

*AVR STK 500*

## *69,95 € LCD <sup>204</sup> DIP*

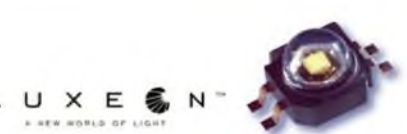

### *Lumiled "Luxeon K2" LED*

- 
- 

*LCD-Display*

*• Maße: 68 x 26.8 mm*

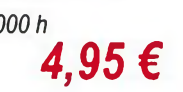

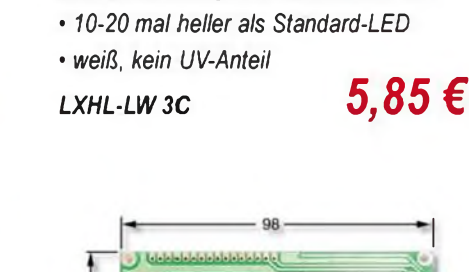

**<sup>L</sup> <sup>U</sup> <sup>X</sup> EL < <sup>N</sup> " \* »ooia or** <sup>i</sup>.io«<sup>t</sup>

*Luxeon III Star, 3 Watt revolutionär, ernergie-effizient, ultrakompakt*

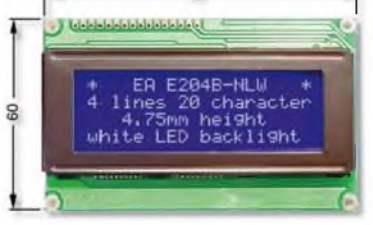

## *LCD-Dot-Matrix-Modul*

- *• 4x 20 Zeichen, Punktgröße: 4,75 mm*
- *• Modulgröße: 98x60x 13.6 mm sichtbares Feld: 77 x 25 mm*

*20,85 € LCD 204B BL 33,35 €*

## *Markenware führender Hersteller im 24h-Versand!*

*• Standardcontroiler, Print Montage • 4x 20 Zeichen, Zeichenhöhe: 3,72 mm*

jeweiligen Hersteller. Abbildungen ähnlich, Druckfehler, Irrtümer und Preisänderungen Vorbehalten, reichelt elektronik GmbH & Co KG, Elektroniknng 1,26452 Sande (HRA 200654 Oldenburg)

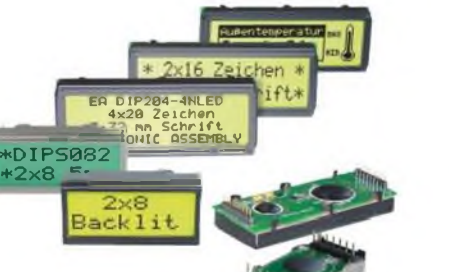

*extrem leistungsstark, effizient und langlebig*

- *• 50-100 mal heller als Standard-LED*
- *• Lebensdauer: über 50.000 h*

*LXK2-PW14-U00 4,95 €*

# *I\** **<reichelt.de> elektronik Anzeigenforum: [www.explore.reichelt.de](http://www.explore.reichelt.de)**

## *Akku-Lade-Center*

#### *ALC <sup>8500</sup> Expert Plus - Referenzklasse*

*Dieser Power-Lader lädt alle gängigen Akku-Systeme inklusive LiPo-Akkus auf vier unabhängigen Ladekanälen und arbeitet dabei besonders akkuschonend. Mikroprozessorgesteuertes Akku-Management speichert individuelle Akku-Daten und gibt sie per USB-Port an einen PC weiter.*

*ALC 8500 EXPERT2 219,90 €*

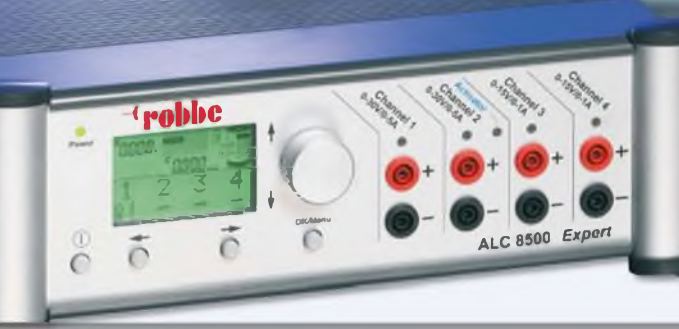

**Inkl. PC-Software** "Charge Professional"

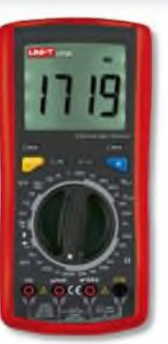

### **Uhll-T** *Multimeter UT 70A*

- *• Spannung DC: 200 mV - 750* K *0,8% Spannung AC: 200 mV - 1000 V. 0,5%*
- *• Strom DC: 20 pA - 200 mA/10A. 1,0% Strom AC: 20 pA - 200 mA/10A, 0.8 %*
- *• Widerstand: 200* Q *200 MCI. 0,8%*
- *• Frequenz: 10 MHz, Temp.: -40- 1000°C*
- *• Kapazität: 2/20/200 mH/20 H. 2 %*
- *• Durchgangs- und Diodentest*

## *UT70A 49,90 €*

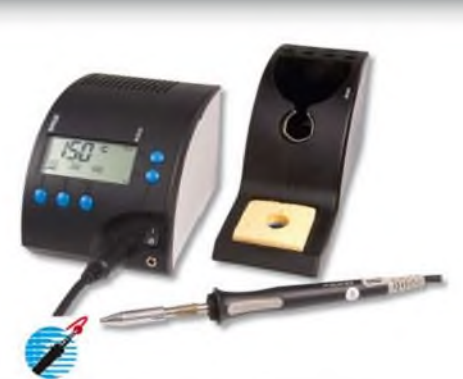

### **ER5A** *Lötstation RDS 80*

- *• mikroprozessorgesteuert*
- *• großes, gut ablesbares LC-Display*
- 3 *programmierbare Temperaturen, Standby- und Auto-Power-Off-Funktion*
- *• PTC-Heizelement mit 290W-Anheizleistung*
- *• Elektronikstation mit Lötkolben, 2,2 mm Spitze 842CD und Ablage*

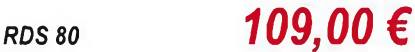

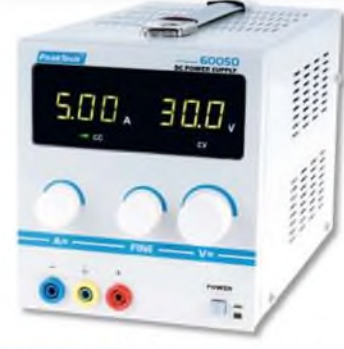

## **PeakTech Labornetzteil**

- *• 2 LED-Anzeigen: 3-stellig, 14 mm*
- *• einstellbarerAusgang: 0-30 V/0-5ADC*
- *• 4 mm Sicherheitsbuchsen*
- *• hochwertiges Metallgehäuse*
- *• stabilisiert, kurzschlussfest*
- *• Überlastschutz*
- *• Maße: 135* x *160* x *280 mm: 6,3 kg*

*PEAKTECH 6005D 143,50 €*

# *Qualitätsprodukte, Top-Service, günstige Preise!*

**Katalog 01|2009 kostenlos! Mehr als 30.000 Artikel auf 998 Seiten, über 1.500 Neuheiten!**

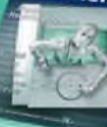

**Bestellhotline: 04422 - 955 333 Preisstand: 13.11.2008 Tagespreise: [www.reichelt.de](http://www.reichelt.de)**

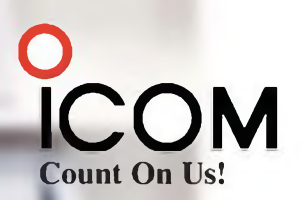

## Hightech im Doppelpack auch für Diversity-Empfang oder Dualwatch

Für anspruchsvolles Monitoring, gleich ob professionell oder als Hobby, stehen jetzt zwei neue Breitband-Kommunikationsempfänger zur Verfügung, die es in sich haben. Denn sowohl im PC-gesteuerten IC-PCR2500 als auch in der mobil und stationär einsetzbaren Variante mit separatem Bedienteil, dem IC-R2500, befinden sich zwei unabhängige Empfänger. Mit zwei Antennen wird damit echter Doppel- und Diversity-Empfang möglich.

Während man beim IC-PCR2500 die Routine dem via USB angeschlossenen Computer überlassen kann, hat man die komfortablen Funktionen des IC-R2500 mit dem Bedienteil im Griff - getrennt für beide Bänder.

Schauen Sie sich diese Empfänger bei einem Fachhändler einmal genauer an.

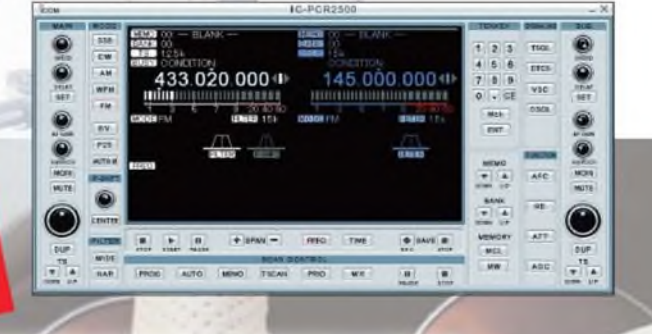

Hauptband mit extrem großem Empfangsbereich von 10 kHz bis 3,299999 GHz Subband empfängt zwischen 50 MHz und 1,300 GHz • Dreifachsuperhet demoduliert AM-, FM-, WFM- und mit einer optionalen UT-118 auch DV-Signale bis 1,3 GHz auch CW, USB und LSB möglich • Abstimmschrittweiten zwischen <sup>1</sup> Hz und <sup>1</sup> MHz • AFC-Funktion für FM • 2600 Speicher (1100 beim IC-R2500) Multikanal-Monitoring für die simultane Überwachung von maximal 25 Frequenzen Umschaltung der AGC-Zeitkonstante · zuschaltbarer 20-dB-Eingangsabschwächer je Betriebsart zwei bis vier verschiedene ZF-Bandbreiten wählbar • ZF-Shift für CW und SSB • VSC (Voice Squelch Control) • Duplexempfang • Störaustaster Squelch-Verzögerung · schneller Suchlauf bis zu 60 Kanälen/s · verschiedene Suchlaufvarianten · DTMF-Decoder · CTCSS- und DTCS-Betrieb · Pocket-Piep-Funktion • Tone-Suchlauf • NF-DSP-Einheit UT-106 mit Rauschminderung und automatischem Notch-Filter nachrüstbar · Cloning-Funktion für Einstellungen und Speicherinhalte • einige Funktionen stehen nur beim IC-PCR2500 zur Verfügung bzw. beim IC-R2500 nur, wenn er an einen PC angeschlossen ist.

Nur bis 31.1. 2009

Gratiszugabe

**RadioCom 4.5<sup>2</sup><br>von Bonito Soft als** 

RTER DUAL-BREITBANDEMPFÄNGER

CR250

Systemanforderungen: Microsoft Windows XP/2000/ME/98SE - Intel Pentium III ab 450 MHz = 50 MB freier HD-<br>Speicherplatz - 128 MB RAM (256 MB werden empfohlen) - Farbmonitor mit 1024 x 768 Pixeln

DUAL-BREITBANDEMPFÄNGER<br>IC-R2500 f[www.icomeurope.com](http://www.icomeurope.com) )

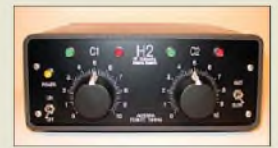

**Das Steuergerät des Antennenabstimmsystems darf bis zu 100 m von der Abstimmeinheit entfernt sein und läuft mit 12 V Gleichspannung.**

#### *H2Antennensystem KW-Dipol mitAbstimmeinheit*

- *Frequenzbereich:*
- *KW-Dipol mit Abstimmeinh*<br>● *Frequenzbereich:*<br>13 *bis 30 MHz*<br>● *Abmessungen: Dipol* ≤ 13 *m*, *13 bis 30 MHz Abstimmeinheit 180* x *255* x *110 mm3, Steuergerät 200* x
- *80* x *175 mm<sup>3</sup> (B* x *H* x *T) Masse: Dipol 4,5 kg, Abstimmeinheit 2,5 kg, Steuergerät 1,2 kg*
- *Belastbarkeit: 1,5 kW PEP • Drahtdipol oder Loop ebenfalls anschließbar*
- **•** *Stromversorgung: <sup>12</sup> V/0,3<sup>A</sup>* • *Preis: Dipol <sup>160</sup> €, Abstimmeinheit/Steuergerät <sup>980</sup> €*

#### *FT-7800E Dualband-Mobiltransceiver mit Breitbandempfänger*

- $\fbox{\parbox{12cm} {\small \bf Dualband-Mabiltransfer} {\small \bf finite} {\small \bf file} {\small \bf file} {\small \bf The \small \bf file} {\small \bf The \small \bf 1} {\small \bf The \small \bf 2} {\small \bf The \small \bf 3} {\small \bf The \small \bf 4} {\small \bf The \small \bf 5} {\small \bf A} {\small \bf A} {\small \bf A} {\small \bf A} {\small \bf A} {\small \bf A} {\small \bf A} {\small \bf A} {\small \bf A} {\small \bf A} {\small \bf A} {\small \bf A} {\small \bf A} {\small \bf B} {\small \bf A} {\small \bf A} {\small \bf B} {\small \bf A} {\small \$ *• Frequenzbereiche:*
- 
- *• Antennenanschluss: <sup>1</sup> N-Buchse*
- *• Sendeleistung: 144 MHz: 50/20/10/5 W*
- *430 MHz: 35/20/10/5 W*
- **•** *Betriebsspannung: 13,8 <sup>V</sup>±15%*
- **•** *Stromaufnahme: max. 8,5 <sup>A</sup>*
- **•** *Größe: <sup>140</sup>* <sup>x</sup> *<sup>41</sup>* <sup>x</sup> *<sup>168</sup> mm<sup>3</sup>* **•** *Typenblatt: FA 1/08, S. <sup>58</sup> f.*
- 

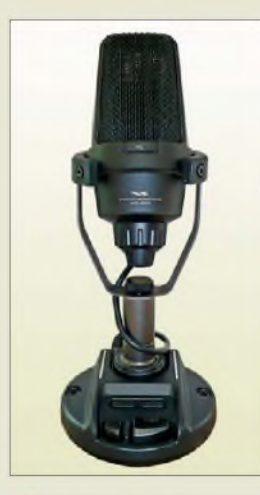

#### *MD-200A8XE Modifiziertes Tischmikroton*

- *<b>Steckverbinder: 8-polig RJ45,<br>
8-polig rund; Spiralkabel im<br>
Lieferumfang 8-polig rund; Spiralkabel im Lieferumfang* • *Abmessungen (B <sup>x</sup> <sup>H</sup> <sup>x</sup> T):*
- *120 mm x 290 mm x 125 mm Masse: <sup>1000</sup> <sup>g</sup>*
- *geeignete Geräte: FT-450, FT-817, FT-847, FT-857, FT-897, FT-900, FT-920, FT-950, FT-1000 (ab MF), FT-2000*

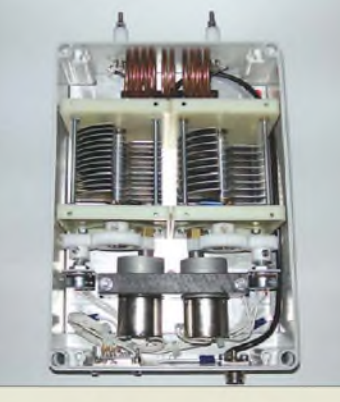

### *Dipol ternabgestimmt*

Einen symmetrisch gespeisten fernabstimmbaren Dipol, der den KW-Bereich oberhalb 13 MHz kontinuerlich erfasst und im Sendefall mit 1,5 kW belastbar ist, gibt es bei *H2 RF-Engineering Antenna Systems*.

Die Abstimmeinheit benutzt statt eines Baluns die altbewährte Linkkopplung und gewährleistet dadurch volle Symmetrie der Antenne. Das Steuergerät simuliert mit zwei Bedienelementen einen manuellen Antennenkoppler im Shack.

*H2 RF-Engineering Antenna Systems, Friedbergweg 12, 97082 Würzburg, Tel. (0931) 485 99, Fax 45 265740; E-Mail: [hzu@gmx.de](mailto:hzu@gmx.de); [www.h2-tf-engineering.de](http://www.h2-tf-engineering.de)*

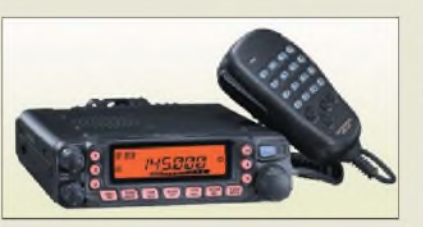

### *Duoband-Dauerbrenner*

Der bereits seit 2003 produzierte Mobil-Duobander *FT-7800E* von *Yaesu* scheint sich dank unkomplizierter Bedienbarkeit (kein Twinbander mit Crossband-Fähigkeit) großer Beliebtheit zu erfreuen und ist immer noch zu haben - dies inzwischen zu einem sehr attraktiven Preis um bzw. knapp über 200 €. Das mitgelieferte DTMF-Mikrofon *MH48A6J* ist bei Echolink-Betrieb via Relais nützlich.

*Info: [www.yaesu.com](http://www.yaesu.com); Bezug: Fachhandel, s. Bezugsquellenverzeichnis S. 1326*

### *Zwei Kapseln in einem Mike*

Das *Yaesu*-Tischmikrofon MD-200A8X ist für den Einbau einer zweiten Mikrofonkapsel vorbereitet, wird jedoch nur mit einer Kapsel (dynamisch) ausgeliefert. *Grund***mann** bietet jetzt ein um eine Elektretkapsel ergänztes Mikrofon *MD-200A8XE* an.

Die in Stellung *B* des bereits werkseitig im Standfuß eingebauten Umschalters wirksame Elektretkapsel bietet eine durchdringendere Modulation. Das fertig modifizierte Tischmikrofon kostet 299 €, die Nachrüstung kundenseitig gelieferter Mikrofone 59,30 €, jeweils zuzüglich Versandkosten.

*Funktechnik Grundmann, DM2CM, Niedermarkt 13, 04736 Waldheim, Tel. (034327) 92467, Fax 68720; [www.dg1ogw.de](http://www.dg1ogw.de); E-Mail: [funktechnik-grundmann@t-online.de](mailto:funktechnik-grundmann@t-online.de)*

## *Umstöpseln autKnopfdruck*

Vor einigen Jahren hätte kaum jemand gedacht, dass man einmal mehr als ein Funkgerät auf demTisch haben könnte. Heute ist das jedoch weit verbreitet, und daraus erwächst die Notwendigkeit, manches Zubehör - wie Lautsprecher, Morsetaste oder die PA - zwischen den beiden Funkgeräten umschalten zu können. Hier setzt das *ALK-2* von *LDG* an. Es stellt einen manuellen Umschalter für Lautsprecher, Tastleitungen, ALC-Leitungen usw. dar.

Das Gerät besitzt drei Gruppen von Anschlüssen, einmal den gemeinsamen Anschluss für das zu teilende Zubehör sowie zwei Gruppen für die beiden Funkgeräte. Die Bedienung erfolgt über einen Taster an der Front, der jeweilige Betriebszustand wird über eine LED angezeigt.

*Bezug: WiMo GmbH, Am Gäxwald 14, 76863 Herxheim, Tel. (07276) 96680, Fax 966811; E-Mail: [info@wimo.com](mailto:info@wimo.com); <wwwwimo.com>*

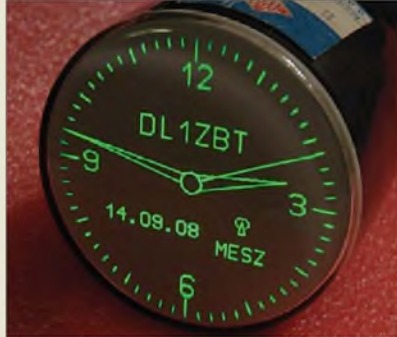

### *Röhre trifft Mikrocontroller*

Warum nicht die Uhrzeit mit einer Röhre anzeigen? Mit der *Röhrenuhr*-Baugruppe von *ThiemWorks* lassen sich Oszilloskopröhren, die inzwischen weitestgehend der Vergangenheit angehören, aber noch in so mancher Bastelkiste schlummern, zu neuem Leben erwecken, um eine originelle Aufgabe zu erfüllen.

Die Platine stellt alle Signale und Spannungen zur Verfügung, die zur Ansteuerung vieler 7 bis 10-cm-Röhren notwendig sind. Gegebenenfalls sind einige Anpassungen am Spannungsteiler für die Röhrenspannungen vorzunehmen. Vorzugsweise sollte die Uhr mit einem DCF77-Empfänger betrieben werden; sie stellt sich dann von selbst und ein kleines Antennchen zeigt dabei den Empfangsstatus an. Ohne Empfänger läuft sie mit Netzgenauigkeit. In der *Funkamateur*-Version bietet die Uhr Umschaltmöglichkeiten zwischen Datums- oder numerischer Zeitanzeige, UTC oder ME(S)Z sowie Ziffernblattanzeige.

Alternativ gibt es die *Nichtfunkamateur*-Version ohne Rufzeichen und ohne numerische Zeitanzeige, dafür mit allen Stundenzahlen. *Bezug: Elke Thiem, Jean-Hofmann-Str. 21, 63500 Seligenstadt, Tel. (06182)2903-66, Fax -67; [www.thiem-work.de](http://www.thiem-work.de)*

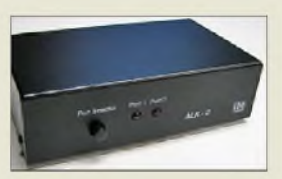

**ALK-2 schaltet per Knopfdruck die Zubehörverkabelung zwischen zwei Transceivern um.**

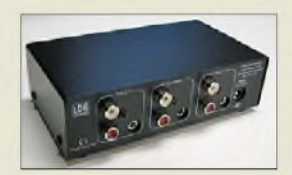

**Jede Anschlussgruppe besteht aus zwei Cinchbuchsen sowie einer 3,5-mm-Stereoklinkenbuchse. 12-V-Stromversorgungskabel nebst Stecker, ein Stereokabel mit Cinch- sowie eines mit 3,5-mm-Klinkensteckern sind im Preis von 55 € inbegriffen.**

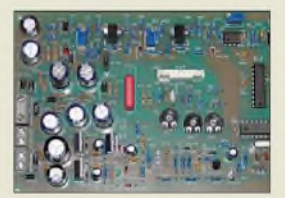

**Die auf dieser Platine untergebrachte Elektronik stellt alle Signale und Spannungen zur Verfügung, die zur Ansteuerung von Oszilloskopröhren erforderlich sind. Für Röhren mit größerem Durchmesser als 10 cm ist allerdings eine zusätzliche Beschleunigungsspannung notwendig.**

### *Röhrenuhr\_\_\_\_\_\_*

- *Uhrzeitanzeige für Oszi-Röhren* • *Benötigte Wechselspannungen: 12.16 V/120mA, 210.240 V/ 20 mA und 6,3 V/400 mA*
- *Eingang für DCF77-Empfangsmodul vorhanden*
- •*in zwei Versionen für Funk*amateure und Nichtfunkama*teure erhältlich*
- *Preise: Bausatz <sup>99</sup> €, funktionsbereite Baugruppe <sup>175</sup> €*

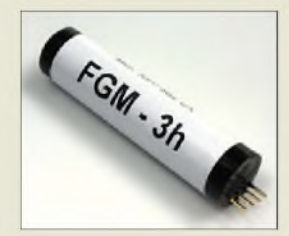

**Sensor für das Fluxgate-Magnetometer nach FA 10/08**

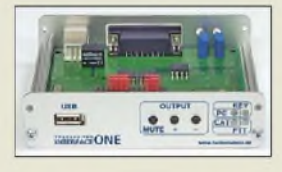

**Ab Januar 2009 ist das USB-Transceiver-Interface wieder lieferbar.**

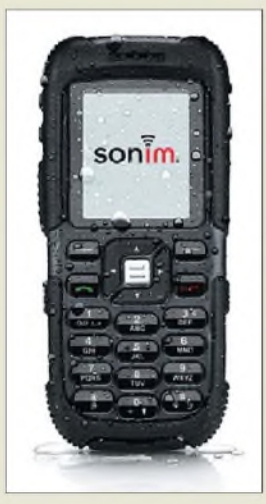

**Das Mobiltelefon XP1 BT bietet einen Schutzgrad von IP54. Es ist auch in Gelb/Schwarz erhältlich.**

#### *XP1 BT\_\_\_\_\_\_\_\_ Mobiltelefon\_\_\_\_\_\_\_\_\_\_*

- *Frequenz:*
- *<i>•• Frequenz:*<br> **•** *Frequenz:*<br> **•** *JFT-Display: 67 mm* × 37 *mm*,<br> *128* × *160 Pixel*, *900, 1800 und 1900 MHz 65 000 Farben, kratzfest, Leuchtstärke 150 mcd*
- *• Gesprächszeit: bis <sup>5</sup> <sup>h</sup> • Stand-by-Zeit: bis <sup>200</sup> <sup>h</sup>*
- *Betriebstemperatur:*
- *-20 bis 65°C* •*Audio: omnidirektionales Mikrofon, zwei 14 mm* x *20 mm große Lautsprecher mit 95 dB in 100 mm Abstand, 2,5-mm-Headset-Anschluss*
- *• Stromversorgung: Lithiumlonen-Akkumulator 1100 mAh, via Mini-USB-Buchse ladbar*
- •*Abmessungen (B* <sup>x</sup> *<sup>H</sup>* <sup>x</sup> *T): 50 mm x 113 mm* x *22 mm • Masse: 100/128 g, ohne/mit*
- *Akkumulator • Preis: <sup>279</sup> € UVP*
- 

### *Neues aus dem Leserservice*

Nach Erscheinen des Beitrags von Peter Wright, DJ0BI, im FA 10/08 erreichten uns viele Anfragen interessierter Leser, die sich das beschriebene Fluxgate-Magnetometer gern nachbauen wollten. Als Problem erwies sich, dass es im Inland offenbar keine Bezugsquelle für die benötigten *Sensoren FGM-3h* gibt. Inzwischen bietet sie der *FA-Leserservice* an. Sie sind unter der Bestellnummer *FGM-3h* für 44,50 € erhältlich.

Das neue Produktionslos des Bausatzes *USB-Transceiver-Interface* mit integrierter Soundkarte (*BX-120*) war für Ende November geplant. Wie wir leider erfahren mussten, haben sich die Lieferzeiten einiger Bauelemente derartig verlängert, dass sich der Fertigstellungstermin voraussichtlich bis in den Januar 2009 verschieben wird. Wir bitten alle Vorbesteller um Verständnis und danken im Voraus für die aufgebrachte Geduld.

*Bezug: FA-Leserservice, Berliner Str. 69, 13189Berlin, Tel. (030) 44 66 94-72, Fax -69; <wwwfunkamateur.de>, [shop@funkamateur.de](mailto:shop@funkamateur.de)*

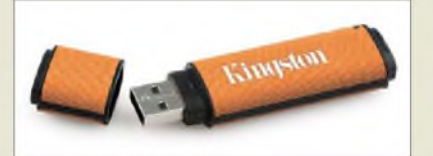

### *Kleine Speicherriesen*

*Kingston* produziert die über *nprotect* erhältlichen *DataTaveler 150*USB-Flash-Speicher, die sich mit ihren 32 GB (orange, 63,07 €) und 64 GB (rot, 122,57 €) selbst als Transportmittel für umfangreiche Datensammlungen eignen und die mit ihren 78 mm x 22 mm x 12 mm trotzdem in jede Tasche passen.

*Hersteller: Kingston Technology GmbH, [www.kingston.de](http://www.kingston.de)*

*Bezug: Inprotec GmbH, Kruppstr. 38-40,42489 Wülfrath, Tel. (02058) 7784-0, Fax -84; [www.inprotec.net](http://www.inprotec.net), E-Mail: [mail@inprotec.net](mailto:mail@inprotec.net)*

### *Robustes GSM-Mobiltelefon*

*Conrad* bietet mit dem *XP1 BT* von *Sonim* ein widerstandsfähiges GSM-Mobiltelefon in Europa an, dem ein Schutzgrad von IP54 zertifiziert wurde und das die MIL-Spec-Freigabe besitzt. Dementsprechend ist es gegen Wasser, Staub und Vibration geschützt, wobei es Stürze aus bis zu 1,65 m ohne Schaden übersteht. Ein leistungsstarkes Lautsprechersystem sowie ein leuchtstarkes und kratzfestes Farbdisplay tragen weiterhin zum störungsfreien Betrieb in rauer Umgebung bei. Die stabilen Tasten mit deutlichem Druckpunkt machen die Bedienung einfach.

*Bezug: Conrad Electronic SE, Klaus-Conrad-Str. 2,92530 Wernberg-Köblitz, Tel. 0180-5 31 21-11, Fax -10; [www.conrad.de](http://www.conrad.de)*

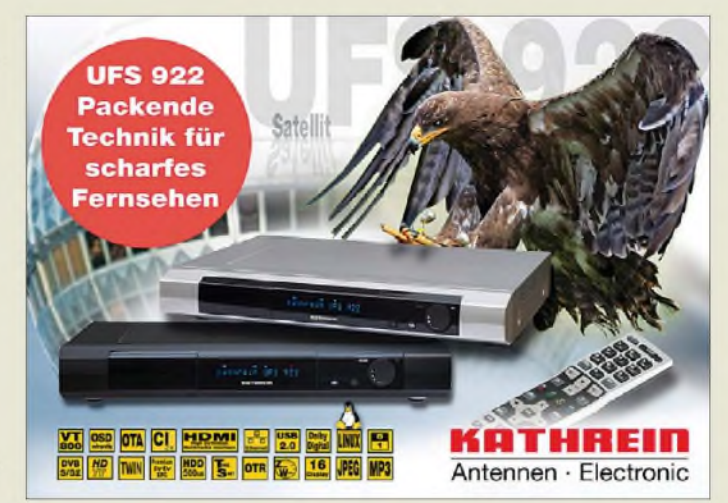

### *Packende Technik*

*Kathrein* präsentiert den neuen High-End-DVB-S-Receiver *UFS 922*, der über zwei unabhängige Tuner verfügt, die sowohl hochauflösende (HDTV) als auch herkömmliches Fernsehen (SDTV) empfangen können. Auf der integrierten 500-GB-Festplatte lassen sich bis zu 300 h lang Standard-TV- und Radiooder 100 h HDTV-Mitschnitte aufzeichnen und zeitgleich oder beliebig zeitversetzt (Timeshift) wiedergeben.

*Kathrein-Werke KG, [www.kathrein.de](http://www.kathrein.de) Bezug: Fachhandel*

### *Ferritantennen*

In drei verschiedenen Ausführungen präsentiert *Wolfgang Friese electronic* neue leistungsfähige Ferritantennen für den Sfericsempfang, die *MASE 4-x*, *MASE 5-x* und *MASE 6-x*. Geliefert werden sie als Breitoder Schmalbandversionen, die sich je nach Typ als Empfangsantennen für die Sfericsaufzeichnung und Blitzortung bzw. für die Registrierung der Sfericssignale eignen. Optional lassen sich die Antennen unter Zuhilfenahme einer kleinen Koppelspule kombiniert mit einer Schleifenantenne breitbandig betreiben. Ein spezielles *Abstimmmodul* ermöglicht alternativ die sehr effiziente reihenresonante Verschaltung der aufgekoppelten Schleife. Als Anpassverstärker für alle drei Typen eignet sich *AAV SYM* in unterschiedlichen Modifikationen.

*Wolfgang Friese electronic,Aufdem Bruch 1, 57078 Siegen; [www.tfericsempfang.de](http://www.tfericsempfang.de); E-Mail: [wolfgangfriese@t-online.de](mailto:wolfgangfriese@t-online.de)*

## *Kleiner DAB-/DMB-Empfänger*

Mit dem *DR 403* bietet *Albrecht* einen portablen USB-Receiver für DAB-/DMBund Internet-Radioempfang auf jedem PC an. Der Anschluss erfolgt über die USB-Schnittstelle und ermöglicht digitalen Bild- und Tonempfang auf dem heimischen PC oder während einer Geschäftsreise auf dem Notebook. *Information: Alan Electronics GmbH, Dovenkamp 11,22952 Lütjensee, Tel. (0 4151)84 9-0, Fax -148, [www.albrecht-online.de](http://www.albrecht-online.de); E-Mail: [info@albrecht-online.de](mailto:info@albrecht-online.de)*

**Der UFS 922 ist in Silber und Schwarz für 499 € UVP erhältlich.**

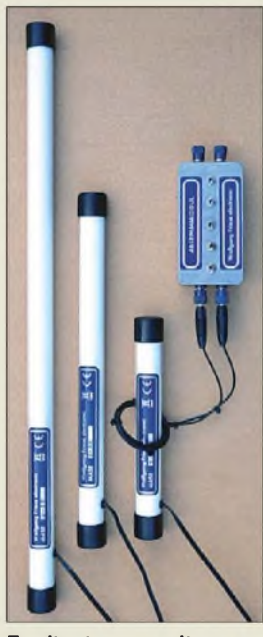

**Ferritantennen mit Schleifenkoppler und Abstimmmodul**

#### *MASE x-x Ferritantennen\_\_\_\_\_\_\_\_\_\_\_*

- *Schmalbandausführungen: abgestimmt auf verschiedene Festfrequenzen, z.B. 10oder 30 kHz*
- *• Breitbandvariante: Eigen-frequenz 50 oder 100 kHz*
- *• Anschluss: Koaxialkabel*
- *Abmessungen: Länge 210, 330 bzw. 540 mm*
- *Preis: ab <sup>29</sup> €*

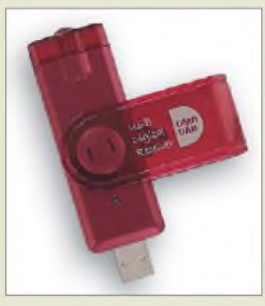

**An den Receiver im USB-Stick-Format ist nur noch die Antenne anzustecken.**

### *Literatur*

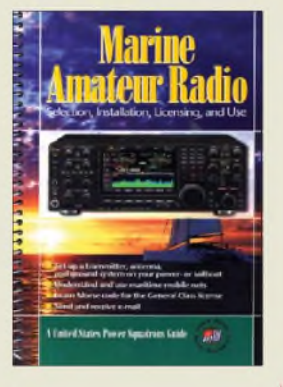

#### **US Power Squadrons: Marine Amateur Radio**

Etliche Segler und Motorbootfahrer sind auch Funkamateure und verschmelzen beide Hobbys, wenn sie maritim-mobil auf Sendung gehen. Dieses Buch gibt Tipps für den Amateurfunkbetrieb an Bord. Einleitend unterstreichen die Autoren den Reiz des Amateurfunks auch für solche Wassersportler, die bereits eine Seefunklizenz haben. Weltweit sind in beliebten Segelrevieren Amateurfunknetze zu festen Zeiten auf bekannten Frequenzen aktiv, um<br>aktuelle Wetterberichte Wetterberichte sowie hobbybezogene Nachrichten auszutauschen. Unabhängig von Satellitenverbindungen lassen sich per HF-Datenfunk über Ozeane und Kontinente hinweg Informationen senden oder empfangen.

Nach Tipps zum Erlangen der Amateurfunkgenehmigung, die sich auf die Situation in den USA beziehen, bietet das Buch für alle seegängigen Funkamateure relevante Informationen. Darunter sind Tipps zum Aufbau einer Antenne an Bord, einschließlich einer Schrittfür-Schritt-Anleitung zur Sicherung eines elektrischen Gegengewichts. Außerdem erklären die Autoren den Betrieb einer Winlink-2000-Station.

Das englischsprachige Buch wendet sich an Leser in Nordamerika, enthält aber auch für europäische Seefunker hilfreiche Informationen. **-abj**

**McGraw Hill, Blacklick 2005 121 Seiten, 12,95 US-\$ ISBN 0-07-145629-5**

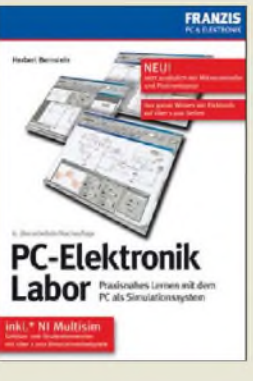

#### **Bernstein, H.: PC-Elektronik Labor**

Fast 1500 Seiten geballte Elektronik bietet das Buch: Von Gleichspannungen, Dreh- und Wechselströmen, Widerständen, Kondensatoren, Halbleitern, Analog- und Digitalschaltungen und den VDE-Vorschriften ist alles abgedeckt. Bei den Mikrocontrollern beschränkt man sich auf den <sup>8051</sup> - eine sinnvolle Entscheidung, denn sonst wäre das Buch sicher dicker als hoch. Doch der Knüller ist, dass das Buch eine Lizenz der Studentenversion von *NI Multisim* (bekannt als *Electronic Work Bench*) enthält, mit der sich Schaltpläne erstellen und am PC testen lassen. Weiterhin gehört das Layoutprogramm *Ultiboard* dazu. Zum Download der 630 MB ist ein DSL-Anschluss zweckmäßig. Mit der Simulation sollten

jederzeit Lösungen gelingen: Funkamateure, die sich dem Selbstbau verschrieben haben, können damit z.B. Tiefpassfilter berechnen sowie Logikschaltungen simulieren, testen und das zugehörige Layout gestalten. So, wie Multisim alles Wesentliche dafür mitbringt, so ist auch im Buch alles Wichtige dazu enthalten - beide bilden eine Einheit für das effektive Erarbeiten schaltungstechnischer Lösungen. Dieses Werk lädt zum Experimentieren am Computer und zum kreativen Umgang mit elektronischen Komponenten in der Werkstatt ein. **-lux**

#### **Franzis Verlag**

**Poing 2008, 6. Auflage 1462 Seiten, 49,95 € FA-Leserservice** *F-3154*

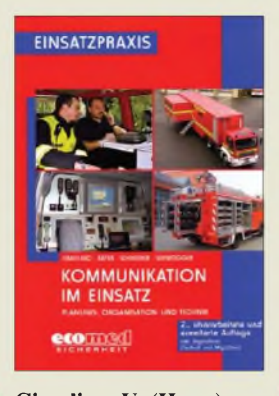

#### **Cimolino, U. (Hrsg.): Kommunikation im Einsatz**

Das Rettungswesen und die Kommunikation per Funk oder Draht sind eng miteinander verwoben. Die Autoren zeigen die gängigen Geräte und Funkverfahren sowie deren optimierte Verwendung in der Einsatzpraxis.

Ihren Fokus setzen sie auf den analogen BOS-Funk, was im Zeitalter digitaler Technologien seltsam erscheint. Doch spiegelt dies die Praxis wieder, denn der künftige digitale Behördenfunk hat zumindest im Rettungswesen vorerst kaum Bedeutung und Mobiltelefone sind trotz ihrer großen Verbreitung für diese Einsätze ungeeignet. Am Anfang steht daher die reichlich bebilderte<br>Vorstellung bewährter Vorstellung analoger BOS-Funkgeräte, gefolgt vom Datenfunk sowie weiterer Kommunikationswege. Dabei erwähnen die Autoren auch den PMR446-/CB-Funk sowie Funkamateure mit ihrem Potenzial, bei Bedarf per Notfunk die BOS-Kanäle zu entlasten. Darüber hinaus werden die Ausstattung von Einsatzleitwagen mit Funkmitteln und die Durchführung sowie Organisation des BOS-Funks erläutert. Weitere Kapitel dokumen-

tieren detailliert Meldungsarten anhand konkreter Beispiele, beleuchten Funkeinsatzszenarien und präsentieren Organisationsmodelle für die Kommunikation an der<br>Einsatzstelle. -abi Einsatzstelle.

**Ecomed Sicherheit/ Hüthig, Landsberg 2008 366 Seiten, 42 € ISBN 978-3-609-68431-4**

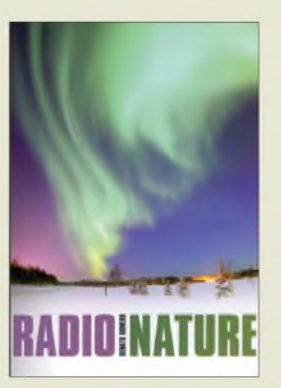

#### **Renato, R., IK1QFK: Radio Nature**

Radiosignale gibt es nicht erst seit etwa 100 Jahren. Die Natur erzeugt sie, seit es das Universum gibt. Das in leicht verständlichem Englisch geschriebene Buch ermöglicht einen faszinierenden Blick auf diese Signale und gibt Anleitung für ihren Empfang. Außerdem zeigt es ihre Quellen auf, die teils auf unserem Planeten liegen, aber auch von außerhalb zu uns kommen: Tweeks, Insekten,Whistler, Chöre und auch fliegende Untertassen, die aber nichts gemein haben mit Raumschiffen Außerirdischer.

Der Leser erfährt detailliert, wie sich natürliche Radiosignale von künstlichen unterscheiden. Ihm werden darüber hinaus einfache Bauanleitungen und Schaltungen für Empfänger und Antennen dargeboten. Ein umfangreicher Abschnitt des Buches beschäftigt sich mit der Software für den Empfang, die Darstellung und Aufzeichnung der Signale. Datenloggerund Analyseprogramme sowie die Handhabung der FTT-Parameter werden ausführlich erklärt. Die Pseudowissenschaften werden abgerenzt, denn magnetische Meridiane und Wünschelrutengängerei haben nichts mit natürlichen Radiosignalen zu tun.

Der Autor ist ein bekannter italienischer Langwellenexperte, der sich seit 30 Jahren mit dem Empfang von ULF, ELF und VLF beschäftigt und seine Erfahrungen hier wiedergibt. **-lux**

#### **RSGB**

**Potters Bar 2008, 220 Seiten, 13,99 £ ISBN 9781-9050-8638-2**

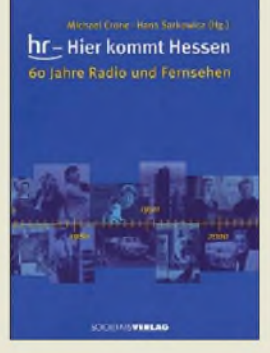

#### **Crone, M., Sarkowicz, H. (Hrsg.): hr - Hier kommt Hessen**

Zum 60. Geburtstag gab der Hessische Rundfunk (*hr*) am 2.10.08 ein Buch heraus, das mit Schilderungen seiner Vorgänger, beginnt. Der als Vater des deutschen Rundfunks bekannt gewordene Dr. Hans Bredow wurde nach dem Krieg Verwaltungsratsvorsitzender des *hr*. Ihm ist ein eigener Buchabschnitt gewidmet, bevor reich bebildert unvergessene *hr*-Programme vorgestellt werden: *Blauer Bock*, *Familie Hesselbach*, *Einer wird gewinnen* und *Ein Platzfür Tiere* sind bundesweit ebenso bekannt wie die *Ziehung der Lottozahlen* oder der tägliche *Börsenbericht*. Auch der Hörfunk kommt nicht zu kurz, wenngleich man die den *hr* einst prägenden Stimmen schmerzlich vermisst.

Diverse Blicke in die Zukunft beginnen mit der Positionierung im dualen System, schildern die sich durch die Digitalisierung verändernden technischen Prozesse und zeigen mit Blick auf die jahrzehntelang beim *hr* angesiedelte ARD-Schaltzentrale, wie die neuen Verbreitungswege Hörfunk und Fernsehen vor neue Herausforderungen stellen.

Zum Buch gehören ein Hörfunk-Feature auf zwei Audio-CD-ROMs sowie eine vom Intendanten moderierte DVD mit Höhepunkten aus *hr*-Fernsehproduktionen. **-gk**

**Societäts-Verlag Frankfurt 2008 288 Seiten, 2 CD-ROMs, 1 DVD, 19,80 € ISBN 978-3-7973-1118-4**

## *PC-Oszilloskop getestet: Voltcraft DS0-2090USB*

#### *FRANK SICHLA - DL7VFS*

*USB-Messtechnik macht immer mehr von sich reden - allen voran die Digital-Oszilloskope. Das Voltcraft DSO-2090USB dürfte die experimentierenden Funkamateure aufgrund seines linearen Frequenzgangs ganz besonders interessieren.*

Ein auf dem Universal Serial Bus (USB) beruhender Oszilloskopvorsatz für den Computer ist im Prinzip ein digitales Speicheroszilloskop (engl.: Digital Storage Oscilloscope, DSO), daher die entsprechenden Abkürzungen in der Typbezeichnung. Das Voltcraft DSO-2090USB gehört zu einer Serie preiswerter und interessanter USB-Oszilloskope, welche exklusiv bei Conrad Electronic [1] erhältlich sind. Es kostet rund 200 €. Installations-CD-ROM mit der PC-Software und USB-Kabel sind im Lieferumfang enthalten.

sichtliche, aus zwei Fenstern bestehende Bedienoberfläche mit ihren intuitiv sehr gut erfassbaren Einstellmöglichkeiten und der gut lesbaren Schrift, siehe Bild 3.

#### **Sinussignal-Darstellung**  $\blacksquare$ **und Frequenzgang**

In Bild 4 wird ein Messsignal mit *U*eff = 100 mV bei der Nenngrenzfrequenz 40 MHz dargestellt.Außergewöhnlich daran ist, dass noch kein nachweisbarerAmplitudenfehler auftritt. Zwar wird das Signal nicht mehr stabil dargestellt, sondern scheint einer klei-

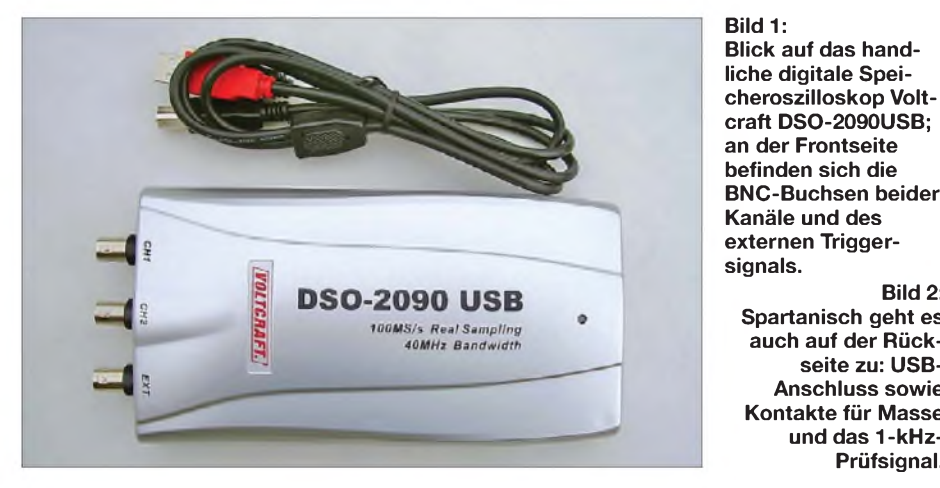

#### **Allgemeines**

Die Bilder <sup>1</sup> und 2 zeigen das Gerät mit seinem silbernen Plastikgehäuse und den wenigen, keiner weiteren Erklärung bedürfenden Anschlüssen. Die technischen Daten sind in der Tabelle zusammengestellt. Zu dem schlichten Äußeren passt die übernen langwelligen Spannung überlagert, doch ist der Spitze-Spitze-Wert mit etwa 300 mV gut auszumachen. Die eingeschränkte Darstellung ist vermutlich durch das niedrige Verhältnis von Abtast- zu Signalfrequenz von 2,5 erklärbar - das Abtasttheorem verlangt ja mehr als 2.

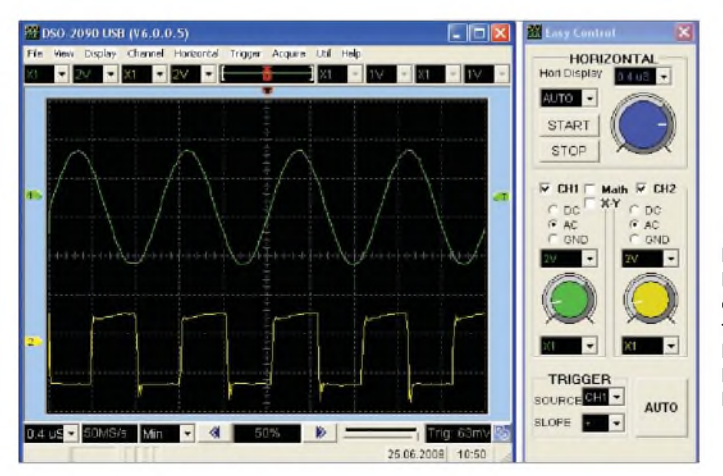

#### **Bild 3: Die Bedienoberfläche des PC-Programms für das Voltcraft DSO-2090USB besteht aus zwei Fenstern.**

**Bild 2:**

**Spartanisch geht es auch auf der Rückseite zu: USB-Anschluss sowie Kontakte für Masse und das 1-kHz-Prüfsignal.**

**Fotos, Screenshots: DL7VFS**

#### **Technische Daten**

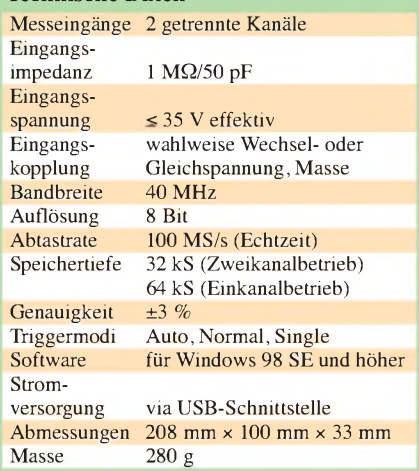

Achtung bei über 40 MHz hinausgehenden Frequenzen! Hier beginnt nicht nur ein Amplitudenabfall, sondern es werden auch schnell Fehldarstellungen produziert. Also eine harte Grenze!

Der bis zur Nenngrenzfrequenz praktisch lineare Frequenzgang ist jedoch für den Praktiker ein großes Plus. Mit dem DSO-2090USB kann bis über den Kurzwellenbereich hinaus gemessen werden, ohne einen Korrekturfaktor zu benötigen. Die von einigen Oszilloskop-Herstellern sicher nicht ganz uneigennützig propagierteRegel, dass

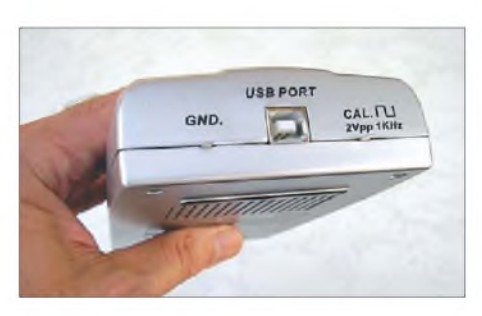

die Oszilloskop-Bandbreite das Fünffache der höchsten Messfrequenz betragen soll, kann unbeachtet bleiben, wenn nur Signale dargestellt werden sollen, die keine oder nur wenige höherfrequente Komponenten enthalten [2].

Dieser lineare Frequenzgang kommt bei analogen Oszilloskopen nicht vor. Dort ist die angegebene obere Messfrequenz immer um 3 dB gedämpft. Aber auch bei digitalen Oszilloskopen scheint es eine rare Ausnahme zu sein. Schon beim nahestehendsten Familienmitglied aus der Voltcraft-Serie, dem DSO-2150USB mit einer Nenngrenzfrequenz von 60 MHz, ist der Amplitudenverlauf konventionell, also wie beim Analog-Oszilloskop!

Bei niedrigeren Frequenzen zeigen sich andere Einschränkungen bei der Signaldarstellung. Bild 6 zeigt ein Signal mit 10% der Nenngrenzfrequenz. Diese Eigenart setzt sich frequenzmäßig nach unten nicht fort, wie aus Bild 7 ersichtlich ist.

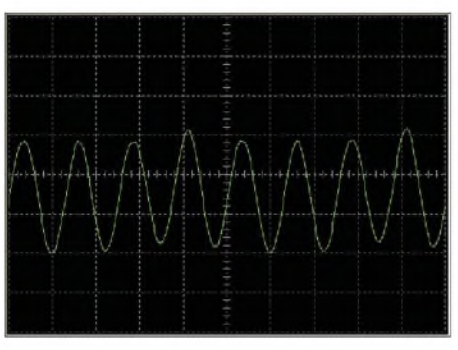

**Bild** 4: 40-MHz-Messsignal mit  $U_{SS}$  = 300 mV **bei 20 ns/Div Ablenkung**

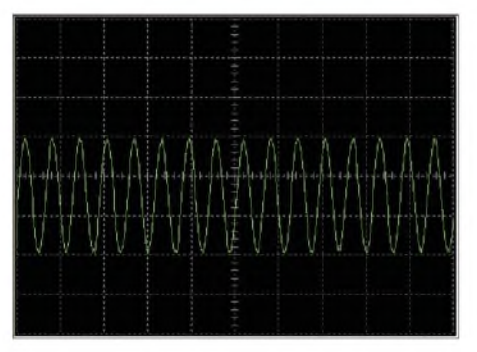

**Bild 5: Bei 400 ns/Div erscheint auch das 4- MHz-Signal praktisch tadellos.**

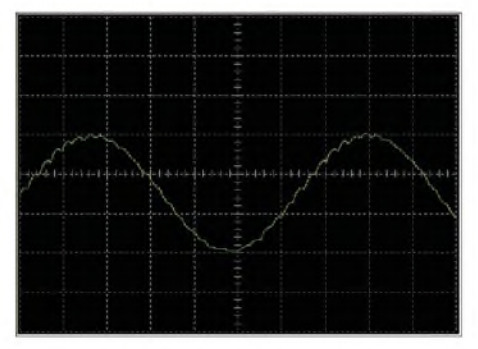

**Bild 6: 4-MHz-Messsignal bei einer Ablenkung von 40 ns/Div**

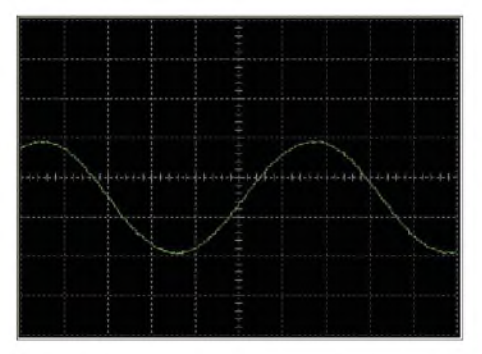

**Bild 7: Saubere Darstellung bei 400 kHz (1 % der Nenngrenzfrequenz) und 400 ns/Div**

Vergrößert man die Zeitbasis etwas, sind die eventuellen Störeffekte kaum mehr auszumachen, wie Bild 5 beweist. Nimmt man auch den anderen Kanal in Betrieb, zeigen sich keine Veränderungen im ersten.

#### **Rechtecksignal-Darstellung**

Ein linearer Frequenzgang im gesamten Einsatzfrequenzbereich ist imAllgemeinen nicht das Ziel der Oszilloskop-Entwickler. Sie haben in der Regel ein anderes Ideal: MFED (engl: *maximally flat envelope delay*). Auch wenn der Name etwas Anderes suggeriert, so meint man doch einen Verlauf gemäß Bild 8. Dieser liegt bei den allermeisten Oszilloskopen recht genau vor. Man macht also schon bei 30 % der Grenzfrequenz einenAmplituden-Messfehler von 3 %. Warum trotzdem dieser Verlauf als erklärtes Ziel? Der Grund liegt darin, dass dieser Amplitudengang die bestmögliche Darstellung von Impulsen bedeutet. Also kleinstes Über- und Unterschwingen sowie "Klingeln" in der Darstellung.

Ein Oszilloskop mit linearem Frequenzgang sollte also unbedingt dahingehend überprüft werden! Dazu habe ich einen 1- MHz-Rechteckgenerator mit einem schnellen TTL-IC aufgebaut. Anstiegs- und Abfallzeit betragen laut Hersteller an 30 pF Last jeweils 10 ns. Bild 9 zeigt diesen Impuls, aufgenommen mit einem 150-MHz-Oszilloskop mit MFED-Frequenzgang, also praktisch so originalgetreu wie möglich. In Bild 10 sehen wir das Ergebnis mit dem Voltcraft DSO-2090USB. Es gibt nun ein beträchtliches Über- und Unterschwingen, aber alle wesentlichen Daten (mittlere Impulshöhe und -breite,Anstiegs- und Abfallzeit) werden praktisch korrekt dargeboten. Insbesondere HF-Techniker sollten diese kleine Einschränkung in der Pulsdarstellung verschmerzen können.

#### **Bandbreite und mehr**

Bei Funkamateuren und HF-Technikern steht eine möglicht große Bandbreite an erster Stelle auf der Wunschliste, wenn es um die Anschaffung eines Oszilloskops geht. Teilweise wird bei einigen Herstellern der Zusammenhang mit den Abtastraten - hier ist zwischen Echtzeit-Abtastrate (*single-shot* oder *native*) und äquivalenter Abtastrate (*equivalent-time sampling* oder *repetitive*) zu unterscheiden – recht locker

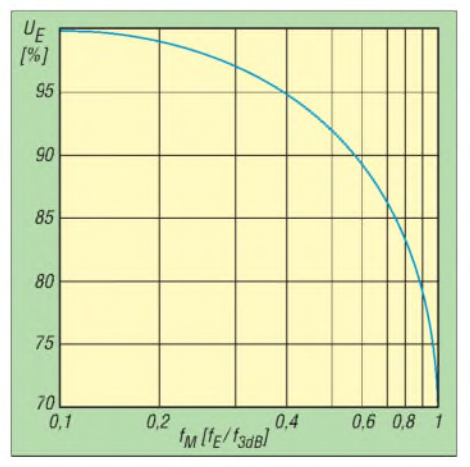

**Bild 8: Die Bandbreite eines analogen Oszilloskops ist die Frequenz, bei der ein sinusförmiges Eingangssignal auf 70,7 % der wahren Signalamplitude gedämpft** wird (3 dB).  $f_M$  **normierte Frequenz Quelle: [3]**

#### **Voltcraft**

Voltcraft ist eine Eigenmarke des Unternehmens Conrad Electronic SA, das seit 1946 seinen Firmensitz in Hirschau/Oberpfalz (Bayern) hat. Conrad Electronic SA ist ein weltweit agierendes Familienunternehmen, das nun schon in der vierten Generation mit beinahe 85 Jahren Erfahrung besteht. Besonders in Eigenentwicklungen sieht man einen entscheidenden Wettbewerbsvorteil. So sorgt die hauseigene Entwicklungsabteilung, das Conrad Technologie Center (CTC), immer wieder für neue Produktideen zu günstigen Preisen.

Die Marke Voltcraft gibt es seit 1982 - den Produktauftakt machte damals ein Digitalmultimeter. Seitdem setzt das CTC Gerätemaßstäbe besonders in der Messtechnik. Laut Conrad Electronic SA entscheiden sich jedes Jahr mehrere 100 000 Techniker, Ingenieure, Laboranten, Handwerker, Studenten, Hobby-Elektroniker und Heimwerkerfür den Kauf eines der mittlerweile vielen Voltcraft-Produkte. Sie schätzen die solide Technik, die garantiert, dass die Geräte über viele Jahre zuverlässig ihren Dienst verrichten. Denn im CTC arbeiten kompetente Fachleute, die genau wissen, welche Anforderungen die tägliche Arbeit im Labor, in der Werkstatt und in der Produktion an die Geräte stellt. Voltcraft-Produkte werden permanent weiterentwickelt. Das CTC ist daher schnell zu einem der Schrittmacher im Elektronikmarkt geworden. Nicht wenige Voltcraft-Geräte hatten und haben bei ihrer Markteinführung technische Merkmale, die bei den Produkten der Mitbewerber erst später auftauchten. Alle Voltcraft-Produkte kommen aus Fertigungsstätten, die den hohen Qualitätsmaßstäben des europäischen Marktes entsprechen. Sie erfüllen sämtliche nationalen und internationalen Qualitäts- und Sicherheitsstandards, wie CE und EN, vielfach auch TÜV-GS und VDE. Bei der Herstellung, dem Betrieb und der Entsorgung achtet man auf größtmögliche Umweltfreundlichkeit und selbstverständlich auch auf die RoHS-Richtlinien, die unter anderem die Verwendung bleifreier Bauelemente und Lote regelt. **nach einer Pressemitteilung**

genommen, was das Abtasttheorem nicht unbedingt vermuten lässt.

Den Herstellerangaben sollte schon deswegen nicht blind vertraut werden, weil sich die Bandbreite auf eine 50-Q-Quelle oder eine praktisch ideale Quelle (wenige Ohm Innenwiderstand) beziehen kann. Das verstehen Sie nicht ganz? Dann denken Sie bitte einmal daran, dass eine übliche Eingangskapazität eines Osziloskops von 30 pF bereits bei 10 MHz einem Blindwiderstand von 530 Q entspricht. Das ist eine nennenswerte Belastung der  $50-\Omega$ -Quelle und geht mit einem entsprechenden Spannungsrückgang einher.

Auch sollte ein Test des Frequenzgangs erfolgen. Digitale Oszilloskope können sich da beachtlich von analogen unterscheiden. Beträgt der Amplituden-Messfehler z.B.  $-10\%$ , so liegt die nach  $P = U^2/R$  errechnete Leistung schon um 19 % unter dem wirklichen Wert.

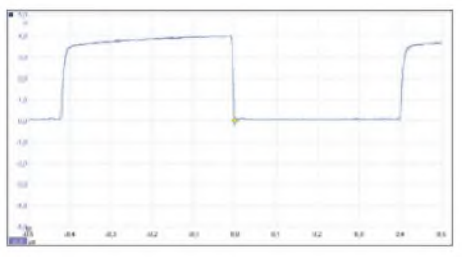

**Bild 9: Screenshot der präzisen Impulsdarstellung mit dem PicoScope 5203**

Weiter ist wichtig, ob jeder Kanal seinen eigenen A/D-Umsetzer hat oder ob simultan abgetastet wird. In letzterem Fall teilt sich nämlich dieAbtastrate im Zweikanalbetrieb auf beide Kanäle auf.

#### **Fazit**

Das Voltcraft DSO-2090USB bietet sich infolge seines linearen Frequenzgangs im gesamten Einsatzfrequenzbereich besonders für den HF-Bereich an. Es hat eine sehr übersichtliche Bedienoberfläche und

erwies sich beim Test als sehr "folgsam" und somit auch als empfehlenswerter Kandidat für einen Erstkontakt mit der Digitaloszilloskop-Welt. Auch der minimal erforderliche Triggerpegel ist mit etwa <sup>1</sup> mV beachtlich niedrig. Der Darstellung einer kleinen Störspannung, wie der einer Speisespannung überlagerte Brumm, steht nichts im Wege.

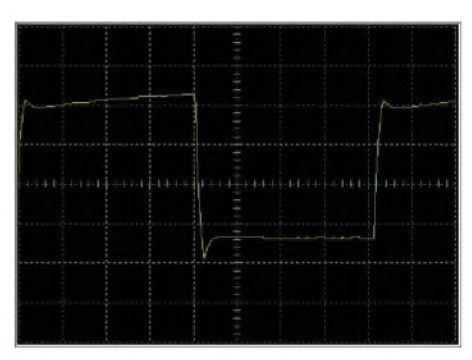

**Bild 10: So stellt das DSO-2090USB den 1-MHz-Prüfimpuls dar.**

Bei der Auswahl des Tastkopfs oder der Tastköpfe (1:1 und 1:10) sollte man aufpassen. Die Eingangskapazität des Voltcraft DSO-2090USB ist relativ hoch. Die Tastkopf-Bandbreite sollte den waagerechten Amplitudenverlauf des Oszilloskops selbst so wenig wie möglich einschränken. Hätte der Tastkopf allerdings nur 40 MHz Bandbreite, wäre also recht preiswert, dann würde das System Tastkopf/Oszilloskop den üblichen Amplitudenverlauf mit 3 dB Abfall bei 40 MHz aufweisen. Auch damit sollte es sich gut leben lassen.

#### *[sichla@t-online.de](mailto:sichla@t-online.de)*

#### **Literatur und Bezugsquelle**

- [1] Conrad Electronic SE, Klaus-Conrad-Str. 1, 92240 Hirschau, Tel. 0180-53 12-111; Voltcraft DSO-2090USB, Artikel-Nr. 121887
- [2] Flechtner, U.: Eigenschaften und Auswahl von Oszilloskopen. FUNKAMATEUR 56 (2007) H. 12, S. 1298-1301; 57 (2008) H. 1, S. 34-38

[3] Tektronix: Das XYZ der Analog- und Digitaloszilloskope. *www [tek.com/Measurement/App\\_](tek.com/Measurement/App_) Notes/XYZs/deu/03G\_8605\_2.pdf*

## *Olympus LS-10: modernes Tonaufnahmegerät*

#### *Dipl. Ing. WOLF-DIETER ROTH - DL2MCD*

*Früher nahm der Tonbandamateur begeistert alles selbst auf: vom Schreien des Sprösslings und der Ansprache des Vereinsvorsitzenden zum 30-jährigen Jubiläum über die Hitparade aus dem Radio bis zum Blues-Konzert in Berlin-Köpenick. Heute wird dagegen eigentlich nurnoch Gekauftes wiedergegeben. Doch das muss nicht sein.*

Einst rannten selbst brave, angesehene Bürger mit der Grundig *Stenorette* oder einem Stern-Radio *Sonett* durch die Landschaft, um Vögel aufzunehmen. Heute wird fotografiert oder gefilmt, reine Tonaufnahmen sind dagegen fast vergessen. Kein Wunder: MP3-Player haben - zur Freude der Musikindustrie – keinen "roten Knopf" zum Aufnehmen mehr!

Doch ausgestorben sind Tonaufnahmegeräte nicht. Im Gegenteil: Sie sind professionell geworden. In der Größe eines miniaturisierten Diktiergeräts, auf das die Stasi stolz gewesen wäre, steckt heute ein studiotauglicher Hi-Fi-Recorder samt Stereomikrofon: Der Olympus Audiorecorder *LS-10* nimmt direkt in MP3-, WAV- sowie WMV-Format auf, mit bis zu 24 Bit Auflösung und 96 kHz Abtastrate weit über CD-Standard, und völlig geräuschlos auf Flash-Speicher-wahlweise fest eingebaute <sup>2</sup> GB oder eine einsteckbare SD(HC)-Speicherkarte.

Dabei ist der LS-10 ein sehr kompaktes Gerät, das man ohne Probleme wie ein Handy in Hemden- oder Jackentasche stecken kann - nur das Mikrofon schaut dann heraus; bzw. deren zwei, denn es handelt sich um ein Stereogerät. Mit Windschutz sieht es aus wie Micky Maus - mit den gro-

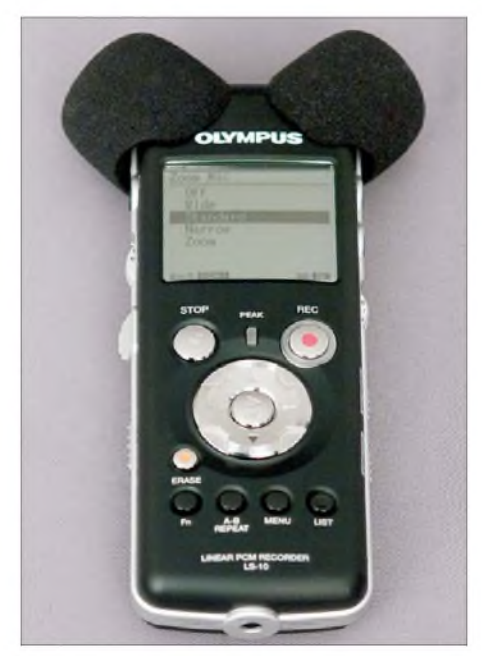

**Bild 1: Micky Maus hört das Gras wachsen: Olympus LS-10 Audiorecorder**

ßen Ohren. Leider sitzen diese allerdings etwas locker und können verloren gehen, wenn man nicht gut aufpasst. Der Fachmann spricht hier übrigens von *Poppschutz*, weil der Schaumstoff die harten P-Laute und sonstige Atemgeräusche beim Sprechen ins Mikrofon aus kurzer Entfernung verhindern kann.

Als Windschutz gegen Herbst- oder gar Winterwetter ist er dagegen nur bedingt wirksam. Hiergegen gibt es von Olympus stattdessen als Sonderzubehör für 50 € eines jener zotteligen Felle, die in größerer Form oft bei Filmaufnahmen auf den Mikrofonen zu sehen sind und dort eher an einen kleinen Hund erinnern. Mit diesem "Allwetterschutz" schaut der LS-10 dann aus wie ein Rasierpinsel.

Außerdem gibt es eine Mini-Infrarot-Fernbedienung für 60 €, deren Empfänger zwischen die beiden Mikrofone zu stecken ist. Damit kann dann die Aufnahme auch aus einigen Metern Entfernung gestartet und gestoppt werden; weitere Funktionen sind nicht vorgesehen.

#### **Geräuschlose Aufnahme**

Stereo ist für hochwertige Aufnahmen sehr nützlich, selbst wenn es nicht um Musik geht: Nur so wird das Ambiente komplett eingefangen und nur so ist es einem Zuhörer später noch möglich, einem Streitgespräch zu folgen, bei dem zwei Teilnehmer gleichzeitig reden. In Mono fällt ein solches Gespräch dagegen zu Stimmensalat zusammen.

Zusätzlich bietet der Olympus LS-10 DSP-Digitalmodi, in denen die beiden Mikrofone über digitale Signalprozessoren zu einem (Mono-)Richtmikrofon unterschiedli-

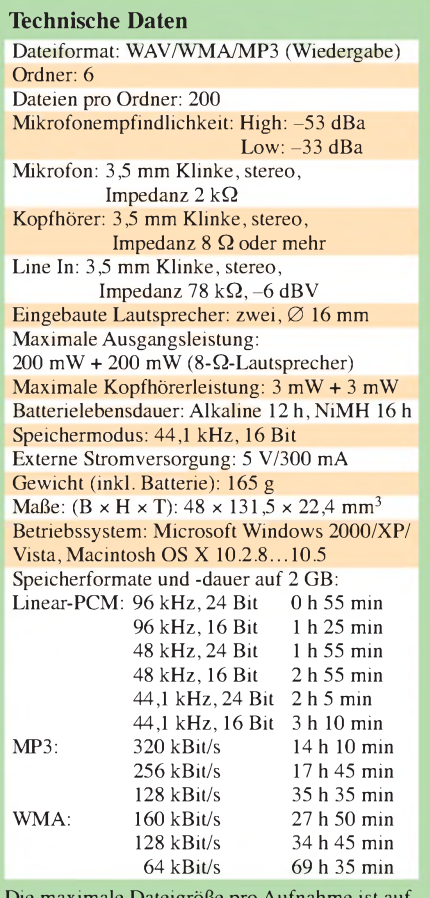

Die maximale Dateigröße pro Aufnahme ist aufgrund von Beschränkungen des Dateisystems auf etwa 4 GB begrenzt. Beim WMA-Format beträgt die maximale Aufnahmedauer etwa 26 h 40 min. Zur Bearbeitung von Aufnahmen am Computer wird die Musikproduktions-Software *Cubase 4 LE* von Steinberg mitgeliefert.

cher Richtwirkung zusammengerechnet werden. Diese Betriebsart enttäuscht allerdings: Hier werden leise Geräusche unterdrückt, sodass Töne in ruhiger Umgebung plötzlich nicht wie erwartet aufgezeichnet werden.

In der Standardeinstellung kann das Gerät dagegen die Flöhe husten hören. Doch ist es auch lauten Tönen gewachsen: Eine Umschaltung auf geringere Empfindlichkeit wäre selbst Aufnahmen von Rockkonzerten direkt an der Bühne gewachsen.

#### **Von ganz leise bis ganz laut**

Ein zweiter Schalter unterdrückt Rumpelgeräusche: Das ist durchaus sinnvoll, wenn man das Gerät in einer Hemdentasche trägt. Zwei etwas schwergängige, damit aber auch vor ungewolltem Verstellen geschützte Drehregler für Aufnahme und Wiedergabe erlauben es, manuell auszusteuern zur Kassettenrecorderzeit ein meist vergeblich gesuchtes Feature.

Doch die berüchtigte Aussteuerungsautomatik ist ebenfalls verfügbar- und auch ein Begrenzer (*Limiter*). Dieser erzeugt allerdings bei massiver Fehlaussteuerung sehr unangenehme Störungen, fast so schlimm

wie eine Übersteuerung, die sich bei Digitalaufnahmen ja deutlich unangenehmer bemerkbar macht als aufTonband.

Doch bei 16 oder gar 24 Bit Dynamik besteht kein Grund für Übersteuerungen - es rauscht ja nicht, man kann einfach mit Reserve aufnehmen.

Eine Warnleuchte zeigt doch einmal vorkommende Übersteuerungen an, ebenso wie ein Aussteuerungsanzeiger auf dem LC-Display während der Aufnahme. Das "Rotlicht" als Aufnahmeanzeige lässt sich – wie an vielen Videokameras - abschalten, um eventuelle Interviewpartner nicht nervös zu machen.

Etwas gewöhnungsbedürftig ist das Dateisystem des Olympus LS-10: Es hat sechs fest vorgegebene Unterverzeichnisse: *A* bis *E* sowie *Music*. In den ersten fünfwird aufgenommen, wobei vor derAufnahme festzulegen ist, welches Verzeichnis genutzt werden soll, sonst verweigert das Gerät die Aufnahme. Hier könnte man beispielsweise *A* für Musikaufnahmen und *B* für Gespräche nutzen.

#### **Alte Platten digitalisieren**

Das Verzeichnis *Music* ist dagegen nur für die Wiedergabe aufgespielter Dateien geeignet. Die MP3-Wiedergabe des Olympus LS-10 ist dabei bassstärker als bei einem *iPod*, aber angesichts des begrenzten und eigentlich für Aufnahmen gedachten Speicherplatzes nur als Zugabe zu verstehen.

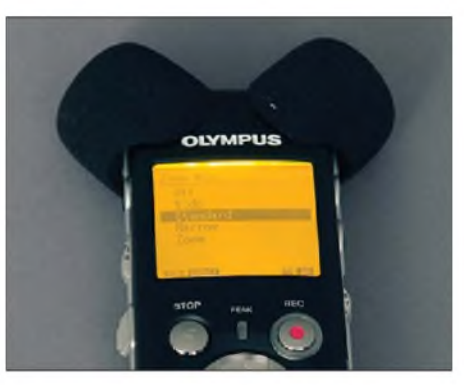

**Bild 2: Das Display hat auch eine Hintergrundbeleuchtung für Nachtaufnahmen. Hier zu sehen: die weniger empfehlenswerte DSP-Einstellung des Mikrofons.**

Als MP3-Jukebox ist das Gerät nicht sinnvoll eingesetzt, aber dank seiner Dateiorientierung immerhin besser als ein iPod dazu geeignet, MP3s ohne ordentliche ID-Tags abzuspielen - eben beispielsweise Eigenaufnahmen. Relativ nutzlose Spielereien sind dagegen DSP-Funktionen, die bei der Wiedergabe Hall addieren können.

AnAnschlüssen ist, neben einem Kopfhörerausgang und einem Mikrofon-, auch einLine-Eingang vorgesehen, um eine Stereoanlage oder ein Kassettendeck anzuschließen und so alte Aufnahmen zu digitalisieren, ohne dabei einen Computer zu belegen. Das ist

praktisch, wenn die betreffende Aufnahme bei jemand anderem lagert und der diese nicht ausleihen mag: Es ist dann zum Besuch statt eines Notebooks nur das kleine Gerät mitzunehmen.

Die Aufnahmen auf den PC zu überspielen klappt dann entweder mit einem USB-Kabel oder auch -bei Verwendung einer SD(HC)- Karte – mit einem Kartenleser. Letzterer ist praktisch, wenn man das Gerät mit einer zweiten Karte sofort für den nächsten Aufnahmeeinsatz benötigt, eben beispielsweise beim Digitalisieren alter Aufnahmen.

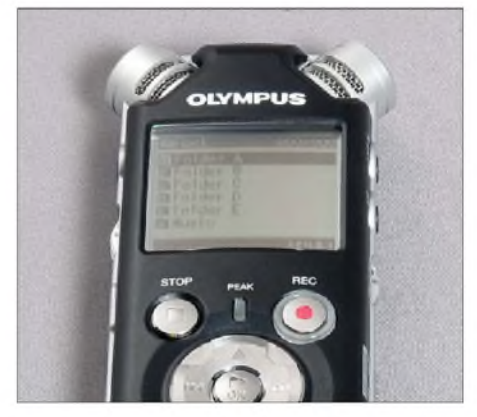

**Bild 3: Der Olympus LS-10 "nackt", ohne Popp- und Windschutz auf den Mikrofonen Fotos: DL2MCD**

#### **Geringer Stromverbrauch**

Im Praxistest funktionierte alles wie beschrieben, nur der Start einer Aufnahme klappte zunächst nicht immer wie erwartet: Die Aufnahmetaste *Rec* ist zweimal zu drücken oder die *Play*-Taste anschließend (nicht gleichzeitig wie beim Kassettenrecorder), sonst geht das Gerät nur in Aufnahmebereitschaft, analog zur gedrückten *Pause*-Taste am Kassettenrecorder, nimmt aber noch nicht auf.

Da das Gerät mit zwei einfachen Mignonzellenbatterien oder -akkumulatoren läuft, ist nicht, wie bei anderen Geräten mit fest eingebautem Akkumulator, zu befürchten, bei einer Aufnahme plötzlich ohne Strom dazustehen: Ein Satz Reservebatterien reicht als Absicherung.Angenehm: Im Normalfall schließt das Gerät eine laufende Aufnahme noch rechtzeitig ab, wenn die Batterien schwach werden, sie geht nicht wie bei vielen MD- und MP3-Recordern verloren.

Also gekauft? Nun, der empfohlene Verkaufspreis liegt bei knapp 450 €. Wer gern Audioaufnahmen macht, ist mit dem Gerät gut bedient und bekommt die Qualität eines Studiotonbandgeräts samt Mikrofon zu den Ausmaßen eines Diktiergeräts und unter den Preisen einer für diese Zwecke doch nicht so gut geeigneten Videokamera.

#### **Bezugsquelle**

[1] Olympus LS-10: *[www.olympus.de/diktiergeraete/](http://www.olympus.de/diktiergeraete/) digitale\_rekorder\_ls-10\_6403.htm*

## *9X0R aus der Mitte Afrikas: 63000 QSOs vom seltenen Ruanda*

### *FABRIZIO VEDOVELLI -IN3ZNR, WH0Q*

*Vom 16. bis 27.3.08 meldete sich ein Team unter der Leitung von Toni, EA5RM, aus dem seltenen Ruanda. Der zwölfköpfigen Mannschaft gelangen als 9X0R 62679 QSOs mit mehr als 20000 Individualrufzeichen aus 185 DXCC-Gebieten. Dabei wurden 5384 Verbindungen mit deutschen Stationen gefahren. Auch Freunde derdigitalen Sendearten sowie der niederfrequenten Bänder kamen auf ihre Kosten.*

Un sere Afrika-Abenteuer begannen schon im Sommer 2006. Nach der Rückkehr von der S01R-DXpedition in die Westsahara besprachen wir mit Toni, EA5RM, bereits Pläne für eine neue Funkaktivität. Tag für Tag tauschten wir E-Mails aus, und nach einiger Zeit kristallisierte sich das Ziel einer weiteren DXpedition heraus: Es befand sich erneut auf dem afrikanischen Kontinent - dieses Mal sollte es nach Ruanda (9X) gehen.

erst in Angriff nehmen müssen. Nach einer endlosen Zahl von Faxen, E-Mails und Telefonaten mit Offiziellen in Kigali, der Hauptstadt Ruandas, entschloss sich Toni, EA5RM, den Stier bei den Hörnern zu packen (eigentlich ganz passend für einen Spanier!) und im Januar 2008 persönlich nach Ruanda zu fliegen.

In Kigali führte er schließlich mehrere fruchtbare Gespräche mit Vertretern der zuständigen Telekommunikationsbehörde

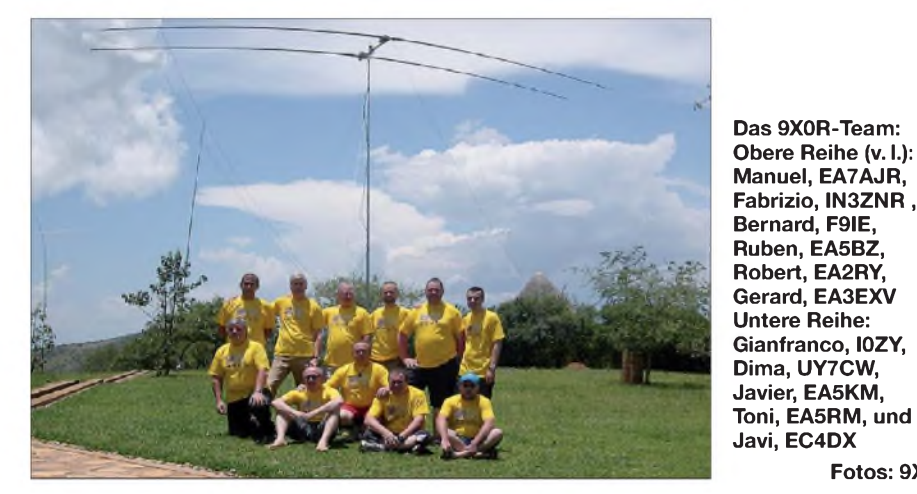

Dieses DXCC-Gebiet schien aus mehreren Gründen recht interessant. Die letzte größereFunkaktivität lag mehr als zehn Jahre zurück, und auf der aktualisierten Liste der meistgesuchten DXCC-Gebiete (weltweit) rangierte Ruanda auf Platz 45. Nach einem mehr als 14 Jahre andauernden Bürgerkrieg schien Ruanda endlich zur Normalität zurückgefunden zu haben - wie in vergangenen Zeiten, als man das Land noch die "Schweiz Afrikas" nannte.

Nachdem dieWahl endgültig auf 9X gefallen war, freute sich das bewährte "Sahara Wüsten-Team" auf ein tolles Funkabenteuer. Wir waren mental für die neue Herausforderung bereit, doch das größte Hindernis lag noch vor uns. Ich meine jenes kleine Stück Papier, das man in der Welt als Amateurfunklizenz oder -zeugnis kennt. Ohne die Gewähr, eine gültige Lizenz zu bekommen, hätten wir die weiteren Schritte, z.B. die logistische Vorbereitung oder aber dieAuswahl derAusrüstung, gar nicht (RURA - Rwanda Utilities Regulatory Agency) und anderen relevanten Stellen.

**Fotos: 9X0R**

#### **Die 9X0R-Lizenz**

Dank der wertvollen Hilfe und Unterstützung von Colonel Diogene Mudengue, 9X1AA, dem Chefmanager des RURA-Büros, und von Peter Stabusch, 9X5SP, dem einzigen aktiven Funkamateur in Ruanda, waren wir schließlich in der Lage,

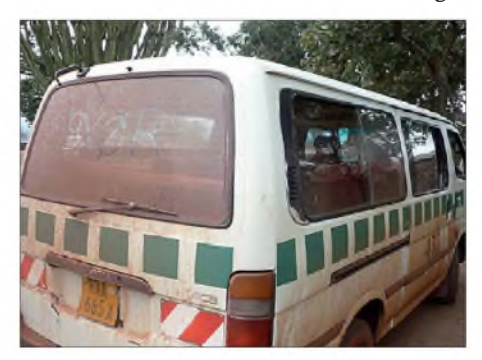

**Der "offizielle" 9X0R-Team-Bus**

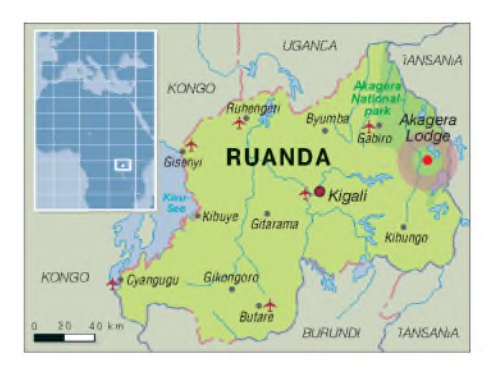

die ersehnte Genehmigung zu erhalten. Noch während sich Toni in Kigali aufhielt, übermittelte er uns diese frohe Botschaft. Ein Teil unseres Einsatzes bestand darin, die Öffnung des Landes für lokale Amateurfunkaktivitäten sowie die Unterstützung des Aufbaus der nationalen Amateurfunkvereinigung RARU (Rwanda Amateur Radio Union) voranzutreiben. Darüber hinausgehend war, mit Hilfe von Technikern der RURA, vorgesehen, dauerhaft eine Klubstation in der Universität von Kigali einzurichten. Dieses Ziel wollten wir durch die Spende von Funkausrüstung samt Antenne an Peter, 9X5SP, verwirklichen. Wir hofften dabei, dass die unternommenen Schritte die Tür für andere öffnen würde, die bereits seit langer Zeit vergeblich versuchten, eine Funkgenehmigung in Ruanda zu erhalten.

Unsere Funklizenz war die erste, die man 2008 ausgestellt hatte. Noch als sich Toni in Kigali aufhielt, beschlossen wir, die Vorbereitungen für eine DXpedition weiter voranzutreiben - je früher desto besser. Wie Sie sich vorstellen können, erfordert die Durchführung einer wirklich guten Aktivität nicht nur mehrere Teilnehmer, sondern auch eine Unmenge an Ausrüstung sowie eine akkurate Logistik. Wir waren fest dazu entschlossen, auf sämtlichen Bändern und Sendearten so viele Verbindungen wie möglich zu tätigen. Spezielles Augenmerk wollten wir dabei auf die Bänder legen, auf denen in der Vergangenheit nur wenig Aktivität stattgefunden hatte, um auf diese Weise möglichst viele DXer glücklich zu machen.

All diese Vorbereitungen nahmen geraume Zeit in Anspruch, doch innerhalb weniger Monate kristallisierten sich Team und Ausrüstung heraus. Zudem gelang es, eine passende Unterkunft für zwölf Leute aufzutreiben.

#### **Team und Ausrüstung**

Den Kern des Teams bildeten die Westsahara-Veteranen. Die Mannschaft wurde jedoch mit einigen neuen Leuten, insbesondere solchen, die gerne CW-Betrieb machen, aufgestockt. Wie schon bei unseren früheren Aktivitäten boten wir auf unserer Website [1] den DXern weltweit die Mög-

lichkeit, die Bänder und Sendearten einzugeben, auf bzw. in denen sie Ruanda noch suchten. Wie zu erwarten, war 9X in Asien und Nordamerika sehr gesucht, vor allem auf den niederfrequenten Bändern.

Zum Team gehörten schließlich Toni, EA5RM, Javier, EA5KM, Bernard, F9IE, Javi, EC4DX, Gerard, EA3EXV, Manuel, EA7AJR, Dima, UY7CW, Roberto, EA2RY, Manolo, EA4DRV, Rubén, EA5BZ, und meine Wenigkeit, Fabrizio, IN3ZNR. Überdies gehörte Gianfranco, I0ZY, zur Mannschaft, der nicht nur Funkamateur, sondern auch Eigentümer der Firma SPE, Hersteller der bekannten Expert-Endstufen [2], [3] in Rom, ist. Mit Hilfe der großzügigen Unterstützung des amerikanischen Antennenherstellers SteppIR wollten wir drei Antennen für die höherfrequenten Bänder, drei für 30 und 40 m, zwei Antennen für 80 m sowie eine Vertikalantenne für 160 m aufbauen.

Das Ziel hieß, vier Kurzwellenstationen gleichzeitig in der Luft zu haben, je eine für CW, SSB und die digitalen Sendearten sowie eine weitere flexible Station. Sämtliche Stationen würden mit einer nachgeschalteten Kilowatt-Endstufe betrieben werden. Die Hilfe, die wir diesbezüglich von Gianfranco, I0ZY, erhielten, war unbezahlbar. Dank seines Einsatzes bekamen wir drei brandneue, kompakte Expert-Transistorendstufen. Wie Sie sich vorstellen können, ist es für DXpeditionen relativ ungewöhnlich, auf einen Endstufenhersteller mit einer derart großzügigen Unterstützung zählen zu können.

Für mich hatte die Begleitung meines Landsmannes Gianfranco noch einen weiteren Vorteil: Ich konnte Etliches in meiner Muttersprache besprechen. Da der überwiegende Teil des Teams aus Spaniern bestand, wurde natürlich rund um die Uhr fast ausschließlich Spanisch gesprochen. Die offizielle ruandische Landessprache beherrschte selbstverständlich keiner von uns. Glücklicherweise wird aber auch Französisch recht gut verstanden (Belgien blieb bis in die 60er-Jahre des vergangenen Jahrhunderts im Land, das damals noch Ruanda-Burundi hieß). Von einem Teil der jüngeren Bevölkerung wird auch Englisch verstanden. Es war jedoch recht anstrengend, ein Gespräch in einer Mischung aus Französisch und Englisch zu führen, das Ganze anschließend ins Spanische zu übersetzen und die Kommentare dann möglicherweise weiter ins Italienische.

#### **Abflug nach Kigali**

Von Februar bis Anfang März wurde unsere Sammlung an Ausrüstungsgegenständen immer umfangreicher. Am Ende umfasste die in einem Warenlager in Madrid gestapelteAusrüstung mehr als 350 kg. Schließ-

lich waren Mensch und Material bereit, und es wurde Zeit zum Abflug. Das Team traf sich am Morgen des 15.3.08 in Brüssel. Noch am selben Abend landeten wir wohlbehalten in Kigali.

Bis zu diesem Zeitpunkt tauchten keinerlei Probleme auf, nun aber mussten wir die Zollkontrolle auf dem Flughafen hinter uns bringen. Kein Beamter hatte Zeit für die Abfertigung der umfangreichen Ausrüstung, und zur großen Enttäuschung mussten wir den Weg zur ersten Unterkunft ohne die kostbare Funkausrüstung zurücklegen. Zwar führten wir unser persönliches Gepäck mit, doch fünfzehn Kisten, randvoll mit Material, hatten wir in den Händen des Zolls zurücklassen müssen.

Die Wohnqualität unserer vorübergehenden Unterkunft "Chez Lando" war wirklich gut. Alle Zimmer hatten einen Balkon und boten einen netten Blick auf den blu-

waren, eine weitere Formalität aufuns. Ein Beamter der Lizenzbehörde RURA inspizierte alle Transceiver (auch den, den wir der RARU schenken wollten) sowie auch sämtliche Expert-Endstufen. Alles war in Ordnung! Die Seriennummern sowie die sonstigen Daten entsprachen den Angaben in den Frachtpapieren. Uns fiel ein Stein vom Herzen - das war geschafft!

#### **Der Standort - ein Funkparadies**

Gegen Mittag machten wir uns auf den Weg zu unserem Funkstandort, der in der Mitte des Akagera-Nationalparks lag, dicht an der Grenze zu Tansania. Diese Örtlichkeit hatten wir aus zwei Gesichtspunkten gewählt: Erstens, dass es aufgrund der Lage der Lodge inmitten des Nationalparks und der daraus resultierenden, touristischen Bedeutung, genügend Platz zum Aufstellen unserer Antennen gibt.

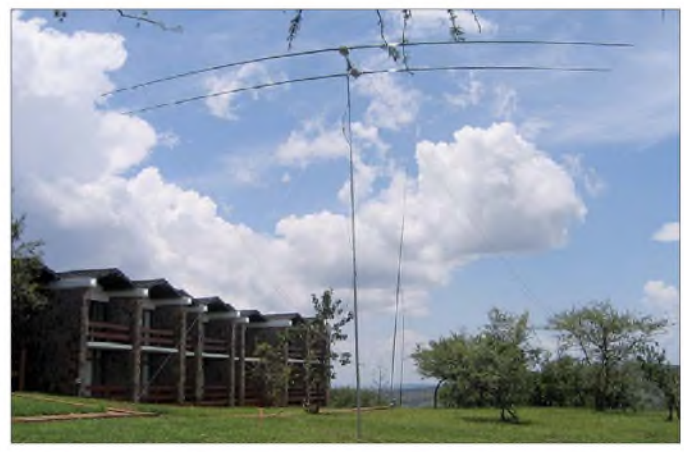

**Blick auf einen Teil der Antennenfarm. Im Vordergrund eine der Zweielement-StepplR-Yagis und links unsere Unterkunft**

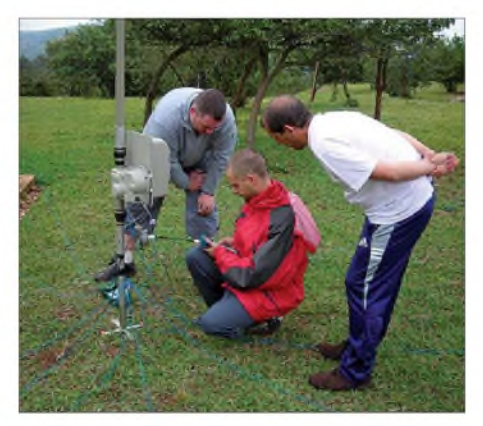

**EA2RY, EA5BZ und EA7AJR beim Aufbau der Stepp-BiglR-Vertikalantenne.**

menübersäten Garten. Am nächsten Tag, es war Sonntag, fanden wir zum Glück einen Zollbeamten, der die erforderlichen Formalitäten für die Einfuhr der Ausrüstung erledigte. Wir waren heilfroh, dass sich bei der Rückkehr auf den Flughafen noch alles an dem Ort befand, an dem wir es zurücklassen mussten.

Nachdem alles in recht abenteuerlicher Art und Weise auf einem Lastwagen verfrachtet worden war, wartete, nachdem wir erneut in unserer Unterkunft eingetroffen Der zweite Aspekt war, dass sich in Kigali eine Station der "Deutschen Welle" befindet, die mit 4 x 250 kW betrieben wird. Dem Störpegel, der dadurch auf den Amateurfunkbändern verursacht worden wäre, wollten wir auf alle Fälle entgehen.

Der Binnenstaat Ruanda ist nicht allzu groß, verfügt jedoch über ein recht brauchbares Straßennetz, eines der besten in diesem Teil Afrikas. Das Gästehaus befand sich auf einem Hochplateau in etwa 1600 m ü. NN. Nach einer etwa zweistündigen Autofahrt trafen wir an der Lodge ein.

Mein erster Gedanke war, dass wir uns den auf dem Gipfel eines 1600 m hohen Berges gelegenen Standort optimal ausgesucht hatten. Wir genossen eine 360°-Rundumsicht, und im Norden und Osten erstreckte sich ein großes Gewässer. In unmittelbarer Nähe der Gebäude war das Gelände flach, und für den Antennenaufbau stand ein großer Garten zur Verfügung. Da sich aufgrund der Jahreszeit (Beginn der Regenzeit) nicht viele Gäste in der Lodge aufhielten, erwarteten wir auch kaum Beschwerden wegen unserer Funkaktivitäten. Was kann man sich als DXpeditionär eigentlich noch mehr wünschen?

## *Amateurfunk*

Ein kurzer Rundgang nach Ankunft überzeugte uns, dass der von uns gewählte Standort tatsächlich ein Paradies für Funkamateure zu sein schien. Wir beschlossen, keine Zeit mehr zu verlieren. Aufgeteilt in zwei Gruppen, kümmerten wir uns um den Aufbau der ersten Antennen und das Einrichten des Haupt-Shacks mit drei Kurzwellenstationen. Wie geplant gelang es noch vor Sonnenuntergang mit zwei Kilowattstationen, je einer für SSB und CW, betriebsbereit zu sein. Unmittelbar nach dem ersten CQ-Ruf "9X0R QRZ von Akagera Ost-Ruanda" fanden wir uns inmitten großer Pile-Ups wieder. Es schien, als ob alle DXer weltweit nur auf uns gewartet hätten. Während des Abends und der gesamten Nacht zeigte sich die Aktivität auf den Bändern höher, als wir uns es je ausgemalt hätten. Wir gewannen schnell den Eindruck - die Statistiken über die meistgesuchten DXCC-Gebiete basieren ja auf freiwilligen Meldungen - dass die Position 45, die Ruanda in der Liste der meistgesuchten DXCC-Gebiete einnahm, das immense Interesse der Anrufer aus aller Welt nicht richtig widerspiegelte. Schicht für

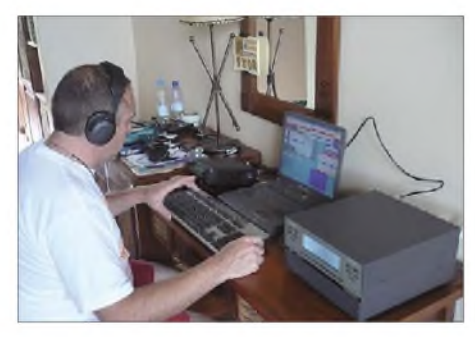

#### **Toni, EA5RM, im CW-Pile-Up**

Schicht deckten wir die Bänder und Sendearten ab und versuchten von Beginn an, besonderes Augenmerk auf CW sowie die digitalen Sendearten zu legen. Aufgrund unserer Umfrage im Internet wussten wir, dass diesbezüglich weltweit eine ganz besonders große Nachfrage bestand.

#### **Aufbau der Stationen**

Wie man sich leicht vorstellen kann, forderten die strapaziöse Anreise, der Aufbau der Stationen sowie die erste Nachtschicht am nächsten Morgen ihren Tribut. Doch auch die, die nicht funkten, arbeiteten fleißig an der Abstimmung der Antennen und amAufbau eines weiteren Funkshacks. Die beiden verbliebenen SteppIR-Yagis, unsere Vertikal-BiglR und die Monobandvertikals für 80 und 160 m waren in eineinhalb Tagen komplett aufgebaut. Dabei meinte es das Wetter gut: Die Regenzeit im subtropischenAfrika begann gerade, und während des Antennenaufbaus waren der Himmel bewölkt und die Außentemperaturen daher erträglich. Von Zeit zu Zeit regnete

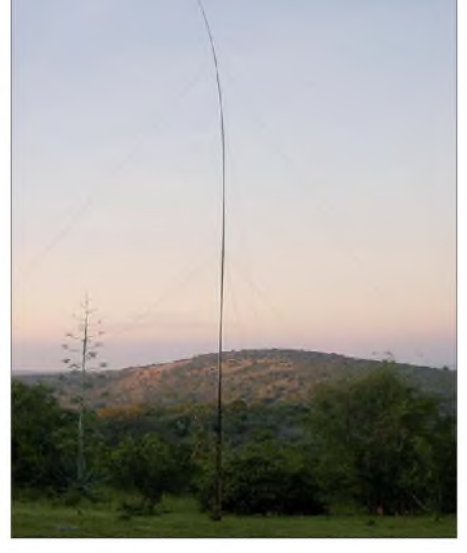

**Unsere "Inverted-L"-Vertikal für den Betrieb auf dem 160-m-Band**

es etwa eine Stunde lang. Unmittelbar danach kam die Sonne wieder heraus, und wegen des Breitengrades und der Meereshöhe erlitten diejenigen, die vergessen hatten, sich ausreichend gegen Sonneneinstrahlung zu schützen, einen entsprechenden Sonnenbrand.

Am Abend des zweiten Tages war alles komplett aufgebaut und funktionsbereit. Die eingesetzten Bandfilter versetzten uns in die Lage, drei (teilweise sogar vier) Stationen in verschiedenen Sendearten gleichzeitig zu betreiben. In SSB hatten wir nur eine Station permanent in der Luft, da der Schwerpunkt auf CW und RTTY lag. Wie man sich unschwer ausrechnen kann, ist der Betrieb von drei bis vier Funkstationen rund um die Uhr bei einem Kontingent von "nur" 12 Funkamateuren eine ziemlich anstrengende Angelegenheit, insbesondere dann, wenn man einen derartigen Funkbetrieb über mehrere Tage aufrechterhalten will. Ich bin sicher, diejenigen Leser, die einmal an einer DXpedition dieser Größenordnung teilgenommen haben, wissen recht gut, wovon ich da schreibe.

Nach einigen Problemen während der ersten Tage unserer Aktivität und trotz der geringen Geschwindigkeit des Telefonnetzes waren wir schließlich in der Lage, unsere bisherigen Verbindungen ins Internet einzuspielen. Das Programm für das Online-Log hatten wir bereits für die meisten un-

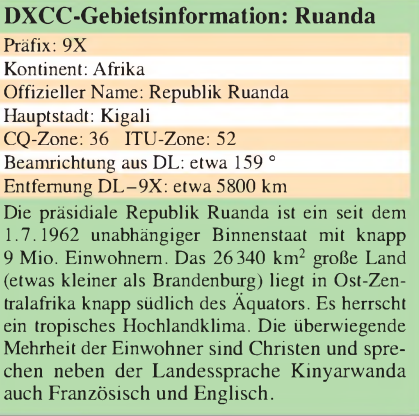

serer vergangenen DXpeditionen benutzt, da es vielfältige Informationen liefert. Eine dieser Informationen und ganz sicher die interessanteste ist die Anzeige, wie viele Kontakte mit einem bestimmten Rufzeichen bereits gemacht wurde und welche Stationen einer bestimmten CQ-Zone oder eines bestimmten DXCC-Gebietes die meisten QSOs gefahren haben.

Ich bin der Meinung, dass die soeben beschriebene "DXer-Klassifikation" den Ehrgeiz vieler DXer herausfordert und zu einer erhöhten Aktivität auf den Bändern führt; selbst wenn das Band oder die Sendeart vom Anrufer möglicherweise gar nicht mehr als "New One" gebraucht wird. Lässt man persönliche Eitelkeiten beiseite, sehe ich aufgrund der erhöhten Aktivität das Ganze recht positiv. Der einzige Nachteil liegt eventuell darin, dass derjenige, der die Verbindung für ein "New One" benötigt, sich aufgrund der erhöhten Bandaktivität etwas mehr anstrengen muss; jedenfalls dann, falls er keine "Big Gun" ist.

#### **Funkbetrieb aus Ruanda**

Eines unserer Hauptaufgaben war, Amerika und Asien (dies bedeutet konkret Japan) so viele Funkkontakte wie möglich zu verschaffen. Auch wollten wir auf den unteren Bändern besonders aktiv sein, da feststand, dass Ruanda auf diesen Bändern besonders gesucht war. Um diese Ziele zu erreichen, bevorzugten wir Nordamerika und Asien, wann immer dieAusbreitungsbedingungen es erlaubten. Dies erzeugte bei den europäischen Funkamateuren, bei denen wir Signale am oberen Ende des S-Meters erzeugten, verständlicherweise hin und wieder Unmut.

Es war ziemlich schwierig, den Funkamateuren aus dem europäischen Raum begreiflich zu machen, dass wir diese Region 20 Stunden pro Tag arbeiten konnten, während Bandöffnungen nach Nordamerika und Asien nur wenige Stunden anhielten. Das Ganze ist wohl ziemlich schwer zu verstehen, wenn man nicht selbst einmal am anderen Ende des Pile-Ups saß.

Es ist von vornherein nicht einfach, jedermann zufriedenzustellen. Hinzu kommt, dass die Aufregung, in Kürze ein "New One" arbeiten zu können, völlig normale Menschen dazu bringen kann, teilweise ihre Vernunft zu verlieren. Beispielsweise zürnte uns ein Funkamateur und benutzte auf der 20-m-DX-Frequenz völlig unangebrachte Sprache. Ein anderer ließ im DX-Cluster seiner Enttäuschung dahingehend freien Lauf, dass er bislang noch nicht in derLage gewesen sei, das ersehnte DXCC-Gebiet zu arbeiten. Das Lustige daran war, dass dies bereits 5 min nach Aufnahme unseres Funkbetriebs passierte. Man kann sicher sein, dass derselbe Funkamateur

lobende Worte wie "Gute Ohren" oder "Gute DXpedition" benutzt hätte, falls er den ersehnten Kontakt gleich in den ersten Minuten geschafft hätte. Wenn es ihm gar gelungen wäre, uns gleich auf zwei oder drei Bändern zu arbeiten, wären wir sicher

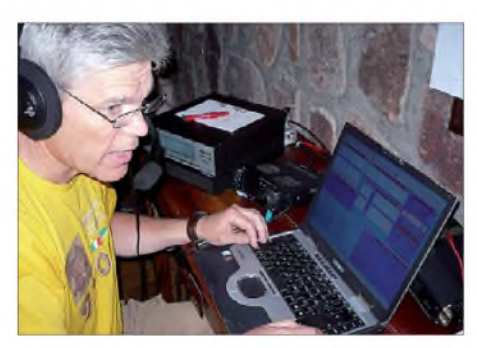

**Fabrizio, IN3ZNR, an der SSB-Station mit Expert-PA, IC-7000 und Laptop**

"super", "erstklassig" oder gar "nicht von dieser Welt" gewesen. Man sollte darauf hinweisen, dass die QSO-begleitenden, lobenden Worte vom DXpeditionsteam während des Funkbetriebs durchaus registriert werden. Überflüssig zu betonen, dass diese Zeilen entsprechend anders ausfallen, falls der ersehnte Kontakt überhaupt nicht oder nicht nach der gewünschten Zeit gelingt!

Um wieder auf unsere Ziele zurückzukommen: Wir schafften es, Nordamerika und Asien zu unserer Zufriedenheit zu bedienen. Überdies erlebten wir aus erster Hand, welche Bedeutung dem Begriff "tropisches Störgeräusch" aufden unteren Bändern zukommt. Dieses QRM gibt es nämlich wirklich, und es macht den Empfang von Funksignalen auf den niederfrequenten Bändern zum Teil unmöglich.

Mitte bis Ende März war es bereits etwas spät für einen guten 160-m-Betrieb, und die Störungen, die wir zum Teil auf dem 80-m-Band erlebten, machten die Verständigung sehr schwer, ganz besonders in Fonie. Das war auch der Grund, weshalb wir auf 80 m die meisten Abende CW-Betrieb bevorzugten. Für uns waren die Berichte unserer Pilot-Station, dass wir im SSB-Bereich des 80-m-Bandes, besonders in Europa, starke Signale erzeugten, frustrierend, da wir auf unserer Seite des Pile-Ups statische Entladungen und Störgeräusche mit einem Pegel bis zu S9 +30 dB zu ertragen hatten. Fast jeden Abend blitzte es über dem Ihema-See und entlang der Grenze zu Tansania, was zu entsprechend starken Störungen des Funkbetriebs führte.

Am dritten Tag bauten wir eine 300 m lange Beverage-Hörantenne in Richtung USA und Europa auf, um unseren Topband-Experten das Herausfischen einzelner Stationen zu erleichtern. Im Nachhinein merkten wir, dass unsere Aktivität zeitlich etwas zu spät in der Regenzeit stattgefunden hatte. Im Bereich des Äquators sind die Monate Dezember und Januar für Funkaktivitäten auf 80 und 160 m doch besser geeignet.

#### **Affen in Sicht!**

Das Essen und die Unterkunft waren nicht schlecht. Unsere größte Unannehmlichkeit war die Erschöpfung, die davon herrührte, dass wir tagein tagaus drei bis vier Funkstationen rund um die Uhr in Betrieb hielten. Die Besucher in der Lodge interessierten sich nicht besonders für unsere Funkaktivität. Nur während der Wochenenden versammelten sich mehr Gäste auf der Lodge. Wir bewohnten einen kompletten Gebäudeteil, der von den anderen Gebäuden etwas abseits lag. Das war für uns natürlich von Vorteil. Die einzig wirklich neugierigen und zu Beginn etwas störenden Gäste waren zwei Rudel Paviane. Die Affen benutzten den Hotelgarten als Spielplatz und zeigten sich nicht gerade begeistert, dass unsere Antennen einen großen Teil des Gartens in Beschlag nahmen.

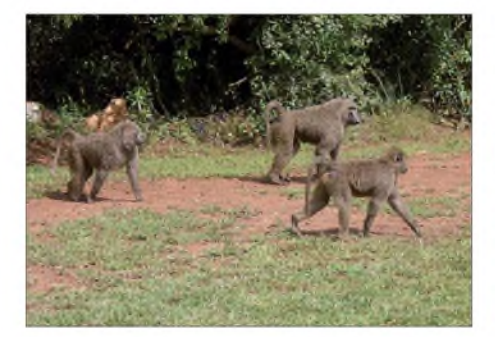

**Paviane inmitten unserer Antennenfarm**

Übrigens musste man Zimmer und Shacks stets versperren, da die Paviane gelernt hatten, wie man Türen öffnet. Hätten einige vielleicht sogar senden können?

Eines Morgens verlor ich wegen einer Gruppe Affen fast meine Stimme. Die Paviane hatten begonnen, über den Draht der Beverage-Antenne zu springen und zeigten trotz meiner Schreierei keinerlei Respekt. Nach etwa einer Woche betrachteten uns die Affen nicht mehr als feindliche Invasoren - und Mensch und Tier lernten, ohne Probleme miteinander zu leben.

#### **Probleme gegen Ende**

Tag für Tag füllten sich die Logbücher, und wir rückten den selbstgesetzten Zielen nä-

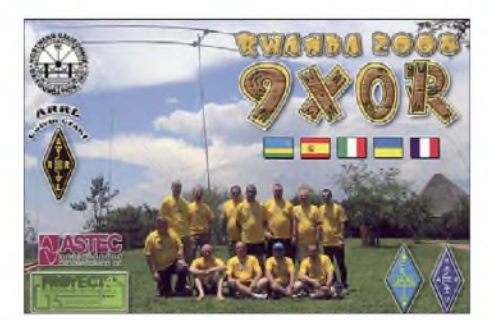

her. Eines war das Erreichen der 60 000er-QSO-Marke, was am 25.3.08 schließlich geschah. Was wir nicht vorhersehen konnten, waren die plötzlichen Stromausfälle während der letzten beiden Tage, die zu einer ganz erheblichen zeitlichen Beschränkung des Funkbetriebs führten. Wäre es nicht zu diesen lästigen Unterbrechungen gekommen, hätten wir anstatt der erreichten 62679 QSOs auch 69000 Kontakte machen können. Wir hatten Glück, dass es erst am Ende der DXpedition zu diesen Stromausfällen kam. Wäre es schon früher dazu gekommen, hätte das die Stimmung im Team während des gesamten Aufenthalts außerordentlich gedrückt!

Am 27.3.08 nutzten wir eine Pause zwischen den Stromausfällen und tätigten die letzten Funkverbindungen. Der Rest des Teams begann anschließend mit der Demontage der Stationen und Antennen. Um 1300 UTC sammelte sich schließlich das gesamte Gepäck und die Ausrüstung abfahrbereit gestapelt in der Lobby der Lod-

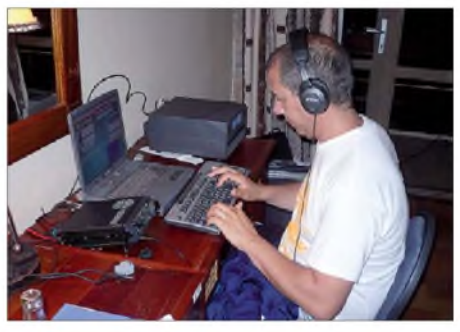

**Manuel, EA7AJR, an der CW-Station**

ge. Noch vor Sonnenuntergang trafen wir im Flughafen von Kigali ein – der Check-In verlief problemlos.

Peter, 9X5SP, war zum Flughafen geeilt, um uns eine gute Heimreise zu wünschen. Vielen Dank für alles, Peter! Als wir später über den afrikanischen Kontinent in Richtung Heimat flogen, gab es erste Überlegungen, wohin uns die nächste DXpedition führen wird. Bleiben Sie auf Empfang, bis zu einem nächsten Mal!

Im Namen des gesamten 9X0R-Teams möchte ich mich bei allen Funkamateuren bedanken, die uns angerufen haben. Weiterhin sagen wir all den Einzelpersonen und Klubs Dank, die uns geholfen haben, insbesondere der Firma SPE aus Rom, die die Expert-1-kW-Endstufen bereitgestellt hatte. **Übersetzung und Bearbeitung: Dr. Markus Dornach, DL9RCF**

#### **Literatur und URLs**

[ 1] 2008 9X0R: *[www.9x0r.com](http://www.9x0r.com)*

- [2] Reimesch Kommunikationssysteme GmbH, Technologiepark Bergisch Gladbach, Friedrich-Ebert-Str., 51429 Bergisch Gladbach, Tel. (02204) 584751; *[www.reimesch.de/expert.html](http://www.reimesch.de/expert.html)*
- [3] Schwarz, A., DL3KH: Expert 1K-FA: Kleine PA ganz groß. FUNKAMATEUR 55 (2006) H. 12, S.<sup>1384</sup>

## *Frisches Design, flotter Suchlauf: Icoms Breitbandempfänger IC-RX7*

### *ULRICH FLECHTNER - DG1NEJ*

*Statt im üblichen Einheits-Anthrazit wirkt Icoms neuer Breitbandempfänger mit seinem zweifarbigen grau-weißen Gehäuse eher wie ein Seefunkgerät. Doch dahinter verbirgt sich ein Kommunikationsempfänger, der den Frequenzbereich von Langwelle bis SHF lückenlos erfasst und dank hoher Geschwindigkeit manch neues Signal zu Tage fördert.*

Im Zeitalter der Digitalisierung gerade auch von Funkanwendungen fragt man sich, welche Einsatzzwecke es für einen Empfänger mit rein analoger Amplituden-, Schmal- und Breitbandfrequenzdemodulation noch geben mag.

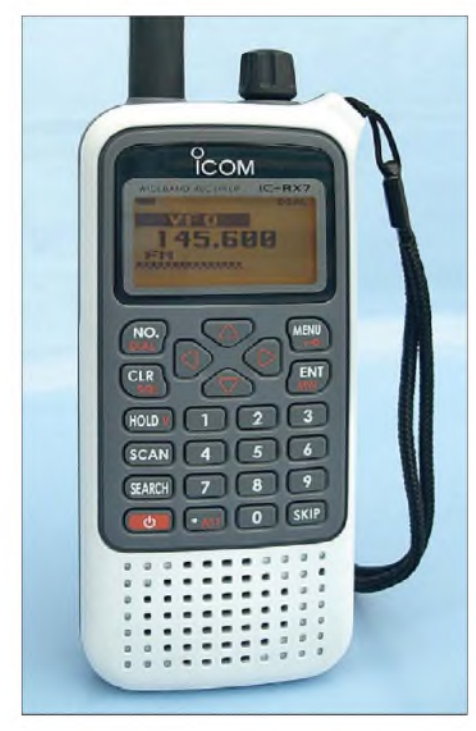

**Bild 1: Die Gestaltung des IC-RX7 fällt aus dem üblichen Rahmen.**

Doch es sind noch gar nicht so viele Funkdienste digitalisiert. Oft genug bieten analoge Signalübertragungen Vorteile gegenüber digitalen oder zeigt sich die analoge Verbreitung als erstaunlich hartnäckig gegenüber geplanten digitalen Nachfolgern wie etwa der UKW-Rundfunk gegenüber seinem ursprünglich geplanten Nachfolger DAB.

Damit nicht genug: Fällt der digitale Empfang aufgrund einer Störung plötzlich aus, steht der Nutzer häufig ratlos da. Der Empfänger zeigt bestenfalls noch das zu geringe Nutz-Störsignal-Verhältnis an, liefert damit jedoch nicht den geringsten Hinweis auf die Herkunft des Störsignals. Hier schlägt die Stunde des analogen Empfängers, mit dessen Hilfe und einem geübten Ohr rasch herauszufinden ist, ob

Zündfunken, ein wild gewordenes Schaltnetzteil, ein Störsender, Überreichweiten oder andere Ursachen zugrunde liegen. In der durchaus noch vorhandenen Fülle analoger Signale wie auch in der Fehlersuche bei Empfangsstörungen liegt die Berechtigung für solche Empfangsgeräte.

#### **Äußeres**

Ganz so abwegig ist der Vergleich mit einem Seefunkgerät übrigens nicht. So verfügt das Gehäuse des IC-RX7 nicht nur über eine freilich ungenutzte Aussparung für eine Mikrofonkapsel, sondern insbesondere über umfangreiche Dichtungen, die den Betrieb im Freien auch bei mehr als nur einem kleinen Regenschauer zulassen. Das Gerät liegt angenehm in der Hand. Eine ausgewogene Gewichtsverteilung, abgerundete Kanten und Ecken und das mattierte Gehäuse sorgen für die notwendige Griffigkeit.

Ein auf der Rückseite einrastbarer Clip bietet sicheren Halt am Gürtel, verdickt damit das ansonsten nur 20 mm starke Gerät teilweise um nochmals mehr als 10 mm (Bild 10). Die restlichen Maße: Mit nur 55 mm Breite ohne hervorspringende Teile ist das Gerät vergleichsweise schmal und mit 125 mm Länge deutlich kürzer als seine knapp 180 mm lange Antenne. Bis auf den Hauptabstimmknopf befinden sich sämtliche Bedienelemente auf der Vorderseite. Die Zeiten der munteren Verteilung von Knöpfen auf alle Flächen scheinen also endgültig vorbei zu sein.

Auf der rechten Seite verbirgt eine Gummiabdeckung eine Hohlstiftbuchse zum Anschluss des Steckernetz-/ladegeräts und eine 3,5-mm-Klinkenbuchse für einen Ohrhörer oder zum Klonen der Einstellungen,

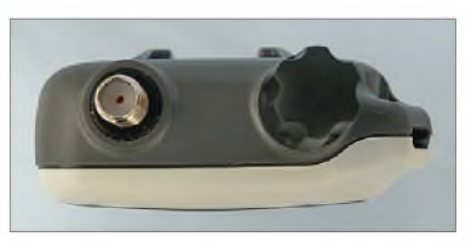

**Bild 2: Neben der SMA-Buchse zum Antennenanschluss befindet sich der Hauptabstimmknopf.**

zur Programmierung per Computer oder zum Fernsteuern mit Icoms CI-V-Protokoll (Bild 3). Der stabile Batteriefachdeckel auf der Rückseite schützt den kleinen Lithium-Ionen-Akkumulator BP-244 mit 1100 mAh Nennkapazität. Praktischerweise hält der Fachhandel als Zubehör alternativ auch einen Batteriekasten für drei Mignonzellen bereit, der die reine Wiedergabezeit von etwa 8 h mitAkkumulator glatt verdoppelt.

#### **Grundlegende Bedienung**

Mit dem rastenden Hauptabstimmknopf und den 24 Tasten auf der Vorderseite erfolgt die gesamte Bedienung (Bilder <sup>1</sup> und 2). Die Tasten schließen bündig mit der Oberfläche ab und verfügen über einen

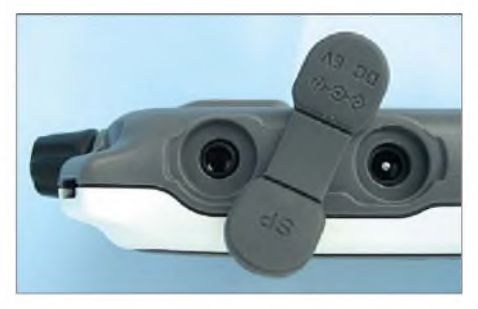

**Bild 3: Auf der rechten Seite liegen die Anschlussbuchsen.**

deutlichen Druckpunkt. Eine versehentliche Bedienung beispielsweise des Ein-/ Ausschaltknopfs links unten ist damit nahezu ausgeschlossen, trotzdem gibt es auch noch eine Bediensperre. Sie zählt zu den wenigen durch längeres Drücken auszulösenden, rot markierten Zweitfunktionen. Wesentliche Einstellungen erfolgen mittels Menü. Einfach ist die Frequenzeingabe mit derTastatur mit Dezimalpunkt: Die Annahme nicht zum verfügbaren Abstimmraster passender Endziffern wird mit einem dunklerem Piepston verweigert, ansonsten werden fehlende Stellen nach Betätigung der *Ent*-Taste selbständig ergänzt. Der Hauptabstimmknopf kann bei entsprechender Einstellung und schnellem Drehen automatisch breitere Schritte verwenden und somit das Überstreichen größerer Frequenzbereiche erleichtern.

Die vier mit Pfeilspitzen markierten Cursor-Tasten übernehmen unterschiedliche Funktionen. Grundlegend dienen die vertikal positionierten Tasten zunächst der mit 40 Stufen feinfühligen Lautstärkeeinstellung, während die horizontal angeordneten zügig durch zehn vordefinierte Frequenzbänder wechseln.

Bei einem Suchlaufempfänger von besonderer Bedeutung sind die beiden Tasten *Search* und *Scan*. Während letztere den Suchlauf durch zuvor zu programmierende Speicherplätze startet, löst *Search* den Suchlauf im *VFO*-Modus im eingestellten Abstimmraster aus. Ein etwas längeres Betätigen dieser Tasten ruft jeweils ein Kontextmenü auf, mit dem die jeweiligen Optionen auswählbar sind: ob also über alle Frequenzen/Speicherplätze oder nur über Bänder/Gruppen zu suchen ist, ob und wie lange der Suchlauf bei einem gefundenen Signal anhalten soll (nämlich 2

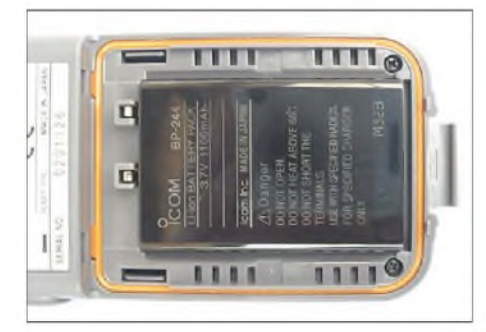

**Bild 4: Auch das Akkumulatorfach ist gut abgedichtet.**

bis 20 s oder für die Dauer des Signals) und wann er nach dem Ende der gefundenen Aussendung wieder weiterlaufen soll (wahlweise sofort, mit <sup>1</sup> bis 5 s Verzögerung oder dauerhaft anhaltend). In Verbindung mit solchen Scan-Vorgängen ist die Taste *Hold* unerwartet hilfreich, hält sie doch nicht nur bei kurzem Druck den Suchlauf bis zum erneuten Drücken an, sondern beendet ihn gegebenenfalls auch durch längeren Druck. Ein rotes *V* deutet diese Zweitfunktion an, nämlich das Zurückschalten in den *VFO*-Modus.

#### **Menü und Einstellungen**

Die Taste *CLR* hingegen dient nur zum Abbrechen fehlerhafter Eingaben, zum temporären Öffnen der Rauschsperre und in der Zweitfunktion zum Einstellen dieser. Dabei dürfte die Grundeinstellung *Auto* den meisten Anforderungen genügen. Mit *No.* lässt sich direkt eine Speicherplatznummer eingeben und aufrufen.

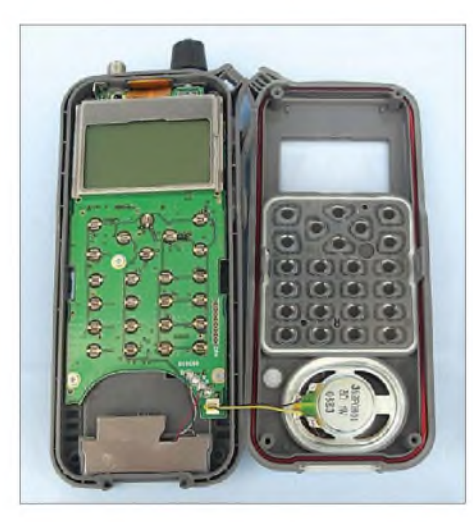

**Bild 5: Nicht viel zu sehen gibt es nach dem Öffnen des Gehäuses. Ganz unten unter der Abdeckung befindet sich die Ferritantenne.**

Richtig interessant ist das mit *Menu* aufzurufende Menü mit seinen sechs Hauptpunkten. In der ersten Zeile wird jeweils die Position im Menü angezeigt, darauf folgen drei bis vier der Menüpunkte zur Auswahl.

Die letzte Zeile zeigt die jeweils dazu passenden Bedienschritte. Mit demAbstimmknopf oder den Cursor-Tasten gelingt die Navigation vergleichsweise einfach. Als Hauptpunkte begegnen uns zunächst wieder die Untermenüs der beiden Suchlauffunktionen, dann die verschiedenen Empfangsmodi, Sendearten, Abstimmraster und Tonsquelch-Arten, dann allgemeine Geräteeinstellungen, solche, die die Wiedergabe beeinflussen und schließlich die für das Display.

Das bernsteinfarben beleuchtbare Display zeigt dank seiner vollgrafischen Punktmatrix-Ausführung die verschiedensten Informationen jederzeit übersichtlich angeordnet. Die Beleuchtung ist wahlweise dauerhaft aus, ständig eingeschaltet oder schaltet sich bei jedem Bedienvorgang mit bis zu 5 s Nachlaufzeit ein.

#### **Speicher und Suchlauf**

Natürlich verfügt auch der IC-RX7 über nahezu alle nur denkbaren Funktionen, Speicherplätze und Suchlaufarten betreffend. Von den 1650 vorhandenen Speichern nehmen 50 Eckfrequenzen zur Definition von Suchlaufbändern auf, weitere 200 können automatisch vom Suchlauf mit gefundenen Frequenzen belegt werden. Die restlichen 1400 dienen dem Ablegen beliebiger Frequenzen.

Außer der Frequenz kann auch noch eine Ablage nebst Richtung eingegeben werden, um auf Knopfdruck zu einer Eingabefrequenz wechseln zu können, ferner die Modulationsart, das Abstimmraster, eine Übersprungmarkierung, Signalton, Tonsquelch-Einstellungen, die Spracherkennung *VSC*, die nur bei Nutzsignalen reagiert und - bei anderen Geräten oft genug vermisst - der Zustand des schaltbaren Eingangsabschwächers. Jeder dieser Speicher kann noch mit einem bis zu 16-stelligen Namen mit Groß-/Kleinschreibung sowie Zahlen und Sonderzeichen versehen werden.

Die Speicherplätze sind hierarchisch organisiert, das heißt, sie werden zunächst einer von 26 möglichen Kategorien zugeordnet und darin wiederum einer von maximal je 100 Gruppen mit jeweils bis zu 100 Namen, die ihrerseits bis zu sechs Plätze beinhalten können. Damit nicht genug, sind diese Unterteilungen gerade für den Suchlauf relevant, für den sie miteinander verbindbar oder auch ausschließbar sind, worin gerade ihr Nutzen liegt. Die Übernahme der aktuellen Einstellungen durch die Taste *MW*in eine Speicherplatznummer ist dadurch allerdings etwas komplizierter, weil auch die Gruppierungen zu beachten sind. Dabei unterstützt die Menüführung vorbildlich. Um belegte Speicher wieder aufzurufen oder auch zu bearbeiten,

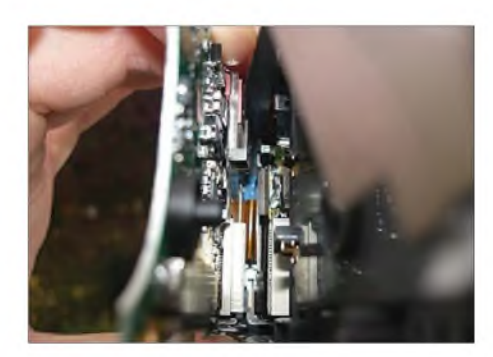

**Bild 6: Für mehr Einblick müssten die Ferritantenne und der Abstimmdrehschalter entlötet werden.**

zu kopieren (beispielsweise in eine andere Kategorie) oder zu löschen, muss man in den Scan-Modus wechseln und diesen kurzerhand mit *Hold* beenden.

Entsprechend vielfältig ist die Auswahl an Suchlaufarten, die, wie oben erwähnt, mittels Menü vergleichsweise einfach aktivierbar sind. Einfach auf Tastendruck startet der Vollbereichs-Suchlauf, der wahlweise auf vorprogrammierte Bereiche eingrenzbarist. In diesem *Basic*-Modus stehen etwa die gruppierten Amateurfunkbänder 10 m, 6 m, 2 m, 70 cm und 23 cm zur Verfügung. Dazu kommen selbst definierbare Bänder

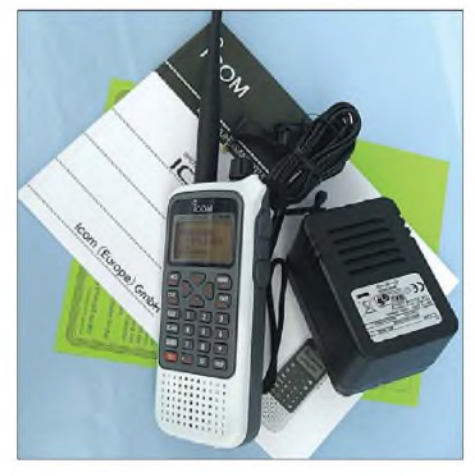

**Bild 7: Außer dem eigentlichen Empfänger mit seiner Antenne befinden sich im Lieferumfang noch ein Steckernetz-/ladegerät, ein Gürtelclip, eine Handschlaufe und eine deutschsprachige Anleitung.**

und gruppierbare Bereiche. Gut gefallen hat mir die *Skip*-Taste, mit der gefundene Störsignale direkt und mit simplem Tastendruck künftig ausblendbar sind, sofern dies im Menü eingestellt ist.

Ob man überhaupt Speicher und Funktionen nutzt, und wenn ja welche und wie viele, bleibt jedem selbst überlassen. Weil sich diese Fülle von Speichern und Funk-

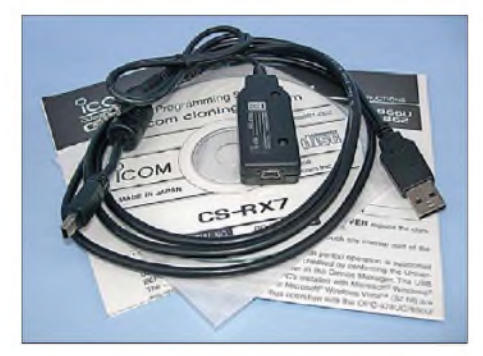

**Bild 8: Zur einfacheren Verwaltung der vielen Speicherplätze mit dem PC dienen das als Zubehör erhältliche Programm CS-RX7 mit dem Adapter OPC-478UC für USB oder wahlweise OPC-478 für die serielle Schnittstelle.**

tionen trotz noch so guter Menüführung am Gerät selbst nur mit einer gewissen Mühe verwalten lässt, ist die Anschaffung eines Adapters für den PC und der Programmiersoftware CS-RX7 durchaus eine Überlegung wert. Alle Speicherverwaltungen und Einstellungen sind damit erheblich leichter vorzunehmen.

#### **Besonderheiten**

Einen Überblick über die Ausstattung gibt bereits [1]. Hervorheben möchte ich, dass es nicht nur einen schaltbaren HF-Abschwächer gibt, sondern auch einen im Menü einstellbaren Vorverstärker, der, wenn seine Verstärkung reduziert wird, sich durch ein Symbol in der Anzeige bemerkbar macht. Dies hilft, an exponierten Standorten ein Optimum zwischen Empfindlichkeit und Übersteuerung zu finden. Bemerkenswert ist ebenfalls, dass nicht nur die Lautstärke der Signalpieptöne separat und feinfühlig einstellbar ist, sondern dass auch Bässe und Höhen wahlweise gedämpft oder angehoben werden können. Trotz des kleinen Lautsprechers und der begrenzten verfügbaren NF-Ausgangsleistung lässt sich so die Wiedergabe optimieren. Ebenfalls wichtig ist die Spracherkennung *VSC*, die lästige Störsignale außen vor lässt. Gerade unterwegs spart die konfigurierbare automatische Abschaltung Akkumulatorkapazität, während eine in Halbstundenschritten bis zu 24 h einstellbare Einschaltautomatik einen Wecker überflüssig macht.

#### **Betriebspraxis**

Die grundlegende Bedienung ist dank der gelungenen Menüführung intuitiv beherrschbar. Grenzen zeigen sich jedoch recht bald, etwa bei der besonderen Bedeutung der Taste *Hold* und bei intensiverer Nutzung der Speicher- und Suchlauffunktionen, die unbedingt ein Studium des Handbuchs erfordern. Gerade diese umfangreichen Funktionen ermöglichen jedoch die eindrucksvollsten Frequenzüberwachungen. Doch selbst ohne ihre Nutzung beeindruckt das Gerät mit seinem rasanten Suchlauf von 100 Frequenzen je Sekunde. Das bedeutet nichts anderes, als dass der gesamte KW-Bereich im 5-kHz-Raster binnen 50 s durchlaufen wird, freilich unter der ziemlich theoretischen Voraussetzung, dass dort kein Signal empfangbar ist. Das ist eine eindrucksvolle Leistung!

Der im 2-m-Band mit 12,5-kHz-Raster gestartete Suchlauf ist bereits am Ende, bevor man die Taste richtig losgelassen hat. Die 160 Schritte benötigen eben nicht einmal zwei Sekunden eine früher kaum vorstellbare Geschwindigkeit. Wenn man bedenkt, dass ein Sendedurchgang deutlich länger als diese 2 s dauert, entgeht dem IC-RX7 wirklich kein QSO mehr. Analog ist das komplette 70-cm-Band im 25-kHz-Raster binnen nur 4 s durchschritten. Und dadurch, dass dieser Breitbandempfänger im Hemdtaschenformat auch das 23-cm-Band umfasst, werden portabel von günstigeren Standorten aus Einblicke in diesen sonst eher schwer zugänglichen Bereich möglich. Wer es einfach haben will, kann durch die hohe Suchlaufgeschwindigkeit und die automatische Abspeicherung auf die weitergehenden Funktionen durchaus verzichten.

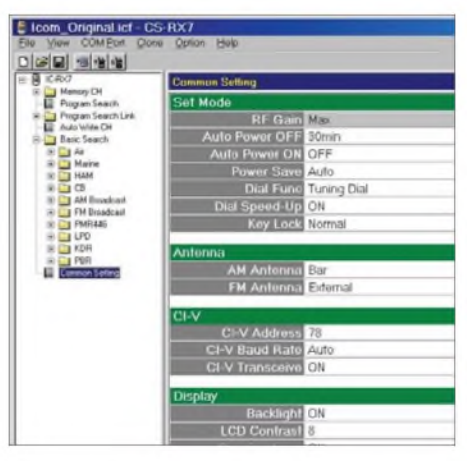

**Bild 9: Mit der optionalen Software gelingt auch der Zugriff auf andere Einstellungen.**

Interessant ist auch, dass der Empfang bereits bei Langwelle beginnt, wo die zugehörige Abstimmschrittweite, nämlich 3 kHz, fehlt. Die vergleichsweise große Bandbreite lässt diesen Mangel verschmerzen, zumal die eingebaute Ferritantenne im Test nur einen Sender zu Gehör brachte und mehrAktivität nur durch eine nicht zu lange Draht- oder Teleskopantenne erreichbar ist. Überhaupt lohnt sich etwas Experimentieren mit der Umschaltung zwischen Ferrit- und Stabantenne im LWund MW-Bereich. Je nachdem, welchen Sender es auf welcher Frequenz zu empfangen gilt und ob das Gerät dabei im Haus oder draußen betrieben wird, kann mal die eine und mal die andere Antenne bessere Resultate ergeben. Selbst die an sich viel zu kurze Originalantenne bringt im Winterhalbjahr schon manchen europäischen Sender zu Gehör.

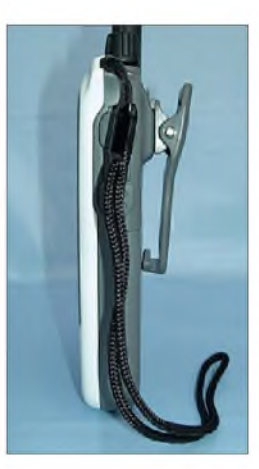

Ähnlich ist das Bild im KW-Bereich, nur dass man hier auf die externe Antenne beschränkt ist. Selbst mit der kurzen Originalantenne gelingt der Empfang wichtiger Stationen wie DW und BBC, wenn sich auch hier wieder eine relativ große Bandbreite zeigt. Auch schwache Stationen sind auf bis zu drei Abstimmschritten, mithin also 15 kHz, hörbar. Möglicherweise ist dies ein Zugeständnis an den schnellen Suchlauf, der dafür wiederum präzise stoppt, statt Signale zu überspringen. Stärkere Sender in der Nachbarschaft führen auch nicht zu mehr Störungen, und die Klangqualität profitiert natürlich von der Bandbreite.

**Bild 10: Der stabile Clip hält das Gerät sicher am Gürtel.**

Vergleichbar ist das Bild in den höheren Frequenzbereichen. Im UKW-Rundfunkbereich bedarf es erstmals einer Reduzierung der HF-Verstärkung, um einen ruhigen Empfang zu erzielen. Hier wirkt sich zudem im Vergleich zu einem Weltempfänger die große Bandbreite deutlich in geringerer Empfindlichkeit aus; für UKW-DXer eher ungünstig. Als kleiner Trick bleibt der Wechsel zu Schmalband-FM: Der Empfang ist nun, je nach Hub des Rundfunksenders, extrem verzerrt, es ist gerade noch Sprache verständlich, dafür jedoch mit einer exzellenten Empfindlichkeit, die nunmehr den Weltempfänger in den Schatten stellt. In noch höheren Frequenzbereichen stört die Bandbreite durch die eher geringe Belegung kaum noch. Hier kann der schnelle Suchlauf wiederum punkten, der Frequenzbereiche in beachtlicher Geschwindigkeit erfasst. Kurzum: Der IC-RX7 ist ein Breitbandempfänger, der seinem Benutzer einiges abverlangt, dafür aber auch allerhand leistet.

#### **Literatur**

[1] FA-Typenblatt: IC-RX7, Breitbandempfänger. FUNKAMATEUR57 (2008) H. 10, S. 1082-1083

## *Rundfunkstadt Königs Wusterhausen*

#### *GERD KLAWITTER*

*Im Rahmen des Brandenburg-Tages, der in diesem Jahr in Königs Wusterhausen stattfand, erhielt diese Stadt am 6. September im Beisein des brandenburgischen Ministerpräsidenten Matthias Platzeck den Beinamen "Rundfunkstadt".*

Für Rainer Suckow, den Vorsitzenden des *Fördervereins Sender Königs Wusterhausen* geht damit ein jahrelanger Traum in Erfüllung: "Königs Wusterhausen wurde nur zweimal von der Historie geküsst. Einmal, als der Soldatenkönig Wilhelm I. hier residierte. Und ein weiteres Mal, als 1920 in Deutschland mit dem Weihnachtskonzert die erste öffentliche Rundfunkübertragung vom Funkerberg gelang. Beide Ereignisse verschmelzen jetzt einzigartig auf dem Brandenburgtag."

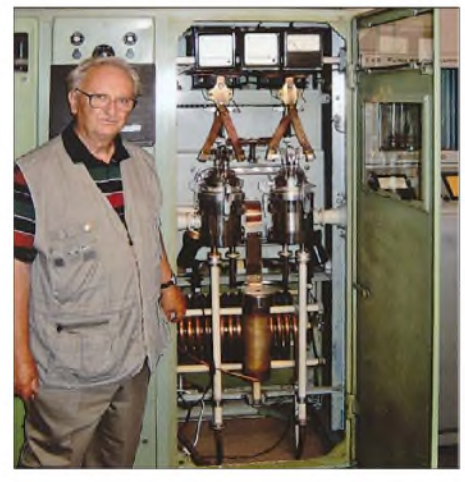

**Peter Manteuffel während einer Führung durch das Museumshaus in Königs Wusterhausen Fotos: Klawitter**

#### **Namensgeber**

Die Idee für den Beinamen *Rundfunkstadt* hatte der 73-jährige Zeesener Peter Manteuffel, Gründungsmitglied des Fördervereins. Bereits als Zehnjähriger erntete er auf dem Funkerberg Rüben und Getreide, die sein Vater dort oben als Beschäftigter der Funkstelle anbauen durfte. 1949 begann Manteuffel eine Lehre als Signal- und Fernmeldemechaniker und 1952 trat er in die Fußstapfen seines Vaters, indem auch er den Dienst auf dem Funkerberg antrat.

Als der Funkerberg um 1990 seine eigentliche Funktion verlor, eröffneten einige Enthusiasten rund um Peter Manteuffel 1993 im historischen Senderhaus <sup>1</sup> das Senderund Funktechnikmuseum.Ausgestellt waren unter anderem zahlreiche Dauerleihgaben des Zeeseners, darunter auch eine riesige Sammlung von zum Teil einmaligen Elektronenröhren.

Auch als das Haus im August 2005 geschlossen werden musste verlor Manteuffel nicht seinen Optimismus. Ersorgte für eine weltweite Protestwelle, die imAugust 2007 die Wiedereröffnung mit rund 1500 Exponaten erzwang.

Möglich war das letztlich nur, weil die Stadt Königs Wusterhausen das 130 Hektar große Areal des Funkerbergs am 1. Januar 2007 von der Deutschen Telekom ("Mit Historie verdienen wir kein Geld.") erwarb.

Manteuffel: "Ich hatte Tränen in den Augen, als ich erfuhr, dass es endlich mit dem Beinamen geklappt hat. Zumal ich dieses Ziel schon in der DDR verfolgt habe und immer und immer wieder vertröstet wurde. Mit dem Beinamen *Rundfunkstadt* hat sich all das Engagement und die Mühe für den Erhalt des Funkerbergs und des Museums gelohnt. Ich freue mich für die Stadt und den Verein." Im Königs-Wusterhausener Museumsbereich erlebt man Peter Manteuffel durch seine gefragten, technisch interessanten und praxisnahen Führungen.

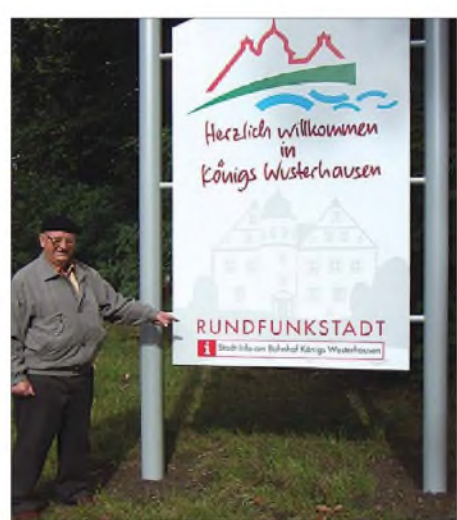

**Peter Manteuffel und "sein" Ortsschild** 

#### **Alt und neu vereint auf dem Funkerberg**

Zurzeit bereitet sich der kommerzielle Rundfunkanbieter *SENDER KW* intensiv auf einen Umzug von Wildau nach Königs Wusterhausen vor. Am 1. April 2009 nimmt er seine neuen Hörfunkstudios innerhalb des legendären Senderhauses 1 auf dem Funkerberg in Betrieb.

#### **Öffnungszeiten**

des Sender- und Funktechnikmuseums Königs Wusterhausen: Dienstag, Donnerstag, Sonnabend und Sonntag jeweils 13 bis 17 Uhr Für Gruppen ab fünf Personen sind nach Anmeldung auch außerhalb der Öffnungszeiten Führungen möglich. Kontakt: Tel. (0 33 75) 29 47 55 E-Mail: *[verein@funkerberg.de](mailto:verein@funkerberg.de)*

Der Geschäftsführer und Programmdirektor von *SENDER KW*, Thorsten Wittke, freut sich über den neuen Standort: "Hier hat die Geschichte des Rundfunks begonnen. Für jeden Radiomacher ist es eine Ehre und besondere Verpflichtung, von hier aus Programm machen zu dürfen."

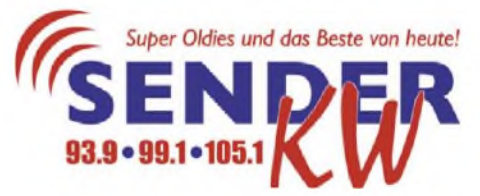

Der *SENDER KW* wird damit ein hochmoderner Bestandteil des zum Museum modifizierten Hauses. Museumsbesucher werden sogar bei geführten Rundgängen künftig absichtlich auch bei den neuen Hörfunkstudios vorbeigeführt.

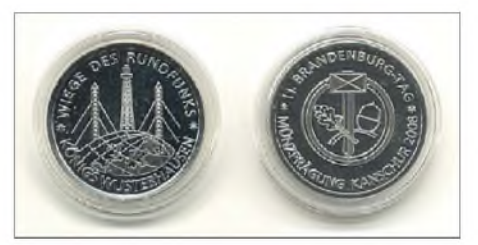

**Anlässlich des Brandenburg-Tages 2008 in Königs Wusterhausen wurde eine ansehnliche Gedenkmedaille geprägt.**

Für die infrastrukturelle Entwicklung des Funkerbergs insgesamt ist die Ansiedlung von *SENDER KW* erst der Anfang. "Wir freuen uns, auch in den nächsten Jahren weitere Dienstleistungsunternehmen auf dem Funkerberg begrüßen zu können", skizziert Colin de Lage, Geschäftsführer der Entwicklungs- und Betreibergesellschaft EBEG, die Entwicklungspläne, "*SENDER KW* kommt als erstem Unternehmen eine Pionierstellung zu."

Auch der Bürgermeister von Königs Wusterhausen, Stefan Ludwig, begrüßt den Entschluss des Radiosenders, seine Studios von Wildau auf den Funkerberg zu verlegen. "Seit dem diesjährigen Brandenburg-Tag darf sich KW als einzige Stadt Deutschlands offiziell mit dem Prädikat Runcfunk*stadt* schmücken. Die Ansiedlung eines modernen, leistungsfähigen Radiosenders ist da nur folgerichtig und gewünscht."

## *Digital Radio Mondiale (DRM): digitaler Hörfunk für LW bis UKW*

### *HARALD KUHL - DE8JOI*

*Das 1998 gegründete internationale Konsortium Digital Radio Mondiale [1] verfolgt die weltweite Einführung eines terrestrisch überAntenne ausgestrahlten digitalen Sendesystems [2] für die Hörfunkbänder bis 30 MHz. DRM+ ist eine Erweiterung für BC-Frequenzbereiche bis 108 MHz.*

Seit März diesen Jahres steht *Digital Radio Mondiale* (DRM) unter neuerLeitung: Die BBC-Journalistin und -Medienstrategin Ruxandra Obreja [3] löste Peter Senger - ehemals Technischer Direktor der Deutsche Welle - ab, der zehn Jahre den Vorsitz im DRM-Konsortium führte. Sie leitet auch das DRM-Gremium innerhalb der BBC und erläuterte im Gespräch mit dem FUNKAMATEUR ihre Pläne.

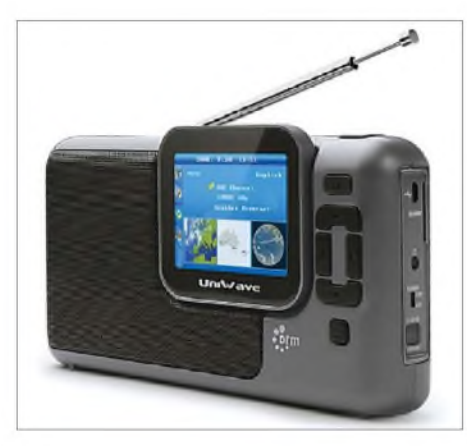

**Bild 1: Der neue Uniwave Di-Wave zeigt auf seinem eingebauten Farbbildschirm Textnachrichten und Bilder.**

Nach Auffassung der BBC nimmt die Arbeit im Konsortium nun eine neue Richtung: Während der Fokus bislang bei der Entwicklung und Verabschiedung des technischen Standards lag, gilt es nun, DRM ebenso erfolgreich bei Sendern und Hörern zu verbreiten. Letzteres ist drei Jahre nach der offiziellen Einführung als weltweit zugelassenes Sendesystem kaum über ein permanentes Versuchsstadium hinaus gekommen. DRM muss sich in einem hart umkämpften Markt mit einer Vielzahl verfügbarer Empfangswege etablieren, die bei der Gründung des Konsortiums vor zehn Jahren noch nicht erkennbar waren. Daher laufen Gespräche mit den nationalen Frequenzverwaltungsbehörden, die über die Einführung von DRM in ihrem jeweiligen Land entscheiden, mit den Entwicklern von Decoderchips für neue Empfänger sowie nicht zuletzt mit Radiostationen über Sendungen in DRM.

Denn für Ruxanda Obreja ist die erfolgreiche Etablierung von *Digital Radio Mondiale* wesentlich mit attraktiven Inhalten verknüpft. An der Spitze ihrer Aufgabenliste steht daher die Suche nach neuen Programmen, die auf den bisherigen Empfangswegen nicht zugänglich sind.

#### **Steigendes Programmangebot**

Erste Erfolge dieser Bemühungen waren in den vergangenen Monaten bereits zu hören: So übertrug der *BBC World Service* [4] im September erstmals das weltweit populäre Klassikkonzert *Last Night ofthe Proms* live aus der Londoner *Royal Albert Hall* auf der Mittelwelle 1296 kHz sowie auf den Kurzwellen 5875 und 5895 kHz in DRM. Die hohe Audioqualität der Übertragung (26,02 kb/s mit AAC+ in Stereo) veranschaulichte das Potenzial von DRM, gelten doch die AM-Hörfunkbereiche wegen der geringen Audiobandbreite analoger Sendungen für Musikprogramme als nicht mehr zeitgemäß.

Dieser Abend zeigte, dass sich dank DRM die Kurz- und Mittelwelle für europaweite Musikübertragungen eignen. Anlässlich der internationalen Amsterdamer Rundfunkmesse IBC (*International Broadcasting Convention*) [5] demonstrierte die BBC zudem die multimedialen Möglichkeiten von DRM, als die Station auf ihrer Mittelwelle 1296 kHz neben dem Hörfunkprogramm eine Diashow mit Programm begleitenden Bildern übertrug. Gebräuchliche Software-Decoder, wie DREAM [6] oder das Fraunhofer DRM Software Radio [7], brachten die entschlüsselten Bilder auf den Computerbildschirm; DRM-Kofferradios mit integriertem Bildschirm sind noch in der Entwicklung – dazu später mehr.

Als Meilenstein für die Zukunft von DRM gilt eine neue Programmkooperation zwi-

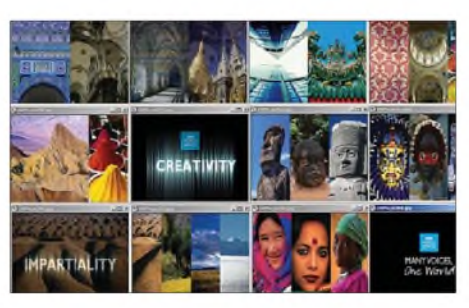

**Bild 2: Der BBC World Service übertrug anlässlich der IBC [5] solche programmbegleitenden Bilder.**

schen dem *BBC World Service* und der *Deutschen Welle* (DW) [8], zwei der angesehensten europäischen Auslandsdienste: Ab Anfang 2009 wollen die künftigen Partner vom frühen Morgen bis zum späten Abend einen gemeinsamen englischsprachigen Programmkanal in DRM auf Kurzwelle für Hörer in West- und Mitteleuropa ausstrahlen.

Das Programm soll neben Weltnachrichten und Analysen auch Reportagen, Hintergrundberichte zu aktuellen Themen sowie Kultursendungen bringen. Für Erik Bettermann, dem Intendanten der Deutschen Welle, öffnet die Kooperation mit der BBC neue Perspektiven: Einerseits biete man den Hörern in Europa ein erstklassiges Programm, andererseits fördere man damit die Verbreitung des DRM-Standards. Der neue englische Programmkanal führt die bislang getrennt ausgestrahlten DRM-Sendungen von BBC und

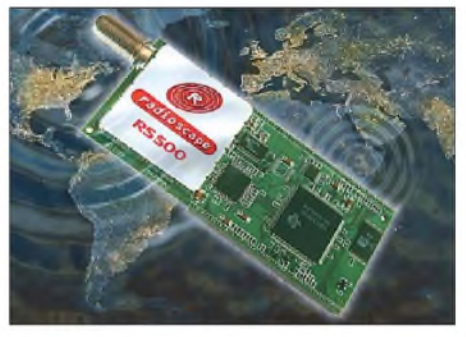

**Bild 3: Das Radiomodul RS500 ist das Herzstück der aktuellen DRM-Empfänger.**

DW zusammen. Diese boten ihren Hörern bislang nichts Neues und übernahmen lediglich bereits analog empfangbare Inhalte. Mit ersten Tests ist bereits ab diesen Monat zu rechnen, etwa auf der BBC-Mittelwelle 1296 kHz (ab 1900 UTC) sowie auf der DW-Kurzwelle 3995 kHz (ab 1600 UTC). Beide Frequenzen ermöglichen dank hoher Feldstärke problemlosen DRM-Empfang.

Im Oktober 08 hat auch *All India Radio* (AIR) [9] wieder DRM-Testsendungen für europäische Hörer aufgenommen: Von etwa 1745 bis 2230 UTC klappt die Decodierung des robusten Signals (Datenrate: 11,64 kb/s,AAC, Mono) auf 9950 kHz (50 kW) oft durchgehend nahezu ohne Audioaussetzer. Zu hören ist der *General Overseas Service* in Englisch, Französisch und Hindi mit viel indischer Filmmusik. Allerdings offenbart die DRM-Übertragung schonungslos die Defizite der bei AIR verwendeten Studiotechnik: Manche Wortbeiträge sind dank Brummstörungen oder dumpfer Modulation schwer verständlich. Vergleichbares ist zu erwarten, wenn die *Voice of Nigeria* die angekündigten Sendungen in DRM startet; einen konkreten Termin konnte die Stationsleitung auf An-

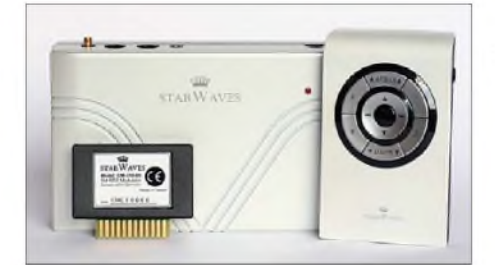

**Bild 4: Starwaves Truckbox**

frage nicht nennen. Eine analoge Vorschau bietet die AM-Sendung auf 15 120 kHz (250 kW), die mit dem englischen Programm von 0500 bis 0700 und von 1700 bis 2100 UTC oft mit hoher Feldstärke europäische Kurzwellenhörer erreicht.

Eine umfassende Übersicht regelmäßiger DRM-Sendungen auf Mittel- und Kurzwelle veröffentlicht der FA auf den monatlichen BC-DX-Seiten. Tagesaktuell informiert [10] über das langsam wachsende Programmangebot.

#### **Neue Empfänger für DRM**

Seit der Markteinführung des Multinormen-Kofferradios 27024 (130 €) von Morphy Richards [11] vor zwei Jahren hat sich im Bereich der Empfänger wenig getan: Neben einem DRM/AM/DAB-Adapter [12] für RDS-UKW-Autoradios sind derzeit zwei weitere Weltempfänger mit eingebauter DRM-Decodierung auf dem Markt. In beiden schlägt mit dem Modul RS500 (*Frontend* mit Signalprozessor) der Firma Radioscape [13] das schon vom Morphy Richards bekannte Herz für den Hörfunkempfang von Lang-, Mittel- sowie Kurzwelle in DRM und AM, UKW mit RDS sowie DAB in Band III und L-Band. Das Empfangsverhalten der drei softwaredefinierten Kofferradios ist daher im direkten Vergleich sehr ähnlich und Unterschiede betreffen im Wesentlichen die Ausstattung sowie im geringen Umfang die Bedienung:

Der DRM 2009 (200 €) von Himalaya [14] ist bei einem Format von etwa 270 mm x  $125$  mm  $\times$  50 mm (Breite  $\times$  Höhe  $\times$  Tiefe) deutlich kleiner als der Morphy Richards und in seinem weißen Gehäuse kommt der Empfänger auch gefälliger daher. Die kleinen Stereolautsprecher geben den Stereoeffekt mancher DRM-Sendungen auf Kurzwelle hörbar wieder. Ein Batteriefach nimmt vier Babyzellen auf und befreit den Empfänger für knapp 3 h von der Steck-

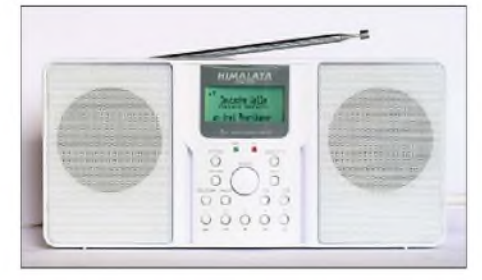

dose. Außerdem liegt auf der Rückseite eine Buchse zum Anschluss einer externen Antenne. Der Empfänger startet bei der ersten Inbetriebnahme automatisch einen Suchlauf über sämtliche Wellenbereiche und speichert die gefundenen AM- (nur Lang-/Mittelwelle), DRM-, DAB- und UKW-Sender. Außerdem sind Stationen manuell speicherbar. Über Stationstasten auf der Frontseite sind je Betriebsart zehn gespeicherte Empfangsfrequenzen direkt zugänglich. Die Steuersoftware des Himalaya erlaubt überdies eine Feinabstimmung in 1-kHz-Schritten auf Lang-, Mittel- und Kurzwelle. Digitale Radiosendungen (DRM/DAB) zeichnet der Empfänger auf Tastendruck oder vorprogrammiert auf einer optionalen SD-Speicherkarte auf. Das jüngste Multimode-Kofferradio mit

RS500-Platine heißt Multyradio (400 €)

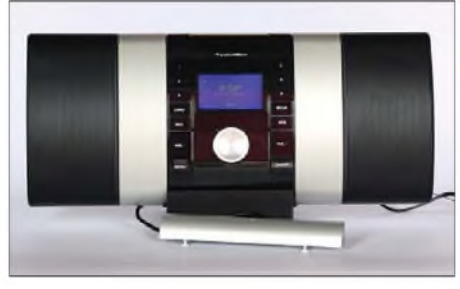

**Bild 6: Technisat Multyradio**

und stammt von der Dauner Firma Technisat [15]. Das große Format von 450 mm  $\times$  190 mm  $\times$  70 mm (Breite  $\times$  Höhe  $\times$  Tiefe; Masse: 2400 g) füllen im Wesentlichen zwei Stereolautsprecher (2 x 5 W Sinus an 8 Q), die das zentrale LC-Display samt Bedientasten flankieren. In der Mitte unter dem Display liegt ein rastender Drehknopf mit Druckfunktion, der für Einstellungen von Stationen, Frequenzen und im Bedienmenü dient. Letzteres gleicht sehr den schon bekannten Lösungen und folglich fehlt auch hier eine Zehnertastatur zur direkten Frequenzeingabe.

Dem Multyradio liegt eine 1,5 m lange Drahtantenne bei, die KW, UKWund DAB empfängt; eine Teleskopantenne hat das Gerät nicht. Die zum Empfang der Langund Mittelwelle zuständige Ferritstabantenne ist in einem eigenen abnehmbaren Gehäuse untergebracht und lässt sich zur optimalen Ausrichtung auf den gewünschten Sender vom Multyradio getrennt aufstellen. Diese praktische Lösung haben wir schon beim DRM-Empfänger von Sangean/Roberts gesehen, der bislang nur in einer Kleinserie gefertigt und an Mitglieder des DRM-Konsortiums verteilt wurde.

Bei Erscheinen dieses Beitrags kündigt sich die nächste softwaredefinierte DRM-Empfängergeneration an: Der Di-Wave verwendet erstmals das Empfangsmodul NewStar **Bild 5: Himalaya DRM 2009 tuelle Schlagzeilen.**

WR608 und ist eine Kooperation der französischen Firma UniWave mit der in Hongkong ansässigen Oxygen Ltd. [16]. Laut aktuellem Datenblatt empfängt das Gerät Lang-, Mittel- und Kurzwelle in DRM und AM sowie UKW mit RDS; DAB ist nicht vorgesehen. Die augenfälligste Neuerung ist das 3,5-Zoll-TFT-Farbdisplay, das erstmals in einem so kompakten Gerät (Format: 232 mm  $\times$  125 mm  $\times$  65 mm; Breite x Höhe x Tiefe) die Anzeige von DRM-Programmbegleitenden Informationen erlaubt. Dazu gehören der von *Deutscher Welle* und *Bayerischer Rundfunk* (6085 kHz) übertragene Textinformationsdienst *Journaline* [17] sowie mögliche Bildsendungen von Wetterkarten, Standbildern aus dem Sendestudio oder Ähnlichem. Batteriebetrieb ist zwar möglich, doch bleibt der Stromverbrauch des Multimediaempfängers abzuwarten. Als Termin für die Markteinführung nennen die Hersteller derzeit das erste Quartal 09, also bis Ende März kommenden Jahres. Die zu erwartende Preisklasse mochte man noch nicht nennen.

#### **DRM+ fürs UKW-Band**

Während DRM-Empfänger für Frequenzen bis 30 MHz weiter Nischenprodukte sind, arbeiten die im DRM-Konsortium vereinten Entwickler bereits an einem neuen digitalen Sendeverfahren für den UKW-Hörfunk: DRM+ verwendet wie DRM das Modulationsverfahren OFDM (*Orthogonal Frequency Division Multiplexing*) und sendet mit einer Datenrate bis maximal 186 kbit/s in einem 96 kHz breiten Kanal (DRM: 10 kHz). Damit ließe sich DRM+ in das bestehende europäische UKW-Raster integrieren, um digitalen Hörfunk auf lokaler oder regionaler Ebene auszustrahlen. Außerdem eignet sich DRM+ für den Gleichwellenbetrieb, um etwa ein ganzes Land auf nur einer Frequenz zu versorgen. Dank der Audiocodierung mit AAC+ ist eine hohe Audioqualität möglich, einschließlich MPEG *Surround* bei einer Erhöhung der Datenrate gegenüber Stereo um lediglich 5 kbit/s.

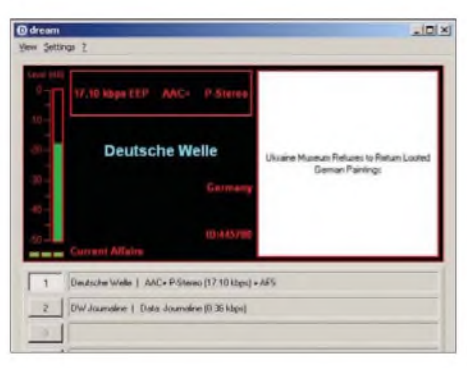

**Bild 7: Die Deutsche Welle überträgt neben ihrem Radioprogramm mit Journaline ak-**

#### **Deutsche Schlagzeilen**

- <sup>8</sup> Geschäfte mit dem Tod Organhandel auf dem ...
- **EU** fordert neue Weltfinanzordnung in 100 Tagen
- Obama ruft in Rundfunkansprache die USA zu ... Wohnsilos in Pariser Vororten: Brutkästen ..
- EU geht geeint zum Weltfinanzgipfel
- Wohnen auf weiblich in Kreuzberg lebt die.
- Alte Filme in neuem Glanz
- Die Finanzkrise hat Brasilien erreicht
- Streit um russische TV-Sender in der Ukraine
- McCain for Ministerpräsident!
- Krisengipfel mahnt sofortige Waffenruhe im Kongo...
- 

#### **Bild 8: Der Software-Decoder DREAM bringt die mit Journaline per DRM-Signal gesendeten Textnachrichten auf den Bildschirm.**

Auf Deutschland bezogen, sehen die Entwickler DRM+ nicht als Konkurrenz zu DAB (Band III und L-Band), sondern als dessen Ergänzung. Denn DAB-Signale enthalten jeweils ein Paket aus mehren Radioprogrammen (Multiplex) und sind im Gleichwellenbetrieb auf eine landesweite Verbreitung ausgelegt. Für Lokalsender macht die landesweite Ausstrahlung allerdings keinen Sinn und für deren digitaleAusstrahlung einen eigenen DAB-Multiplex etwa im L-Band zu übertragen, rechnet sich nicht. DRM+ erlaubt zwar auch bis zu vier Programme in einem Sendekanal, lässt sich aber auch auf ein Audioprogramm mit hoher Qualität beschränken. Daneben laufen Programm begleitende Informationen, wie Schlagzeilen oder Wetterberichte. Wie bei UKW-RDS, finden künftige Empfänger für DRM+

beim Verlassen der Senderreichweite eine empfangbare Alternativfrequenz – gegebenenfalls auch beim analogen UKW-Hörfunk.

Wie erste Pilotversuche mit DRM+ des Instituts für Kommunikationstechnik in Hannover [18] und der Fachhochschule Kaiserlautern [19] gezeigt haben, bestätigt die Praxis die zuvor in Laborversuchen ermittelte Verträglichkeit von Hörfunksignalen in DRM+ und FM im gleichen Band. Dafür ist im Vergleich zum UKW-FM-Sender eine Leistungsreduzierung um 5 dB notwendig, mit der ein Sendesignal in DRM+ dennoch eine höhere Versorgungssicherheit erzielt. Hinsichtlich der Einführung sehen Frequenzplaner das

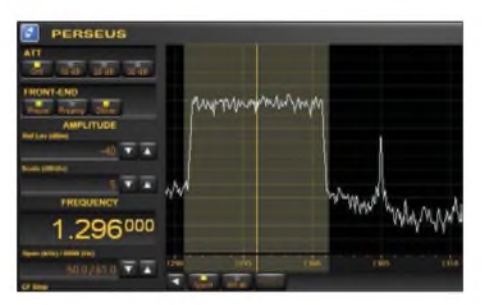

**Bild 9: Das Bild zeigt ein DRM-Signal der BBC im Spektrum auf der Mittenfrequenz 1296 kHz. Rechts daneben ist ein AM-Signal zu erkennen. Bilder: Werkfotos (2), DE8JOI (7)**

Problem, dass keine Hörfunkstation ihre UKW-FM-Übertragung zugunsten von DRM+ abschaltet. Denkbar wäre ein Simulcast- oder Hybridbetrieb, bei dem das analoge und das digitale Signal auf der gleichen Frequenz abgestrahlt werden. Ob dies realisierbar ist, müssen künftige Untersuchungen zeigen. Auch sind geeignete Sender- sowie Empfängerkonzepte noch nicht entwickelt. DRM+ ist also ein Projekt für die Zukunft, bei dem deutsche Forschungseinrichtungen maßgeblich beteiligt sind. *[cbjf@funkamateur.de](mailto:cbjf@funkamateur.de)*

#### **Literatur und URLs**

[1] Digital Radio Mondiale: *[www.drm.org](http://www.drm.org)*

- [2] Schäfer,A.: Digitaler Hörrundfunk im Frequenzbereich unter 30 MHz - DRM-System. In: Kühn, M. (Hrsg.): Der digitale terrestrische Rundfunk. Hüthig Verlag, Heidelberg 2008, S. 183-225
- [3] Ruxandra Obreja, Biografie: *[www.bbc.co.uk/pressoffice/biographies/biogs/](http://www.bbc.co.uk/pressoffice/biographies/biogs/) worldservice/ruxandra\_obreja.shtml*
- [4] BBC World Service, London: *[www.bbc.co.uk/worldservice](http://www.bbc.co.uk/worldservice)*
- [5] International Broadcasting Convention,Amsterdam: *[www.ibc.org](http://www.ibc.org)*
- [6] Dream DRMReceiver: *<http://drm.sourceforge.net>*
- [7] Fraunhofer DRM Software Radio: www.drmix.org
- [8] [Deutsche](http://www.dw-world.de) Welle, Bonn und Berlin: *www.dwworld.de*
- [9] All India Radio, New Delhi:
- *<http://allindiaradio>. org* [10] Schneider, K.: *[www.drm-dx.de](http://www.drm-dx.de)*
- 
- [11] Kuhl, H., DL1ABJ: Softwaredefiniertes Kofferradio: Morphy Richards Digital Radio. FUNK-AMATEUR 56 (2007) H. 1, S. 26-28
- [12] Starwaves Truck Box: *[www.starwaves.com](http://www.starwaves.com)*
- [13] Radioscape, London: *[www.radioscape.com](http://www.radioscape.com)*
- [14] Himalaya, Hongkong: *[www.himalaya.com.hk](http://www.himalaya.com.hk)*
- [15] Technisat, Daun: *[www.technisat.de](http://www.technisat.de)*
- [16] Oxygen Ltd., Hongkong: *[www.interforcegroup.com](http://www.interforcegroup.com)*
- [17] Projekt Journaline des Fraunhofer IIS, Erlangen: *[www.journaline.de](http://www.journaline.de)*
- [18] Institut für Kommunikationstechnik, Leibniz Universität, Hannover: *[www.ikt.uni-hannover.de](http://www.ikt.uni-hannover.de)*
- [19] Fachhochschule Kaiserlautern, Kaiserslautern: *www.drm-radio-kl.eu*

## *Alle Jahre wieder: Lichterkette aus!*

Nun geht es stramm auf Weihnachten zu. Aus dem Keller oder sonstigen Lagerräumen werden die Lichterketten geholt, es wird geschmückt und dann ausprobiert. Die jährliche Überraschung: kein Lämpchen der Niederspannungs-Lichterkette (Serienschaltung der Lämpchen) leuchtet - was, nebenbei bemerkt, nach Murphy auch mitten beim Weihnachtssingen passieren kann... Es kommt die optische Suche mit der Lupe nach durchgebrannten Lämpchen. Das kann dauern, da zudem noch die schlechte Kontaktgabe der Lämpchen berücksichtigt werden muss das bekannte vorsichtige "Nachwackeln" an den Kontakten.

Nun gibt es für lizenzierte Funkamateure eine hochfrequente Fehlersuchmöglichkeit, wenngleich diese keine 100%ige Erfolgsquote garantiert und stark vom Typ der Lichterkette abhängig ist:

Wenn man ein Handfunkgerät mit etwa 5 W Sendeleistung besitzt und eine wenig beanspruchte Frequenz sucht, gelingt es bei gedrückter PTT-Taste durch Entlangführen der Gummiwendelantenne am Lampenstrang, ein Lämpchen nach dem anderen zum Leuchten zu bringen und auf diese Weise die defekte Lampe schnell zu finden. Dabei ist zunächst vorsichtig vorzugehen, falls zu viel HF eingespeist wird!

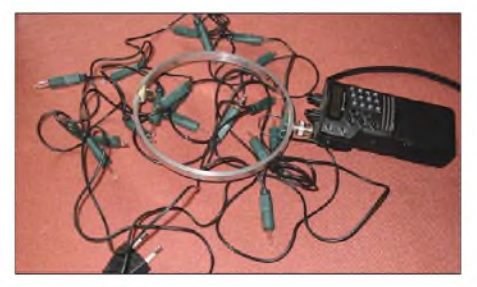

**Gute Ergebnisse hat DL8ZX mit der früher einmal vom FA-Leserservice vertriebenen 2 m-Loopantenne sowie mit einer HB9CV auf 70 cm erreicht, da diese räumlich kleinen Antennen die HF konzentriert abstrahlen.**

Vernünftigerweise macht man so etwas im Keller, da dann weniger hochfrequente Energie ins Freie dringt. Ein möglichst kurzer Test ist anzustreben. Ich habe es mit einem 5-W-Handfunkgerät im 2-m-Band probiert, aber es klappte nicht bei allen Lichterketten. Besonders schlecht funktionierte es - naheliegenderweise - bei eng verdrillten Speiseleitungen. Da die praktisch als Antenne wirkenden Verbindungsleitungen zwischen den Lämpchen je nach Ausführung unterschiedlich lang sind, kann es ratsam sein, besser auf 70 cm zu experimentieren. Auch 11-m-Handfunkgeräte mit Gummiwendelantenne sind zumindest einen Versuch wert.

Hat man doch früher beim Sendertest mangels Dummyload mit den kleinen Lämpchen auf maximale Ausgangsleistung abgeglichen, so sollte auch einmal der umgedrehte Weg funktionieren und (defekte) Lämpchen mit Lichtleistung "Null" sich offenbaren.

Ein frohes leuchtendes Fest wünscht Eugen, DL8ZX! **E. Berberich, DL8ZX** *[dl8zx@darc.de](mailto:dl8zx@darc.de)*

## *Zeichen der Zeit - <sup>50</sup> Jahre DCF77*

#### *HARALD KUHL - DL1ABJ*

*Jährlich im März und Oktobermacht ein Langwellensender Schlagzeilen: beim Wechsel von der Winter- auf die Sommerzeit und zurück. Europaweit etwa 100 Millionen Funkuhren empfangen das Zeitsignal von DCF77, das seit 50 Jahren aus Mainflingen auf 77,5 kHz funkt.*

Die heute von der Telekom-Tochter Media Broadcast [1] betriebene Sendefunkstelle Mainflingen hat die geographischen Koordinaten 50°01' Nord, 09°00'Ost [2] und ist etwa 25 km südöstlich von Frankfurt/M. in der Gemeinde Mainhausen gelegen. Der dort hohe Grundwasserspiegel sowie ein ausgedehntes Erdungsnetz auf demAntennengelände bewirken eine hohe Bodenleitfähigkeit mit günstigen Abstrahlungsbedingungen.

Bis Ende 1969 teilten sich zwei Nutzer die Sendezeit von DCF77: Die bis heute in Braunschweig ansässige Physikalisch-Technische Bundesanstalt (PTB) [2] übertrug anfangs nur an Werktagen jeweils vormittags und nachts für etwa 3 h ihr Zeitzeichen- und Normalfrequenzsignal. Außerhalb dieser Zeit nutzte der Deutsche Sportverlag (DSV) den Sender zur Übermittlung von Sportnachrichten unter anderem an Zeitungsredaktionen.

> **Bild 1: Blick auf die DCF77-Sendeantenne mit Dachkapazität**

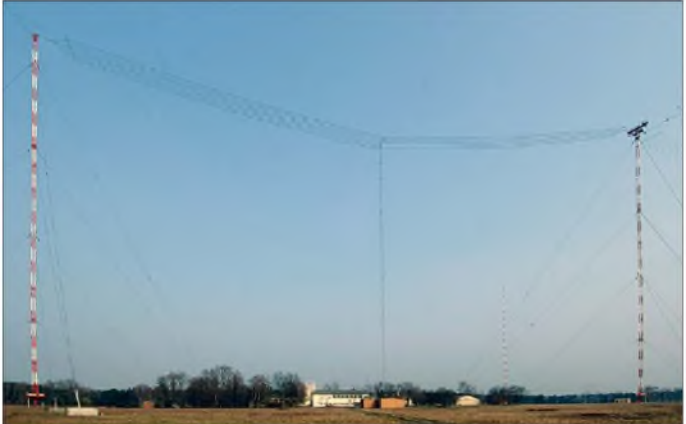

#### **Technikgeschichte**

Die Genehmigungsurkunde des damaligen Bundespostministeriums nennt für den Sender auf 77,5 kHz mit dem Rufzeichen DCF77 den 1.1.59 als Datum des offiziellen Sendestarts [4]. Bereits seit 1956 liefen vereinzelte Versuchssendungen, die im Oktober 1958 in einem regelmäßigen Testbetrieb mündeten. Die damalige Wahl der Senderkennung folgte diesem Muster: Der Buchstabe **D** am Beginn des Rufzeichens war durch internationale Vorgaben obligatorisch. Das **C** kennzeichnete den Langwellenbereich, während **F** die Nähe zu Frankfurt/M. zeigte. Zur Unterscheidung der verschiedenen Langwellensender an diesem Standort erhielt das Rufzeichen der Zeitzeichenstation zusätzlich die Ziffer **77**, entsprechend der Trägerfrequenz 77,5 kHz (anfangs 12,5 kW, später 50 kW).

Weitere heute aus Mainflingen aktive DCF-Rufzeichen sind DCF42 (123,7 kHz), DCF49 (129,1 kHz) sowie DCF60 (140,3 kHz); ein Sender mit der Kennung DCF39 (139,0 kHz) steht in Burg bei Magdeburg - diese Stationen übertragen DGPS- und Fernsteuerdaten.

**bis 2000 km. Bilder: PTB** Nachdem die PTB auf Wunsch einiger Nutzer einen längeren Betrieb beantragt hatte, wechselte der DSV auf die heute ungenutzte Frequenz 46,25 kHz. Am 1.12. 69 erweiterte der Zeitzeichensender seinen Sendebetrieb auf täglich 16 h und seit dem 1.9. 70 ist errund um die Uhr auf 77,5 kHz

**Bild 2:**

**Das DCF77-Signal erreicht Empfänger im Umkreis**

#### **Neue Anlagen**

aktiv.

Seit Januar 1998 überträgt DCF77 sein Signal mit 50 kW aus einem Halbleitersender über eine 150 m hohe vertikale Rundstrahlantenne mit Dachkapazität. Ein bis dahin verwendeter 50-kW-Röhrensender samt 200 m hoher Ersatzantenne ist weiter betriebsbereit und springt bei einem Störfall oder bei Wartungsarbeiten am Hauptsender unverzüglich ein. Die Sendetechniker nennen als effektive Strahlungsleistung (EIRP) der Antennen jeweils 30 bis 35 kW.

Anders als oft angenommen, erzeugt die PTB das DCF77-Steuersignal in eigenen Anlagen auf dem LW-Gelände und reicht dieses zur Abstrahlung auf kurzem Weg an den Senderbetreiber Media Broadcast weiter. Wissenschaftler in Braunschweig überwachen das System rund um die Uhr per Datenleitung. Vor zwei Jahren wurde Deutschlands Zeitzentrale in der Sendestelle Mainflingen komplett erneuert: In einem klimatisierten Raum stehen drei Atomuhren, die den Takt für die dreifach redundante Erzeugung der DCF77-Trägerfrequenz sowie für den Zeitcode liefern. Das System prüft sich permanent selbst und minimiert so die Fehlerwahrscheinlichkeit.

#### **Neue Dienste**

DCF77 sendet weiter rund um die Uhr das PTB-Zeitsignal, hat aber wie in der Anfangszeit wieder mehrere Nutzer. Die Übertragung der codierten Zeitinformationen läuft wie gehabt in Amplituden- und Phasenmodulation während der Sekunden 15 bis 58 jeder min; die fehlende Modulation in der Sekunde 59 zeigt den nachfolgenden Beginn einer neuen Minute an.

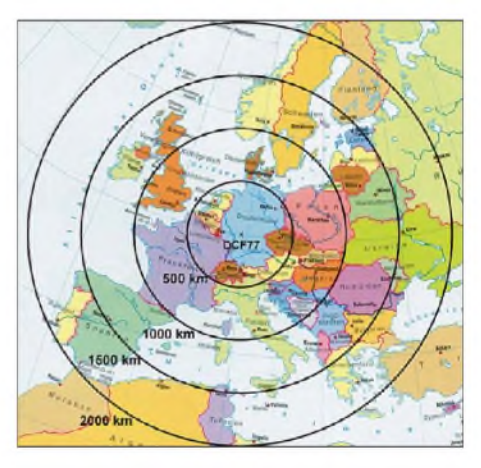

Die modernisierten Steuereinrichtungen erlauben während der Sekunden <sup>1</sup> bis 14 jeder min, in denen früher lediglich Statusinformationen des Systems über den Sender liefen, die Übertragung von Datentelegrammen mit extern zugelieferten Informationen. So prüft das Bundesamt für Bevölkerungsschutz und Katastrophenhilfe (BKK), ob sich der Langwellensender DCF77 zur Aussendung von Warnmeldungen an noch zu entwickelnde neue Funkuhren eignet. Unterdessen nutzt die Firma Meteo Time [5] die freien Sendesekunden zur Übermittlung von Wetterinformationen an entsprechende Wetterstationen und ergänzt damit ihre Ausstrahlungen über den Schweizer Langwellensender HBG auf 75 kHz. Der Empfang des Zeitsignals mit DCF77-Funkuhren bleibt davon unbeeinflusst. *[cbjf@funkamateur.de](mailto:cbjf@funkamateur.de)*

#### **Literatur**

- [1] Media Broadcast GmbH, Bonn: *wwwmedia-<broadcast.com>*
- [2] Physikalisch-Technische Bundesanstalt, Braunschweig: *[www.ptb.de](http://www.ptb.de)*
- [3] Wanieski, B.: *[www.waniewski.de/id315.htm](http://www.waniewski.de/id315.htm)*
- [4] Piester, D., Hetzel, P., Bauch, A.: Zeit- und Normalfrequenzverbreitung mit DCF77. In: PTB-Mitteilungen 114 (2004) H. 4, S. 345-368
- [5] MeteoTime GmbH, Gümligen: *[www.meteotime.ch](http://www.meteotime.ch)*

## *DCF77-gesteuertes Frequenznormal mit Funkuhr und Sternzeit (1)*

#### *NORBERT GRAUBNER - DL1SNG; WULF-GERD TRAVING - DL1FAC*

*Der besondere Reiz des nachfolgend beschriebenen DCF77-Frequenznormals liegt im Superhet-Prinzip mitZF aufNiederfrequenzniveau und sorgfältig optimierter Analogtechnik. Das Bausatzgerät liefert 10 MHz Normalfrequenz und dazu Datum undgenaue Uhrzeitin UTC und ME(S)Zsowie für Astronomen die Sternzeit LMST. Ein optionaler Ethernet-Anschluss ist in Vorbereitung, mit dem die Zeitdaten in PC-Netzwerken verfügbar werden.*

Um die Genauigkeit seines noch in Entwicklung befindlichen DDS-Projekts zu verbessern, benötigte Wulf-Gerd Traving, DL1FAC, dringend ein kompaktes Frequenznormal. Wie wichtig genaue Frequenzen sein können, kann jeder von uns täglich in SSB-Gesprächsrunden auf Kurzwelle erleben, wenn einzelne Amateurfunkstationen, meist selbst gebastelte QRP-Stationen, oftmals Hunderte von Hertz neben derNennfrequenz arbeiten, sodass man beim Zuhören seinen Transceiver immerfort hin- und herstimmen muss. Auch mein $1$ ) kommerziell gefertigter Frequenzzähler, ein PeakTech 4070, war bei 10 MHz etwa 40 bis 65 Hz ungenau und deshalb beim FA-Projekt [1] für Messungen nur sehr bedingt zu gebrauchen.

ten im übergeordneten DDS-Projekt wäre der damit verbundene Aufwand (Quarzofen!) komplett überflüssig gewesen.

Wulf-Gerd verfügte bereits über viel Erfahrung mit DCF77-Frequenznormalen und konnte sofort mehrere alte Schaltbeispiele liefern, z.B. [3] bis [5]. Einer meiner Bekannten, Michael Bloch, DF2VO, hatte sogar einen Bausatz aus dieser Zeit. Allen Schaltungen gemeinsam war jedoch ein Geradeausempfänger, der als Selektionsmittel einen simplen 77,5-kHz-Schwingquarz und dazu einen relativ komplizierten digitalen 4000/31-Frequenzteiler enthielt.

Die beschriebenen Schaltungen und Bausätze waren jahrzehntealt, aufgrund der verwendeten bedrahteten Bauteile sehr voluminös und schon lange nicht mehr erhält-

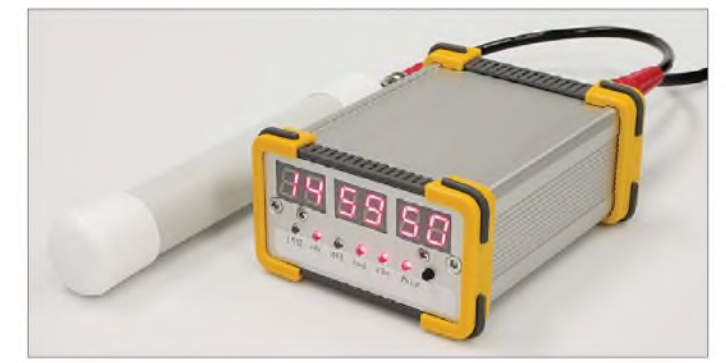

Leider sind gängige GPS-Baugruppen mit Normalfrequenzausgang nicht gerade billig und benötigen zwingend freie Sicht zum Himmel. Als Entwicklungsingenieur mit mehr als 30 Jahren Berufserfahrung hörte ich von Wulf-Gerds Problemen und schlug spontan die Neuentwicklung eines Frequenznormals für den Langwellen-Zeitzeichensender DCF77 vor. Um die Baugruppe auch für andere Zwecke brauchbar zu machen, sollte sie so kompakt, aber auch so hochwertig wie möglich ausgeführt werden. Nur auf eine digitale PLL, wie sie bisweilen zur Steigerung der Kurzzeitstabilität vorgeschlagen wird und die Ergebnisse von bis zu  $10^{-9}$  verspricht [2], sollte verzichtet werden, denn angesichts der digitalen Möglichkei-

**Bild 1: Ansicht des Frequenznormals mit digitaler Anzeige der Uhrzeit, hier UTC, und angesteckter Ferritantenne**

**Foto: Red. FA**

lich. Übereinstimmend wurde in Diskussionsforen von Störungen berichtet, die vor allem in der Nähe von Fernsehgeräten und Computermonitoren auftraten. Nur einer von Wulf-Gerds Tipps wies einen anderen Weg: Ein DCF77-Superhet-Empfänger mit einer Zwischenfrequenz von nur 625 Hz [6]. Bei dieser Frequenz kann man ja ganz ohne voluminöse LC-Filter einen äußerst trennscharfen ZF-Verstärker mit vernünftiger Bandbreite realisieren! Man braucht nur ein paar preiswerte, als Bandfilter geschaltete Operationsverstärker sowie Potenziometer zum Trimmen.

Von da an war ich endgültig Feuer und Flamme und begann unverzüglich mit der Entwicklung. Wulf-Gerd machte noch den Vorschlag, das Frequenznormal durch die Anzeige der Uhrzeit in drei verschiedenen Formaten über rot leuchtende Siebensegment-LED-Anzeigen zu ergänzen. Dadurch wird das kleine Gerät zu einem Schmuckstück, Bild 1, das nicht nur im Shack von Funkamateuren attraktiv ist, sondern sogar von Astronomen verwendet werden kann. Denn im dunklen Beobachtungsturm ist man zur Schonung der Augen auf rot leuchtende Anzeigen angewiesen.

Die Software für die Decodierung der Zeitimpulse - auch für die Umrechnung in Sternzeit (LMST) – hatte er bereits in der Schublade. Ich selber legte noch viel Wert auf möglichst sauber konstruierte, stabile Regelschleifen und eine genaue Pegelanzeige in dBm. Für Funkamateure, die sich für Schaltungstechnik interessieren, möchten wir gemeinsam offen legen, worauf es bei diesem Projekt ankam.

#### **Schaltungskonzept**

Einige kennen das Prinzip des Superhet-Empfängers für den Empfang von DCF77- Zeitzeichen. Aber wie kann man die Oszillatorfrequenz so weit stabilisieren, dass die erzeugte ZF sogar als Referenz für die Frequenzregelung eines 10-MHz-Quarzoszillators (PLL) verwendet werden kann? Das Blockschaltbild in Bild 2 zeigt, wie es geht. Ganz links unten befindet sich das Herz der Schaltung, der 10-MHz-Quarzoszillator. Mithilfe einer Kapazitätsdiode kann die Frequenz um einen sehr kleinen Betrag nach oben oder unten verstimmt bzw. korrigiert werden.

Mithilfe eines Binärteilers wird das Signal um den Faktor 128 auf 78,125 kHz heruntergeteilt und dem Mischer-IC links oben als Oszillatorsignal zugeführt. Gleichzeitig wird dem HF-Eingang des Mischers das von der externenAntenne aufgenommene und in einem Vorverstärker verstärkte DCF77-Signal zugeführt. Am Ausgang des Mischers erhält man Signale mit der Summe und der Differenz der beiden Frequenzen. Über einen Tiefpass wird die Differenz ausgefiltert. Aufgrund der gewählten Oszillatorfrequenz erhalten wir eine Zwischenfrequenz von nominell 625 Hz. Das ist allerschönste Niederfrequenz, die wir - anstatt mit teuren, voluminösen LC-Filtern - viel besser mit billigen Operationsverstärkern und winzigen Potenziometern verarbeiten können. Die niedrige Frequenz erlaubt auf kleinstem Raum extrem hohe Verstärkungen, wenn es sein muss bis an die Rauschgrenze des Vorverstärkers.

Nun werden aber wegen der Differenzbildung etwaige Frequenzabweichungen des auf 78,125 kHz heruntergeteilten Oszillatorsignals originalgetreu auf die Zwischenfrequenz übertragen. Der Trick der Schaltung besteht darin, dass man gerade diesen Effekt ausnutzt, um die Oszillatorfrequenz zu stabilisieren. Wenn man nämlich die geteilte Oszillatorfrequenz von 78,125 kHz nebenbei nochmals um den Faktor 125 teilt,

<sup>1)</sup> Der in Ich-Form Erzählende ist Norbert Graubner, DL1SNG

kommt man ebenfalls auf 625 Hertz - diesmal allerdings sehr viel genauer, denn mit der Frequenzteilung wird ja auch die absolute Abweichung mit heruntergeteilt! Jetzt braucht man nur noch die Phasendifferenz zwischen derZwischenfrequenz und der direkt geteilten Oszillatorfrequenz zu messen und dafür zu sorgen, dass sie konstant bleibt - dann stimmt die Frequenz des 10-MHz-Oszillators!

Der dafür nötige Phasenkomparator befindet sich rechts in Bild 2, es handelt sich um ein simples XOR-Gatter. DessenAusgangssignal erscheint zwar digital, doch es enthält die gewünschte analoge Information in Form einer Pulsbreitenmodulation. Über ein spezielles, umschaltbares Schleifenfilter wird die Phasenregelschleife - daher der Name PLL (engl.: *Phase Locked Loop*) geschlossen.

Durch dieses simple Prinzip erübrigt sich nicht nur der digitale, nicht gerade einfache 4000/31-Frequenzteiler der älteren Konzepte, sondern es macht die Schaltung auch noch unempfindlich gegen Störungen aus Röhrenfernsehgeräten. Denn die fünfte Harmonische der Zeilenfrequenz von 15 625 Hz fällt genau auf die Oszillatorfrequenz und erzeugt im Mischerausgang nur einen Gleichspannungsoffset, der nicht weiter verstärkt wird.

#### **HF-Vorverstärker**

Beginnend mit dem HF-Vorverstärker soll nun die komplette Schaltung erklärt werden. Dazu betrachten wir den Stromlaufplan in Bild 3. Der HF-Eingang hat eine Impedanz von 50 Q. Dieses Konzept erlaubt die Verwendung räumlich abgesetzter Antennenmodule mit fast beliebig langen Koaxialkabeln. Die Bauteile C1, L1 transformieren den Eingangswiderstand von 50 Q auf die Eingangsimpedanz des Vorverstärkers hoch. Um auch aktive Antennen verwenden zu können, wird die gefilterte +5-V-Stromversorgung über R120 in das Kabel

eingekoppelt; passende Antennenmodule für unterschiedliche Empfangssituationen werden zum Schluss dieser Beitragsserie beschrieben.

Übliche AM-Rundfunkempfänger haben selten eine Vorstufe vor der Mischstufe. Das liegt daran, dass an normalen Antennen das atmosphärische Rauschen viel stärker ist als das Rauschen der Mischstufe; ein Vorverstärker würde am Signal-Rausch-Verhältnis nichts ändern. Am DCF77-Frequenznormal sollten jedoch relativ kleine Ferritantennen zum Einsatz kommen. Durch das schwache Gesamtsignal fällt das atmosphärische Rauschen hinter das Rauschen der Mischstufe und des nachfolgenden Operationsverstärkers zurück. Es ist daher sinnvoll, zwischen Antenne und Mischstufe einen rauscharmen Vorverstärker einzufügen. Auch eine zusätzliche Selektion kann nicht schaden.

Da ich in den Datenblättern gängiger SMD-Transistoren (z.B. BF840) keine Rauschangaben fand, habe ich kurzerhand den pinkompatiblen Gigahertz-Transistor BFR181 vorgesehen. Für diesen wird ein Rauschmaß von  $F = 1,45$  dB genannt. Im Kollektor des Vorstufentransistors befindet sich der Schwingkreis C3, L2. Durch die relative Hochohmigkeit dieses Kreises beträgt die Leistungsverstärkung der Stufe ansehnliche 37 dB und erhöht dadurch Empfindlichkeit und Rauschabstand sehr deutlich.

#### **Mischstufe**

Als Mischstufe wird der gängige SA602A verwendet. Die Koppelwicklung im Schwingkreis des Vorverstärkers sorgt für die Leistungsanpassung an denEingang. Das 78,125 kHz-Oszillatorsignal wird auf den korrekten Pegel abgeschwächt und über C17 zugeführt. Da im Ausgang des integrierten Schaltkreises bereits Arbeitswiderstände enthalten sind, kann die Auskopplung der ZF über Kondensatoren erfolgen. Die Bauteile C8 und C9 lassen von den beiden Mischprodukten

nur die niederfrequente Differenz von 625 Hz passieren, nicht jedoch die Summe von 155,625 kHz. Der nachfolgende Differenzverstärker ist so dimensioniert, dass die beiden (bei Gegentaktsignalen an den Eingängen) gegen Masse zu messenden Eingangswiderstände genau gleich groß sind, jeweils 12 kQ. Dies erspart die Verwendung eines voluminösen Baluns (für 625 Hz!) und unterdrückt dennoch unerwünschte Gleichtaktanteile. Er hat eine fünffache Spannungsverstärkung (+14 dB).

#### **Hilfsspannung 2,5 V**

Operationsverstärker müssen nicht zwangsläufig mit zwei symmetrischen Betriebsspannungen  $(z, B, \pm 2.5 V)$  versorgt werden. Genauso gut ist es möglich, nur eine positive Betriebsspannung (z.B. +5 V) zu verwenden und dazwischen auf halbem Pegel eine stabile, niederohmig geregelte Hilfsgleichspannung (VDD2V5) einzuführen, auf die sich sämtliche Signalpegel beziehen. Genau dies erledigt der Spannungsfolger N2, Pin 1-2-3. Der Ableitwiderstand R13 des Differenzverstärkers ist an diese Spannung angeschlossen, d.h., die Gleichspannung am Ausgang des Verstärkers hat ebenfalls 2,5 V gegen Masse.

#### **Automatische Verstärkungsregelung**

Das Gerät sollte nach Möglichkeit im gesamten Empfangsbereich des DCF77-Zeitzeichensenders, also etwa 1500 km Umkreis um den Standort Mainflingen bei Frankfurt, einsetzbar sein. Hier sind höchst unterschiedliche Pegel zu erwarten, sodass eine hochwirksame Verstärkungsregelung (engl. *Automatic Gain Control,* AGC) zwingend erforderlich ist. Außerdem wollte ich - im Gegensatz zu manchem kommerziell gefertigten Stationsempfänger- den aktuellen Eingangspegel wirklich wahrheitsgetreu als Leistungspegel mit der Bezugsgröße <sup>1</sup> mW

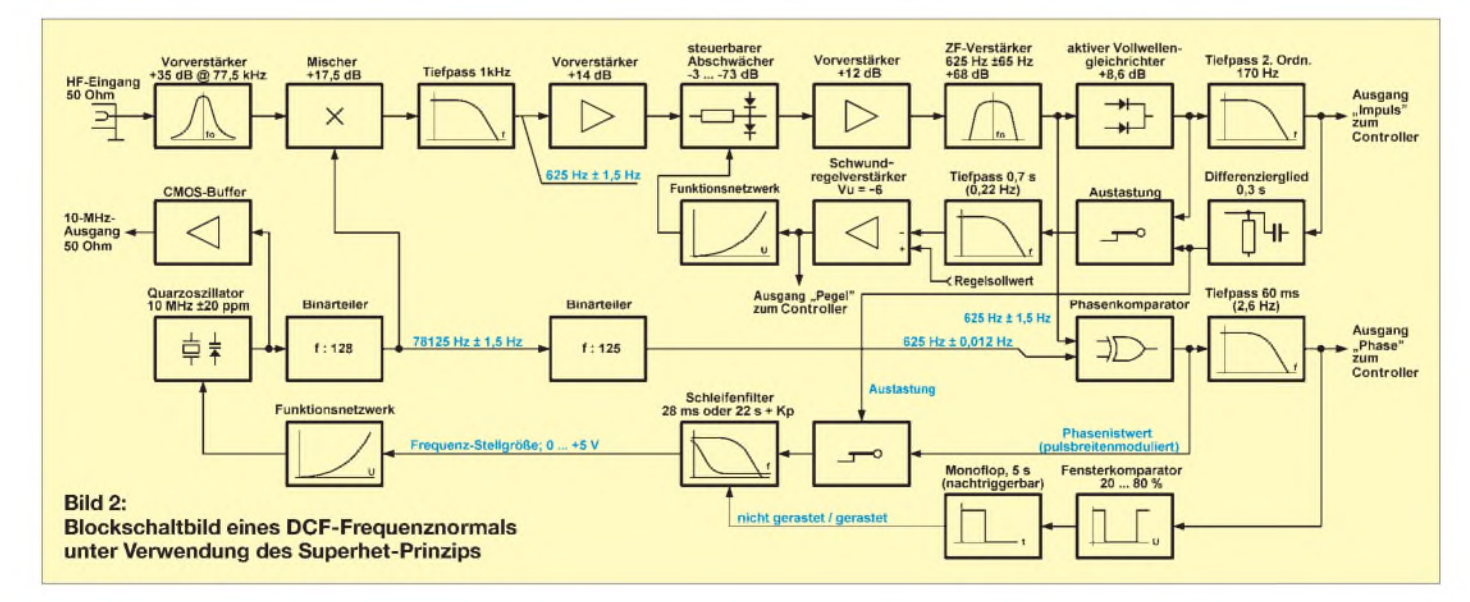

(dBm) angeben. Deswegen schieden die üblichen billigenRegelschaltungen, z.B. über die gekrümmte Eingangskennlinie eines Transistors oder eine Spannungsteilung am Durchlasswiderstand eines MOSFETs aus; das wäre nicht genau genug reproduzierbar gewesen. Schon Sennheiser hat in der Schaltung eines alten Funkmikrofons einen physikalischen Effekt ausgenutzt: Der differenzielle Widerstand von Halbleiterdioden verläuft über mehrere Zehnerpotenzen hinweg proportional zum Durchlassstrom und kann zur kontrollierten Spannungsteilung verwendet werden.

Zur Erklärung: Der differentielle Widerstand eines Bauteils ist derjenige Widerstand, der sich als überlagerter Kleinsignal-Messwert im aktuellen Kennlinienpunkt ergibt. So kann z.B. eine Diode einen Gleichstrom von <sup>1</sup> mA führen und dabei eine Durchlassspannung von 0,65 V haben. Wenn sich nun durch ein überlagertes schwaches Nutzsignal die anliegende Durchlassspannung momentan um 10 mV auf 0,66 V erhöht und dabei ein Strom von 1,05 mA fließt, dann hat die Diode in diesem Arbeitspunkt einen differenziellen Widerstand von

$$
r = \frac{0,66 \text{ V} - 0,65 \text{ V}}{1,05 \text{ mA} - 1,00 \text{ mA}} = 200 \text{ }\Omega
$$

Wichtig ist, dass bei dieser Betrachtung das überlagerte Nutzsignal klein gegenüber der eventuell gekrümmten Kennlinie ist, d.h., man betrachtet den Kennlinienausschnitt als linear.

Bild 3 zeigt, wie man die alte Sennheiser-Schaltung (damals mit Germaniumdioden) heute aufbauen könnte: Die SMD-Doppeldiode V4 (BAV99) wird von einem steuerbaren Gleichstrom durchflossen, der über dieWiderständeR19 und R18 geliefert wird. Der Strom stammt aus dem Transistor V6, der so von einem Operationsverstärker geregelt wird, dass der Strom genau proportional zur zugeführten Schwundregelspannung verläuft (0 bis +5 V entsprechen 0 bis +2 mA). Der zweite Operationsverstärker (N2, Pin 8-9-10) spiegelt die aktuelle Gleichspannung, die am Kollektor von V6 anliegt, am 2,5-V-Bezugspegel, sodass die Gleichspannung an der Diodenanzapfung unabhängig vom Steuergleichstrom konstant bleibt. Über den Vorwiderstand R17 wird die abzuschwächende ZF an den gemeinsamen Anschluss der beiden Dioden geführt.

Durch die wechselstrommäßige Symmetrie der Schaltung entstehen an den Dioden deutlich weniger Verzerrungen bzw. unerwünschte Mischprodukte als bei nur einer Diode. Dies kann wichtig werden, wenn das Nutzsignal schwach ist und gleichzeitig zwei starke Störquellen im Abstand der Zwischenfrequenz überlagert sind. Wenn man als oberen Grenzwert eine Abschwächung von 3 dB definiert (dies entspricht einem Diodeninnenwiderstand von 2,4 kQ, der gerade noch zuverlässig eingestellt werden kann) und als unteren Wert einen Innenwiderstand der Dioden von 12 Q annimmt, dann erhält man einen Stellbereich von 35 dB pro Stufe. Weniger als 12 Q ist nicht sinnvoll, weil man hier in den Bereich der Innenwiderstände der außen angeschlossenen Tantalkondensatoren kommt. Da ich mindestens 60 dB haben wollte, wurden zwei Stufen hintereinander geschaltet (R20, V5, C23, C24). Übrigens haben Schottky-Dioden einen wesentlich kleineren nutzbaren Stellbereich als normale Silizium-Kleinsignaldioden.

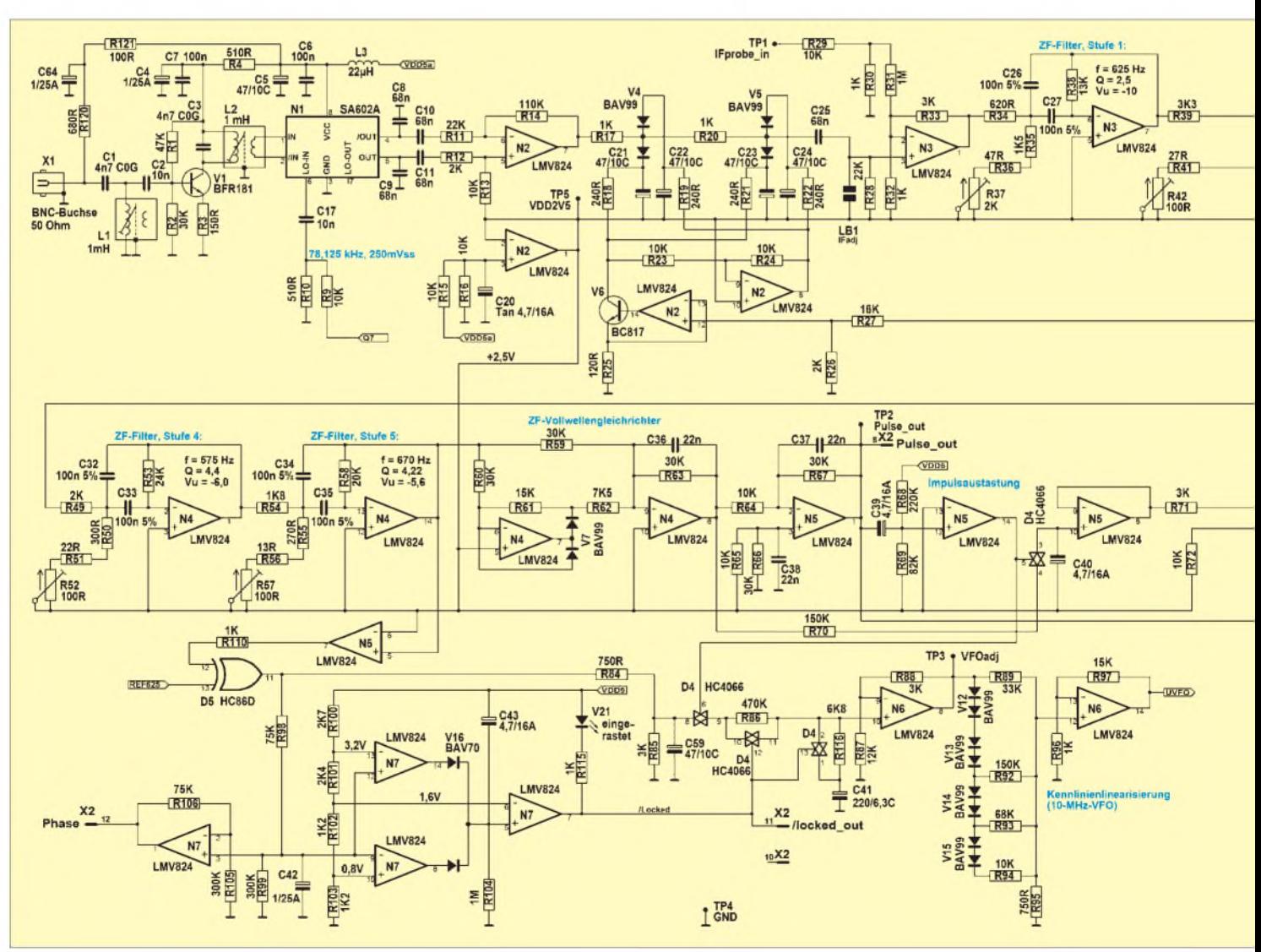

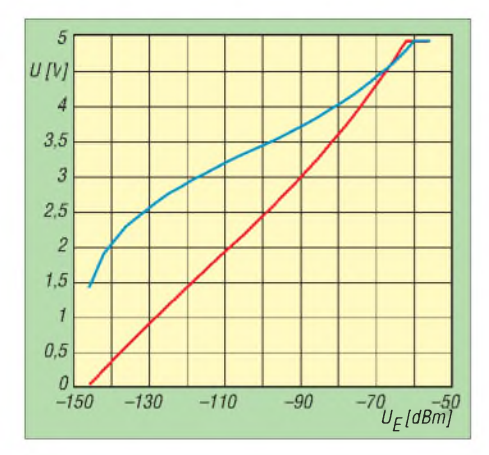

**Bild 4: Spannungen am S-Meter-Ausgang (rot) und am Pulse-Ausgang (blau) als Funktion des Eingangspegels**

Das Problem war mit dieser Schaltung aber noch nicht gelöst, denn die Regelkennlinie entsprach nun zwar einer reproduzierbaren, leicht aufzulösenden mathematischen 1/x2- Funktion, aber im geschlossenen Regelkreis wäre die Verstärkung der Regelschleife sehr pegelabhängig gewesen. Ich hätte die zu wählende Zeitkonstante nach dem instabileren Zustand dimensionieren müssen, wobei am anderen Ende die Regelung unerträglich langsam geworden wäre. Eine echte, logarithmische Regelkennlinie kennt dieses

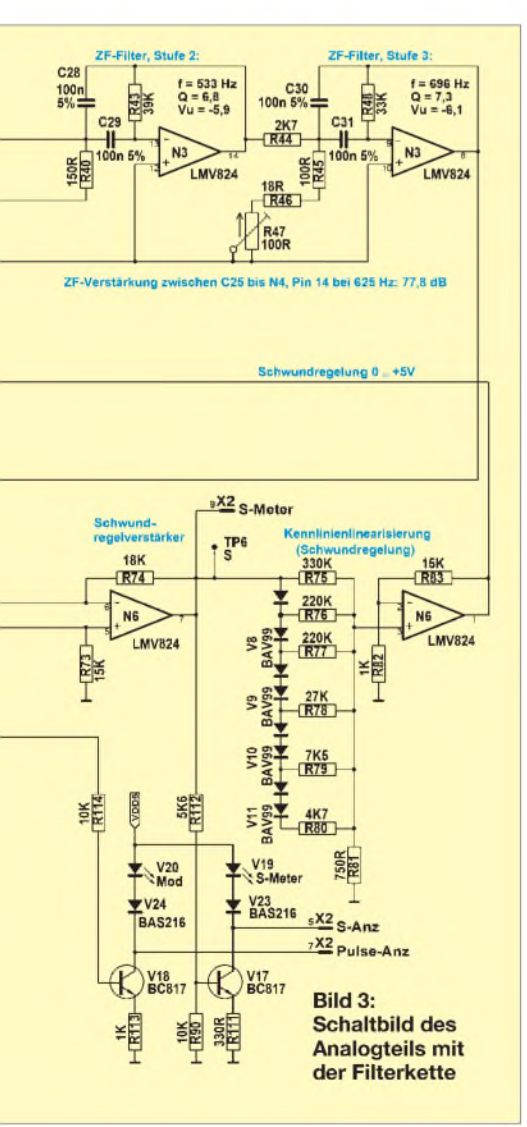

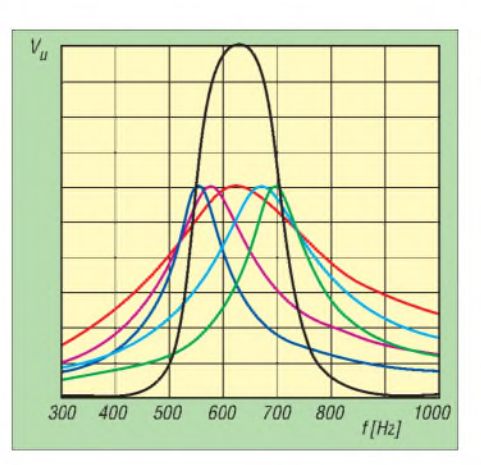

**Bild 5: Entstehung der ZF-Durchlasskurve durch Hintereinanderschalten von fünf Einzelkurven, Darstellung rein qualitativ**

Problem nicht, denn definitionsgemäß führen hierbei Spannungsänderungen unabhängig vom absoluten Pegel stets zu denselben Verstärkungsänderungen (1 V mehr Regelspannung ergibt zehnfachen Signalpegel).

Die  $1/x^2$ -Regelkennlinie musste also in ganz bestimmter Weise zurechtgebogen werden. Die Aufgabe wurde mithilfe eines so genannten Funktionsnetzwerks gelöst. Die Wirkungsweise beruht darauf, dass die im Eingang der Schaltung liegenden Dioden (V8, V9, V10,V11) aufgrund ihrer Schwellspannungen (jeweils 0,55 V) mit zunehmender Eingangsspannung der Reihe nach leitend werden und dabei jeweils einen weiteren Widerstand parallel schalten. Die Spannung am Ausgang des Operationsverstärkers (N6, Pin 1-2-3) steigt also zunächst sehr langsam und mit Annäherung der Eingangsspannung an +5 V immer schneller, dieWiderstände sind gemäß der gewünschten Korrekturkennlinie dimensioniert.

Der eigentliche AGC-Regelverstärker steckt in N6, Pin 7-6-5. Über den Widerstand R72 wird ihm der so genannte Sollwert zugeführt, über R71 der Istwert. Durch die hohe Verstärkung dieser Stufe ( $V_{U}$  = 6) genügen für Vollaussteuerung schon relativ geringe Abweichungen, d.h., der Stellbereich des bereits beschriebenen ZF-Abschwächers wird auf jeden Fall erreicht, wobei die Nutzspannung stets im auswertbaren Bereich bleibt.

Wie gut die Schaltung wirkt, kann man in Bild 4 erkennen. Die rote Kurve zeigt die Spannung am Eingang des Funktionsnetzwerks als Funktion des Eingangspegels. Sie weicht nur im oberen Teil geringfügig von der Idealform einer Geraden ab. Dieser Rest wird übrigens später mit Wulf-Gerds Software auch noch ausgebügelt. Bemerkenswert ist auch die Empfindlichkeit der Schaltung, die dank des Vorverstärkers vor dem Mischer-IC und einer sorgfältigen Anpassung an den 50-Q-Eingang bis herab zu -140 dBm funktioniert. Im Bild 4 ist auch der ZF-Ausgangspegel (blaue Kurve) dargestellt. Bei einem Dynamikbereich von 1:10 000 (80 dB) variiert dieAusgangsspan-

### *Praktische Elektronik*

nung nur um den Faktor 1:2,5 und bleibt über dem vollen Bereich jederzeit lesbar. Das Pegelsignal wird über den Steckverbinder X2, Pin 9 zur Controllerplatine geführt, wo es noch in umgerechneter Form zur Anzeige des Eingangspegels mit der Bezugsgröße <sup>1</sup> mW (0 dBm) dient.

#### **ZF-Verstärker**

Ein besonderer Leckerbissen ist der ZF-Verstärker. Dank der niedrigen Frequenz von nur 625 Hz konnten wir auf aufwändige, voluminöse und teure LC-Filter verzichten. Stattdessen realisieren fünf Stufen mit preiswerten Standard-Operationsverstärkern die Selektion. Abgeglichen werden nicht Spulen, sondern Trimmpotenziometer. Besonders musste auf das Rauschverhalten geachtet werden, denn durch die kräftige Spannungsteilung des Nutzsignals am Eingang der Stufen (vgl. R44, R45, R46, R47) rauschen die als Bandfilter geschalteten Operationsverstärker noch viel kräftiger als im nichtselektiven Betrieb. Aus diesem Grund wurde hinter dem Abschwächer zunächst eine nicht-selektive Stufe vorgesehen (N3, Pin 1-2-3), die ohnehin erforderlich war, um der ersten Bandfilterschaltung den unbedingt erforderlichen konstanten Eingangswiderstand zu bieten. Darüber hinaus wurde die Stufe mit der geringsten Güte und damit auch mit dem geringsten Rauschen an den Eingang der Filterkette gestellt.

Leider musste ich die Charakteristik des fünfstufigen ZF-Filters mehr oder weniger aus dem hohlen Bauch entwickeln, denn ich fand kein Rechenprogramm, das bei der geforderten Verstärkung die exakten Bauteilwerte liefern konnte. Ich simulierte die Filter daher mit dem Programm Math-Cad und verschob Resonanzfrequenzen und Güte der einzelnen Stufen, bis eine möglichst gut angenäherte Bessel-Charakteristik heraus kam, wie in Bild 5. Diese erlaubt überschwingfreie und maximal steile Impulsflanken bei guter Weitabselektion.

Hinter dem ZF-Verstärker befindet sich ein Spannungskomparator (N5, Pin 7-6-5), der das gut geregelte, sinusförmige Signal in eine Rechteckschwingung umformt. Nur in dieser Form ist es sauber vom Phasenkomparator zu verarbeiten. DerWiderstand R110 bedämpft die harten Rechteckschwingungen etwas, deren 124. Harmonische genau auf die Empfangsfrequenz 77,5 kHz fällt und die theoretisch bei Tastverhältnissen, die von 50 % abweichen, Empfangsstörungen verursachen könnte.

Gleichzeitig erfolgt von diesem Punkt aus die Gleichrichtung bzw. Demodulation der ZF. Diese benötigen wir für die Verstärkungsregelung und für die Auswertung der Sekundenimpulse. Da Diodengleichrichter die üble Eigenschaft haben, steigende Flanken schneller zu übertragen als fallende und außerdem eine unerwünschte Schwellspannung haben - was den Störabstand verschlechtert-fiel die Entscheidung zu Gunsten eines aktiven Vollwellengleichrichters (N4, Pin 7-6-5 und Pin 8-9-10). Dieser erzeugt von Haus aus Sinus-Halbwellen mit der doppelten Frequenz des eingehenden ZF-Signals, deren Mittelwert mit einfachen passiven Mitteln zu gewinnen ist. Der Kondensator C36 glättet die überlagerte Restwelligkeit mit einer Zeitkonstanten von 0,66 ms. Hier wird auch der Istwert für die automatische Verstärkungsregelung abgenommen (Widerstand R70).

Im darauf folgenden Differenzverstärker (N5, Pin 1-2-3) wird das Signal weiter geglättet, nachverstärkt und auf Massepegel bezogen. Für die Auswertung der Sekundenimpulse steht es der Controllerplatine über den Steckverbinder X2, Pin 8 zur Verfügung.

#### **Getastete Regelung**

Die bereits beschriebene Verstärkungsregelung arbeitet getastet, d.h., in den Tastlücken der Modulation wird die Regelung ausgesetzt. Nur so gelingt es, eine halbwegs schnell reagierende Regelung mit großem Dynamikumfang ohne unerwünschtes Nachregeln in den Tastlücken zu realisieren. Dazu werden die aufmodulierten Tastimpulse über das Differenzierglied C39, R68, R69 dem Spannungskomparator N5, Pin 14-13-12 zugeführt, der hieraus saubere Rechteckimpulse formt. Sobald ein negativerImpuls kommt, wird derAnalogschalter D4, Pin 3-4 geöffnet, sodass die am Kondensator C40 anliegende Regelspannung gehalten wird. Die ZF-Verstärkung bleibt währenddessen konstant. Erst wenn der Impuls vorüber ist, schließt der Analogschalter wieder und die Regelung arbeitet weiter.

Für den Fall, dass sich der Empfangspegel plötzlich verschlechtert, z.B. wenn jemand die Antenne zum Empfangsminimum hin

verdreht, ist die Dauer des Austastimpulses durch die Zeitkonstante des Differenzierglieds auf0,3 s begrenzt. Das Austastsignal wird auch für die Phasenregelung benötigt.

#### **Oszillator**

Die Beschreibung der Phasenregelschleife beginnt mit dem Oszillator in Bild 6. Damit das Gerät ein möglichst hochwertiges Signal abgibt (Kurzzeitkonstanz), muss der Quarz des 10-MHz-Oszillators weitestgehend ungedämpft, bei möglichst geringem Pegel und bei einer Phasendrehung von etwa 90° betrieben werden. Der niederohmig dimensionierte Tiefpass R6/C13 mit einer Grenzfrequenz von weniger als <sup>1</sup> MHz teilt die 10-MHz-Rechteckspannung, die am RTC-Ausgang im eingeschwungenen Zustand von D1 geliefert wird, auf weniger als  $U_{SS}$  = 0,5 V herunter und sorgt gleichzeitig für die notwendige Phasendrehung von fast 90°. Er ist so dimensioniert, dass die Schaltung gerade noch sicher anschwingt.

Durch die hohe Quarzgüte stellt sich am rechten Anschluss des Quarzes eine HF-Spannung von  $U_{SS} = 5$  V ein; sie wird nur ganz schwach von den Schutzdioden in D1 begrenzt. Auf dieser Seite befindet sich die Lastkapazität des Quarzes, die insgesamt 25 bis 32 pF betragen soll. Am Trimmkondensator C14 wird die Fertigungsungenauigkeit des Quarzes kompensiert, sodass die Phasenregelschleife nur noch den Temperaturgang des Quarzes ausregeln muss.

Damit durch die hohe Oszillatorspannung die Kapazitätsdiode nicht in den Durchlassbereich getrieben wird - was den Quarz bedämpfen und einen Knick in der Spannungs-Frequenz-Kennlinie erzeugen würde - werden die Außenanschlüsse der Diode mit -2,5 V vorgespannt. Diese Hilfsspannung wird mithilfe der Schottky-Diode V2 aus dem verstärkten 10-MHz-Rechtecksignal gewonnen, im nachfolgenden Tiefpass (R119, C62) von HF-Resten befreit und der Kapazitätsdiode über die hochohmigen Widerstände R7 und R118 zugeführt.

Das 10-MHz-Signal wird rückwirkungsfrei zur Ausgangsbuchse X3 geführt und im Digitalteil des Geräts als Taktsignal für den Mikrocontroller verwendet (Steckverbinder X2, Pin 4).

Neben der Oszillatorschaltung enthält der HC4060 (D1) einen mehrstufigen Frequenzteiler. Am Ausgang Q7 steht das benötigte 78,125-kHz-Signal für den Mischer-IC bereit. Da der nachgeschaltete programmierbare Frequenzteiler D2 beim benötigten Teilerverhältnis von 125:1 nur schmale Rechteckimpulse liefert, der Phasenkomparator aber ein Tastverhältnis von 1:1 benötigt, ist das D-Flipflop D3 angefügt. Da dieses die Frequenz zusätzlich um den Faktor 2 teilt und man an D2 schlecht ein Teilerverhältnis von 62,5 einstellen kann, wird der Frequenzteiler einfach mit der doppelten Frequenz angesteuert (Ausgang Q6; 156,25 kHz).

Wie schon beim R110 dämpft auch der Widerstand R122 die Abstrahlung höherer Harmonischer auf der relativ langen Leitung quer über die Platine.

> (wird fortgesetzt) *[norbert.graubner@freenet.de](mailto:norbert.graubner@freenet.de) [dcf@dl1fac.de](mailto:dcf@dl1fac.de)*

#### **Literatur**

- [1] Graubner, N., DL1SNG: FA-Synthesizer-Bausatz mit beheiztem Si570. FUNKAMATEUR 57 (2008), H.9, S.953-956
- [2] Berres, R., DF6WU: Digitales DCF-Frequenznormal mit hoher Stabilität. FUNKAMATEUR 51 (2002); H. 10, S. 1017; H. 11, S. 1128; H. 12, S. 1238; siehe auch *wwwet.fh-<trier.de/diplom/Team/> berres/dO'wnioadbereich/Bauanieitungen%20Mess technik/DCF-Frequenznormal/DCF77-1.DOC*
- [3] Becker, G.; Rohbeck, L.: Ein Normalfrequenz-Quarzoszillator, nachgesteuert vom Sender DCF 77. Elektronik 24 (1975) H. 2 (Sonderdruck)
- [4] Kuhnke, F.: DCF 77 als Frequenznormal. Funkschau, nicht mehr konkret angebbar
- [5] Jost, J., DB9ZX: Frequenznormal mit DCF 77. CQ DL 49 (1978) H. 3, S. 118 ff.
- [6] Ziegler, H. J., DK9PM: DCF-Frequenz-Normal. *wwwdk9pm.de/t\_05dcf.htm*

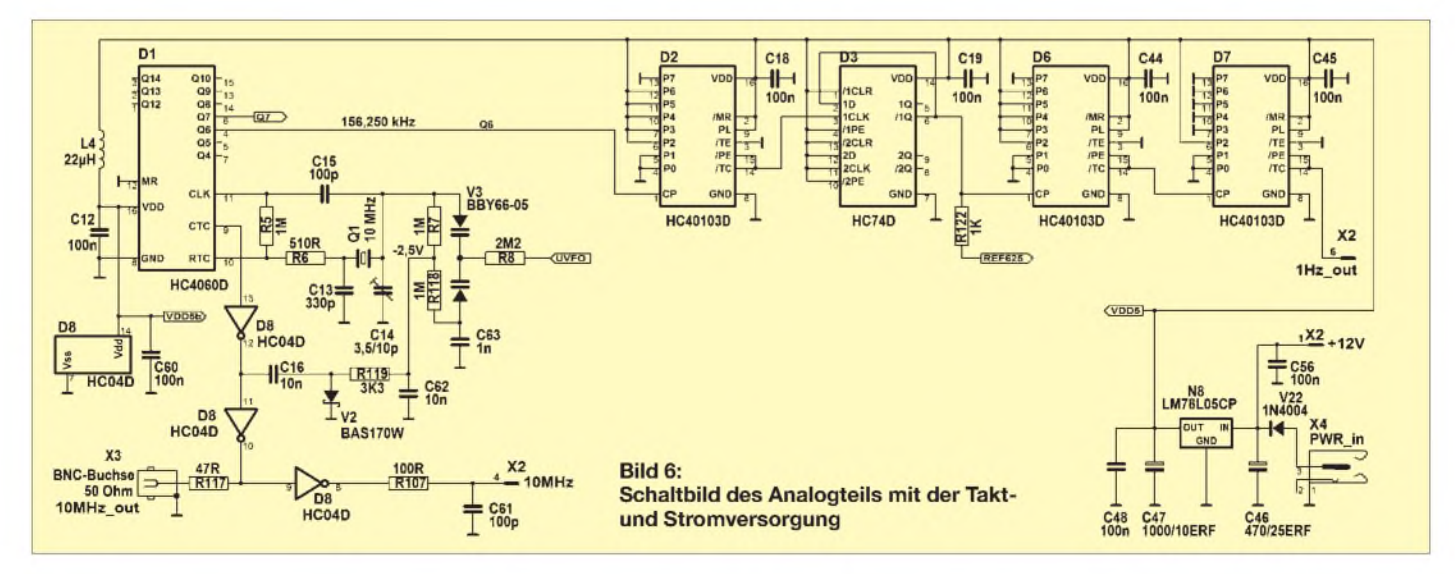

## *Entstehung und Vermeidung des Antenneneffekts*

#### *WOLFGANG FRIESE - DG9WF*

*Bei derBeurteilung von Rahmen- und Ferritantennen wird häufig vom so genannten Antenneneffekt gesprochen. Dieser Beitrag beschreibt, was darunter genau zu verstehen ist und wie sich die mit ihm verbundenen nachteiligen Empfangseigenschaften unterdrücken lassen.*

Spezielle Leiteranordnungen, die zumZweck einer optimalen Durchdringung der magnetischen Komponente eines elektromagnetischenWechselfelds und derenWandlung in Wechselspannungen bzw. -ströme dienen, bezeichnet man als magnetische Antennen [1]. Für den praktischen Einsatz kommen hauptsächlich Rahmen- und Ferritantennen [2] sowie verschiedene Formen von Schleifenantennen, Spulen- und Resonanzwickel zum Einsatz. Erstere galten schon in der frühen Rundfunkgeschichte als "moderne" Alternative zu Hochantennen, gestatteten sie doch den gerichteten Empfang eines Senders und boten im Vergleich zu Drahtantennen eine geringere Empfindlichkeit gegenüber Nahfeldstörungen.

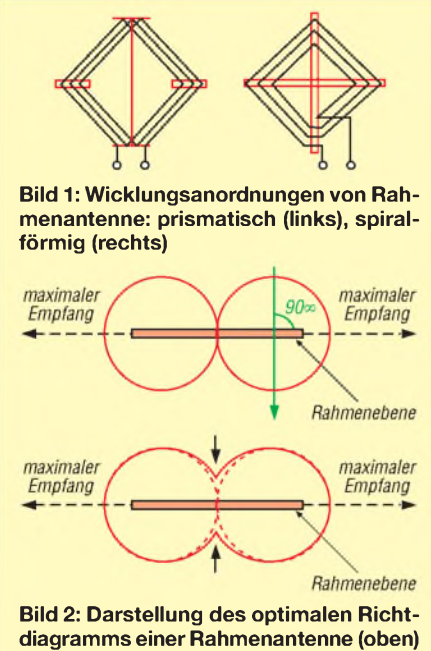

**und des realen Richtdiagramms (unten), beeinflusst durch den Antenneneffekt; der Minimumdurchgang (Pfeile) ist bauchig,** *U***<sup>q</sup> geht nicht auf 0 zurück.**

Rahmenantennen werden hauptsächlich in zwei Bauarten konstruiert: spiralförmig oder prismatisch gewickelt, siehe Bild 1. Nachteilig bei beiden Modellen ist der teilweise erhebliche so genannte Antenneneffekt, insbesondere bei bezugspotenzialgebundener (unsymmetrischer) Ankopplung, mechanisch großen Ausführungen und/oder Antennen mit vielen Wicklungen, z.B. Resonanzwickel für tiefe Frequenzen.

#### **Antenneneffekt**

Der Antenneneffekt bezeichnet die Eigenschaft der magnetischen Antenne, auch auf das elektrische Feld zu reagieren. Neben einer gewissen Empfindlichkeit in Bezug auf hochfrequente Störspannung aus dem Versorgungsnetz sorgt dieser Effekt für eine "Eintrübung" des Peilminimums.

Normalerweise ist das Richtdiagramm einer Rahmenantenne zweideutig, wie in Bild 2 oben dargestellt. Treten die Feldlinien senkrecht durch die von den Wicklungen umschlossene Fläche, sie bilden dann also mit der Rahmenebene einen Winkel von 90°, so ergibt sich nach

$$
U_{\mathbf{q}} = 2 \cdot \pi \cdot f \cdot N \cdot A \cdot B \tag{1}
$$

eine Quellenspannung *U*q. Stellt sich ein anderer Durchdringungswinkel ein, so gilt für die sich nun ergebende Quellenspannung  $U_{\alpha\alpha}$  in Bezug auf  $U_{\alpha}$ 

$$
U_{\mathbf{q}\alpha} = U_{\mathbf{q}} \cdot \sin \alpha \tag{2}
$$

Daraus lassen sich im Wesentlichen drei Sachverhalte ableiten:

- die Maximalwerte sind flach ausgeprägt, - die Minimalwerte sind scharf ausgeprägt,  $-bei \alpha = 0^{\circ}$  ist  $U_{q} = 0$  V.

In der Praxis sieht das jedoch meist etwas anders aus. Die Ausprägung des Spannungsverlaufs um 0° herum ist nicht so scharf. Vor allen Dingen fällt auf, dass auch bei einem Winkel von 0° eine teils beträchtliche Ausgangsspannung gemessen werden kann! Die obere Darstellung in Bild 2 muss korrigiert werden, denn tatsächlich stellt sich ein Richtungsverhalten nach der in Bild 2 unten zu sehenden Charaktristik ein - man spricht von einem bauchigen Richtdiagramm.

Da aber die magnetischen Feldlinien in einem Winkel von 0° zur Spulenfläche verlaufen, diese also auch nicht einmal anteilsmäßig durchdringen, können sie auch nicht Verursacher der gemessenen Spannung sein. Diese resultiert aus der elektrischen Feldkomponente und ist nicht bzw. kaum von der Antennenausrichtung abhängig.

#### **Ursachen des Antenneneffekts**

Es gibt drei wesentliche nachteilige Eigenschaften, die beim Betrieb einer unabgeschirmten, erdgebundenen Rahmenantenne auftreten:

- -die Reaktion auf die elektrische Fernfeldkomponente,
- -die Reaktion auf die elektrische Nahfeldkomponente (von Störungen),
- die Reaktion auf hochfrequente Störungen, die durch das elektrische Versorgungsnetz übertragen werden.

Zunächst soll dieWirkung der elektrischen Komponente des Fernfeldes auf die Rahmenantenne nähere Beachtung finden. Bild 3 zeigt die prinzipielle erdgebundene (unsymmetrische) Ankopplung derAntenne an einen Folgeverstärker. Dessen Eingang ist möglichst hochohmig, um denAntennenkreis nicht zu sehr zu bedämpfen.

Betrachtet man nun die Spule als ein kapazitiv wirkendes Antennengebilde, so lässt sich das Spulenende, welches an den hochohmigen Eingang des OPVs angeschlossen ist, ersatzweise als offen annehmen, wie Bild 4 zeigt.

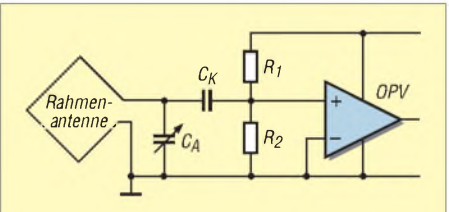

**Bild 3: Ankopplung der Rahmenantenne (nur eine Windung gezeichnet) an den Folgeverstärker mit hochohmigem Eingang; die Bewertung von R1 und R2 erfolgt mit einigen Hundert Kiloohm.**

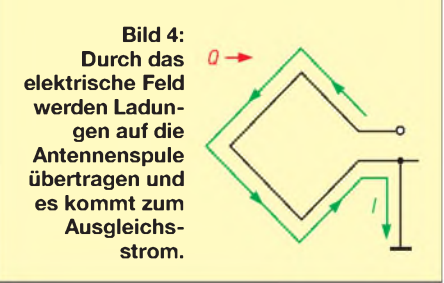

In Abhängigkeit von der elektrischen Feldstärke wird nun eine Spannung in dem Rahmenantennenleiter induziert. Allerdings lässt sich hier nicht einfach zur Berechnung der induzierten Urspannung die Feldstärke mit der wirksamen Antennenlänge multiplizieren. Zum besseren Verständnis eignet sich eine Betrachtungsweise, bei der man sich auf die übertrageneLadung *Q* bezieht [3].

Angenommen wird, dass auf eine erdgebundeneRahmenantenne mit*N*Windungen jeweils gleiche Ladungen übertragen werden. Der Potenzialunterschied zwischen Erde und Antenne treibt nun den in Bild 4 eingezeichneten Strom durch den Antennen-

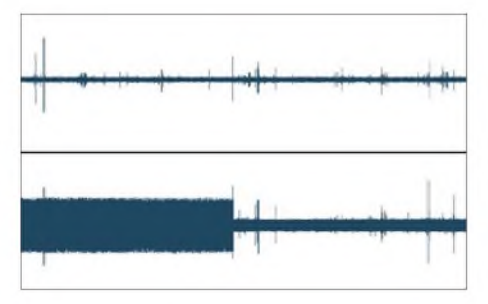

**Bild 5: Sfericsaufzeichnung mit einer speziellen antenneneffektfreien Resonanzschleife (oben) und einer Rahmenspule (unten)**

leiter. Dieser nimmt, hervorgerufen durch die Reihenschaltung der Wicklungen, zum Erdanschluss hin immer mehr zu. Für den durchschnittlich wirksamen Gesamtstrom kann die Hälfte der Summe der durch die Einzelladungen hervorgerufenen Teilströme angenommen werden. Es gilt:

$$
I_{\text{ges}} = 0.5 \cdot N \cdot 2 \cdot \pi \cdot f \cdot Q \tag{3}
$$

Für die Wirkung des Antenneneffektes ist aber die zwischen dem Verstärkereingang und dem Bezug (Masse, Erde) wirksame Spannung maßgebend. Diese richtet sich nach dem wirksamen Scheinwiderstand  $Z = 2 \cdot \pi \cdot f \cdot L$  der Antennenspule. Es gilt: *U* = *Iges-Z* = 0,5 • *N* • m<sup>2</sup> • *L* • *Q* (4)

$$
U = I_{\text{ges}} \cdot Z = 0.5 \cdot N \cdot \omega^2 \cdot L \cdot Q \tag{4}
$$

Für die Induktivität einer Rahmenantenne gilt:

$$
L = N^2 \cdot k \tag{5}
$$

DerAusdruck *k* beschreibt dabei eine Hilfsgröße, die sich aus der Zusammenfassung verschiedener antennenspezifischer Faktoren ergibt. Wichtig für die Betrachtungen zum Antenneneffekt ist hier die Tatsache, dass die Induktivität *L* quadratisch mit der Windungszahl ansteigt, siehe unten.

#### **Beeinflussungen der Rahmenantenne durch Nahfeldstörungen**

Für die Empfindlichkeit gegenüber der elektrischen Feldkomponente naher Störaussendungen gelten ebenfalls die geschilderten Zusammenhänge.

Eine weitere Variante von Störungen sind solche, bei denen die Störsignale im eigentlichen Sinne nicht von der Antennne empfangen werden. Hierbei kommt es gewissermaßen durch Einwirkungen von hochfrequenten Netzstörspannungen zu einer Beinflussung des Bezugspegels, wobei die dadurch entstehenden und auf dieRahmenwicklung einwirkenden Ladungsverschiebungen nach dem oben beschriebenen Ablauf zu der Entstehung einer Störspannung zwischen dem Eingang des Verstärkers und dem Bezugspotenzial führen, siehe Bild 12, links. DieserEffekt kann sich, insbesondere bei Antennen mit sehr vielen Windungen, für niedrigere Frequenzbereiche sehr gravierend auswirken, wie Bild 5 zeigt. Während sich bei der Schleife so gut wie nichts ändert, nehmen die Störungen während des erdbezogenen Betriebs bei der Rahmenspule durch denAntenneneffekt deutlich zu.

#### **Ferritantennen und der Antenneneffekt**

Vielfach wird die Meinung vertreten, dass bei einer Ferritantenne der Antenneneffekt so gut wie keine Wirkung habe. Dem möchte ich widersprechen. Zwar ist hier der Einfluss durch die elektrische Feldkomponente unbestritten weitaus geringer als bei Rahmenantennen, die aufgrund ihrerAbmaße über wesentlich größere Angriffsflächen verfügen. Hier kann die daraus resultierende Spannung sogar größer sein als die, die durch die magnetische Komponente hervorgerufen wird, selbst bei einer optimalen Ausrichtung zum Sender hin! Besonders bei großen, beispielsweise zusammengesetzten Ferritsystemen ist der Antenneneffekt aber nicht zu unterschätzen. Das gilt insbesondere für solche Ferritantennen mit vielen Windungen und einer hohen Wicklungsinduktivität. Merkmale, die auf einen Antenneneffekt hinweisen sind:

- -Es stellen sich unterschiedliche Empfangspegel bei einer genauen Senderpeilung und einer anschließenden 180°-Drehung der Antenne ein.
- DieAntenne verfügt über einen zu hohen Empfangspegel bei Minimumpeilung.

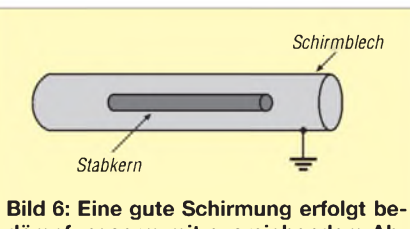

**dämpfungsarm mit ausreichendem Abstand zur Antenne hin. Das Schirmblech sollte den Stabkern an beiden Enden einige Zentimeter überragen.**

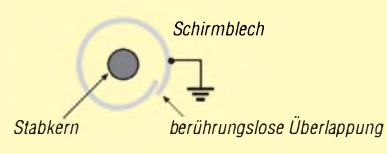

**Bild 7: Optimal bei der Schirmung ist eine berührungslose Überlappung des Schirmblechs mit Luftspalt oder Isolierstreifen.**

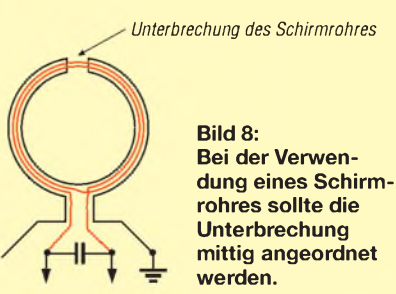

- Die Antenne reagiert sehr handempfindlich.

Ein hoher Antenneneffekt kann auch zu einer Verschiebung des reellen Peilwinkels führen. Es sei angemerkt, dass solche Verschiebungen auch durch das Einwirken von Sekundärstrahlern möglich sind. Dazu gehören beispielsweise Schleifen, die durch bestimmte Gebäudekonstruktionen oder durch den Verlauf von Leitungen oder Metallrohren entstehen. Zu unterscheiden ist auch eine echte Peildifferenz von einer subjektiv empfundenen Differenz, bei der das Sendersignal bei korrekter Peileinstellung durch ein störendes Signal akustisch schwächer erscheint als bei einer abweichenden Einstellung.

#### **Maßnahmen zur Unterdrückung des Antenneneffekts**

Die vielen Nachteile, die der Antenneneffekt mit sich bringt, geben Anlass, Maßnahmen zu ergreifen, mit denen die Wirkungen der elektrischen Feldkomponente auf magnetische Antennen wirkungsvoll unterdrückt oder zumindest doch vermindert werden können.

Die nachfolgend aufgeführten Konzepte sind sehr wirkungsvoll. Sie lassen sich teilweise auch kombiniert anwenden.Alternativ zu diesen Ausführungen gibt es noch eine Reihe von mehr oder (meist) weniger nützlichen Anordnungen, die sich nach meinen Erfahrungen als nicht so effizient erweisen.

#### *Erdfreie, vom Stromnetz unabhängige Versorgung*

Die wohl einfachste Maßnahme kann darin bestehen, den Empfänger erdfrei batteriebzw. akkumulatorversorgt zu betreiben. Bei der Verwendung eines vorgeschalteten Antennenempfangsmoduls mit Anpassverstärker gilt selbstverständlich der erdfreie Betrieb für beide Einheiten. Diese Maßnahmen reduzieren den Antenneneffekt erheblich.

Der Zugriff für hochfrequente Netzstörungen ist unterbrochen, ebenso der Stromfluss für den Ladungsausgleich des Antennendrahtes zur Erde hin. Durch den erdfreien Betrieb ruft das elektrische Feld im Antennendraht auf Grund der nun wesentlich geringeren Potenzialdifferenz eine nur geringe Ladung hervor. Die mechanische Größe der Antennenspule sowie die der Bezugsfläche beeinflussen nun maßgeblich den geringen Spannungsrestanteil, der durch die Wirkung des elektrischen Feldes entsteht.

#### *Abschirmung der Antenne*

Bei einer gut abgeschirmten Antenne kann das elektrische Feld nicht einwirken - die abgegebene Spannung der Antennenspule resultiert dann praktisch nur aus der magne-
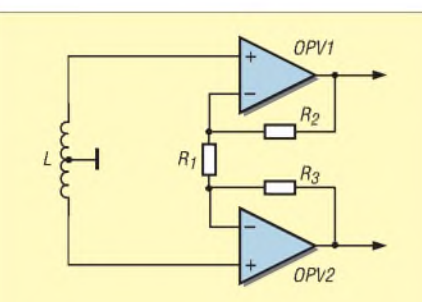

**Bild 9: Ankopplungsprinzip einer symmetrisch aufgebauten Antennenspule mit Mittelanzapfung an einen Instrumentationsverstärker**

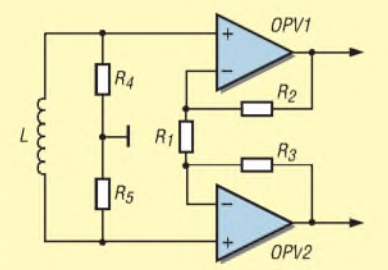

**Bild 10: Ankopplungsprinzip einer Antennenspule ohne Anzapfung; die hochohmigen Widerstände R4 und R5 stellen den symmetrischen Bezug zum Massepotenzial her.**

tischen Feldkomponente. Die Schirmungsmaßnahmen müssen aber korrekt ausgeführt werden.

Am einfachsten lässt sich dieAbschirmung einer Ferritantenne realisieren. Dabei erfolgt deren Platzierung in einem ausreichend großen, geschlitzten Abschirmzylinder, der beispielsweise aus Aluminiumblech besteht. Dieser sollte einige Zentimeter länger sein als der Stabkern (Bild 6). Die Schlitzung ist notwendig, damit kein Kreisstrom im Schirmblech entsteht und den Wirkungsgrad der Antenne mindert. Vorteilhaft ist es, wenn wie in Bild 7 das Schirmblech, ohne sich zu berühren, überlappt. Die Schirmung muss mit Masse verbunden werden. Sie hat auf die Antennenwicklung eine kapazitive Wirkung. Der Abstand sollte daher ausreichend groß sein, damit die Schirmkapazität möglichst klein und die Antennenkreisdämpfung gering ist.

Eine echte Rahmenantenne lässt sich aufgrund der Wicklungsanordnungen nur mit relativ hohem Aufwand abschirmen. Soll dieWirkung derAntenne durch die Schirmbedämpfung nicht zu sehr eingeschränkt werden, so ergeben sich für die Konstruktion teilweise erhebliche Abmessungen. Oftmals verzichtet man daher auf eine solcheAusführung und geht Kompromisse ein. Verwendung finden beispielsweise symmetrisch aufgebaute Rohrsysteme mit mittig angeordneter Schlitzung, wie sie Bild 8 andeutet. Die Anordnung der Windungen erfolgt dabei mehr oder weniger gebündelt.

#### *Bezugspotenzialfreier symmetrischer Aufbau und Betrieb der Antenne*

Mit einer symmetrischen, erdfreien Antennenkopplung lässt sich unter bestimmten Voraussetzungen der Antenneneffekt sehr wirkungsvoll einschränken. Für eine solche Kopplung eignen sich sowohl Schaltungen mit Übertragern als auch der Einsatz von Differenz-, besser noch Instrumentationsverstärkern [4]. Letzterer bietet die Möglichkeit einer symmetrischen Anpassung mit sehr hohen Eingangswiderständen.

Maßgebend für eine effizienteWirkung ist allerdings auch eine möglichst symmetrische Wicklungsgestaltung. Dabei muss nicht unbedingt ein mittigerWicklungsbezugspunkt herausgeführt und auf Masse gelegt werden. Der Instrumentationsverstärker lässt sich alternativ eingangsseitig mit zwei gleichwertigen, hochohmigen Widerständen an Masse anbinden.

Durch die symmetrische Aufbauweise erzeugen die ebenfalls symmetrischen Störströme in den beiden Spulenzweigen gleiche Spannungsabfälle an den Eingängen des Instrumentationsverstärkers zum Bezugspunkt hin. Diese bleiben wirkungslos, da nur eine Verstärkung von Differenzspannungen erfolgt (Bild 11).

Bei einer symmetrischen Ankopplung einer Antennenspule liegt eine völlig andere Ladungsverteilung als bei der erdbezogenen Spule vor. Das durch die elektrische Feldstärke hervorgerufene Potenzialgefälle besteht nur innerhalb der einzelnen Wicklungen, daher entsteht auch keine Ursache zum Fließen von Summenausgleichsströmen.

Bild 12 zeigt rechts, wie sich bei der symmetrischen Anordnung der durch die Störquelle *U*<sub>Stör</sub> hervorgerufene Störstromfluss in den beiden Zweigen derAntennenwick-

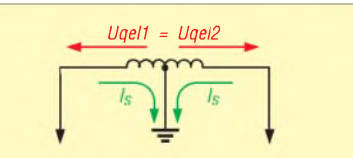

**Bild 11: Die durch die elektrische Feldstärke hervorgerufenen Ausgleichströme erzeugen Spannungen, die mit gleichem Betrag und gleicher Phase an den beiden Verstärkereingängen anstehen. Mangels Differenzspannung erfolgt keine Verstärkung.**

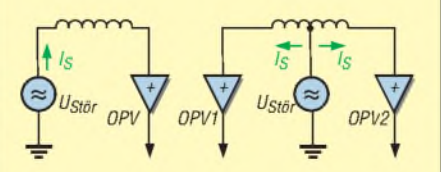

**Bild 12: Wirkung von hochfrequenten Störungen, die durch die Netzversorgung bzw. die Erdanbindung verursacht werden, siehe Text**

lung aufteilt. Die resultierenden gleichphasigen Spannungen an den Eingangsstufen der Instrumentationsverstärker OPV1 und OPV2 verfügen über gleiche Beträge. Es bildet sich daher keine Differenzspannung aus und das Störsignal wird unterdrückt.

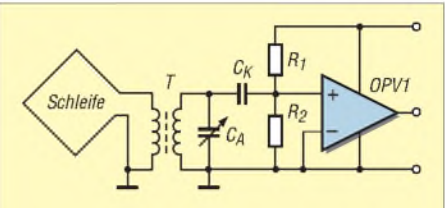

**Bild 13: Bei dieser Anordnung erfolgt eine Aufwärtstransformation der geringen Schleifenimpedanz. Der Schwingkreis lässt sich dann mit einem normalen Drehkondensator abstimmen.**

#### *Verminderung der Windungszahl*

Wie Gleichung (4) zeigt, verhält sich die aufgrund des Antenneneffekts entstehende Spannung proportional zur Induktivität *L*. Diese wiederum steigt mit dem Quadrat der Windungszahl an.

Da nach Gleichung (1) die Quellenspannung, die aus der magnetischen Feldkomponente resultiert, nur proportional mit der Windungszahl ansteigt, ergeben sich bei einer Windungszunahme immer ungünstigere Verhältnisse.

Verfügt die Antenne über nur eine Windung, so weist sie das günstigste, also kleinste Verhältniss der Quellspannungen aus der elektrischen Feldkomponnete zu der aus der magnetischen Feldkomponente auf.

Für die praktische Anwendung lässt sich die Impedanz einer Rahmenantenne mit nur einer Windung, auch als Schleifenantenne bezeichnet, mit Übertragern hochsetzen, sodass die zugehörige Abstimmkapazität sich in normalen Größenordnungen bewegt, siehe Bild 13.

In einem folgenden Beitrag möchte ich ein alternatives, sehr leistungsfähiges Schleifensystem vorstellen, welches so gut wie keinen Antenneneffekt aufweist und das sich sehr flexibel für verschiedene Empfangsanwendungen einsetzen lässt.

*[wolfgangfriese@t-online.de](mailto:wolfgangfriese@t-online.de)*

#### **Literatur**

- [1] Friese, W., DG9WF: Außergewöhnliche Empfangsantennen und ihre Anpassung für den Längstbis Kurzwellenbereich. vth, Baden Baden 2007
- [2] Friese, W., DG9WF: Ferritstabantennen. FUNK-AMATEUR 53 (2004) H. 12, S.1221-1223; FUNKAMATEUR 54 (2005) H. 1, S. 48-50
- [3] Peters, B.: Rahmenantennen. Wilhelm Herbst Verlag, Köln 1992
- [4] Friese,W., DG9WF: Instrumentationsverstärker Messverstärker mit OPVs (1). FUNKAMATEUR 54 (2005) H. 8, S. 794-795
- [5] Böhmer, E.: Elemente der angewandten Elektronik. Friedr. Vieweg & Sohn, Braunschweig 1986

## *Was Sie schon immer über Kondensatoren wissen wollten (3)*

#### *WOLFGANG GELLERICH - DJ3TZ*

*Nachdem in den ersten beiden Teilen der Aufbau von Kondensatoren und die unweigerlichen Verluste und Resonanzen Thema waren, werden wir uns nun den Drehkondensatoren im Allgemeinen und den Luft-, Folienund Vakuumdrehkondensatoren im Speziellen zuwenden.*

#### **Drehkondensatoren**

Der Gleichung (1) im ersten Teil kann man entnehmen, dass es drei Möglichkeiten gibt, um die Kapazität eines Kondensators zu verändern:

- Veränderung des Abstands zwischen den Kondensatorplatten,
- Veränderung der Fläche der einander gegenüberstehenden Kondensatorplatten,
- Veränderung der relativen Permittivität des Isolators zwischen den Kondensatorplatten.

Beim letztgenanntenAnsatz wird selbstverständlich nicht das Isolatormaterial selber verändert, sondern man lässt einen festen Isolator mehr oder weniger tief zwischen die Kondensatorplatten eintauchen und kann damit den Isolator Luft mit einer relativen Permittivität von <sup>1</sup> ganz oder teilweise durch einen Isolator mit höherer relativer Permittivität ersetzen.

Der Vorteil dieses Konzepts ist, dass der bewegliche Teil des Drehkondensators aus einem Isolator besteht und somit kein elektrisches Potenzial trägt. Insbesondere bei Selbstbauten hat das den Vorteil, dass man sich weder um die Isolation derAchse noch über die verlustarme Ausführung irgendwelcher Kontakte Sorgen machen muss. Dass man diese Konstruktion in der Praxis trotzdem nur selten findet, dürfte daran liegen, dass die minimale Kapazität solcher Drehkondensatoren prinzipbedingt ziemlich groß und die erreichbare Kapazitätsvariation gering sind. Harry Bash, GM3RVL, berichtet über zwei selbst gebaute Drehkondensatoren dieser Art, die einen Kapazitätsbereich von 84 bis 94 pF und von 86 bis 106 pF abdecken konnten [20].

Gemäß Gleichung (1) ist die Kapazität umgekehrt proportional zum Plattenabstand.

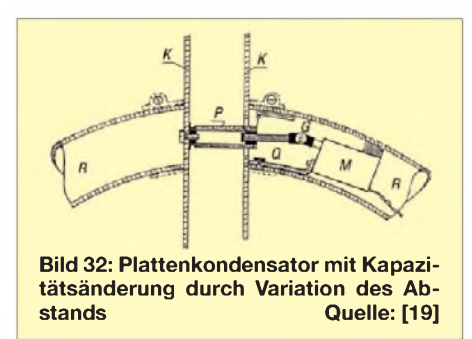

Christian Wirth, DF8UL, beschreibt in [19] eine selbst gebaute magnetische Antenne, bei der die Abstimmung durch Veränderung des Plattenabstands erfolgt. Wie Bild 32 zeigt, sind an den Enden des Antennenrohres *R* zwei Kondensatorplatten *K* angebracht. Der Motor *M*bewegt über das Kardangelenk *G* die Gewindestange *Q* und drückt mit dem isolierten Stab *P* die beiden Platten auseinander.

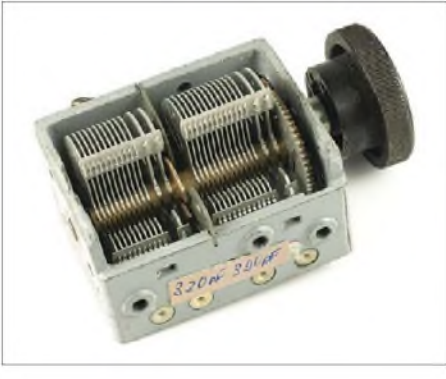

**Bild 33: Typischer Luftdrehkondensator aus einem Röhrenradio**

#### **Klassische Luftdrehkondensatoren**

Die meisten Drehkondensatoren verändern ihre Kapazität durch Variation der einander gegenüberstehenden Plattenflächen, wovon die Kapazität gemäß Gleichung (1) direkt proportional abhängig ist. Gewöhnliche Drehkondensatoren bestehen aus zwei Plattenpaketen, dem Stator und dem Rotor, wobei häufig Luft als Dielektrikum verwendet wird. Bild 33 zeigt ein typisches Exemplar aus einem alten Röhrenradio.

Der Rotor wird bei solchen Drehkondensatoren im Allgemeinen über einen mechanischen Schleiferkontakt angeschlossen. Dies hat zwei entscheidende Nachteile: Die Strombelastbarkeit ist durch die Kontaktfeder begrenzt und der unvermeidbare mechanische Kontakt schafft zusätzliche Verluste. Auch bei hochwertigen Drehkondensatoren liegt der Übergangswiderstand des Schleifkontakts, also ein zusätzlicher Verlustwiderstand, nach [9] in der Größenordnung von 5 mQ.

Ohne Schleiferkontakte kommen die so genannten Schmetterlingsdrehkondensatoren aus, die aus zwei Statoren und einem Rotor bestehen, wie in Bild 34 gezeigt. Die Statoren bilden die eigentlichen Kondensatorplatten, während der Rotor isoliert bleibt und unterschiedlich tief in die beiden Statoren hineingedreht werden kann. Die Gesamtkapazität C<sub>ges</sub> ergibt sich aus der Serienschaltung der Kapazitäten *C*<sup>1</sup> und  $C_2$  der beiden Statoren mit dem Rotor nach Gleichung (5).

Je nach Bauform lässt sich der Drehkondensator aus einem alten Röhrenradio zum Schmetterlingsdrehkondensator umfunktionieren. Solche Radios enthalten üblicherweise einen Doppel- oder Dreifachkondensator mit Luftisolation, der ohne Weiteres als Schmetterlingsdrehkondensator betrieben werden kann, wobei zwei Stator-Plattenpakete von außen angeschlossen werden und der Rotor isoliert bleibt. Die aufgrund des meist relativ großen Plattenabstands ohnehin hohe Spannungsfestigkeit verdoppelt sich dadurch. Wenn die beiden Hälften des Doppeldrehkondensators unterschiedliche Kapazitäten haben, ist allerdings zu beachten, dass die Spannung sich bei der Parallelschaltung umgekehrt proportional zur Kapazität aufteilt.

In einer selbst gebauten magnetischen Antenne genügte die Spannungsfestigkeit eines als Schmetterlingsdrehkondensator angeschlossenen Rundfunkdrehkondensators für eine Sendeleistung bis etwa 50 W. Diese Leistungsangabe ist allerdings nicht mehr als ein sehr grober Richtwert, denn dieResonanzspannung einer magnetischen Antenne hängt von zahlreichen Faktoren ab, insbesondere dem Verhältnis des Umfangs zur Wellenlänge und der Summe der elektrischen Verluste. Ähnliches gilt auch für Antennenanpassgeräte, bei denen die auftretenden Spannungen und Ströme nicht nur von derLeistung, sondern auch von der anzupassenden Impedanz abhängen. Zumindest bei QRP-Betrieb sollte man Rundfunkdrehkondensatoren aber für beide An-

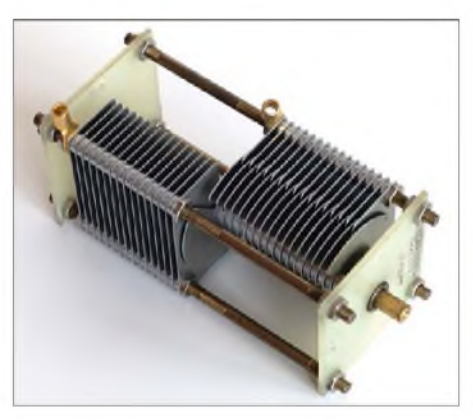

**Bild 34: Schmetterlingsdrehkondensator von Annecke; aus dem Plattenabstand von zweimal 3 mm ergibt sich eine Spannungsfestigkeit von 8,4 kV bei 11 bis 110 pF. Das Prinzip des Schmetterlingsdrehkondensators mit zwei Statoren und einem isolierten Rotor dazwischen ist gut zu erkennen.**

### *Wissenswertes*

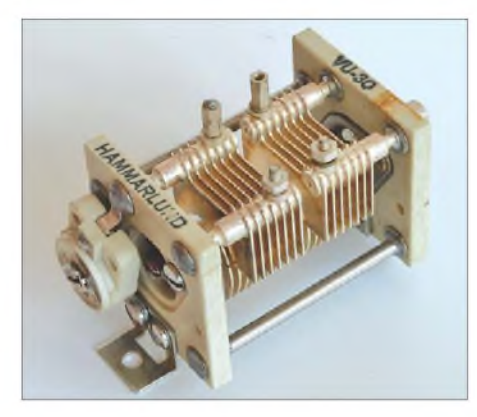

**Bild 35: Hochwertiger Schmetterlingsdrehkondensator mit verschweißten Platten von Hammarlund**

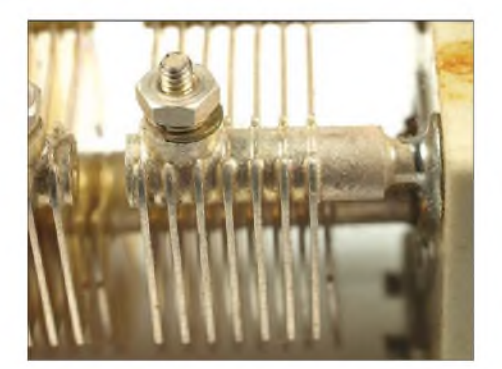

**Bild 36: Großaufnahme der Anschlüsse des Drehkondensators aus Bild 35 mit den verschweißten Platten**

Wendungen problemlos einsetzen können. Bei höheren Leistungen beobachtet man übrigens nicht etwa knallende Funken, sondern ein eher unspektakuläres, ruhiges Hochfrequenzfeuer.

Da Rundfunkdrehkondensatoren für den LW- und MW-Bereich eine Endkapazität haben, die für Anwendungen im Kurzwellenbereich oft zu hoch ist, kann man versuchen, jede zweite Platte zu entfernen, was auch die Spannungsfestigkeit weiter erhöht.

#### **Verluste beim Anschluss**

Aber auch bei einem Schmetterlingsdrehkondensator gibt es noch einige Quellen für mögliche elektrische Verluste. Insbesondere bei der Verwendung in magnetischen Antennen gilt es, das vorhandene Verbesserungspotenzial voll auszuschöpfen.

Wenn die einzelnen Platten des Drehkondensators nicht mit den Abstandshaltern verschweißt sind, sondern nur mechanischen Kontakt haben, ergeben sich zusätzliche Übergangswiderstände. Bild 34 zeigt ein in dieser Hinsicht ungünstig aufgebautes Exemplar. Die Bilder 35 und 36 zeigen einen Schmetterlingsdrehkondensator von Hammarlund, dessen Platten miteinander verschweißt wurden. Wie ein Vergleich der Großaufnahmen Bild 34 und Bild 36 zeigt, gibt es auch beim Anschluss der Drehkondensatoren die Möglichkeit, mechanische Kontakte zu vermeiden. Auch doppelseitig kupferkaschiertes Leiterplattenmaterial wurde in [21] schon erfolgreich für Kondensatorplatten verwendet. Es lässt sich mit hobbyüblichen Werkzeugen gut verarbeiten.

#### **Foliendrehkondensatoren**

Luftdrehkondensatoren sind relativ groß, was bei manchen Anwendungen ein Nachteil ist. Wenn besonders kompakte Drehkondensatoren benötigt werden, kommt oftmals Kunststofffolie als Isolator zum Einsatz, wie beim Exemplar in Bild 38. Es zeigt einen Foliendrehkondensator mit mehreren Plattenpaketen, an dessen Rückseite auch noch vier Trimmer zum Abgleich vorhanden sind. Diese Art Drehkondensatoren wurden vor dem Zeitalter der Kapazitätsdioden und der digitalen Abstimmung oft in kleinen Transistorradios eingebaut. Als Foliendrehkondensator mit nur einem Plattenpaket findet man oft die in den Bildern 40 und 41 gezeigte Bauform mit Trägerplatten aus Pertinax.

#### **Selbst gebaute Drehkondensatoren**

Bei Anwendungen in Antennenanpassgeräten, Röhrenendstufen und magnetischen Antennen werden Drehkondensatoren benötigt, die hohe Spannungen und auch hohe Ströme vertragen. Aus kommerzieller Herstellung sind solche Modelle oftmals teuer und nur schwer erhältlich. Dementsprechend gibt es eine Reihe von Anleitungen zum Selbstbau.

Als Kondensatorplatten werden oft ineinander eintauchende Kupferrohre verwendet, zwischen denen ein Kunststoffrohr als Isolator angeordnet ist. Bild 37 zeigt eine derartige Konstruktion von Jay Rusgrove, WA1LNQ in [21]. Die beiden konzentrischen, veränderbar tief ineinander eintauchenden Rohre werden durch Teflonstücke voneinander isoliert. Die Abstimmung erfolgt mittels einer Gewindestange, womit die gesamte Kapazitätsvariation zugleich auf eine größere Anzahl von Umdrehungen verteilt wird, ohne dass dazu eine Untersetzung erforderlich wäre. Bild 42 zeigt den Kondensator in einem selbst gebauten Antennenabstimmgerät.

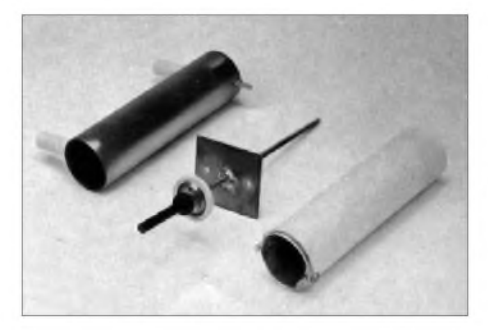

**Bild 37: Bestandteile eines selbst gebauten Drehkondensators mit konzentrischen Rohren als Stator und Rotor Quelle: [21]**

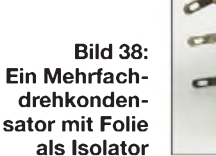

**Bild 39: Drehkondensatoren der Bauform aus Bild 38 haben oft integrierte Trimmer zum Abgleich.**

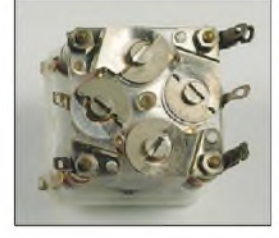

**Bild 40: Einfachdrehkondensator mit Folie als Isolator**

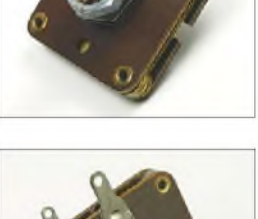

**Bild 41: Die Kontaktierung des Rotors erfolgt mittels Mutter und federnder Kontaktlasche.**

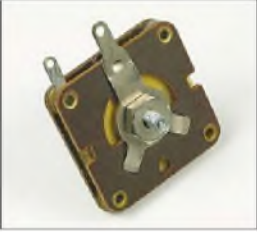

Bild 43 zeigt einen nach demselben Prinzip aufgebauten Kondensator, den Jürgen Schäfer, DL7PE, in [22] zur Abstimmung einer magnetischen Antenne verwendet. Hier erfolgt die Abstimmung durch einen Motor. Deutlich zu erkennen ist im Bild außerdem ein Nachteil dieser Kondensatorform: Der Anschluss des beweglichen Rohrs erfordert entweder einen mechanischen Kontakt oder ein bewegliches Kabel, das relativ lang sein muss. Beides bringt Verluste mit sich.

Um dieses Problem zu beheben, kann man wiederum auf das Prinzip des Schmetterlingsdrehkondensators zurückgreifen. Bild 45 zeigt eine solche Konstruktion, die von Bill Jones, KD7S, in [23] zur Abstim-

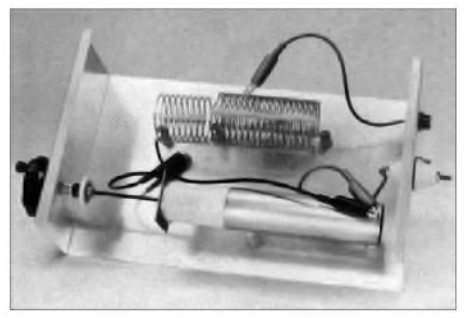

**Bild 42: Fertig montierter Drehkondensator aus Bild 37, eingebaut in ein Antennenanpassgerät Quelle: [21]**

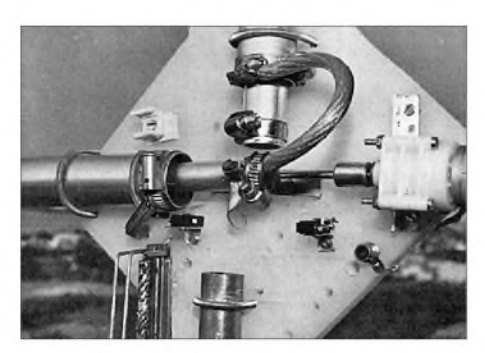

**Bild 43: Hochspannungsfester Drehkondensator aus zwei ineinander eintauchenden, konzentrischen Rohren zur Abstimmung einer** magnetischen Antenne

mung einer magnetischen Antenne eingesetzt wird. Der Kondensator wird an den beiden Statoren angeschlossen, zwei parallel montierten Kupferrohren. In deren offene Enden taucht das U-förmig gebogene Rohr, der Rotor, unterschiedlich tief ein. Er selber hat keinen elektrischen Anschluss. Bild 44 zeigt den fertigen Kondensator beim Einsatz in einer magnetischen Antenne. Gerade hier hat diese Drehkondensatorbauform den Vorteil, dass sie sich mit den beiden Enden des Strahlers einer magnetischen Antenne hartverlöten lässt, womit der Kondensator ohne mechanische Kontakte, also sehr verlustarm, anschließbar ist.

Die Berechnung der Kapazität eines zylindrischen Kondensators ergibt sich aus [4]:

$$
C = 2 \cdot \pi \cdot \varepsilon_0 \cdot \varepsilon_r \cdot \frac{l}{\ln \frac{r_a}{r_i}}
$$
 (6)

Darin sind *r*<sup>i</sup> und *r*a die Radien des inneren beziehungsweise äußeren Rohres und *l* die Länge der sich gegenüberstehenden Rohrabschnitte. Wenn wie bei der Konstruktion von Jones zwei Kondensatoren in Serie geschaltet werden, so erhält man die Gesamtkapazität aus Gleichung (5).

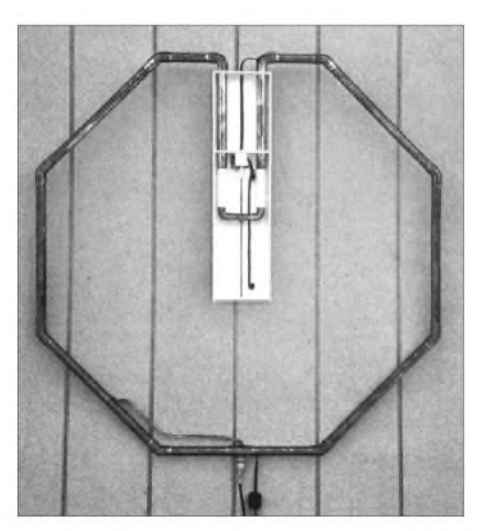

**Bild 44: Magnetische Antenne mit dem selbst gebauten Drehkondensator nach Bild 45 zur Abstimmung Quelle: [23]**

Der oben erwähnte Zylinderkondensator von Jay Rusgrove enthält als Isolator Teflon, für das  $\varepsilon_r = 2,1$  gilt. Die beiden Rohre haben einen Radius von 1,5 bzw. 1,375 Zoll, was man hier nicht in metrische Einheiten umzurechnen braucht, weil der Umrechnungsfaktor sich wieder herauskürzen würde.

Eingesetzt in Gleichung (6) ergibt sich eine Kapazität von  $C = 13,4$  pF pro cm Rohrlänge. Die relative Permittivität für andere Isolatoren enthält Tabelle <sup>1</sup> im ersten Teil.

#### **Vakuumkondensatoren**

Wie Bild 7 in Teil <sup>1</sup> zeigt, lässt sich eine hohe Spannungsfestigkeit nur durch entsprechend große Abstände zwischen den Platten erreichen. Da die Kapazität eines

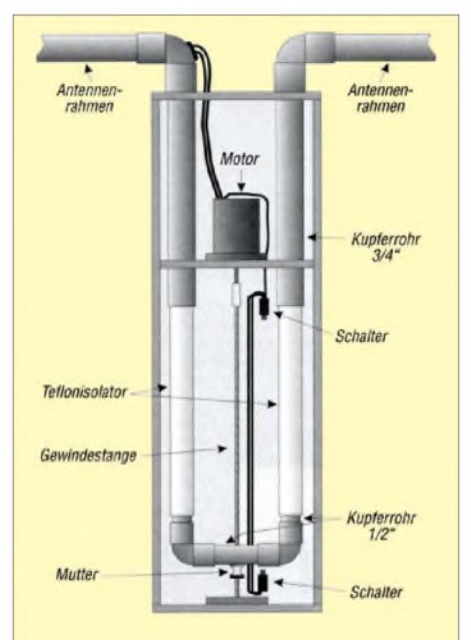

**Bild 45: Konstruktionszeichnung für einen selbst gebauten Drehkondensator mit konzentrischen Rohren nach dem Prinzip des Schmetterlingsdrehkondensators Quelle: [23]**

Kondensators gemäß Gleichung (1) mit wachsendem Plattenabstand sinkt, muss zum Erreichen einer vorgegebenen Kapazität die Gesamtfläche der Platten vergrößert werden. Insgesamt kann der Kondensator dadurch sehr groß werden, was zu größeren Verlusten und zu einer erhöhten Eigeninduktivität führt - beides ist in der Praxis oft nicht akzeptabel.

Da beimpraktischen Einsatz auch die Verschmutzung ein Problem darstellt, ist es naheliegend, den Kondensator in ein abgedichtetes Gehäuse einzubauen. Wenn es dann noch evakuiert wird, nimmt die Spannungsfestigkeit bei gegebenem Plattenabstand stark zu, denn ein Nahezu-Vakuum ist ein sehr hochwertiger Isolator. Das Volumen des Kondensators lässt sich bei gleicher Spannungsfestigkeit und Kapazität stark verringern. Das Ergebnis ist

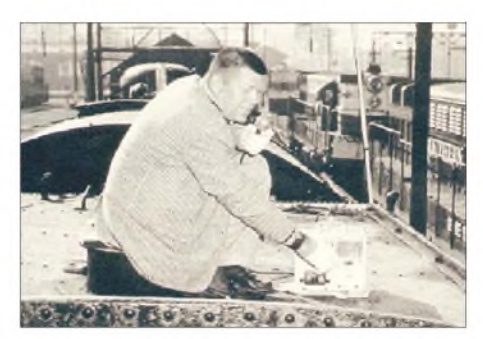

**Bild 46: Joe Jennings, Erfinder des Vakuumdrehkondensators, um 1940 Quelle: [24]**

der so genannte Vakuumkondensator, den der in Bild 46 zu sehende Joe Jennings im Jahre 1942 erfand. Die von ihm gegründete Firma ist heute noch ein führender Hersteller von Vakuumkondensatoren und -relais. Bild 47 zeigt einen Vakuumkondensator heutiger Bauart. Der Anschluss erfolgt über eine Schraubverbindung mit großen Kontaktflächen an der Ober- und Unterseite.

Wünschenswert wäre es, die Kapazität eines Vakuumkondensators auch verändern zu können. Dabei besteht ein konstruktives Problem darin,Plattenpakete bewegen zu können, ohne dass dabei Luft in den Kondensator eindringt. Bei den heute gebräuchlichen Vakuumdrehkondensatoren besteht der eigentliche Kondensator aus konzentrischen Kupferzylindern, die veränderbar tief ineinander eintauchen. Der prinzipielle Aufbau entspricht insoweit dem konzentrischen Lufttrimmer, wie ihn die Bilder 48 bis 50 darstellen. Aufgrund der gebogenen Kondensatorplatten ist diese Konstruktion sowohl platzsparend als auch verlustarm, denn das elektrische Feld konzentriert sich im Wesentlichen auf das Innere des Kondensators und ist zudem durch die beiden Zylinder nach außen abgeschirmt.

Beim Vakuumdrehkondensator befindet sich diese Anordnung in einem evakuierten Kolben aus Glas oder Keramik. Der Anschlussbolzen einer der beiden Kupferzylinder ist fest in den Glaskolben eingeschmolzen. Hier besteht ein etwas unscheinbares, aber komplexes Problem darin, dass Glas und Metall einen ausreichend ähnlichen Wärmeausdehnungskoeffizienten haben und nach dem Zusammenschweißen kontrolliert abgekühlt werden müssen, weil die Durchführungsstelle sonst undicht wird oder im Glas Risse entstehen. Diese Fragen wurden aberschon im Zusammenhang mit der Herstellung von Radioröhren gelöst [25].

Der bewegliche Kupferzylinder sitzt am Ende einer Achse, die durch ein Gewinde am anderen Ende des Kolbens nach außen geführt wird, siehe Bild 53. Die Achse ist rundum mit einem beweglichen Balg aus Kupferfolie umgeben. Der Balg ist mit dem

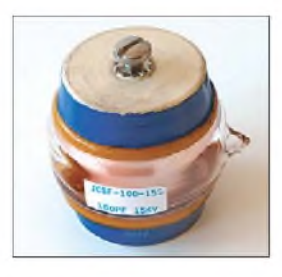

**Bild 47: Vakuumkondensator mit fester Kapazität Fotos: DJ3TZ**

Kupferzylinder sowie mit der in den Kolben eingeschmolzenenAnschlusselektrode verschweißt und dichtet das im Kondensator herrschende Vakuum gegen den im Inneren des Balgs bestehenden, normalen Luftdruck ab.

Bild 51 zeigt einen Vakuumdrehkondensator von Jennings mit einer Kapazität von 5 bis 100 pF und einer Spannungsfestigkeit von 15 kV. Bild 52 bietet einen Blick in das Innere dieses Kondensators und zeigt die beiden ineinander eintauchenden Kupferzylinder in Großaufnahme.

Aus laufender Produktion sind Vakuumdrehkondensatoren mit Endkapazitäten von

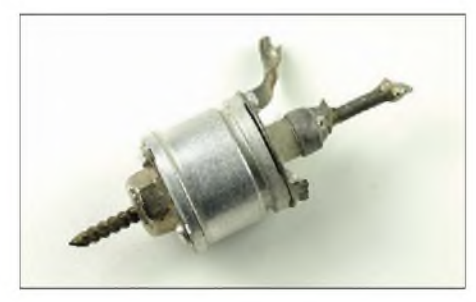

**Bild 48: Außenansicht eines zusammengeschraubten Lufttrimmers**

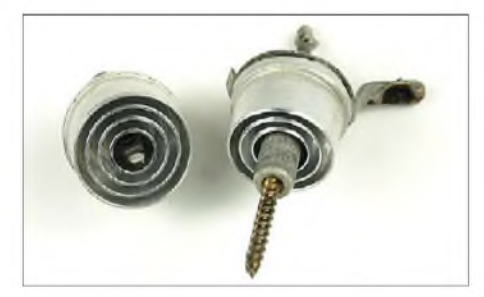

**Bild 49: Hauptbestandteile des Lufttrimmers aus Bild 48**

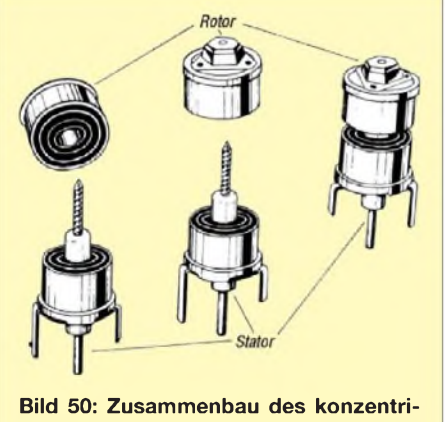

**schen Lufttrimmers Quelle: [9]**

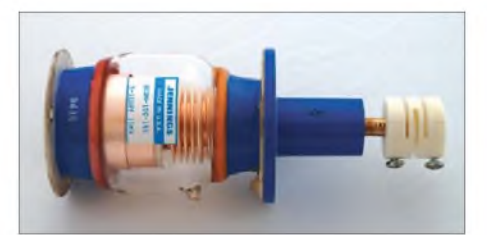

**Bild 51: Vakuumdrehkondensator von Jennings mit 5 bis 100 pF und einer Spannungsfestigkeit von 15 kV**

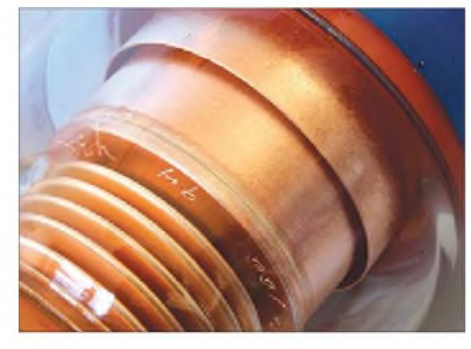

**Bild 52: Konzentrischer Zylinder des Vakuumdrehkondensators aus Bild 51**

8 pF bis 6,6 nF erhältlich, die maximale Spannungsfestigkeit liegt bei 90 kV, die Strombelastbarkeit reicht bis 1000 A. In diesem Leistungsbereich sind die Vakuumdrehkondensatoren mit Wasser zu kühlen. Außer in kommerziellen Magnetantennen, Sendern und Antennenanpassgeräten werden Vakuumdrehkondensatoren auch in den HF-Generatoren von Kernspintomografen eingesetzt, wofür nichtmagnetische Ausführungen angeboten werden.

Weil Vakuumdrehkondensatoren aus dicken Kupferteilen aufgebaut sind, keine mechanischen Kontakte enthalten und praktisch keine dielektrischen Verluste haben, ist ihr Verlustwiderstand sehr gering. Der serielle Verlustwiderstand wird für Vakuumdrehkondensatoren von [24] mit 5 bis 20 m $\Omega$  angegeben.

Zum Vergleich: Selbst bei hochwertigen Luftdrehkondensatoren liegt bereits der Übergangswiderstand des Schleiferkontakts in dieser Größenordnung. Für die Güte von Vakuumdrehkondensatoren nennen sowohl Jennings als auch Comet Werte von 1000 bis über 5000, was einem Verlustwinkel tan  $\delta = 0,001$  bis 0,0002 entspricht.

Aus der kompakten Bauform von Vakuumdrehkondensatoren folgt noch ein weiterer Vorteil: eine besonders geringe Eigeninduktivität. Jennings z.B. gibt für die Eigeninduktivität von Festkondensatoren 2 bis 6 nH an. Vakuumdrehkondensatoren haben mit 6 bis 20 nH deutlich höhere Werte, was vor allem auf die aufwändigere Konstruktion und hier insbesondere auf den Kupferbalg zurückzuführen ist. Bei einem Vakuumdrehkondensator ist die Eigeninduktivität bei maximaler Kapazität am größten, weil der Kupferbalg dann am längs-

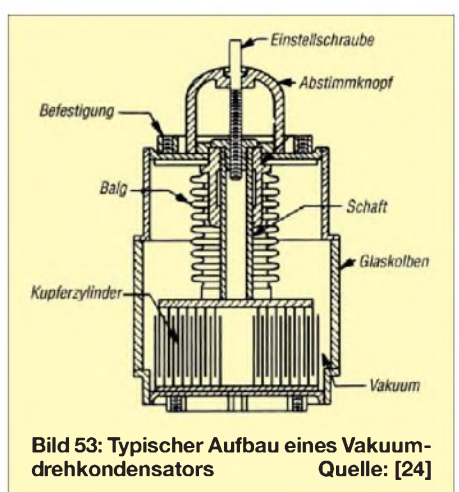

ten ist. Weil dann zugleich auch die Kapazität groß ist, sinkt die Frequenz der Eigenresonanz bei dieser Einstellung stark ab.

#### **Gasgefüllte Kondensatoren**

Als Alternative zu den bei der Herstellung aufwändigen Vakuumdrehkondensatoren werden auch Kondensatoren angeboten, die anstelle der nur mäßig spannungsfesten Luft mit einem speziellen Isolatorgas gefüllt sind. Zur Füllung solcher Kondensatoren wird insbesondere Schwefelhexafluorid  $SF<sub>6</sub>$  verwendet, das auch als Schutzgas in Hochspannungsschaltanlagen eingesetzt wird. Derartige Kondensatoren bietet z.B. in der Schweiz Comet an. Empfohlen werden die gasgefüllten Kondensatoren aber nur bis zu einer Frequenz von 1,6 MHz. Darüber steigen vermutlich die Verluste stark an, und so spielt diese Kondensatorart in der Funktechnik kaum eine (wird fortgesetzt) *[dj3tz@darc.de](mailto:dj3tz@darc.de)*

#### **Literatur**

- [19] Wirth, C., DF8UL: Neue Form der Abstimmung bei einer magnetischen Antenne. CQ DL, 59 (1988) H. 9, S. 543-544
- [20] Hawker, P., G3VA: Variable dielectric capacitors. RadCom 83 (2007) H. 10, S. 78-79
- [21] Rusgrove, J., WA1LNQ: The Trombone Trimmer -Build Your Own Variable Capacitor. QST 69 (1975) H. 11, S. 22, 23, 34
- [22] Schäfer, J., PL7PE, Die Rahmenantenne eine Behelfsantenne zum Selbstbau. CQ DL 61 (1990) H. 1, S. 21-26
- [23] Jones, B., KD7S: A Home-Brew Loop Tuning Capacitor. QST 78 (1994) H. 11, S. 30-32
- [24] Joslyn Jennings Corp.: Vacuum and Gas Capacitors. Katalog, 1989
- [25] Mende, H. G.: Radio-Röhren Wie sie wurden, was sie leisten und anderes, was nicht im Barkhausen steht. Franzis-Verlag, München 1966

### *Nachlese*

**Was Sie schon immer über Kondensatoren wissen wollten (2) FA 11/08, S. 1172-1174**

Gleichung (5) lautet korrekt:

-  $C_{\text{ges}}$ 1  $\frac{1}{C_1}$  +  $\frac{1}{C_1}$ *C*<sup>2</sup>

## *Operationsverstärker im Hochfrequenzbereich (2)*

#### *Dr. JOCHEN JIRMANN - DB1NV*

*Nachdem im ersten Teil dieses Beitrags die Möglichkeiten zum Einsatz von Operationsverstärkern in HF-Schaltungen vorgestellt wurden, widmen wir uns nun dem praktischen Aufbau von Aktivantennen als eine mögliche Anwendung.*

Aktivantennen, oder genauer gesagt aktive Empfangsantennen, enthalten neben einem passivenAntennenelement einen Verstärker. Entwurfsziele sind:

- kleinere Antennenabmessungen bei gleichbleibender Empfangsleistung,
- breitbandigere Anpassung als mit passiven Antennen,
- geringere Aufnahme von Umgebungsstörungen,
- bessere Rauschzahl durch Ausgleich von Kabelverlusten.

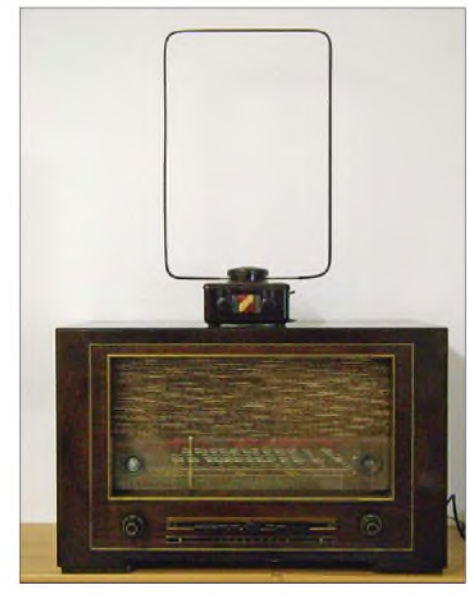

**Bild 7: Röhrenaktivantenne auf einem Empfänger D770WK** 

Grob kann man zwei Einsatzfelder unterscheiden: reine Empfangsantennen und Feldstärke-Messantennen mit konstantem Antennenfaktor. Bei Letzteren ist der Antennenfaktor das Verhältnis zwischen Feldstärke im Empfangsort undAusgangsspannung der Antenne bei Anpassung.

Weiter gliedert sich die Sippe der Aktivantennen in solche für Frequenzen unter 100 MHz und solche über 100 MHz. Als drittes unterscheidet man elektrische und magnetische Antennen. Im Bereich unter 100 MHz überwiegt selbst an störarmen Orten das von derAntenne aufgenommene atmosphärische und kosmische Rauschen bei Weitem das thermischen Rauschen des Empfängereinganges. Deshalb sind bei Lang-, Mittel- und Kurzwellenempfängern

Rauschzahlen von 10 bis 20 dB kein Nachteil, solange leistungsfähige Antennen benutzt werden.

Daher gab es die Überlegung, dass kurze Antennen schon genügend Empfangsspannung liefern, um das Empfängerrauschen zu überdecken. Kurze Antennen besitzen einen fast rein kapazitiven Eingangswiderstand mit geringem Wirkanteil. Die Antennenkapazität liegt für gegenüber derWellenlänge kurze Stäbe bei rund 10 pF/m. Allerdings wird ein Antennenanpassgerät benötigt, das den Antennenwiderstand auf verstärkerfreundliche Werte transformiert.

Stand der Technik war dies beim Langund Mittelwellenempfang in älteren Autoradios. Ein mittels Variometer abgestimmtes Pi-Filter war dafür zuständig und bei der Inbetriebnahme musste es mit demAntennentrimmers auf die aktuelleAntennenkapazität eingestellt werden.

#### **Elektrische Aktivantenne aktiver Monopol**

Sperrschicht-Feldeffekttransistoren mit geringer Rauschspannung und vernachlässigbarem Rauschstrom ermöglichten eine andere Anpassungsweise: Ein hochohmiger Verstärker greift die Leerlaufspannung der Antenne ab. Für gegenüber der Wellenlänge kurze Stäbe (Monopole) auf einer Erdfläche gilt für die Empfangsspannung  $U_{\rm E}$  bei gegebener Stablänge  $l_{\rm S}$  und Empfangsfeldstärke *E* als Näherung:

#### $U_{\rm F}/V = 0.5 \cdot l_{\rm S}/m \cdot E/(V \cdot m^{-1})$

Praktische Versuche zeigen, dass eine Antennenlänge von etwa <sup>1</sup> m genügend Spannung liefert, sodass die von der Antenne aufgenommenen Rauschspannungen größer als das FET-Rauschen sind. Der FET stellt ein elektronisches, breitbandiges Anpasselement dar. Meistens findet sich hinter dem FET ein zweiter Impedanzwandler in Form eines Gegentakt-Emitterfolgers oder ein Nachverstärker mit 6 bis 10 dB Verstärkung für lange Kabel oder unempfindliche Empfänger.

Soll die Antenne auch Lang- und Längstwellenempfang erlauben, so muss der Impedanzwandler einen ohmschen Eingangswiderstand von einigen Megaohm besitzen. So ist eine Aktivantenne mit einem Frequenzbereich von 10 kHz bis etwa 50 MHz realisierbar, die einen fast konstanten Antennenfaktor besitzt und als Feldstärke-Messantenne taugt. Die elektrische Aktivantenne besitzt folgende Eigenschaften:

- Sie liefert im Bereich unter etwa <sup>100</sup> MHz die gleiche Empfangsleistung und den gleichen Signal-Stör-Abstand wie eine viel größere passive Antenne.
- Sie ist wegen ihrer geringen Abmessungen leichter an einem störarmen Ort unterzubringen.
- -Wegen der großen Bandbreite muss der nachgeschaltete Empfänger eine ordentliche Großsignalfestigkeit und Vorselektion besitzen, denn amAntennenausgang sind bei guten Ausbreitungsbedingungen Summenleistungen von <sup>1</sup> mW zu erwarten.
- Sie bringt beste Ergebnisse, wenn sie erdnah auf gut leitendem Untergrund montiert wird.
- Die Antennenleitung muss über eine Mantelstromdrossel (Gleichtaktdrossel) geführt werden, da sonst Störspannungen aus der Hausinstallation in die Antenne eingekoppelt werden.

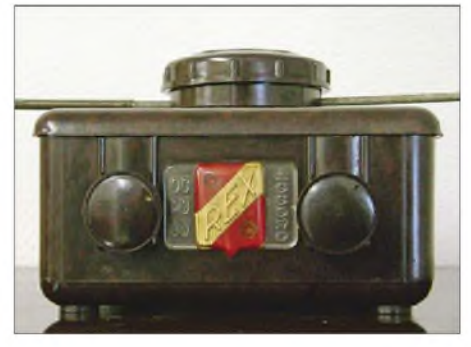

**Bild 8: Detailansicht der Röhrenaktivantenne**

#### **Magnetische Aktivantennen**

In Wohnhäusern ist der Störpegel (speziell im Mittel- und Langwellenbereich) durch Elektrogeräte sehr hoch und eineEmpfangsantenne weit außerhalb des Hauses oft nicht unterzubringen. Sehr früh erkannte man, dass Haushaltsgeräte kaum magnetische Störfelder erzeugen. Eine große Drahtwindung zapft nur das magnetische Feld der empfangenen Welle an und gewährleistet so einen störärmeren Empfang.

Die ersten Rahmenantennen, nichts weiter als großflächige Spulen, brauchten sehr viel Platz im Haus, aber mit ihnen konnte man wegen ihrer Richtwirkung in Form einer Acht Störsender ausblenden. Doch die Anpassung einer Rahmenantenne ist noch problematischer als die einer kurzen Stabantenne, denn sie stellt elektrisch eine große Induktivität mit einem geringen Wirkwiderstand in Reihe dar. Die einfachste Lösung war, den Rahmen direkt als Schwingkreisspule des ersten Schwingkreises einzusetzen.

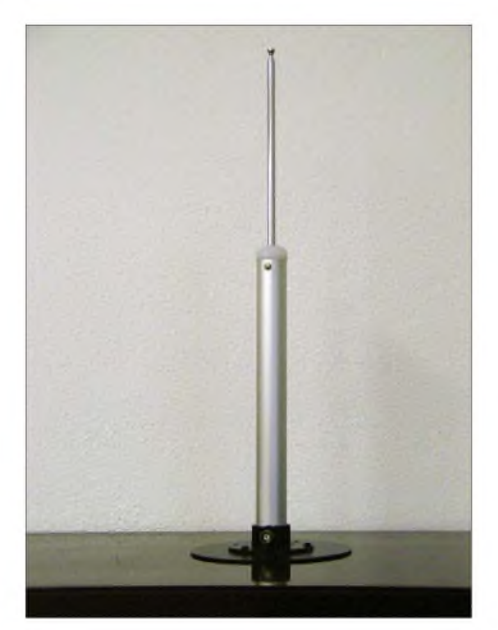

**Bild 9: Antennenstab einer Aktivantenne mit Operationsverstärker nach Bild 10**

Vor mehr als 50 Jahren gab es in Frankreich erste aktive Rahmenantennen (Bild 7) mit einem Röhrenverstärker, die man an normale Radios anschließen konnten. Bei ihnen war der Rahmen mit einer oder zwei Windungen Teil eines dämpfungsarmen Schwingkreises. Ein Röhrenverstärker mit einer Pentode griff die Antennenspannung hochohmig ab und führte sie zum Empfänger. Die Antenne musste manuell in Gleichlauf zum Empfänger abgestimmt werden. Der "Untersetzer" ist übrigens ein Weltempfänger des Jahres 1940, ein Telefunken D770WKK mit fast durchgehendem Empfangsbereich von 150 kHz bis 22 MHz und Stationstasten.

Bild 8 zeigt den Fuß der Aktivantenne im Detail. Ähnliche Antennen lieferte der Leipziger Hersteller *SchnauderRadio* kurze Zeit unter dem Namen *Antennenhexe* [4]. Nach

denAngaben des MDR-Archivs *Rundfunkgeschichte(n)* [5] ermöglichte sie trotz Störsendern den Empfang vom RIAS auf Mittelwelle.

In Deutschland brachte die Entwicklung der Ferritwerkstoffe eine drastische Verkleinerung des Rahmens und führte zur Ferritantenne, die in den Empfänger eingebaut werden konnte. Bei Geräten mit Metallgehäuse fanden sich vereinzelt ausklappbare Ferritantennen oder z.B. bei japanischen Hi-Fi-Geräten postkartengroße Mini-Rahmen, über deren Empfangsleistung man besser schweigt.

Breitbandige aktive Rahmenantennen waren nur für EMV-Messungen im Einsatz. ImAmateurbereich beschäftigte sich merkwürdigerweise niemand mit breitbandigen, magnetischenEmpfangsantennen, die Ideen kreisten nur um dicke Einwindungsrahmen, die mit riesigen Drehkondensatoren sendefähig abgestimmt wurden. Ich selbst bemerkte vor mehr als zehn Jahren, dass sie viele Empfangsprobleme im Bereich unter 10 MHz lösen können, sofern elektrische Störungen aus der unmittelbaren Umgebung die Ursache sind.

Ein Rahmen mit einer Windung und einem Durchmesser von 0,5 bis <sup>1</sup> m ist für Empfangszwecke ausreichend – nur wie passt man den Rahmen breitbandig an den Empfänger an? Das elektrische Ersatzschaltbild und etwas Theorie zeigen, dass für einen konstanten Antennenfaktor der Rahmen im Kurzschluss zu betreiben ist. Der nachfolgende Verstärker muss also einen sehr niedrigen Eingangswiderstand besitzen. Nach einigen Versuchen stellte sich heraus, dass es ohne einen Breitbandtransformator im Eingang nicht optimal geht, aber wegen der niedrigen Impedanzen ist er recht einfach mit einem Ferrit-Ringkern aufzubauen.

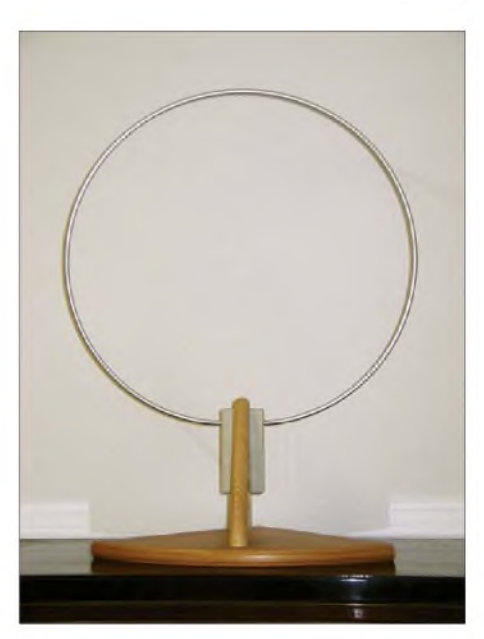

**Bild 11: Ansicht der Schleifenantenne der Aktivantenne mit OPV nach Bild 12**

#### **Aktivantennen im VHF-/UHF-Bereich**

Im Frequenzbereich über 100 MHz ist der von der Antenne aufgefangene Störpegel niedrig und er erreicht zwischen 2 und 10 GHz ein Minimum, das Weltraumfenster. Man wird fast immer eine dipolähnlicheAntenne verwenden, oft einen Breitbanddipol (Dreieck-Dipol oder Doppelkonusantenne). Die Aufgabe des Verstärkers ist neben einer eventuellen Impedanzanpassung (der Eingangswiderstand der Dreieck-Dipole liegt bei 200 bis 300 Ω) die rauscharme Vorverstärkung zum Ausgleich der Kabelverluste. Doch die VHF-/UHF-Antennen sind nicht Bestandteil dieses Beitrags. Ein bedämpfter Dreieckdipol für den Frequenzbereich von 100 bis 2000 MHz ist beim mir in Arbeit, bei erfolgreichemAbschluss ist an eine Veröffentlichung gedacht.

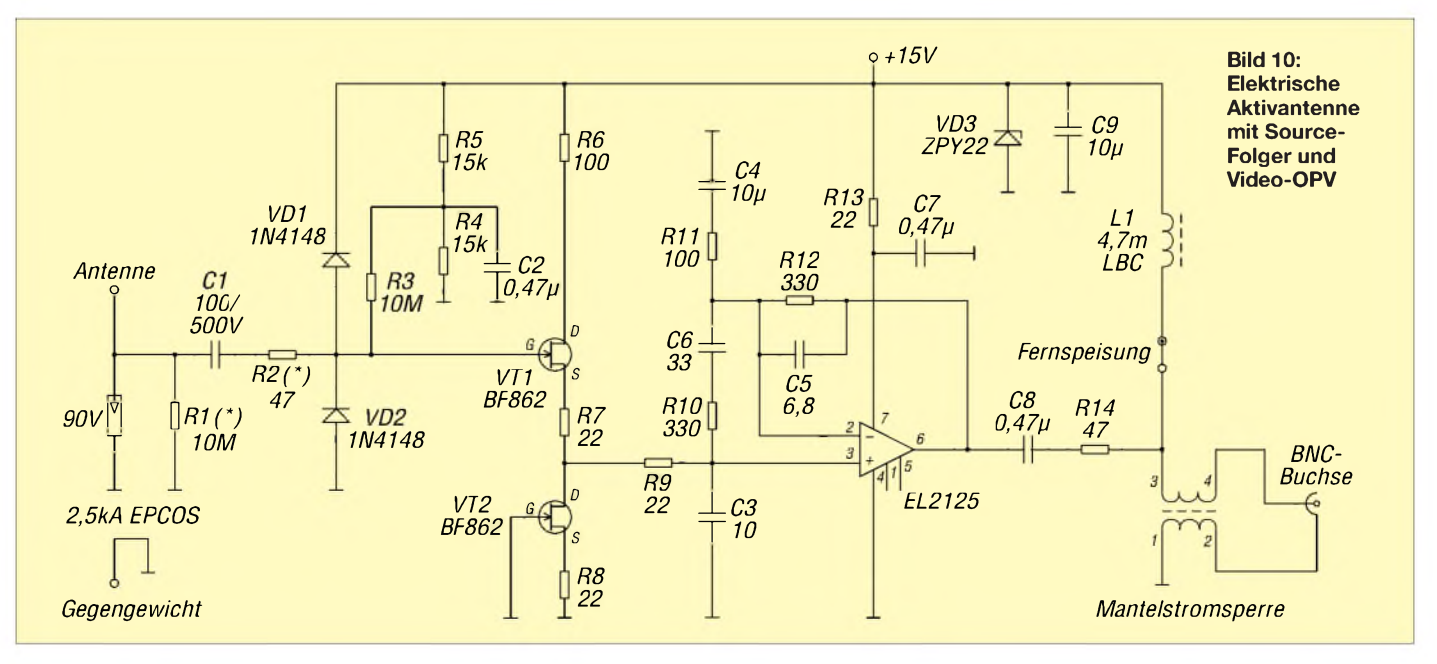

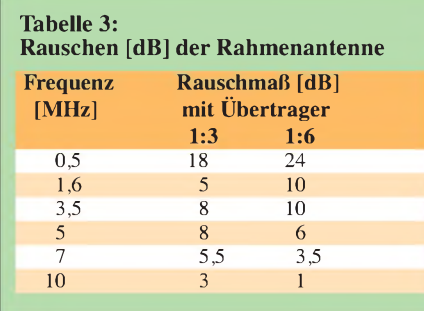

#### **Video-OPVs in Aktivantennen**

Operationsverstärker in Aktivantennen, das hört sich auf den ersten Blick widersinnig an, doch zwei Probeaufbauten zeigten, dass es funktioniert...

#### *Elektrische Aktivantenne mit Source-Folger und Video-OPV*

Bild 10 zeigt eine fast altbewährte Standardschaltung für eine elektrische Aktivantenne im Bereich 10 kHz bis 50 MHz. Der eingangsseitige Source-Folger wurde mit einem zeitgemäßen Sperrschicht-FET BF862 von Philips/NXP bestückt, ein zweiter BF862 sorgt für eine automatische Arbeitspunkteinstellung. Die Standard-FETs wie J309/J310, BF 245, BF247 oder BF256 lassen sich genauso verwenden. Der BF862 ist zwar mit einer Drain-Source-Spannung von 20 V spezifiziert, aberschon etwas über 10 V treten merkliche Gate-Leckströme auf. Die Arbeitspunkteinstellung mit einem zweiten FET stammt aus einer recht alten Applikation von Philips/Valvo für einen FET-Tastkopf. Sie setzt nur zwei gleiche FETs voraus. Der untere FET ist eine Stromquelle mit dem Source-Widerstand R8.Je nach Abschnürspannung und Drain-Source-Kurzschlussstrom *I*<sub>dss</sub> stellt sich eine bestimmte Spannung an R8 und damit zwischen Gate und Source von T2 ein.

DerImpedanzwandler-FETVT1 besitzt einen gleich großen Source-Widerstand R7. Sind beide FETs gleich, so sind auch die

Spannungsabfälle an R7 und R8 gleich oder das untere Ende von R7 besitzt das gleiche Potenzial wie das Gate von VT1. Damit erzeugt die Impedanzwandlerstufe keinen exemplarabhängigen Gleichspannungsoffset, sofern man den Ausgang vom unteren Ende von R7 abnimmt.

Als Ausgangstreiber wurde bisher ein Gegentakt-Emitterfolger mit Komplementärtransistoren wie 2N3866/2N5160 bestückt, doch bei NPN/PNP-HF-Transistoren im Kleinleistungsbereich wird das Angebot mager, nur das Pärchen BFG97/BFG31 von Philips/NXP scheint allgemein verfügbar zu sein. Die Kombination Source-/Emitter-Folger hat eine Spannungsverstärkung von etwas unter eins. Schaltet man zur Kabelanpassung einen 50-Q-Serienwiderstand hinter die Emitter-Folger, so ist die Spannungsverstärkung etwas kleiner als 0,5 oder -6 dB.

Im Prototyp ist nun ein Intersil EL2125 als Ausgangstreiber eingesetzt, der zudem eine Spannungsverstärkung von 6 dB bei 50  $\Omega$  Ausgangswiderstand liefert. Er ist mitR11/R12 auf 12 dB Spannungsverstärkung eingestellt. Das RC-Glied R10/C6 zwischen den Eingängen reduziert dieLeerlauf-Verstärkung des EL2125 entsprechend der Intersil-Applikation.

Der kleine Kondensator C3 sorgt mit dem Innenwiderstand des Source-Folgers und R7, R9 für einen gutartigen Frequenzgangabfall oberhalb von 50 MHz, um Störungen durch UKW-Sender zu reduzieren.

Da ein gegengekoppelter OPV eine fast ideale Spannungsquelle darstellt, sorgt der 47-Q-Längswiderstand R14 für eine definierte Ausgangsimpedanz. Wichtig ist die Mantelstromsperre zum Koaxialkabel, damit wird die Störeinkopplung über das Kabel kräftig reduziert. Die Vorteile der Mantelstromsperre wurden erst in [6] einem größeren Kreis verdeutlicht.

Mit zwei Testfrequenzen von 8 und 10 MHz wurde im sicheren Bereich bei Antennen-

spannungen unter 200 mV am Stab ein IP2 von +41 dBm und ein IP3 von +32 dBm ermittelt, aber nur 6 dB mehr Pegel lassen die Intermodulationsprodukte steil ansteigen.

Die Antenne arbeitet mit einer Speisespannung von 12 V sicher und die Stromaufnahme liegt bei gerade 20 bis 30 mA! Im Bild 9 ist ein Probeaufbau der elektrischen Antenne zu sehen: Ein Teleskopstab bildet das Antennenelement, ein Stück Aluminiumrohr mit einer Aluminiumscheibe als Ständer enthält den Vorverstärker.

#### *Hochohmiger Messverstärker*

Die Schaltung in Bild 10 ist auch als hochohmiger Messverstärker einsetzbar. Verringert man die Verstärkung der Schaltung von 12 auf 6 dB und setzt am Ausgang einen 51-Q-Widerstand ein, dann haben wir genau Verstärkung <sup>1</sup> an einem 50-Q-Verbraucher! Wahrscheinlich sind die Kompensationselemente etwas zu verändern, damit der Frequenzgang messtechnisch glatt wird.

#### *Magnetische Aktivantenne mit Video-OPV*

Nach den positiven Ergebnissen mit der elektrischenAktivantenne wurde eine breitbandige magnetischeAntenne ausprobiert. Bild 11 zeigt das Ergebnis, eine Breitband-Rahmenantenne mit einem Drahtring von nur 0,4 m Durchmesser als Antennenelement und hölzernem Ständer aus Regalteilen aus dem Baumarkt. Mit einem Breitbandtransformator 1:3 bis 1:6 wird sie an einen EL2125 als Nachverstärker angepasst.

Die Beschaltung des EL2125 ist fast die gleiche wie bei der elektrischen Antenne, nur ist die Verstärkung viel höher eingestellt. Hier zeigt der EL2125 seine hervorragenden Rauscheigenschaften. Mit einem Schalter konnte auf eine Ersatzinduktivität

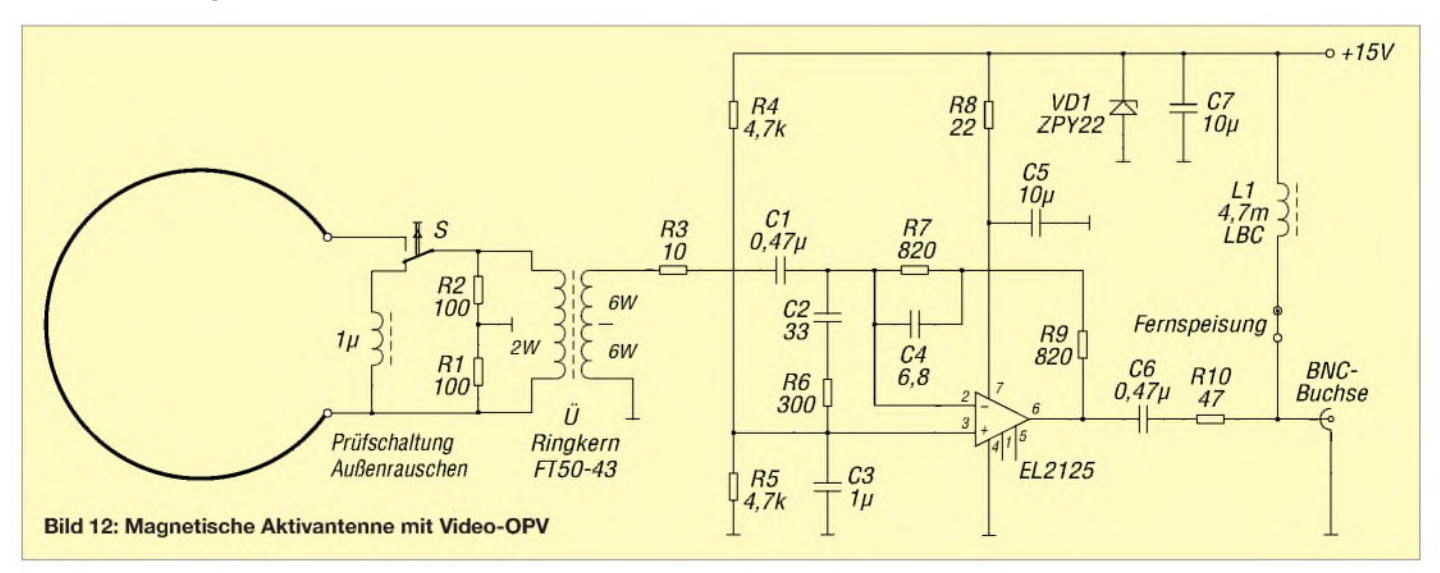

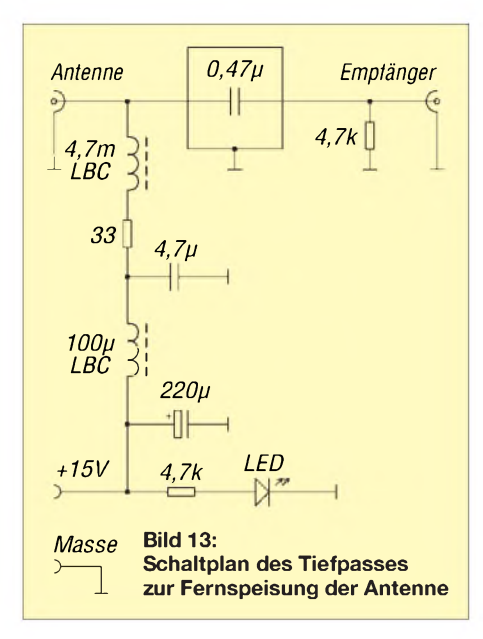

umgeschaltet werden. So lässt sich prüfen, ob die Empfindlichkeit durch das Außenrauschen (in normaler Wohnumgebung) oder den OPV bestimmt wird.Wie Tabelle 3 zeigt, ist bis mindestens 10 MHz das vom Rahmen aufgenommene Außenrauschen größer als das Verstärkerrauschen. Die Messungen fanden noch vor der sommerlichen

Gewittersaison im April 2008 statt. Es ist jeweils die Rauschzunahme beim Umschalten von der Ersatzinduktivität auf den Rahmen angegeben.

Damit ist diese kompakte und einfache Antenne als Empfangsantenne in stark störverseuchtenWohngebieten bestens geeignet und auch für KW-Rundfunkhörer interessant. Ein Härtetest war der Empfang des Mittelwellensenders Beromünster (Musigwälle 531, heißt tatsächlich so!) aus der Schweiz. Nach einem Hinweis von Lothar Jakob, DL4NDT, konnte ich ihn abends sogar im Keller ordentlich empfangen, während Breitbanddipol und aktive Stabantenne auf der Garage keinen Empfang ermöglichten.

#### **Schlussfolgerungen**

Die Experimente haben gezeigt, dass der Fernspeiseweiche große Bedeutung zukommt, denn der Störpegel auf dem Stromnetz ist bei niedrigen Frequenzen dank vieler Schaltnetzteile mit fälschlicherweise angebrachten CE-Kennzeichen kräftig gewachsen. Die Entkopplung eines einfachen LC-Filters reicht nicht, selbst wenn man zur Speisung der Antenne ein gutes, linear geregeltes Steckernetzteil be-

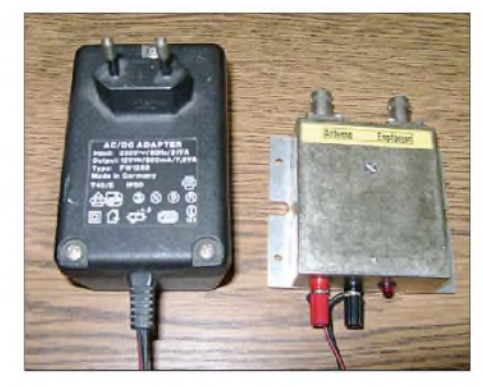

**Bild 14: Die Fernspeisung nach Bild 13 ist in ein geschirmtes Gehäuse einzubauen.**

nutzt. Erst eine zweistufige Tiefpassschaltung nach Bild 13 erhöhte die Entkopplung zum Netzteil von 45 auf 90 dB und dieAntenneneigenschaften waren voll ausnutzbar. *[jirmann@fh-coburg.de](mailto:jirmann@fh-coburg.de)*

#### **Literatur**

- [4] Radiomuseum: Antennenhexe AH2W (AH2W, AH IIW). www.radiomuseum.org/r/schnauder *antennenhexe\_ah2w\_ah\_2\_w.html*
- [5] Pfau, H.; Lieberwirth, S.: Mitteldeutscher Rundfunk -Radio-Geschichte(n). Verlag Klaus-Jürgen Kamprad, Altenburg 2000
- [6] Schultze, M.: KW-Breitband- und Aktivantennen-Systeme. Beam-Verlag, Marburg 2006, FA-Leserservice *B-0538*

## *Netzwerkumschaltung unter Windows*

Mit der Verfügbarkeit preisgünstiger Netz- platz einklinken soll? Da ist einiges Gewerkkomponenten haben Computernetze bastel angesagt, denn nicht alle Netzwerke auch im privaten Sektor Fuß gefasst. Gerade bei Funkamateuren und Hobbyelektronikern dürften sich etliche Computer angesammelt haben, die man gern zu einem Netzwerk verbindet, zumal beispielsweise ein DSL-Router diese Fähigkeit ohnehin mitbringt.

Doch was, wenn das anstandslos ins Heimnetzwerk integrierte Notebook mitgenommen wird und sich vielleicht bei den ausgeflogenen Kindern, im Netzwerk des OV-Heims, des Contestteams oder amArbeits-

beherrschen DHCP (automatische Suche der IP-Adressen), und um die Identifikation im neuen Netzwerk muss man sich ohnehin ebenso bemühen wie um die Suche nach passenden Druckereinstellungen.

Zu Hause angekommen, hat Windows plötzlich alles vergessen und kennt nur noch die letzte, unterwegs genutzte und nun naturgemäß nicht mehr passende Netzwerkeinstellung! Sie dürfen alles wieder neu eintippen (hoffentlich hatten Sie es sich notiert oder Screenshots gespeichert)!

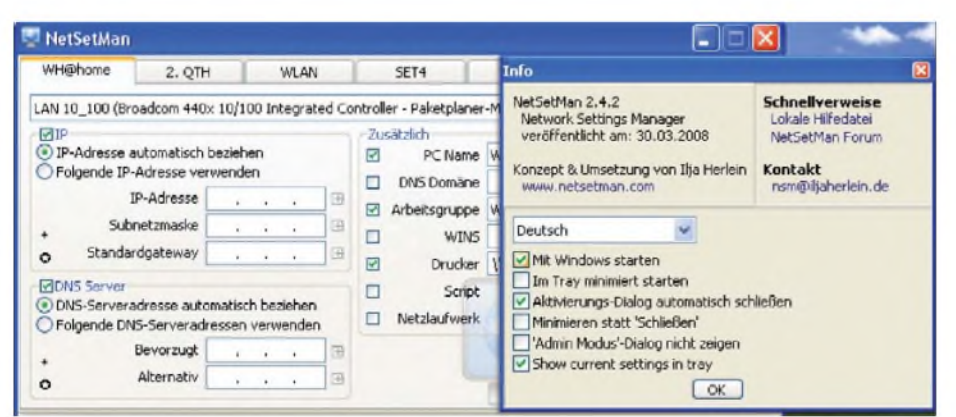

**NetSetMan fasst die in den Tiefen von Windows sonst nur mühsam zu findenden Einstellungen übersichtlich zusammen und merkt sich bis zu sechs verschiedene Varianten, die auf Mausklick auswählbar sind. Inzwischen ist V2.5.1 verfügbar.** 

Dagegen ist mit Bordmitteln kein Kraut gewachsen, denn die von Windows gelobten *Hardwareprofile* nützen nur, wenn an unterschiedlichen Standorten auch *verschiedene* Hardware genutzt wird, z.B. zu Hause WLAN, im Betrieb Ethernet usw., nicht jedoch, wenn an mehreren Standorten dieselbe Netzwerkkarte gefordert ist. Eine interessante Lösung bietet die Software *NetSetMan (NSM)* von Ilja Herlein. Sie lässt sich kostenlos von [1] herunterladen und ist mit wenigen Handgriffen installiert. Man kann NSM automatisch bei jedem Hochfahren des PCs starten lassen oder auch nur bei Bedarf. Im Prinzip macht NSM nichts anderes, als sich bis zu sechs Einstellvarianten zu merken, die sich nach Doppelklick auf den Reiter der verschiedenen Karten sogar individuell benennen lassen (sonst *SET1* usw.), um diese dann Windows im Bedarfsfall "vorzugaukeln".

Vy 73 nach Redmond, das hättet Ihr doch auch noch gelöst bekommen?!

**Hinweis:** Nutzen Sie Ihr persönliches Notebook auch dienstlich oder verdienen in irgendeiner Weise Geld damit, müssen Sie eine NSM-Lizenz kaufen. Die maximal  $12 \text{ } \in \text{ }$  pro PC sind es m. E. allemal wert! **Dr. W. Hegewald, DL2RD**

#### **Bezugsquelle**

[1] Herlein, I., Obervogt-Haefelin-Str. 39i, 77815 Bühl; *www<netsetman.de>*

## *Spektrumanalysator-Vorsatz zum FA-NWT: der FA-SAV*

#### *RAINER MÜLLER - DM2CMB; GÜNTER RICHTER - DL7LA*

*Ein Spektrumanalysator ist nicht nur in einem HF-Labor eine Bereicherung für selektive Messungen, sondern auch zur Überwachung eigener Aussendungen oder zur Ausbreitungsbeobachtung nützlich. Wir stellen hierunser Konzept vor, wie sich derFA-Netzwerktester[1] mit einem wenig aufwändigen Vorsatzgerät fürfrequenzselektive Messaufgaben ausrüsten lässt. Die konkrete Schaltung des Bausatzprcjekts folgt in einerdernächsten Ausgaben.*

Der SAV zum NWT realisiert einen Panoramaempfänger, der die Hard- und Software des NWT mit daran angeschlossenem PC zur Basis hat. Er benutzt den DDS-Ausgang als ersten Lokaloszillator sowie den NWT-Detektoreingang als Messinstrument. Die PC-Software [2] wird von Andreas Lindenau, DL4JAL, für diese Aufgabe passend erweitert.

wegen ein Quarzfilter mit 300 Hz für die kleinsteAuflösungsbandbreite gewählt wurde. In Bild 3 zeigen die beiden Signale die Spektrenje eines mitjeweils <sup>1</sup> kHzAM- und FM-modulierten Messsendersin dieserAuflösung. Sehr gut ist beim FM-Modulationsindex die Auslöschung des Trägers bei m = 3 zu erkennen. Ein anderes Beispiel zeigt in Bild 4 das DSB-Signal eines Ringmischers,

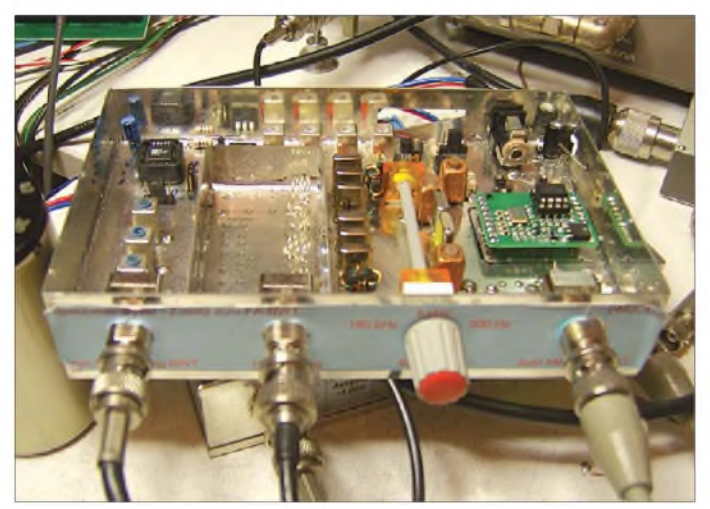

Das Bild 2 zeigt ein Blockschaltbild und gibt einen Überblick zur Frequenzaufbereitung. Im Kasten sind einige technische Daten des Musters in Bild <sup>1</sup> zusammengestellt.

#### **Anwendungsbeispiele**

Als Demonstration des Leistungsumfangs folgen hier die Ergebnisse einiger klassischer Messaufgaben. Der besondere Akzent lag bei der Entwicklung auf der Möglichkeit der schmalbandigen Analyse, wes**Bild 1: Musteraufbau (UKW-Teil nicht bestückt) im Weißblechgehäuse, passend zum FA-NWT Foto: DL7LA Screenshots:**

**DM2CMB, DL7LA**

dessen Träger auf 10 MHz mit einemRechtecksignal von <sup>1</sup> kHz moduliert wird. Der

Cursor zeigt auf den Trägerrest. Als Anwendungsbeispiel für die Messung der spektralen Reinheit von Oszillatoren wird in Bild 5 das Signal eines HF-Signalgenerators mit dem eines NF-Funktionsgenerators mit PLL-Aufbereitung verglichen. Das Phasenrauschen der PLL ist mit der kleinen Auflösungsbandbreite sehr gut zu beurteilen.

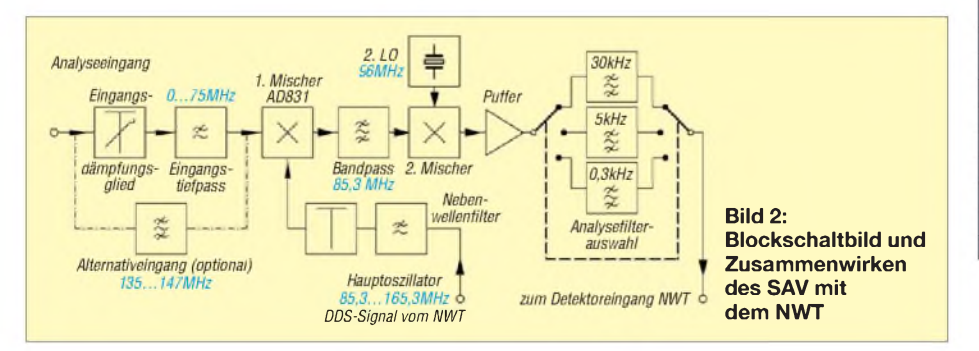

#### **Technische Daten des SAV**

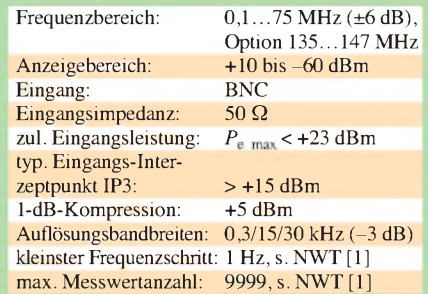

Geräte mit so hoher Auflösung sind im professionellen Bereich allgemein mit hohen Kosten beim ersten LO assoziiert. Wir arbeiten hier mit dem DDS-Signal des NWT, das die nötige hohe spektrale Reinheit aufweist. Professionelle Geräte mit sehr viel größerem Frequenzbereich müssten hier auch sehr hohen Aufwand für den LO einsetzen, was die Kosten treibt.

Auf technische Details in diesem Zusammenhang wird im Zuge der Vorstellung des Schaltbilds noch ausführlich eingegangen, auch auf gewisse Einschränkungen, die ein DDS-LO zwangsläufig mit sich bringt.

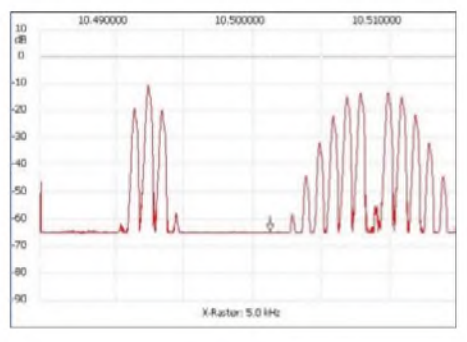

**Bild 3: Ein AM- (links) und ein FM-Signal aus zwei Messsendern HP8654B, Modulation <sup>1</sup> kHz, bei 300 Hz Auflösungsbandbreite**

Generelle Informationen zum Thema finden sich im kürzlich im FA erschienenen Analysator-Test [3].

Um den Aufwand niedrig zu halten, wird bei der Demodulation manchmal auf die - sehr einfach zu realisierende - direkte Umsetzung zurückgegriffen, z.B. in [4], S. 127 ff. Da die Oberwellen des 1. Oszillators aber auch zur Mischung führen, kön-

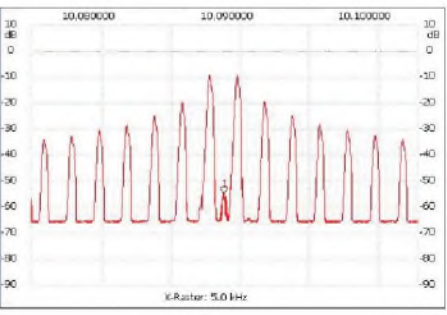

**Bild 4: Spektrum eines mit <sup>1</sup> kHz Rechteck modulierten 10-MHz-Trägers inklusive Trägerrest (Cursor) bei 300 Hz Auflösung**

### *Messtechnik/Funk*

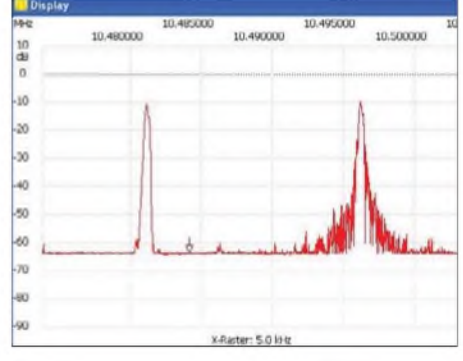

**Bild 5: Ausgangssignal eines HF-Signal-Generators HP8654B (links) im Vergleich zu dem eines PLL-basierten Funktionsgenerators HP 3314A, dargestellt mit 300 Hz Auflösungsbandbreite**

nen so untragbare Mehrdeutigkeiten derAnzeige entstehen. Sehr schwer zu interpretieren ist ferner, dass die Signal-Seitenbänder prinzipbedingt um die Analysefrequenz herum doppelt - quasi gefaltet - erscheinen (Bild 6). Sehr kleine Auflösungs-Bandbreiten sind mit einem solchen Konzept praktisch nicht zu realisieren. Das ist der Grund, weshalb wir hier von vornherein auf Doppelumsetzung orientiert haben.

Für den Überblick über große Bereiche, wie z.B. die KW-Bandbelegung, ist neben der mittleren Bandbreite von 5 kHz die große Auflösungsbandbreite des Bildes 7 (30 kHz) geeignet. Dieses Spektrum wurde in den Nachmittagsstunden an einem 2 x 5-m-Di-

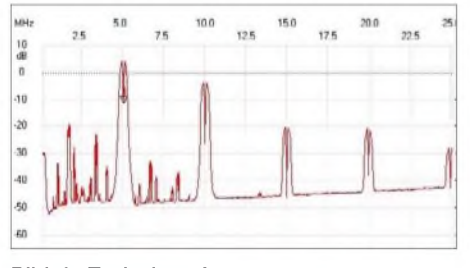

**Bild 6: Typisches Anzeigebild eines Direktmisch-Demodulators bei Oberwellenmischung und Faltung**

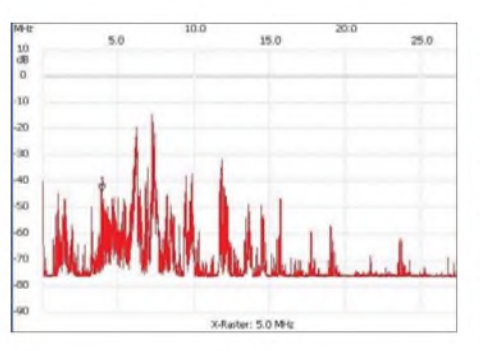

**Bild 7: Verwendung des SAV zur Darstellung der Bandbelegung im KW-Bereich; der Marker <sup>1</sup> steht hier auf 3857 kHz.**

pol aufgenommen und zeigt die Rundfunksender im 49- und 41-m-Band als stärkste Quellen.

Der Frequenzbereich des SAV deckt das 6- und 4-m-Amateurband zumindest in der Grundwelle ab. Als Option kann umschaltbar der UKW-Bereich mitbestückt werden, sodass auch der Satellitenbereich um 137 MHz und das 2-m-Band direkt beobachtet werden können.

Bild 8 zeigt hier die Intermodulationsfestigkeit des SAV-Eingangs, es wird auch bei kleinem Trägerabstand ein  $IP3$  von  $\approx +18$ dBm erreicht (zwei Quarzoszillatoren mit je -7 dBm Träger, Unterlagen unter [5]).

Der Aufbau des Bausatzes ist zwar anspruchsvoll bezüglich der notwendigen Filter; da jedoch der NWT als Messmittel a priori vorhanden ist, stellen sich insgesamt nur niedrige Hürden. Sämtliche SMD-Bauelemente werden beim geplanten FA-Bausatz vorbestückt und die Induktivitäten haben wir, soweit möglich, aus Fertigspulen zusammengestellt. Für Abgleich und Kontrolle der einzelnen Filtergruppen sind einzeln zugängliche gesteckte 50-Q-Schnittstellen für Adapterkabel zum NWT vorhanden.

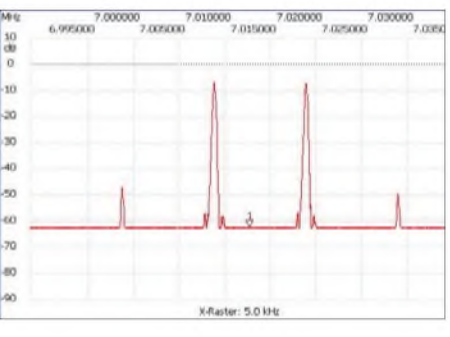

**Bild 8: Ermittlung des IM3-Verhaltens des SAV mit 7015- und 7025-kHz-Quarzoszillatoren**

Derzeit wird noch daran gearbeitet, eine Information über die am Gerät gewählten Schalterstellungen an den NWT zu übertragen, sodass die Software bestimmte Einstellungen automatisch anpassen kann. Da alle Bedienhandlungen am SAV selbst zu tätigen sind, ließe sich das Gerät grundsätzlich auch mit anderen verbreiteten Netzwerkanalysatoren wie HFM9, miniVNA usw. kombinieren.

Der FA-Leserservice wird über Preis und Liefereinsatz des Bausatzes rechtzeitig informieren.

#### **Literatur**

- [1] Graubner, N., DL1SNG; Borchert, G., DF5FC: Bausatz Netzwerktester FA-NWT. FUNKAMA-TEUR 55 (2006) H. 10, S. 1154-1157; H. 11, S. 1278-1282; Bausatz imFA-Leserservice: *BX-060*
- [2] Lindenau, A., DLAJAL: LinNWT und WinNWT-Software zum FA-Netzwerktester. FUNKAMA-TEUR 56 (2007) H. 1, S. 38-41; Software und Dokumentation herunterladbar: *[www.dl4jal.eu](http://www.dl4jal.eu)*
- [3] Richter, G., DL7LA: Zwei Spektrumanalysatoren für den Funkamateur. FUNKAMATEUR 57 (2008) H. 11, S.1185-1190
- [4] Nussbaum H., DJ1UGA: HF-Messungen mit dem Netzwerktester. Das Praxisbuch zum FA-NWT. Box 73 Amateurfunkservice GmbH, Berlin 2007. FA: *X-9549*

[5] Richter, G., DL7LA: *[www.mydarc.de/dl7la](http://www.mydarc.de/dl7la)*

### *IQ-SDR-Kit mit FA-SY*

Manchmal dauern Entwicklungen etwas länger als erwartet, und sei es nur – wie im vorliegenden Fall – dass der Hersteller *Maxim* die für dieses Projekt vorgesehenen Analogschalter MAX4616 trotz Bestellung im August erst Ende November liefern kann (solche Spezialbauelemente werden nur auf Kundenwunsch gefertigt).

Eine restlos erprobte Schaltung des SDR-IQ-Empfängers für den KW-Bereich auf Basis des FA-SY [2] können wir Ihnen daher leider noch nicht vorstellen, wohl aber - um dieAnfragen vieler Leser wenigstens etwas zu befriedigen - das Konzept.

Wie das Bild zeigt, kommt zur Eingangsselektion ein Preselektor nach DL7AV [3] zum Einsatz, der mit einem Folien-Dreh-

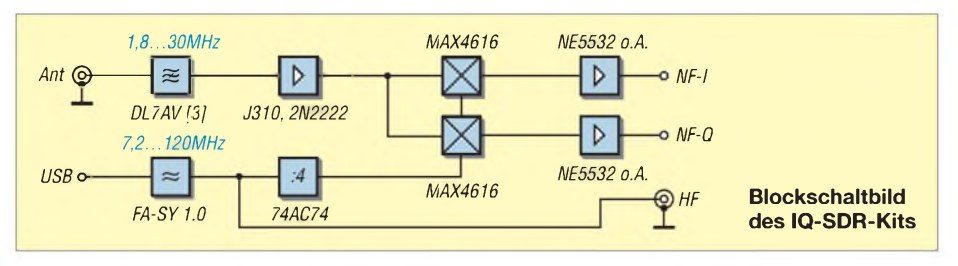

kondensator abgestimmt und mit einem Miniaturdrehschalter [4] umgeschaltet wird. Ein großsignalfester Verstärker gleicht die Filterdämpfung aus. Ihm folgen schnelle Analogschalter MAX4616 (s. FA 9/08, S. 965) als Schaltermischer; die weitere Schaltung lehnt sich an [1] an. Bausatz *BX-500* und Schaltung werden in einer der folgenden FA-Ausgaben vorgestellt.

#### **FA-Leserservice**

#### **Literatur**

- [1] Raban, K., DM2CQL: IQ-SDR-Minimalsystem für 40/80 m. FUNKAMATEUR 55 (2006) H. 9, S. 1040-1041; FA-Leserservice  $BX-050/051a$ ..d
- [2] Graubner, N., DL1SNG: FA-Synthesizer-Bausatz mit beheiztem Si570. FUNKAMATEUR 57 (2008) H. 9,S.953-956
- [3] Molière, T., DL7AV: Der BCC-Kurzwellen-Preselektor. FUNK AMATEUR 46 (1997) H. 1, S. 76
- [4] FA-Bauelementeinformation: Miniaturdrehschalter für Leiterplattenmontage. FUNKAMATEUR 50 (2001) H. 12, S. 1359; *[www.funkamateur.de](http://www.funkamateur.de)* → *Online-Shop* → *MDS*

## *PIN-Code-Merkhilfe mit Ausgabe als Morsezeichen*

#### *Dr.-Ing. KLAUS SANDER*

*Heutzutage müssen sich die Bürger fast überall identifizieren, sei es am Geldautomaten oder im Internet. Benutzernamen, Passwörter und Pin-Codes hat daher heute jeder in beachtlicher Menge, und mit ihrer steigenden Anzahl geht die Übersicht verloren. Beherrschen Siejedoch den Morsecode, könnte sich dieses kleine Hilfsmittel als nützlich erweisen ganz ohne Display. Und für Schüler ergeben sich ungeahnte Möglichkeiten in einer Prüfung.*

Können Sie sich noch an Ihre Schulzeit erinnern? An Geschichte? Was verbinden Sie mit der Zeitangabe "um 800"? Genau, die Einführung der Dreifelderwirtschaft. Oder wissen Sie noch was 1077 war? Richtig, Heinrich IV. war auf seinem Gang nach Canossa beim Papst. Das sind die einzigen beiden Jahreszahlen, die mir im Gedächtnis geblieben sind (fast ignoriert: den Spartacus-Aufstand weiß ich auch noch).

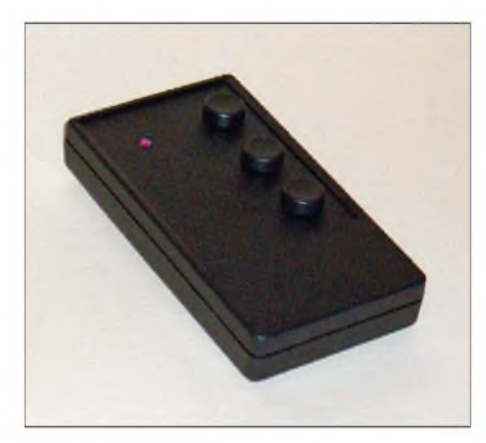

**Bild 1: Das persönliche Morse-Notizbuch findet, zusammen mit zwei Batterien, in einem Data-Pocket-Gehäuse bequem Platz.**

Schüler müssen aber noch viel mehr Jahreszahlen im Gedächtnis haben. Nun wollen wir nicht zum Betrug aufrufen oder anregen, aber würden sie Morsezeichen kennen, wäre es einfach, Jahreszahlen aus dem Speicher eines kleinen Geräts abzurufen, ohne dass es andere bemerken. Liebe Lehrerinnen und Lehrer, seien Sie nicht sauer über diesen Tipp, denn die Schüler sind manchmal von sich aus sehr kreativ. Das lässt sich nicht verhindern, wie wir es aus TV-Sendungen wissen.

Vor einiger Zeit waren UV-aktive Tinte und im UV-Bereich leuchtende Kugelschreiber aktuell (oder sind es noch heute). Sie würden dieses Hilfsmittel in einer Prüfung kaum bemerken. Und da sollten Sie wenigstens anerkennen, wenn ein Schüler den Morsecode lernt. Als Lehrer und gleichzeitig aktiver Funkamateur haben Sie bestimmt Verständnis für diese Leis-

tung. Zumindest zeugt das von technischem Verständnis und ist weitaus sinnvoller als Klingeltöne für Handys zu sammeln. Und vielleicht ist das der Einstieg in ein langjähriges Hobby. Zudem bleibt die Telegrafie der Menschheit erhalten.

Der ursprüngliche Gedanke zur Entwicklung dieses Gerätes war aber ein anderer: Sie wollen bargeldlos mit einer Ihrer EC-Karten bezahlen. Oder Sie benötigen doch Bargeld und dieses holen Sie am Geldautomat. Das Problem ist nur, dass Sie die Nummer nicht mehr korrekt wissen. Bei mehreren Karten tritt dieser Fall schnell ein. Genauso im Internet-Banking. Mit der persönliche Identifikationsnummer (PIN), die manchmal auch nur Geheimzahl genannt wird, identifizieren Sie sich. Diese PINs sollten Sie aus Sicherheitsgründen öfter ändern.

Und dann passiert es: Sie haben Ihre PIN vergessen. Notizzettel in der Brieftasche sind aus Sicherheitsgründen nicht zulässig. Das Problem ist aber komplexer. Als regelmäßiger Internet-Nutzer haben Sie auch dort eine Menge Benutzernamen und Passwörter. Die Grenze des menschlichen Gedächtnisses ist dann zwar noch nicht erreicht, die Wahrscheinlichkeit einer möglichen Falscheingabe steigt. Der Handel (oder Ihre Bank) bietet einige Hilfsmittel an. Das sind meist Pappkarten mit drehbaren Scheiben oder elektronische Notizbücher, bei denen Sie nur noch einen einzigen Code einstellen oder eingeben müssen. Damit werden dann die eigentlichen Passwörter oder PINs in der Anzeige lesbar. Für einen Elektroniker kommt selbstver-

ständlich keine Pappkarte infrage. Und als Funkamateur möchten Sie natürlich eine angepasste Lösung. Und die stellen wir hier vor: ein kleines Gerät, welches den PIN-Code als Morsezeichen ausgibt.

#### **Morseausgabe mit dem AVR-Controller**

Wir hatten im FA bereits vor fast drei Jahren eine Bauanleitung für ein Morsethermometer mit LED [1]. Das dort verwendete Prinzip der Morsezeichenerzeugung wollen wir auch hier nutzen. Für all jene, die der Telegrafie nicht mächtig sind, sei es hier in Kurzfassung nochmals erläutert.

Die Zeichen des Morsealphabets bestehen aus durch Pausen getrennten kurzen und langen Symbolen (Punkten und Strichen). Die Dauer eines Punktes bildet gleichzeitig die Zeiteinheit, auf der auch Striche und Pausen basieren. Ein Strich hat die Länge von drei Punkten. Innerhalb eines Buchstabens hat die Pause zwischen Strichen und Punkten ebenfalls die Dauer eines Punktes. Der Abstand zwischen den Buchstaben ist genauso lang wie ein Strich, also drei Punkte. Und der Abstand zwischen Wörtern ist auf sieben Punkteinheiten festgelegt. Wie lang aber nun ein Punkt ist, ist nicht festgelegt. Seine Zeit hängt von den Fähigkeiten des Morsezeichengebers und natürlich von denen des Hörers ab.

In Bild 2 haben wir vor allem für die Neuen unter den Funkamateuren die Morsezeichen, unterteilt in Buchstaben, Ziffern und Sonder- bzw. Satzzeichen, zusammengestellt.

Wie Sie bestimmt bemerkt haben, besteht das Morsealphabet aus unterschiedlich langen Zeichen. Ein E ist zum Beispiel nur ein Punkt, während ein C aus insgesamt zwei Strichen und zwei Punkten - also vier Elementen - besteht. Maximal können es nach unserer Auflistung in Bild 2 sieben Elemente für ein Zeichen sein (z.B. für das  $, B^{\prime\prime}$ ).

| A<br>B<br>C<br>D<br>F<br>٠<br><br>- -<br>G<br>H<br>ī<br>J<br>К<br>L<br><br>M<br>N<br>$\circ$<br>P<br>$\Omega$<br>$\mathsf{R}$<br>S<br>T<br>U<br>V<br>W<br>x | 1<br>$\frac{2}{3}$<br>4<br>5<br>6<br>7<br>8<br>9<br>$\bf{0}$<br>Á.<br>$\overline{A}$<br>A<br>Ö<br>Ü<br>ß<br>CH<br>Ñ<br>٠<br>$\ddot{\cdot}$<br>$\ddot{\cdot}$ |
|----------------------------------------------------------------------------------------------------|----------------------------------------------------------------------------------------------------|
| Ÿ                                                                                                    | $\ddot{\cdot}$                                                                                                    |
| $\overline{z}$                                                                                                    | $\frac{1}{2}$ + $\frac{1}{2}$                                                                                                    |

**Bild 2: Einige Elemente des Morsecodes - geordnet nach Buchstaben, Ziffern und Sonderzeichen; teilweise mit weniger gebräuchlichen Zeichen**

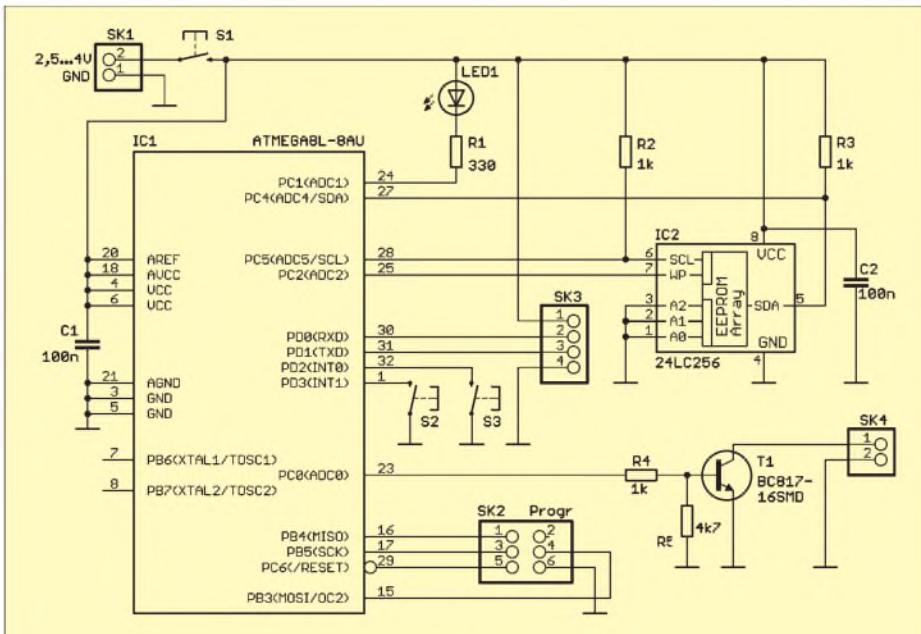

**Bild 3: Schaltplan des elektronischen Merkzettels; wir verwenden einen ATmega8 in der Low-Power-Version.**

Hier ergibt sich die Frage nach der Codierung der Zeichen. Legen wir zum Beispiel fest, dass eine <sup>1</sup> in einem Byte einem Strich und eine 0 einem Punkt entspricht, so können wir das Zeichen zwar codieren, die Längeninformation fehlt aber noch immer. Diese könnten wir in einem zweiten Byte als Zahl abspeichern. Für einen PC mit seinem fast beliebig großen Speicher ist diese Variante akzeptabel und dementsprechend finden wir im Internet einige Programme, die nach diesem Prinzip arbeiten. Bei einem Controller sollten wir aber ressourcenschonend mit dem Speicher umgehen. Das Verfahren ist also nicht übermäßig sinnvoll.

Wie kommen wir also zu unserer Längeninformation? Dazu bedienen wir uns eines kleinen Tricks. Ein Byte hat die Länge von acht Bit. Ist das längste Morsezeichen sieben Bit lang, so bleibt ein Bit übrig. Wir können es als Längeninformation benutzen. Es muss an höchster Bitposition sofort nach dem Morsecode stehen.

Zum Beispiel würde ein C ohne dieses zusätzliche Bit als &B00000101 codiert werden (das niederwertige Bit wird zuerst gesendet,  $1 =$  Strich,  $0 =$  Punkt). Fügen wir das Längenbit ein, so lautet die Binärdarstellung des Zeichens &B00010101. Wir wertenjetzt die niederwertigste Stelle zum Senden aus und schieben den Byteinhalt nach rechts. Nach dem ersten Schieben bleibt &B00001010.

Und jetzt kommt der Trick: Wir prüfen vor dem Senden, ob das Byte den Wert &B00000001 enthält. Ist der Inhalt ungleich &B00000001, dann sind noch weitere Striche oder Punkte zu senden. Ist der Wert gleich &B00000001, dann sind alle Symbole bereits gesendet und wir können

eine Pause einfügen und das nächste Zeichen holen.

Nochmals zur Verdeutlichung mit dem Zeichen T. Es entspricht einem Strich im Morsealphabet und wird mit der Längeninformation als &B00000011 codiert. Wir senden zuerst das niederwertige Bit und schieben den Byteinhalt. Damit ist der Wert des Bytes bereits &B00000001 und der Sendevorgang ist erledigt.

#### ■ Schaltung

Für die Schaltung verwenden wir die Allzweckwaffe der Controllertechnik, den ATmega8L-16AU. Dies ist die Low-Power-Version des Standardtyps. An den Controller sind die LED und ein Transistor zur Ansteuerung des Vibrationsmotors über SK4 angeschlossen. Weil der Datenspeicher etwas mehr Kapazität bieten sollte, haben wir einen EEPROM 24LC256 vorgesehen. Dieser kann 32 KB speichern. Für den Anfang sollte das reichen.

An SK2 können wir den Programmieradapter, z.B. ein STK500 anschließen. Über SK3 steht uns eine serielle Schnittstelle mit 3-V-Pegel zur Verfügung. Darüber können Daten nachgeladen werden. Dazu ist das Gerät mit dem PC zu verbinden. Es empfiehlt sich ein USB-TTL-Umsetzerkabel für 3,3 V zu verwenden. Das erspart uns den Aufbau eines RS232-Umsetzers.

Während man S1 drückt, ist das Gerät eingeschaltet. Mit SK2 und SK3 kann vorwärts und rückwärts geblättert werden. Ein kurzer Druck schaltet nur einen Datensatz weiter. Mit einem langen Tastendruck kann schnell "geblättert" werden.

Auf eine Spannungsstabilisierungsschaltung haben wir verzichtet. Sowohl Controller als auch EEPROM arbeiten von 2,5 bis 5 V. Da unsere Batterie aber nur 3 V liefern kann, können wir auf zusätzliche Schaltungsmaßnahmen verzichten. Wir sollten je nach Nutzungshäufigkeit aber immer für ausreichend frische Batterien sorgen, insbesondere wenn die Ausgabe über einen Vibrationsmotor erfolgen soll.

#### **Nachbau**

Der Nachbau ist entsprechend des vorgeschlagenen Platinenlayouts in den Bildern 4 und 5 möglich. Wir haben uns für eine zweiseitige durchkontaktierte Leiterplatte mit fast vollständiger SMD-Bestückung entschieden -lediglich die Steckverbinder sind konventionell. Nur so konnte ein sehr kleines Gehäuse gewählt werden.

Vor der Bestückung mit SMD-Bauelementen braucht man keine Angst zu haben. Am besten geht es mit Lötpaste aus der Spritze. Wir beginnen mit der Bestückung des Controllers. Positionieren Sie ihn korrekt und dann drücken Sie aus der Spritze einen Zinnfaden gleichmäßig über

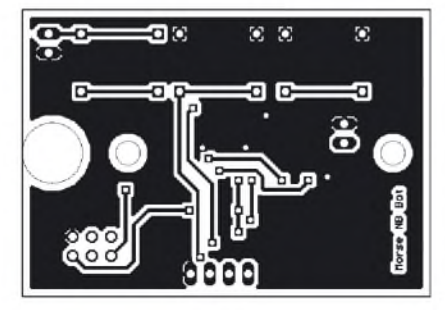

**Bild 4: Layout der Unterseite der Leiterplatte, auf der nur die Steckverbinderfestgelötet werden; die Platine ist 54 mm** x **38 mm groß.**

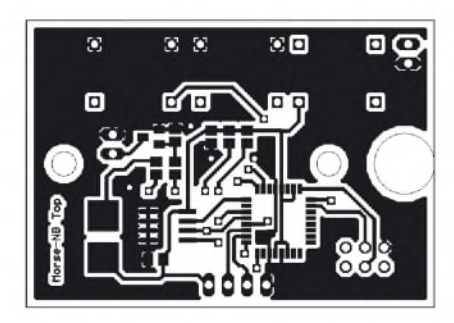

**Bild 5: Layoutentwurf der Bestückungsseite der Platine, auf dem alle SMD-Bauteile aufgelötet werden**

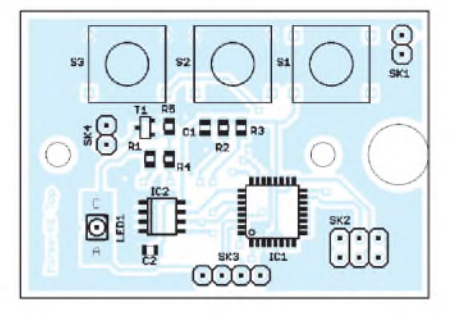

**Bild 6: Die Bestückung erfolgt mit SMD-Bauelementen, um eine möglichst geringe Platinengröße zu gewährleisten.**

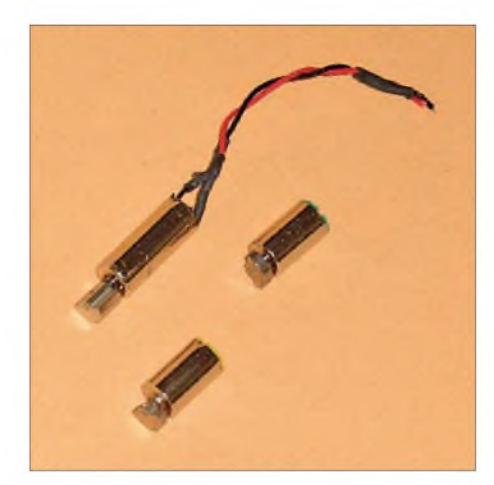

**Bild 7: Zu einer für Umstehende unbemerkten Ausgabe der Morsezeichen können auch Vibrationsmotoren verwendet werden, wie sie in unterschiedlichen Größen in diversen elektronischen und elektrischen Geräten Einsatz finden.**

alle Anschlüsse einer Reihe. Jetzt wird die sauber verzinnte Lötkolbenspitze flach auf alle Pins gleichzeitig gelegt und nach außen (also vom IC-Gehäuse weg) gezogen. Alle Pins sollten jetzt gleichmäßig gut verlötet sein. Sollte dennoch mal eine Zinnbrücke zwei Anschlüsse verbinden, haben wir immer noch Entlötlitze in unserer Werkstatt. Es folgen nun die anderen drei Pinreihen von IC <sup>1</sup> und anschließend IC2. dann können wir die restlichen Bauelemente bestücken.

Der Controller kann in der Platine über SK2 programmiert werden. Dabei ist zu beachten, dass die Stromversorgung des Programmiergeräts auf 3 V eingestellt ist. Beim STK500 ist das zum Beispiel möglich. Andere Programmiergeräte hingegen können dies nicht unbedingt. In diesem Fall muss während des Programmiervorgangs die Baugruppe aus einer Laborstromversorgung mit 5 V erfolgen. Die beiden ICs halten das ohne Einschränkungen durch.

#### **Vibrationsmotor**

Bei der Schaltungsbeschreibung haben wir bereits auf die Möglichkeit hingewiesen, an Stelle der LED einen Vibrationsmotor einzusetzen. Wir kennen diese Dinger vom Mobiltelefon. Das klingelt dann nicht, es vibriert. Der Vorteil: Der Besitzer wird informiert, andere werden nicht gestört. Allerdings können Sie in sehr ruhigen Räumen das Brummen trotzdem hören, wenn der Motor mit maximalem Strom angesteuert wird. Ein weiterer Nachteil ist der mit 80 bis 100 mA relativ hohe Stromverbrauch. Einen Versuch ist es trotzdem wert, und ist die Leistung nicht besonders stark, werden andere das Vibrieren auch nicht hören.

Im normalen Elektronikhandel sind solche Motoren nicht erhältlich. Es gibt aber einige Internet-Shops, die solche Motoren für 9 bis 15 € liefern. Das ist relativ teuer. Doch es gibt auch preiswertere Möglichkeiten, an kleine Vibrationsmotoren zu kommen.

Variante 1: Sie gehen in einen Drogerieoder Supermarkt. In der - nennen wir es mal - Spielzeugabteilung für Erwachsene gibt es schon ab 5 € vibrierende Dinger (bekannt aus der TV-Werbung). Die darin verwendeten Motoren sind sehr klein und lassen sich relativ leicht ausbauen.

Variante 2: Im gleichen Geschäft gibt es zum gleichen Preis elektrische Zahnbürsten mit ebensolchen etwas größeren Motoren. Meist sind sie nur durch die Aufschrift "Vibration" als elektrische Zahnbürsten erkennbar. Ein Batteriewechsel ist bei diesen Produkten nicht vorgesehen. Normalerweise werden sie entsorgt, wenn die Batterie leer ist. Wir können aber den Motor daraus gewinnen. Er befindet sich im biegbaren Gelenk der Zahnbürste. Mit einem Seitenschneider entfernen wir die Silikonmasse um den Motor herum. Dies terung von zwei Lady-Zellen (N, AAA) vorbereitet. Wir müssen nur noch die Bohrungen für die Taster anbringen. Ebenso ist ein Loch für die LED zu bohren. Dieses sollte nicht allzu groß sein. Dadurch sind die Lichtblitze nur direkt durch den Benutzer und nicht durch seitlich stehende Zuschauer sichtbar.

In das Gehäuse werden die Batteriefedern eingeklemmt, an die vorher jeweils ein Stück Litze zur Verbindung mit der Platine angelötet wurde. Wer versucht, nach dem Einbau der Federn die Litzen anzulöten, wird vom Schmelzen des Plastikmaterials sicher nicht überrascht werden. Die gegenüberliegenden Litzenenden werden an die Platine gelötet.

Jetzt können wir die Leiterplatte einsetzen und verschrauben. Dann werden die Batterien unter Beachtung der Polung eingesetzt und das Gehäuse darf geschlossen werden. Je nach verwendeten Tastern müssen eventuell die Tastkappen aufgesetzt werden. Und dann kann der Test beginnen.

**Bild 8: Echtes Recycling: einen Vibrationsmotor können wir aus einer billigen elektrischen Zahnbürste gewinnen. Fotos: Sander**

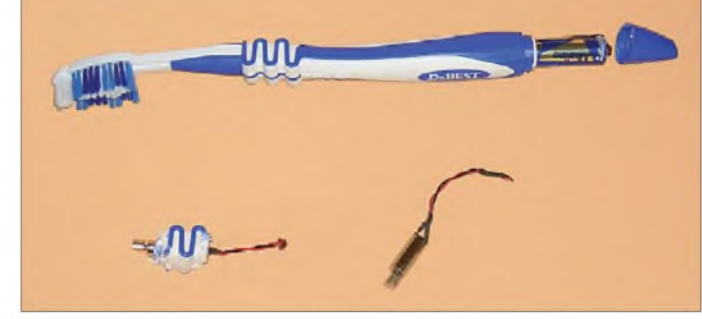

sollte sehr vorsichtig und in kleinen Stücken geschehen. Ansonsten beschädigt man den Motor oder - was schmerzhafter ist- die Hand. Bild <sup>8</sup> verdeutlicht die Vorgehensweise.

Der Motor wird anschließend mit Silikon ins Gehäuse eingeklebt. Natürlich sollte er sich noch leicht drehen können.Jetzt müssen wir noch eine kleine Änderung an der Firmware vornehmen. Das heißt, es sind die Zeiten für Punkt und Strich auf die persönliche optimale Geschwindigkeit einzustellen. Anschließend wird das Programm mit BASCOM neu übersetzt und in den Controller gebrannt. Durch Änderung des in Reihe zum Motor geschalteten Vorwiderstandes können wir nun noch die Stärke der Vibration einstellen.

#### **Gehäuse**

So ein recht oft eingesetztes Gerät sollte natürlich auch schön aussehen. Deshalb brauchen wir auch ein ansprechendes kleines Gehäuse. Die Wahl fiel auf den Typ Data-Pocket-Box S des Herstellers OkW. Dieses Gehäuse ist mit 85 mm x 46 mm x 16 mm recht klein und zudem für die Hal-

#### **Firmware**

Das Programm ist mit dem BASIC-Compiler BASCOM AVR geschrieben. Es ist relativ komplex geworden, weshalb es hier nicht dargestellt wird. Die Kommentare im Programm erklären seine Funktion ausreichend. In voller Länge steht es im Internet bei [2] zum kostenlosen Download bereit.

#### **Ein Tipp zum Schluss**

Falls Sie jemanden kennen, der blind ist und Morsezeichen beherrscht oder lernen will, so können sie ihm mit einem solchen Gerät sicher eine echte Freude machen. Nicht nur PIN-Codes oder Geschichtszahlen können gespeichert werden. Auch Telefonnummern, Geburtstage und was Sie sich sonst noch an wichtigen Daten merken müssen, lässt sich im Speicher hinterlegen. *info@sander-electronic.de*

#### **Literatur**

- [1] Sander, K.: Für echte Morsefans: drahtloses Thermometer. FUNKAMATEUR 55 (2006) H. 3, S.293-295
- [2] Sander Electronic, *[www.sander-electronic.de](http://www.sander-electronic.de)*

## **FUNKAMATEUR - Bauelementeinformation MC3361C**

#### **für Low-Power-ZF/Demodulator-IC Schmalband-FM MC3361P**

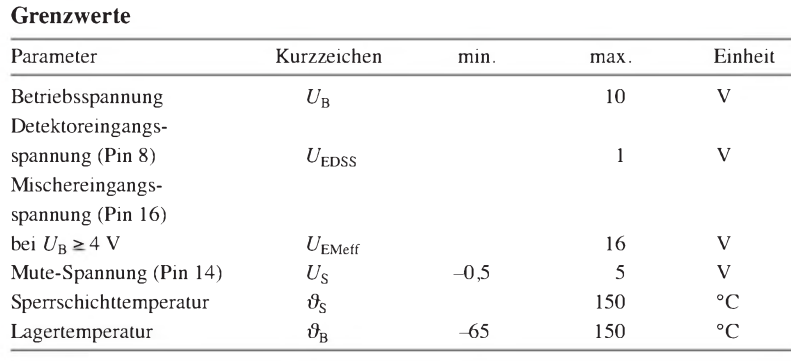

**Kennwerte** ( $U_B = 4 \text{ V}, f_E = 10.7 \text{ MHz}, \Delta f_E = \pm 3 \text{ kHz}, f_{\text{Mod}} = 1 \text{ kHz}, \vartheta_B = 25 \text{ }^{\circ}\text{C}$ )

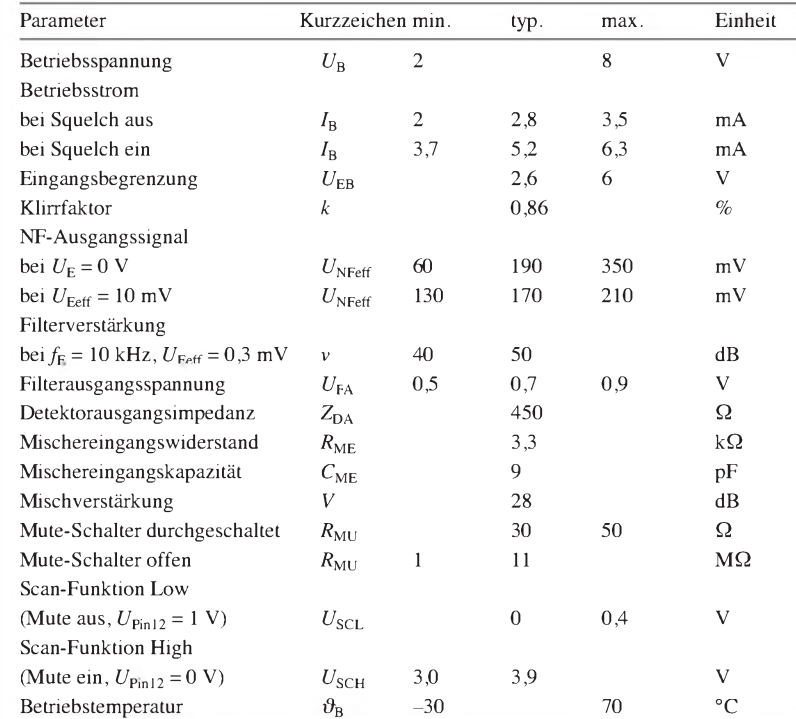

#### **Blockschaltbild**

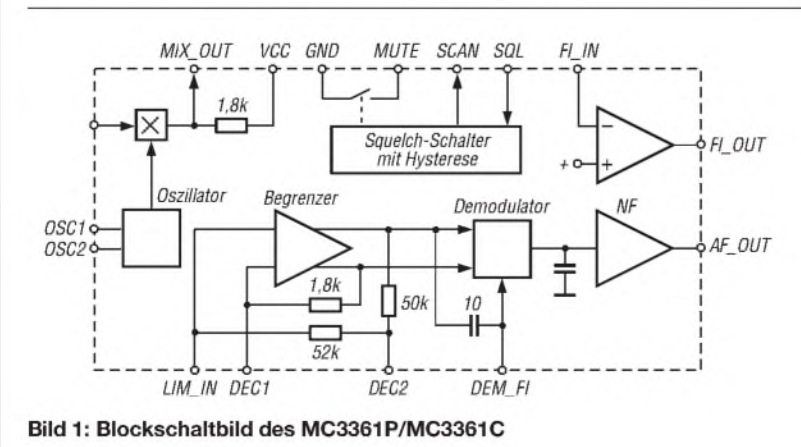

#### **Grenzwerte Kurzcharakteristik**

- Betriebsspannung 2 bis 8 V
- geringer Betriebsstrom
- hohe Empfindlichkeit von typisch 2,8 mA bei  $U_B = 4$  V
- geringe Anzahl externer Bauteile
- erforderlich
- Eingangsfrequenz bis 60 MHz
- im DIP-16- (MC3361P) und SO-16-Gehäuse (MC3361C) verfügbar

#### **Beschreibung**

Der MC3361 enthält einen Oszillator, Doppelbalance-Mischer, Begrenzerverstärker, Quadraturdemodulator, Filterverstärker, Scan-Steuerung und Mute-Schalter. Der Mischer setzt die Eingangsfrequenz (die ZF von 10,7 MHz) auf typisch 455 kHz herab. Diese Ferquenz wird nach externer Filterung verstärkt und mit einem konventionellen Quadraturdemodulator demoduliert. Fehlt das HF-Signal, dann ist das NF-Rauschen erhöht. Ein aktives Filter selektiert den dazu geeigneten Frequenzbereich.

#### **Hersteller**

Motorola, *[www.motorola.com](http://www.motorola.com)*

#### **Bezug**

FA-Leserservice MC3361P (DIL-Gehäuse)

#### **Anschlussbelegung**

Pin 1,2: Oszillator (OSC1, OSC2) Pin 3: Mischerausgang (MIX\_OUT) Pin 4: Betriebsspannung (VCC) Pin 5: Begrenzereingang (LIM\_IN) Pin 6, 7: Entkopplung (DEC1, DEC2) Pin 8: Demodulatorfilter (DEM\_FI) Pin 9: NF-Ausgang (AF\_OUT) Pin 10: Filtereingang (FI\_IN) Pin 11: Filterausgang (FI\_OUT) Pin 12: Squelch-Eingang (SQL) Pin 13: Scan-Steuerung (SCAN) Pin 14: Stummschaltung (MUTE) Pin 15: Masse (GND) Pin 16: Mischereingang (MIX\_IN)  $16$ 

**Bild 2: Pinbelegung (DIP-16)**

#### **Wichtige Diagramme**

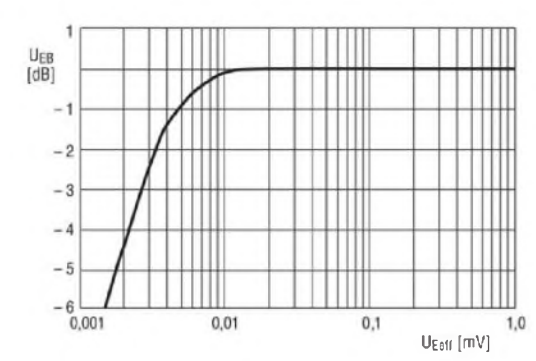

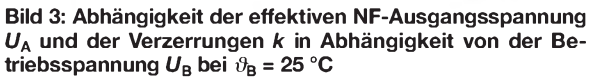

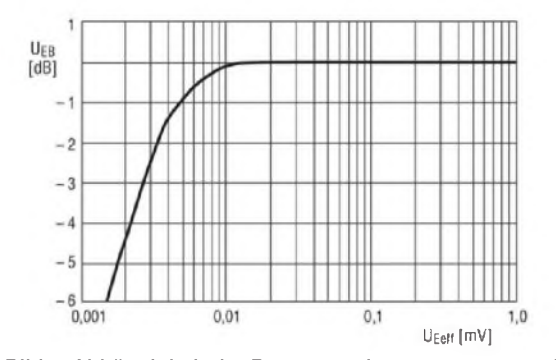

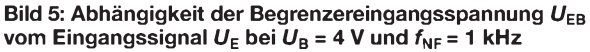

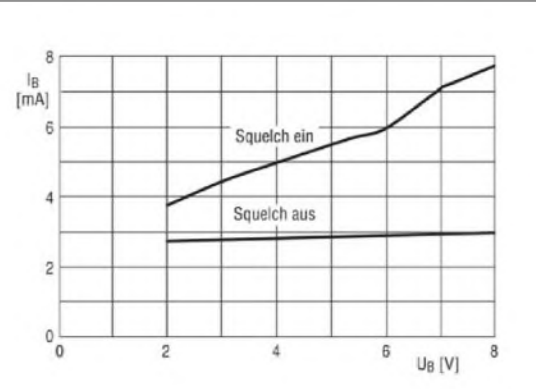

Bild 4: Abhängigkeit des Betriebsstroms  $I_B$  von der Be**triebsspannung** *U***<sup>B</sup> bei unterschiedlichen Betriebszuständen**

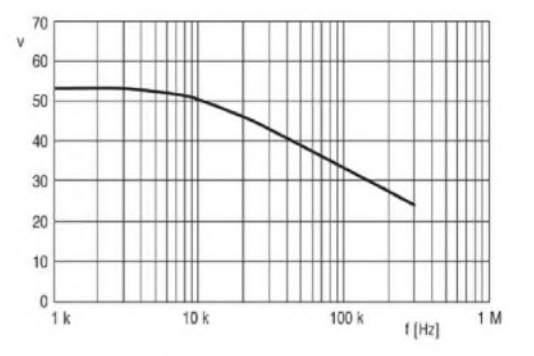

**Bild 6: Abhängigkeit der Verstärkung** *v* **des aktiven Filters von der Frequenz** *f*

#### **Applikationsschaltung**

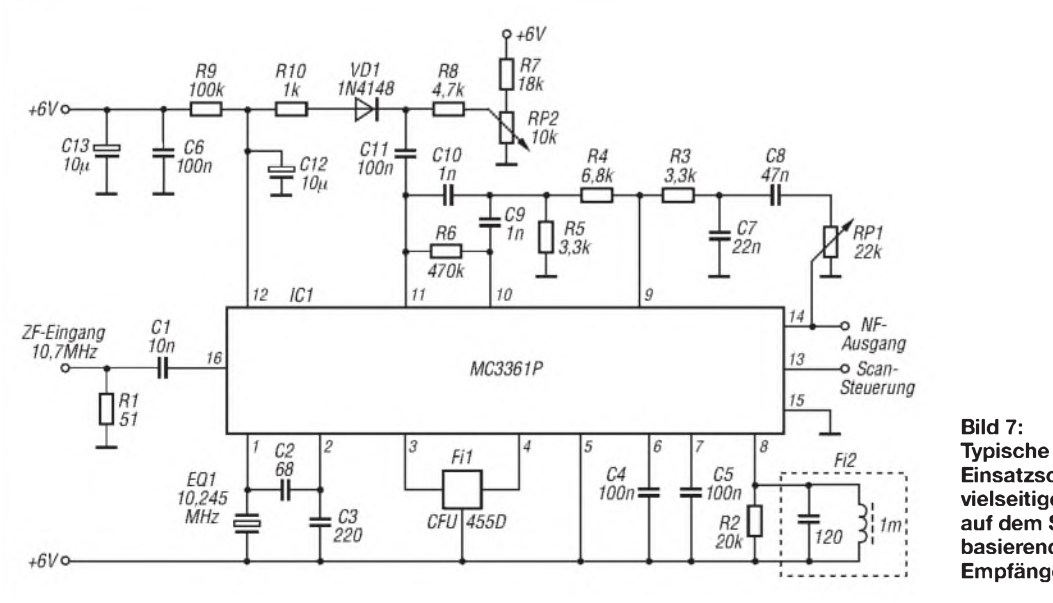

**Einsatzschaltung des vielseitigen ICs in einem auf dem Superhetprinzip basierenden Scanner-Empfänger**

#### **1308 • FA 12/08**

# **INHALTSVERZEICHNIS**

### FUNKAMATEUR 2008

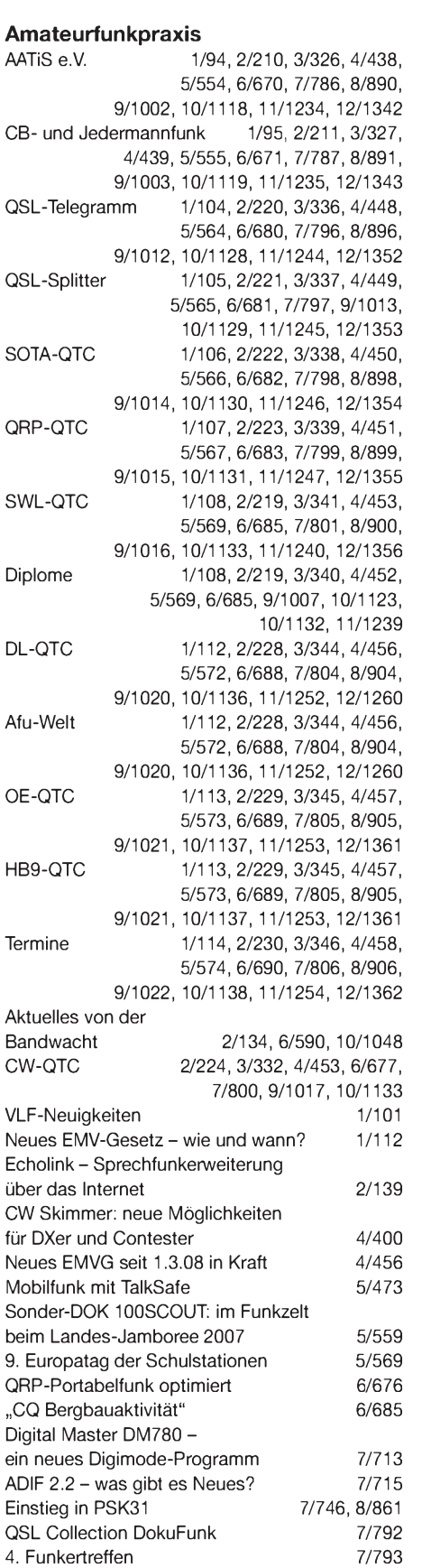

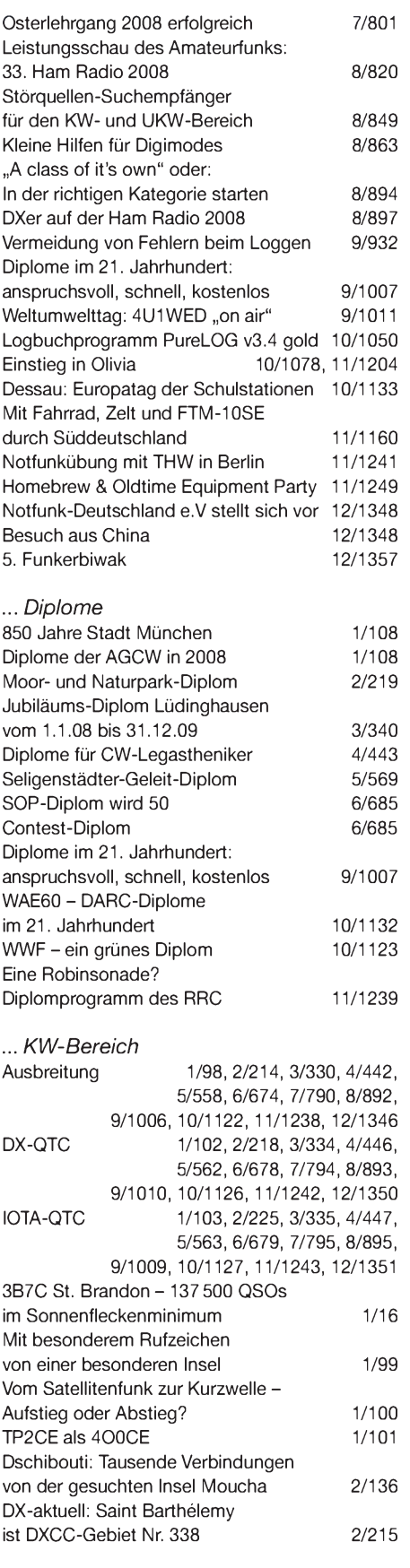

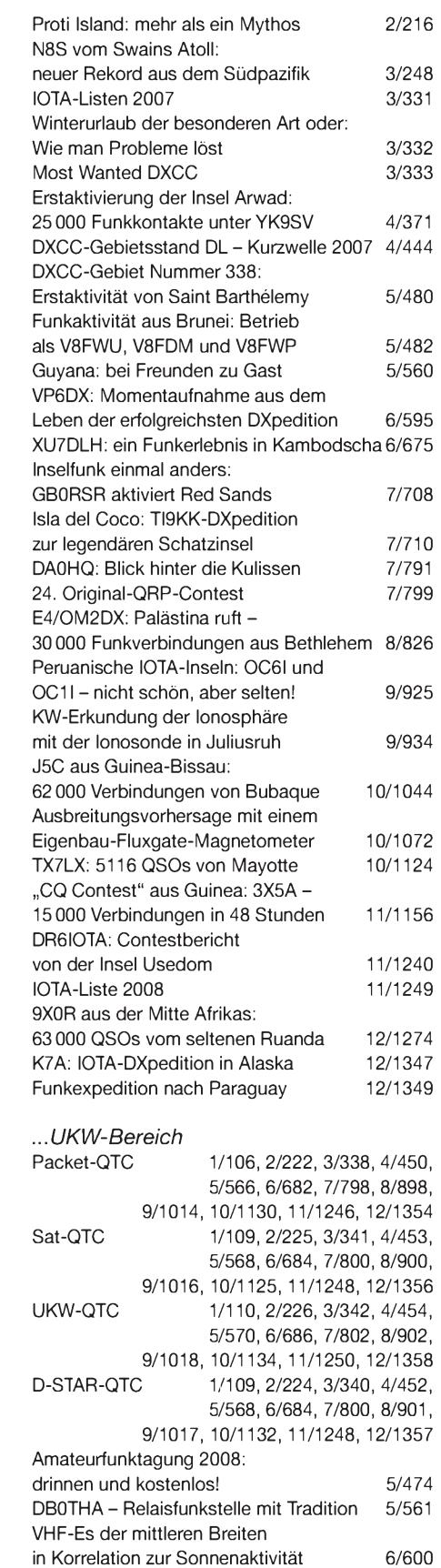

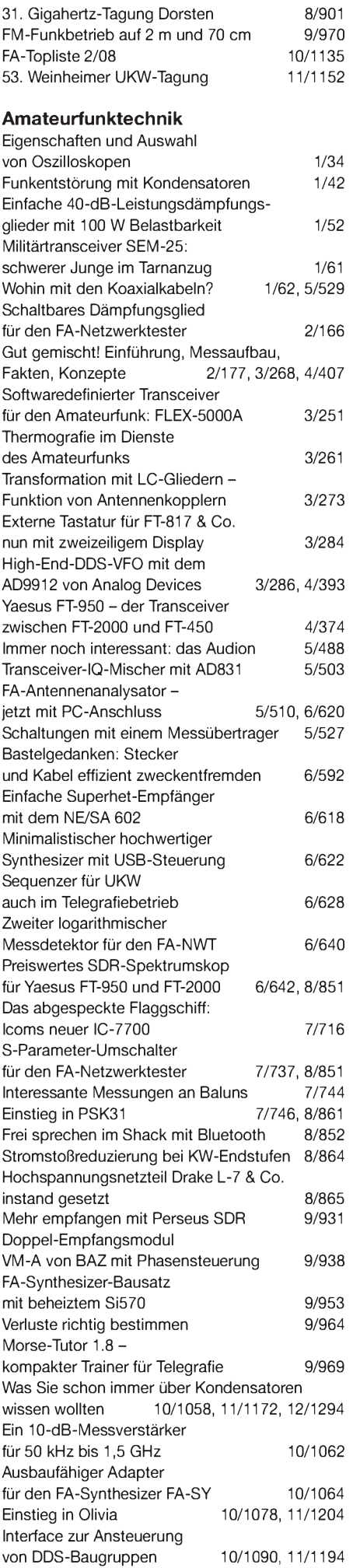

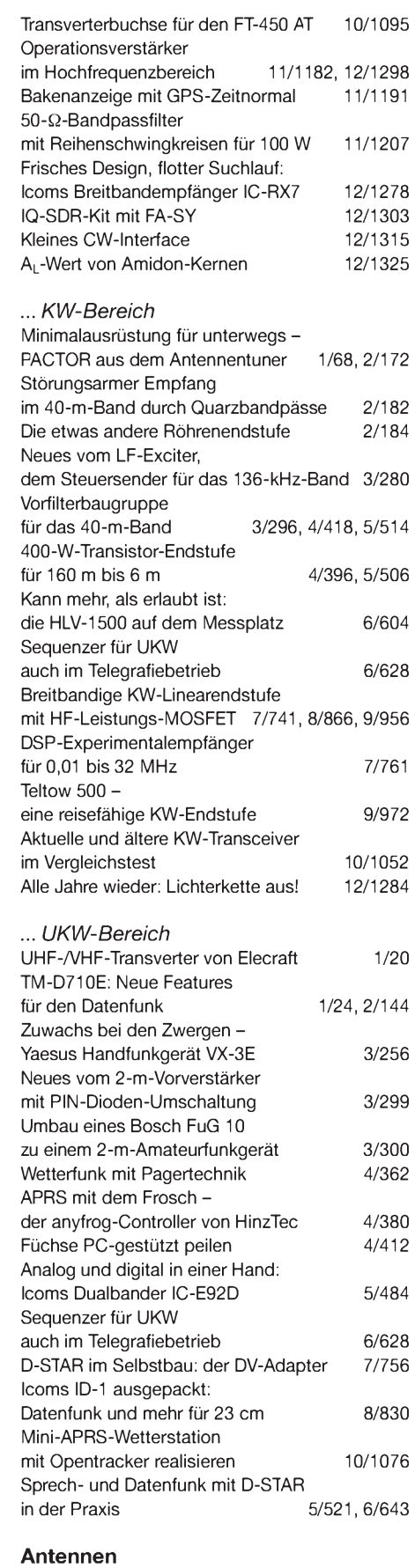

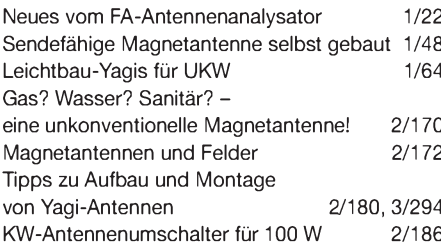

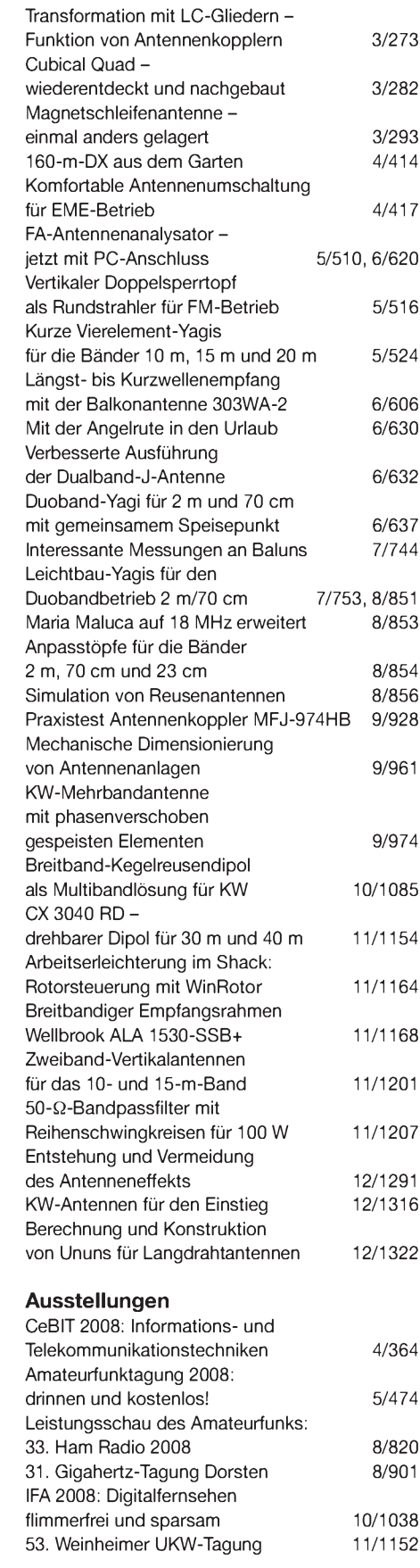

#### **Bauelemente**

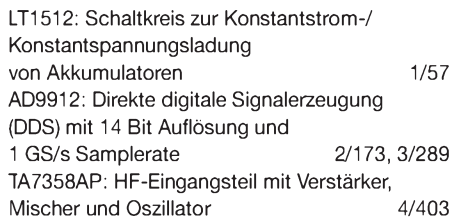

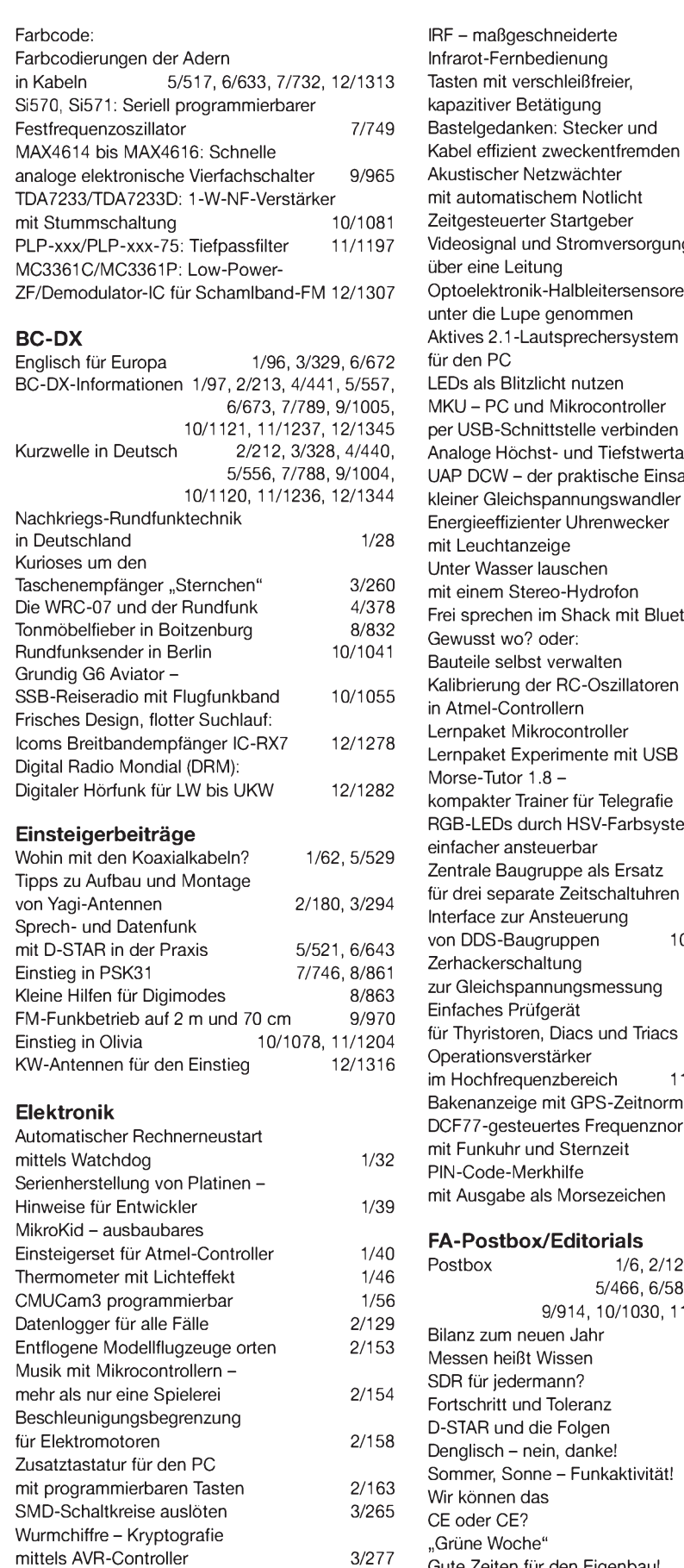

Externe Tastatur für FT-817 & Co.

Hektor <sup>128</sup> - Sprachverschlüsseler

Geruchs-Chip kommt

Überwachung

nun mit zweizeiligem Display 3/284<br>Geruchs-Chip kommt 4/363

nach Transpositionsverfahren 4/382, 5/490 Versuchsaufbauten mit SMD 4/386

von Dosentelefonen 4/390, 5/529, 6/732

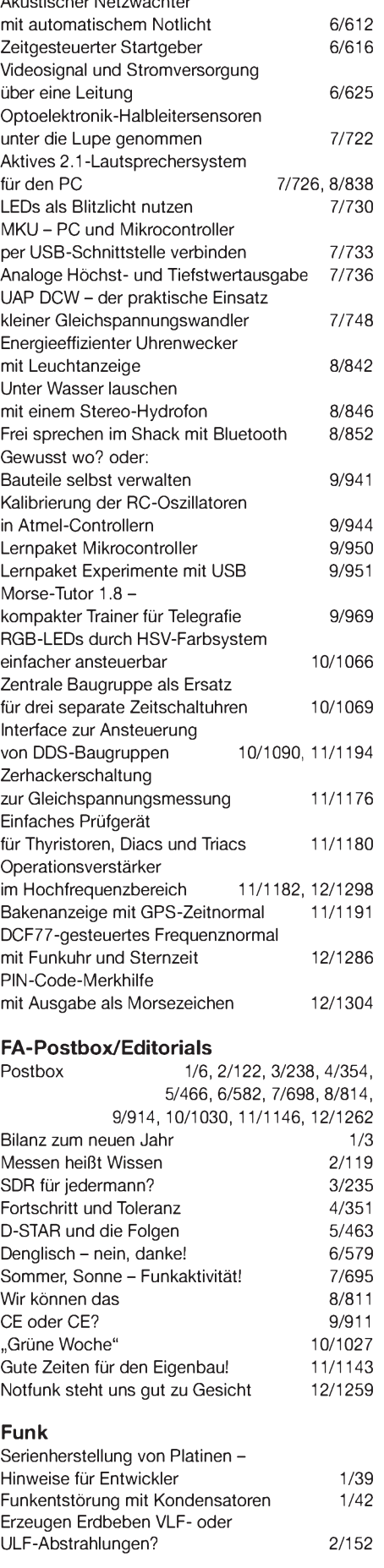

5/496

5/500

6/592

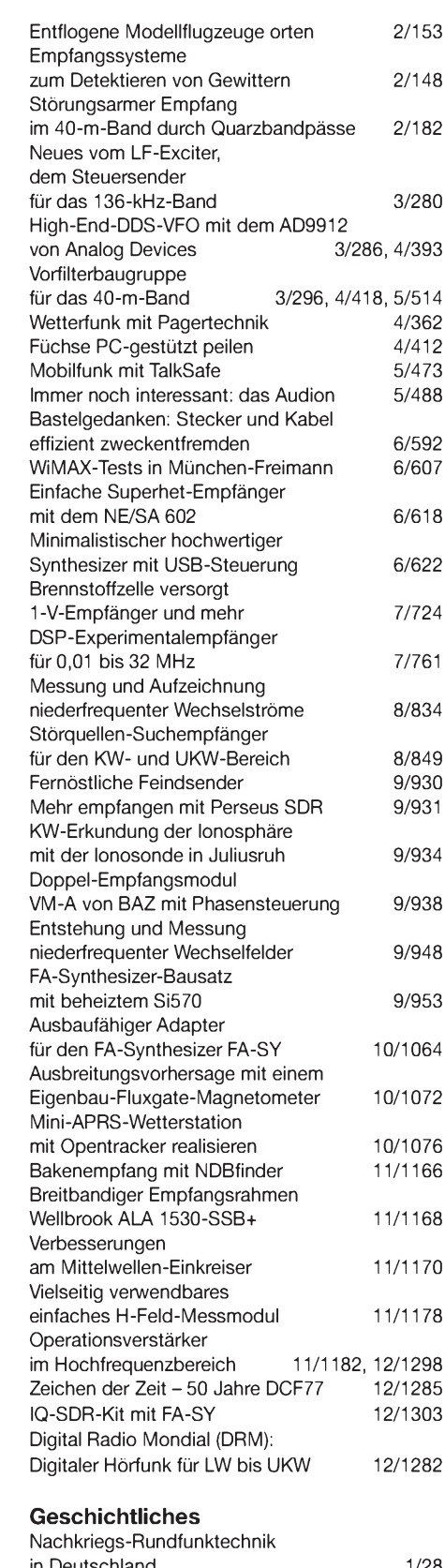

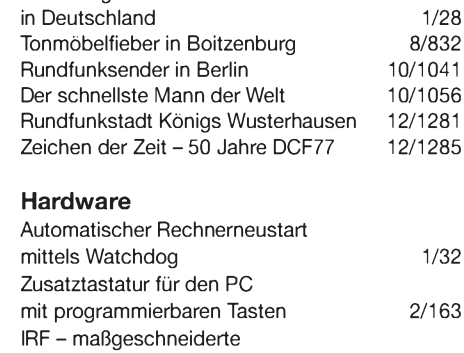

Infrarot-Fernbedienung 5/496

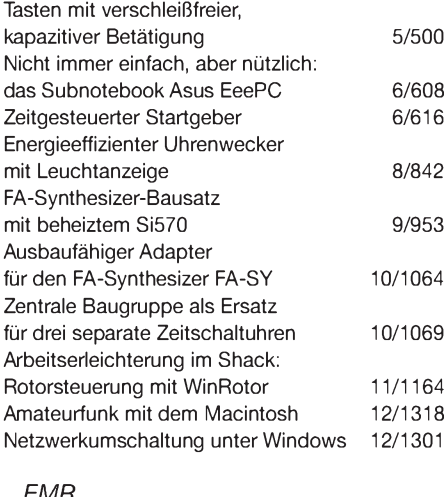

#### *...EMR*

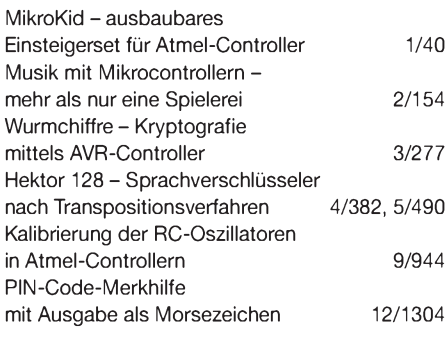

#### *...PC*

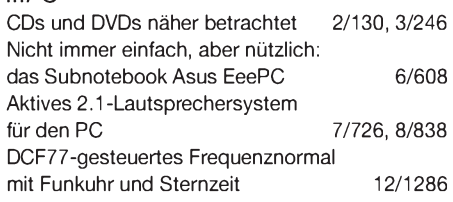

### **Industrie/Firmen/Markt**

1/8, 2/124, 3/240, 4/356, 5/468, 6/586, 7/702, 8/818, 9/918, 10/1034, 11/1148, 12/1267 Bezugsquellenverzeichnis *1/70, 2/188,* 3/302, 4/422, 5/530, 6/646, *7/764,* 8/870, 9/978, 10/1096, 11/1210, 12/1326 Inserentenverzeichnis 1/114, *2/230,* 3/346, 4/458, 5/574, 6/690, *7/806,* 8/906, 9/1022, 10/1138, *11/1254,* 12/1362

#### **Internet**

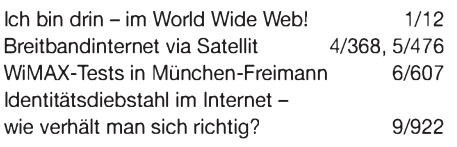

### **Literatur**

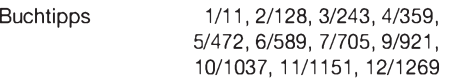

#### **Messtechnik**

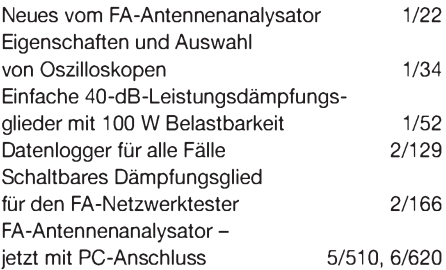

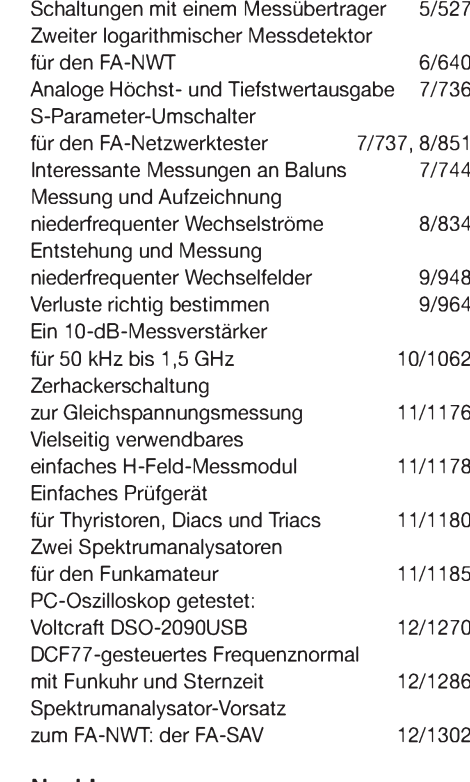

#### **Nachlese**

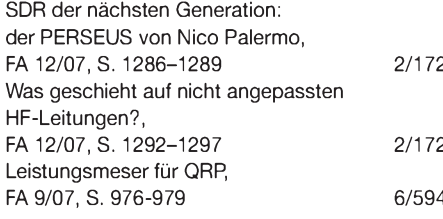

#### **NF-Technik**

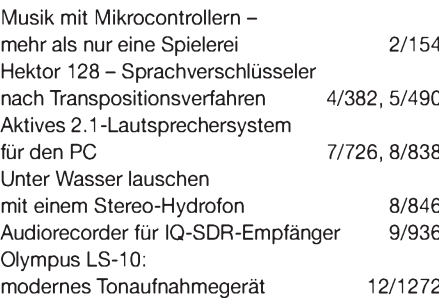

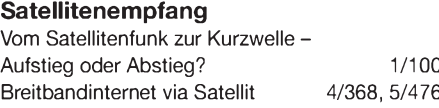

#### **Software**

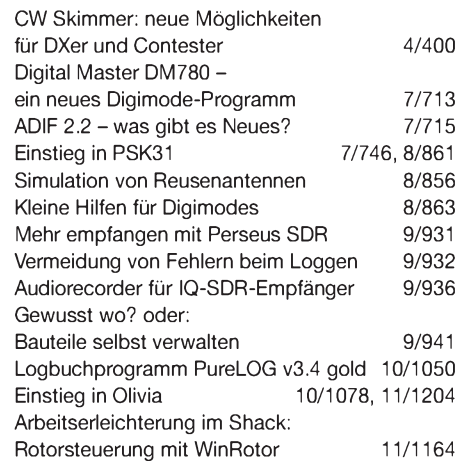

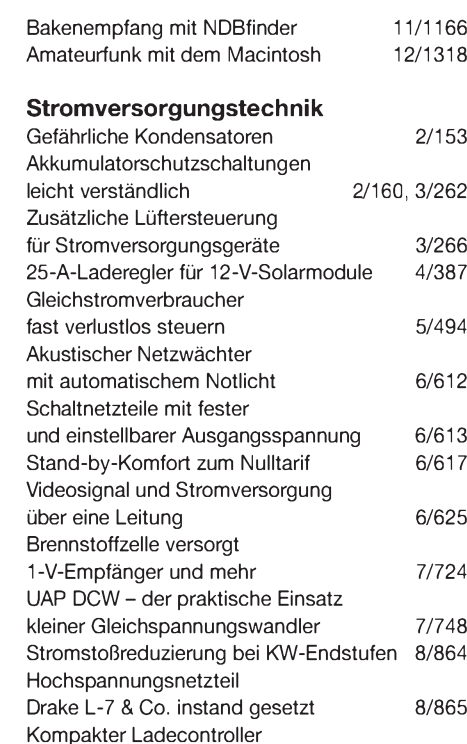

für NiCd- und NiMH-Akkumulatoren 9/945

#### **Tipps und Kniffe**

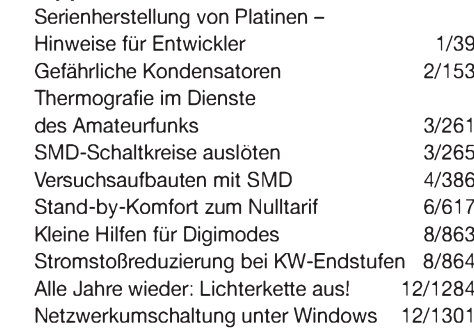

#### **Typenblatt**

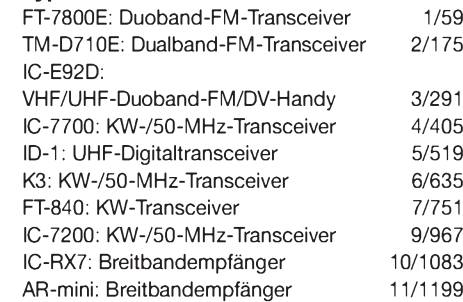

#### **Wissenswertes**

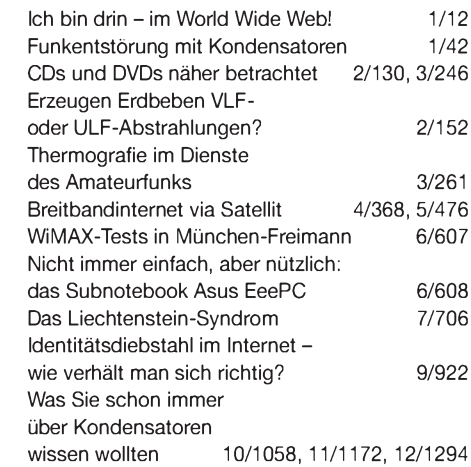

### **FUNKAMATEUR - Bauelementeinformation**

### **Farbcodierungen der Adern in Kabeln (2)**

#### **Netzwerkkabel** (EIA/TIA-568A)

Die Adern der Paare sind durch die Farbe der Adernisolation gekennzeichnet, wobei die weißen a-Adern einen farbigen Längsoder Querstreifen besitzen, um ihre Zugehörigkeit zur b-Ader zu kennzeichnen. Paar 1: a-Ader weiß-blau, b-Ader blau Paar 2: a-Ader weiß-orange, b-Ader orange Paar 3: a-Ader weiß-grün, b-Ader grün Paar 4: a-Ader weiß-braun, b-Ader braun RJ45: Pin 4 und 5 RJ45: Pin 3 und 6 RJ45: Pin <sup>1</sup> und 2 RJ45: Pin 7 und 8 Die Belegung in Bild 5 ist vorwiegend in Europa anzutreffen.

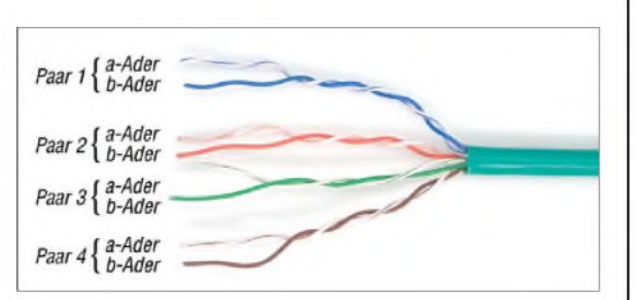

**Farbcode**

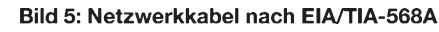

#### **Netzwerkkabel** (EIA/TIA-568B)

Die Adern der Paare sind durch die Farbe der Adernisolation gekennzeichnet, wobei die weißen a-Adern einen farbigen Längsoder Querstreifen besitzen, um ihre Zugehörigkeit zur b-Ader zu kennzeichnen.

Paar 1: a-Ader weiß-blau, b-Ader blau Paar 2: a-Ader weiß-grün, b-Ader grün Paar 3: a-Ader weiß-orange, b-Ader orange Paar 4: a-Ader weiß-braun, b-Ader braun RJ45: Pin 4 und 5 RJ45: Pin 3 und 6 RJ45: Pin <sup>1</sup> und 2 RJ45: Pin 7 und 8 Die Belegung in Bild 6 wird häufig in den USA angewandt, kann aber auch bei Kabeln zutreffen, die nach Europa importiert wurden. Gegenüber Kabeln nach TIA-569A. sind die Paare 2 und 3 getauscht.

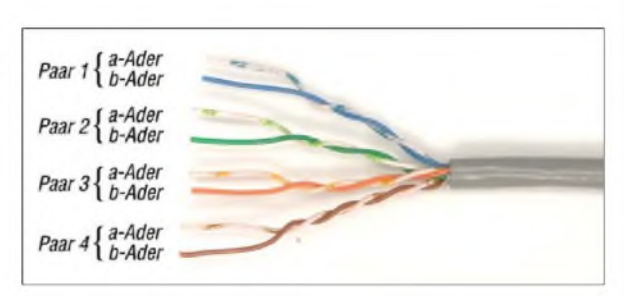

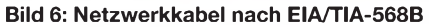

#### **Netzwerkkabel** (IEC)

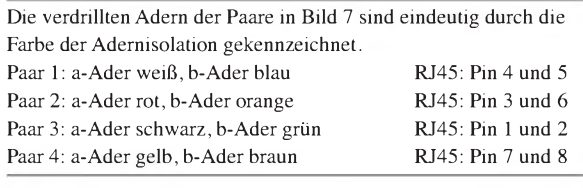

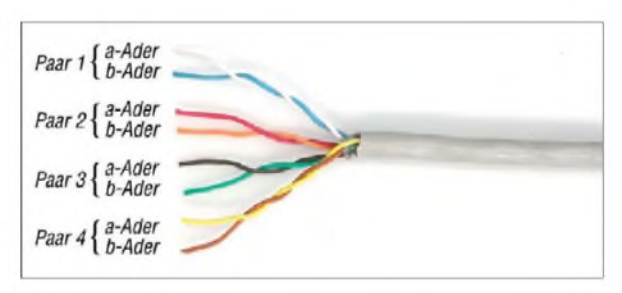

**Bild 7: Netzwerkkabel nach IEC**

#### **Netzwerkkabel** (DIN 47100)

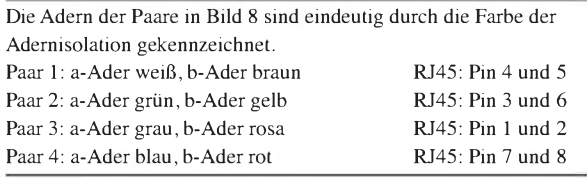

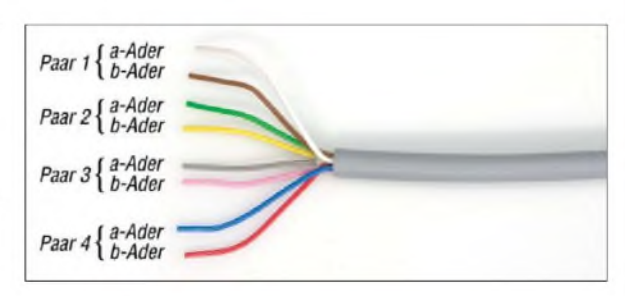

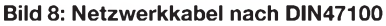

#### **Netzwerkkabel** (REA)

Die verdrillten Adern der Paare sind durch die Farbe der Adernisolation und ihre Lage im Kabel gekennzeichnet. Paar 1: a-Ader weiß, b-Ader blau RJ45: Pin 4 und 5

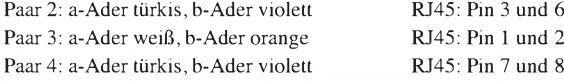

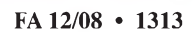

#### **Belegung des RJ45-Steckers**

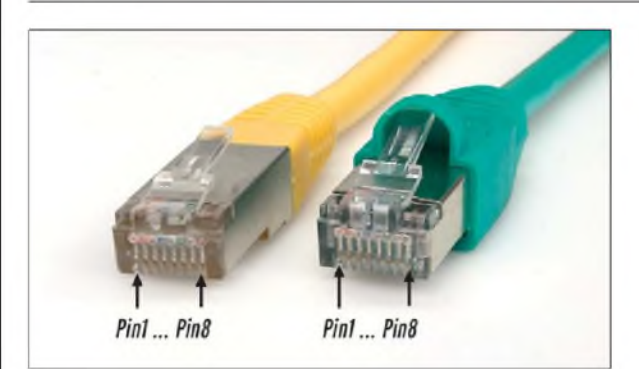

#### **Bild 9:**

**Die Zählweise der Adern an den beiden RJ45-Steckern ist identisch. Jedoch ist die Rastlasche der Bauform rechts besser mechanisch geschützt.**

**Farbcode nach DIN 47100/11.79** (paarige Verseilung) Paar-Nr. Paar-Nr. Paar-Nr. Aderfarbe

a-Ader b-Ader

### **Farbcode für Industrie-Elektronikkabel**

Die Paare eines Bündels sind durch die Grundfarbe der Adernisolierung gekennzeichnet, die sich in jedem Bündel wiederholen

Paar 1: a-Ader blau, b-Ader rot

Paar 2: a-Ader grau, b-Ader gelb

Paar 3: a-Ader grün, b-Ader braun

Paar 4: a-Ader weiß, b-Ader schwarz

Die Bündel selbst unterscheiden sich durch Anzahl und Farbe der Ringe auf den Adernisolationen. Die Ringe weisen Abstände von etwa 60 cm auf. Die Bündel werden von der innersten Lage aus gezählt. Kabel mit mehr als 12 Bündeln erhalten ab dem 13. Bündel farbige Wendeln.

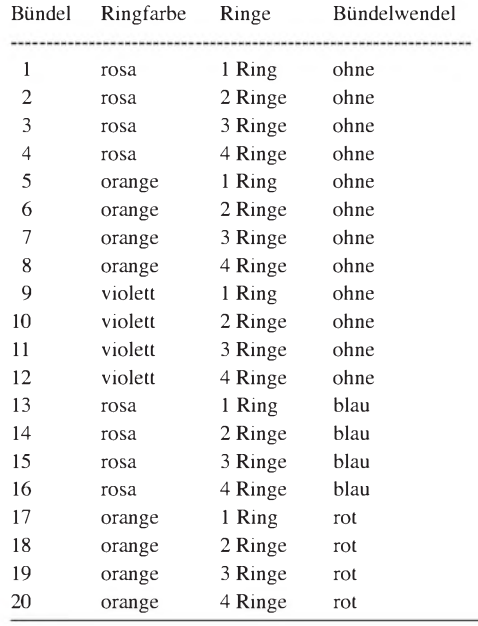

#### 1 23 45 weiß braun 2 24 46 grün gelb 3 25 47 grau rosa 4 26 48 blau rot 5 27 49 schwarz violett 6 28 50 grau-rosa rot-blau 7 29 51 weiß-grün braun-grün 8 30 52 weiß-gelb gelb-braun 9 31 53 weiß-grau grau-braun 10 32 54 weiß-rosa rosa-brau 11 33 55 weiß-blau braun-blau 12 34 56 weiß-rot braun-rot 13 35 57 weiß-schwarz braun-schwarz 14 36 58 grau-grün gelb-grau 15 37 59 rosa-grün gelb-rosa 16 38 60 grün-blau gelb-blau 17 39 61 grün-rot gelb-rot 18 40 62 grün-schwarz gelb-schwarz 19 41 63 grau-blau rosa-blau 20 42 64 grau-rot rosa-rot

21 43 65 grau-schwarz rosa-schwarz 22 44 66 blau-schwarz rot-schwarz

#### **Hinweis**

Die hier aufgeführten Farbcodierungen stellen keine vollständige Liste dar, sondern geben häufig verwendete Varianten wieder. Einige Kabelhersteller halten sich besonders dann an keine Norm, wenn die Kabel von ihnen fertig konfektioniert geliefert werden. Außerdem sind die hier berücksichtigten Normen

nicht für alle Länder bindend, sodass nationale Regelungen zu Farbcodierungen führen, die hier nicht vermerkt sind.

Gegenüber der FA-Bauelementeinformation in FA 6/08, S. 633-634, wurde die Farbcodierung nach EIA/TIA-568A und EIA/TIA-568B in den Tabellen korrigiert.

# **JE-.** (VDE 0815)

## *Kleines CW-Interface*

#### *HARALD HUBER - DF9GH*

*Elektronische Morsetasten ziehen in der Regel während der Tastung ihren Ausgang auf Masse. Doch besonders an teilweise mit Röhren bestückten Transceivern kann dies aufgrund der negativen Tastspannung zu Fehlfunktionen führen. Ein kleines Interface schafft Abhilfe.*

Nach dem Kauf eines CW-Keyboards des Typs MFJ-452 ließ sich mein FT-857 ohne Probleme daran betreiben. CW-Puristen mögen nun an dieser Stelle ob der Verwendung einer Tastatur, die Telegrafiezeichen automatisch generiert, die Nase rümpfen. Doch so ein Hilfsmittel ermöglicht Funkamateuren, die aus gesundheitlichen Gründen beispielsweise die Feinmotorik an der Hand- oder Paddletaste nicht mehr beherrschen, an der Betriebsart CW ohne Einschränkung teilzunehmen. Und mit einer elektronischen Morsetaste kann Ihnen das nachfolgend beschriebene Verhalten auch passieren.

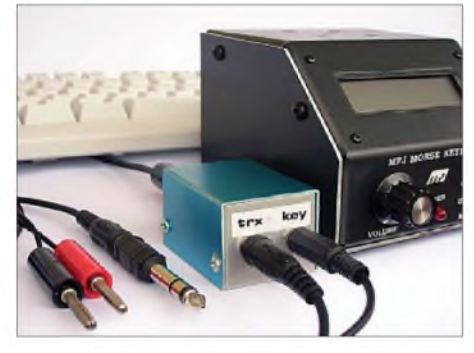

**Bild 1: Ansicht des Interfaces im Aluminium-Kleingehäuse, daneben die CW-Steuerelektronik des MFJ-452 und im Hintergrund die Tastatur; die Betriebsspannung wird auf der Rückseite zugeführt. Auf der Frontseite ist Platz für die Buchsen zum Transceiver und**  $Foto: DF9GH$ 

Bei älteren Transceivern mit teilweiser Röhrenbestückung liegt an der Buchse, die zum Anschluss einer Morsetaste vorgesehenen ist, manchmal eine gegen Masse negative Tastspannung. So auch beim ehemals sehr populären Sommerkamp FT-277E, baugleich als Yaesu FT-101E bekannt, von dem noch Exemplare in mancher Funkstation zu finden sein dürften. Der Betrieb moderner elektronischer Morsetasten an diesen Geräten ist dadurch allerdings problematisch.

Der Versuch, diesen KW-Transceiver mittels Keyboard zu tasten, brachte plötzlich eine unliebsame Überraschung: Die Messung an dessen Tastbuchse zeigte eine Spannung von -11 V. Beim eingangs genannten FT-857, mit dem das Keyboard funktionierte, war an dessen Tastbuchse im Ruhezustand hingegen eine Spannung von +5 V zu messen.

So etwas ist bei manchen älteren Transceivern mit teilweiser Röhrenbestückung normal. Hier tastet die negative Spannung über Gittertastung den Anodenstrom der Treiberröhre. Moderne elektronische Tasten, so auch das CW-Keyboard MFJ-452, erfordern jedoch eine positive Spannung am offenen Kollektor des Ausgangstransistors. Die Tastpolarität des MFJ-452 lässt sich zwar auf Negativtastung umschalten, jedoch muss hierfür dessen Gehäuse aufgeschraubt und ein Jumper mittels Pinzette auf der Platine umgesetzt werden. Ein einfaches Tastinterface nach Bild 2 ist an solchen Transceivern nicht nur bei Verwendung des Keyboards hilfsreich, sondern ermöglicht auch dieAnschaltung moderner elektronischer Morsetasten.

Herzstück ist der Universaltransistor BC177A, der als Tastschalter fungiert. Dessen PNP-Struktur dreht die Polarität der Tastung um, da er die negative Tastspannung als Betriebsspannung verwendet. In den Tastpausen liegt die Basis von VT1 über R1 und R2 an +13,8 V, VT1 sperrt. Bei geschlossenem Tastkontakt (Punkt oder Strich) liegt dessen Basis hingegen über R2 und die durchgeschaltete Source-Drain-Strecke am Ausgang des MFJ-452 an Masse, VT1 schaltet nun durch. Das Potenziometer RP1 dient zum Einstellen des Taststroms.

Die Dimensionierung der Bauteile stimmt beim FT-277E, ist jedoch kein Dogma. Beträgt die Betriebsspannung 13,8 V, so lassen sich bei einer  $U_{\text{CEmax}} = 45$  V des BC177A demnach rechnerisch Spannungen bis  $U_{\text{Fast}} = -31.2$  V tasten. Diesen Grenzwert sollte man im Interesse der Betriebssicherheit jedoch nicht erreichen. Bei einer Betriebsspannung kleiner 13,8 V wären R1 und RP1 zu verkleinern. Ein Vergrößern bzw. Verkleinern des Taststrombereichs

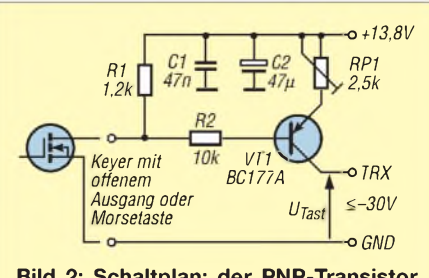

**Bild 2: Schaltplan; der PNP-Transistor dreht die Tastpolarität um.**

lässt sich durch Verkleinern bzw. Vergrößern von RP1 erreichen.

Der Aufbau des Geräts erfolgte in einem Aluminium-Kleingehäuse des Typs Teko mit einer Abmessung von 47 mm x 38 mm x 30 mm in freier Verdrahtung. Jedes andere Metallgehäuse ist aber auch verwendbar. Auf der Vorderseite sitzen die 3,5-mm-Klinkenbuchsen für Tastspannung (*TRX)* und Morsetaste (*KEY)* in entsprechenden Bohrungen, die Betriebsspannung wird über eine 6,3-mm-Klinkenbuchse rückseitig zugeführt. Man beachte dabei: Alle drei Zuleitungen sind geschirmt mit z.B. Koaxialkabel RG174 aufzubauen und die Schaltung selbst in einem allseits geschlossenen Metallgehäuse unterzubringen.

Anfangs waren beim Betrieb des Senders an der künstlichen Antenne keinerlei Schirmungsmaßnahmen erforderlich – der Transceiver arbeitete einwandfrei. Nach Umschalten auf die Sendeantenne geriet das CW-Keyboard beim Betrieb dann aber außer Takt. Obige Schirmungsmaßnahmen und das Einfügen einer Mantelwellendrossel nach Bild 3 mit zweimal vier Windungen auf einem Ferritringkern FT82-77 in das Kabel zwischen Taste und Interface schafften Abhilfe. Man achte darauf, die Drossel möglichst nahe der Taste in das Kabel einzuschleifen.

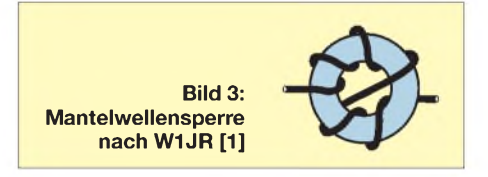

Beim Sommerkamp FT-277E ist die Ausgangsleistung vom Taststrom abhängig. Nachfolgende Abgleichprozedur gilt deshalb streng genommen auch nur für dieses Gerät, dürfte aber bei Transceivern ähnlicher Bauart identisch verlaufen. Vor der Inbetriebnahme stellt man das Potenziometer RP1 zunächst auf maximalen Widerstandswert und verbindet das Interface mit der Betriebsspannung, der Taste und dem Transceiver. Nun erfolgt das Abstimmen des Transceivers am Lastwiderstand auf Sollleistung, Betriebsartenschalter dabei in Stellung *Tune*. In Stellung *CW* gibt man nun Dauerstrich in den Lastwiderstand und gleicht währenddessen mit RP1 auf Sollleistung nach.

Es macht Freude, mit den alten Kisten hin und wieder in die Luft zu gehen und dabei T9-Rapporte zu erhalten. Möge das kleine CW-Interface dazu beitragen. Dank an meine Tochter für das Bereitstellen ihrer<br>Digitalkamera. ob.harald@web.de Digitalkamera. *[ob.harald@web.de](mailto:ob.harald@web.de)*

#### **Literatur**

[1] Krischke,A., DJ0TR: Rothammels Antennenbuch. 12. Aufl., DARC-Verlag, Baunatal 2001, S. 158; FA-Leserservice: *D-033X*

## *KW-Antennen für den Einstieg (1)*

#### *Dr.-Ing. WERNER HEGEWALD - DL2RD*

*Bei der Vielzahl der in den letzten Jahren im FA unter den Rubriken Einsteiger und Antennentechnik beschriebenen KW-Antennen fällt es manchem Neuling bestimmt schwer, die richtige Wahl zu treffen. Diese Beitragsfolge soll zum notwendigen Durchblick verhelfen und analysiert, ausgehend von den Arbeitsbedingungen aufden betreffenden KW-Bändern, geeignete Antennenformen. Dabei wird auch auf kommerziell hergestellte Produkte hingewiesen.*

Der Beitrag wendet sich in erster Linie an Inhaber der Zeugnisklasse E und legt daher das Schwergewicht auf die dort zugelassenen Bänder. In dieser Ausgabe wollen wir uns vorerst mit einigen Grundlagen befassen. Um zu klären, welche Antennen infrage kommen, möchte ich zunächst zeigen, welche Funkmöglichkeiten auf den einzelnen Bändern überhaupt bestehen.

#### **Nutzbare KW-Bänder**

Leider sind die für Zeugnisklasse E zugelassenen KW-Bänder aus derzeitiger Sicht für den Funkbetrieb eines Einsteigers nicht gerade optimal. Das 80-m- und besonders das 160-m-Band erfordern sehr lange Antennen, und auf dem 10-m- sowie 15-m-Band tut sich in der gegenwärtigen Minimumphase der Sonnenaktivität nicht viel. Schauen wir uns die Verhältnisse auf den Bändern nun im Einzelnen an.

#### *10-m-Band*

In Zeiten hoher Sonnenaktivität ist dieses Band das ideale DX-Band. Selbst mit sehr geringen Sendeleistungen können dann Weitverbindungen hergestellt werden, und das bis in die späten Abendstunden hinein. Eine tote Zone von mehreren Tausend Kilometern schützt vor QRM durch Stationen aus umliegenden Ländern, macht andererseits aber Verbindungen zu diesen nahezu unmöglich. Wegen der erforderlichen hohen Ionisation in den F-Schichten der Ionosphäre (siehe Bild 2) muss der größte Teil des Übertragungswegs von der Sonne beschienen sein.

Im gegenwärtigen Minimum der Sonnenaktivität kommen F-Schicht-Verbindungen nicht zu Stande und das Band ist praktisch Tag und Nacht "geschlossen". Etwa von Mitte Mai bis Ende Juli bildet sich tagsüber gelegentlich eine sporadische E-Schicht, die europaweite QSOs ermöglicht. Gerade "Jäger und Sammler" sollten darauf lauern, weil sich die nahen europäischen DXCC-Gebiete nur auf diesem Wege erreichen lassen (Ausnahme: Rückwärtsstreuung, engl. *Backscatter*, erfordert jedoch hohe Sendeleistungen).

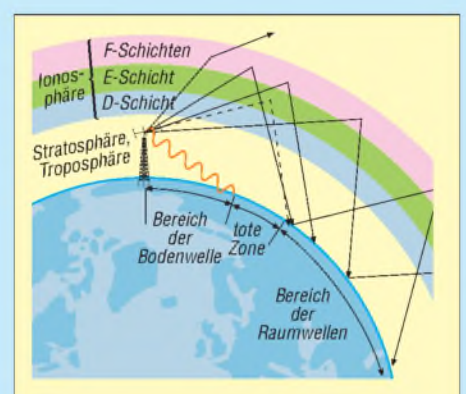

**Bild 2: Wellenausbreitung im KW-Bereich, nicht maßstäblich; Bodenwellen haben nur eine geringe Reichweite, während Raumwellen, sofern sie nicht ins Weltall schießen, von der Ionosphäre zur Erde zurück und von dieser wieder nach oben reflektiert werden.**

Im Nahbereich entspricht das Band dem 27-MHz-CB-Bereich, d.h., die Bodenwelle ermöglicht Verbindungen über einige zehn Kilometer. Daher ist dieses Band im oberen Bereich auch Tummelplatz zahlreicher Ortsrunden, zumeist wegen der besseren Sprachqualität in FM. Hierzulande gibt es u. a. die in Tabelle <sup>1</sup> genannten FM-Relaisfunkstel-

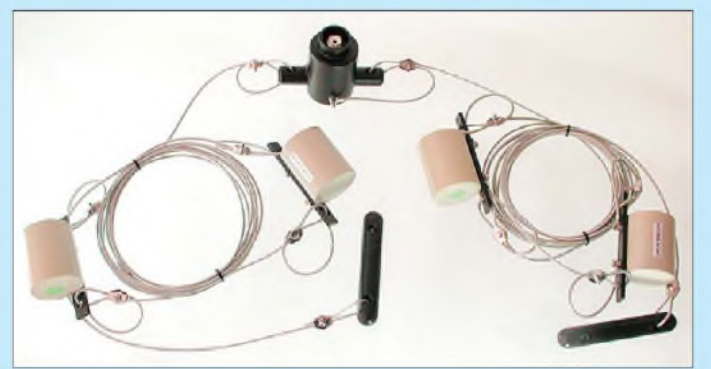

**Bild 1: Sperrkreis-Dipol W815 für die Bänder 80 m, 15 m und 10 m, liebevoll DO-Dipol genannt**

**Werkfoto: WiMo**

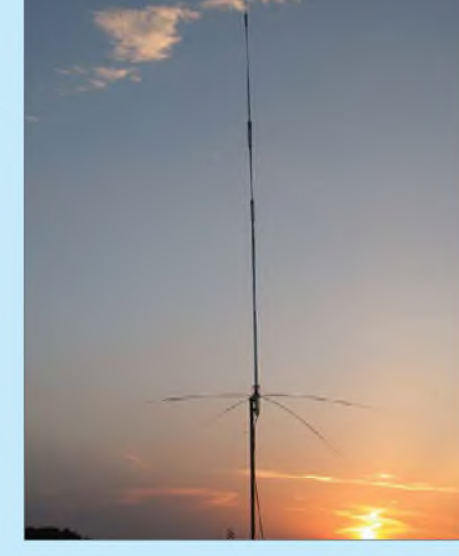

**Bild 3: Fünfband-Groundplane Eco AVT5, hier mit verkürzten Radials Werkfoto: Schülein Electronic**

len. Das mit 1,7 MHz breiteste KW-Band ist Experimentierfeld für eine ganze Reihe von digitalen und analogen Sonderbetriebsarten. Last but not least gibt es auf diesem Band zwischen 28,125 MHz und 28,300 MHz zahlreiche Baken zur Bandbeobachtung.

Werim alljährlich am zweiten Januar-Sonntag zwischen 0900 und 1059 UTC stattfindenden 10-m-Contest des DARC punkten will, sollte Mobil- oder Portabelbetrieb von einem hohen Standort aus anstreben, damit die Bodenwelle möglichst weit reicht.

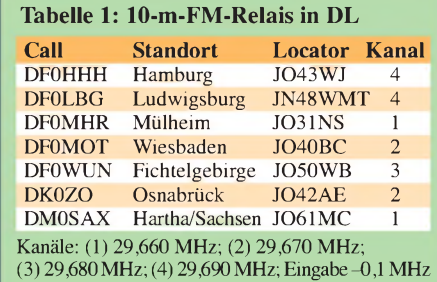

#### *15-m-Band*

Das Band ähnelt hinsichtlich der Ausbreitungsbedingungen dem 10-m-Band. Da die Ionisation hier jedoch nicht ganz so stark sein muss wie auf 10 m, öffnet das Band früher und schließt später, im Sonnenfleckenmaximum kann es bis tief in die Nacht hinein brauchbar sein. Mit etwas Glück lässt es auch zu Zeiten minimaler Sonnenaktivität im Sommer tagsüber F-Schicht-Verbindungen zu, vornehmlich in südliche Richtungen - siehe DX-QTC im FA! Da das Band nur 450 kHz breit ist, findet man FM-Betrieb kaum vorund es gibt auch nicht so viele Baken (dafür reserviert ist der Bereich 21,149 bis 21,151 MHz).

#### *80-m-Band*

Der Frequenzbereich von 3,5 bis 3,8 MHz ist *das* KW-Band für Verbindungen über kurze und mittlere Entfernungen. Die Raumwelle überbrückt bis zu 100 km. Die tote Zone verschwindet tagsüber und erreicht

### *Einsteiger*

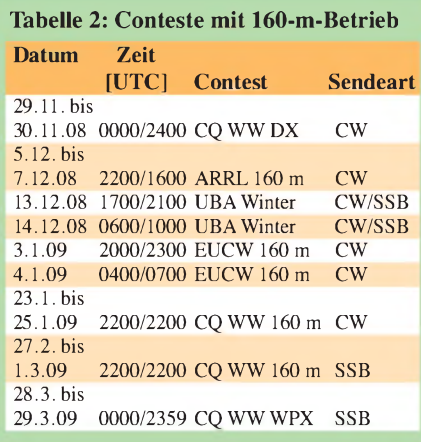

nachts etwa 1000 km. Da die sich durch Sonneneinstrahlung bildende D-Schicht die Raumwelle stark absorbiert, lassen sich jedoch tagsüber im Sommer keine großen Entfernungen überbrücken und das Band erscheint oft praktisch tot. Im Winter kann man etwa 400 km weit kommen [3], [4]. Abends und nachts ist praktisch ganz Europa zu erreichen mit Ausnahme der in der dann wachsenden toten Zone liegenden Regionen. Gerade jetzt im Winter und während geringer Sonnenaktivität ist bereits in den Abend-, ausgeprägter aber in den frühen Morgenstunden DX-Verkehr möglich. Insbesondere bei seltenen Stationen oder solchen aus Übersee hängen die Trauben allerdings ziemlich hoch. Es gibt zahlreiche *Big Guns* (sehr gut ausgerüstete Stationen), gegen die man mit 100 W und Dipol oder verkürzter Groundplane machtlos istinsbesondere, wenn das Objekt der Begierde bereits via DX-Cluster weltweit bekannt gemacht wurde. Zu beachten ist dabei, dass man viele der Mitbewerber "dank" toter Zone selbst gar nicht rufen hört.

Hier wird sich der KW-Einsteiger also vorrangig mit europäischen Stationen begnügen müssen (schaffen Sie doch erst einmal das *WAE*!), die sich sogar mit QRP erreichen lassen. Die Chancen sind dabei in CW ungleich größer als in SSB, weshalb ich nur empfehlen kann, sich dieser Betriebstechnik anzunehmen, wenn auch das Erlernen nicht mehr Pflicht ist.

#### *160-m-Band*

Der Frequenzbereich von 1,8 bis 2,0 MHz gehört genau genommen gar nicht mehr der Kurzwelle (Wellenlänge 10 m bis 100 m) an, bisweilen spricht man deswegen vom Grenzwellenbereich. Die Ausbreitung erinnert an das Verhalten der Mittelwelle. Tagsüber ist praktisch nur die Bodenwelle nutzbar. In den Abendstunden wird Europaverkehr möglich, wobei einem im Sommer der hohe atmosphärische Störpegel den Empfang vergällt. Die tote Zone hat auf diesem Band praktisch keine Bedeutung. In den Wintermonaten und insbesondere

während geringer Sonnenaktivität ist nachts DX-Verkehr machbar, doch noch weit mehr als auf 80 m gilt das oben zu den Big Guns Gesagte.

Erschwerend kommt für die meisten Funkfreunde hinzu, dass sich nur sehr stark verkürzte und (zu) niedrige Antennen unterbringen lassen, was die Chancen erheblich senkt. Am ehesten lohnen sich Versuche auf diesem Band während der wenigen 160-m-Conteste, siehe Tabelle 2, da dann genügend Gegenstationen präsent sind, sodass auch *Little Pistols* gelegentlich einen Treffer erzielen können. Daher bleibt dieses Band bei den folgenden Betrachtungen etwas außen vor.

#### **Wahl der richtigen Polarisation**

Im KW-Bereich unterscheidet man zwischen horizontaler und vertikaler Polarisation. Bei Ersterer liegen die Elemente bzw. Drähte der Antenne waagerecht, also parallel zum Horizont. Bei der zweiten zeigen sie in die Höhe, wobei das speziell bei Groundplane-Antennen nicht für die Gegengewichte, d.h. das Erdungsnetz (engl. *Radials*) gilt.

Raumwellen werden bei ihremWeg durch die Ionosphäre und der Reflexion an bestimmten Schichten derselben in unvorhersehbarer Weise in ihrer Polarisation gedreht. Selbst wenn sich die Polarisation eines einzelnen Strahls vorhersagen ließe, erreichen die Antenne verschiedenste Strahlen, die alle unterschiedlicheWege genommen haben. Daher ist es aus Sicht der Raumwellen erst einmal gleichgültig, welche Polarisation Anwendung findet.

Nicht egal ist es hingegen, was die Überlagerung des von der Antenne gerade ausgehenden Strahls mit den vom Erdboden reflektierten Strahlen betrifft. Dadurch kann es zu einer Verstärkung kommen, engl. *Ground* Gain. Diese ist insbesondere bei Richtantennen zu beobachten und bei horizontaler Polarisation stärker ausgeprägt als bei vertikaler Polarisation in Verbindung mit nur mäßiger bis mittlerer Bodenleitfähigkeit (was der Normalfall ist!). Deswegen findet man im oberen KW-Bereich - hier also <sup>10</sup> <sup>m</sup> und <sup>15</sup> <sup>m</sup> betreffend - praktisch nur horizontal polarisierte Richtstrahler vor. Vertikal polarisierte Yagis würden überdies einen nicht metallisch leitenden Mast, wenigstens aber ein solches Drehrohr, erfordern.

Bei der Bodenwellenausbreitung gibt es hingegen kaum eine Polarisationsdrehung. Wer an einer der weiter oben erwähnten Orts- (besser: Nahbereichs-)runden im 10 m-Band teilnehmen möchte, ist gut beraten, nach der dort überwiegend genutzten Polarisation zu fragen. Genau wie auf 2 m/ 70 cm (das 10-m-Band offenbart ohnehin Züge eines UKW-Bandes) bedeutet die falsche Polarisation gleich einmal 20 bis 25 dB

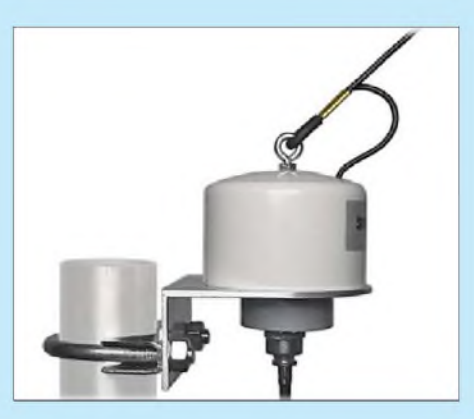

**Bild 4: Dieser MTFT-Balun (genau genommen eigentlich ein Unun [5]) zur Anpassung von Langdrahtantennen dient gleichzeitig als Aufhängepunkt. Werkfoto: <Berlinfunk.de>**

 $(3 \text{ bis } 4 \text{ S-Stufen!)}$  Verlust - fatal für Verbindungen an der Grasnarbe ..

FM-Relaisfunkstellen sind in der Regel ebenfalls vertikal polarisiert, was darin begründet liegt, dass sich vertikal polarisierte Antennen ("Stachel") leichter an einem Kfz anbringen lassen. Dennoch lohnt im konkreten Fall eine nähere Untersuchung bei geplantem Betrieb über eine nahe 10-m-Relaisfunkstelle, denn Ausnahmen bestätigen bekanntlich die Regel. Bereits eine Suche nach dem Call mit *[www.google.de](http://www.google.de)* bringt in aller Regel nähere Informationen zum gesuchten FM-Relais auf den Bildschirm.

Hier wird übrigens auch klar, warum im CB-Funk-Bereich vertikal polarisierte Yagis üblich sind: Dabei geht es in ersterLinie um Kontakte mit Mobilstationen. ZumAnderen war es den CB-Funkern hierzulande lange seitens des Gesetzgebers untersagt, horizontal polarisierte Antennen zu benutzen.

Des Weiteren bestätigt die Erfahrung auf diesem und dem benachbarten 10-m-Band, aber auch auf 160 m und 80 m, dass vertikale Polarisation für die Bodenwellenausbreitung günstiger ist.

Auf den niederfrequenten KW-Bändern ist die Frage der richtigen Polarisation auch eine der praktischen Realisierbarkeit. Damit wollen wir uns eingehender in der nächsten Ausgabe befassen.

#### (wird fortgesetzt) *dl2rd@funkamateur.de*

#### **Literatur**

- [1] Höding, M., DL6MHW: Welcome to the world -Der Einstieg auf Kurzwelle. FUNKAMATEUR 52 (2003) H. 9, S. 920-923; H. 10, S. 1028-1029; H. 11, S. 1136-1137; H. 12, S. 1248-1249; PDF im Downloadbereich *[www.funkamateur.de](http://www.funkamateur.de)*, FA7/06
- [2] Hegewald, W., DL2RD: Tipps für den Einstieg mit 100 W. FUNKAMATEUR 55 (2006) H. 9, S.1058-1059
- [3] Krischke, A., DJ0TR: Rothammels Antennenbuch. 12. Aufl., DARC-Verlag, Baunatal 2001; FA: *D-033X*; frühere Auflagen ebenfalls geeignet
- [4] Radke, H., DB2HR (Hrsg.): Auf die Kurzwelle. CQDL Spezial, DARC-Verlag, Baunatal 2003; FA-Leserservice: *D-9906*
- [5] Maday, M., DC9ZP: Berechnung und Konstruktion von Ununs für Langdrahtantennen. FUNK-AMATEUR 57 (2008) H. 12, S. 1322-1325

## *Amateurfunk mit dem Macintosh*

#### *THOMAS LINDNER - DL2RUM*

*Es gibt bestimmt unterschiedliche Gründe, sich einen Mac aus dem Hause Apple zuzulegen. Immer mehr dieser schicken Computer aus dem kalifornischen Cupertino gelangen in unsere Arbeits- oder Wohnzimmer. Aber lohnt sich diese Anschaffung auch für den Stationstisch?*

Langsam aber stetig wächst der Marktanteil des Macs. Schätzungen gehen zwischen 4 und 8 % aus. Beispielsweise beziehen sich die 8 % aufZählungen [1] der Betriebssysteme, welche auf Webseiten zugreifen. In Nordamerika liegt der Anteil etwas höher, in Deutschland steht somit in rund jedem spricht, dass immer wieder Sicherheitslü-

derMeinung, OS X ist so sicher, dass es keine Schwachstelle gibt, die einen Angriff ermöglichen könnte. Die Ignoranten meinen, dass es bei einer so geringen Verbreitung der Macs einfach nicht lohnt, Viren zu programmieren. Gegen die erste Variante

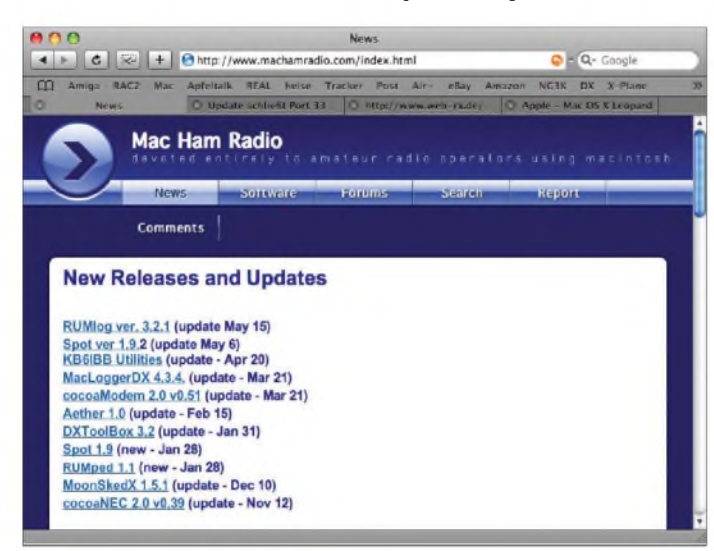

zwanzigsten Haushalt ein Apple. Software gibt es für nahezu alle Anwendungsbereiche. Gibt es in der Windows-Welt für ein Problem 100 Lösungen, so sind es beim Mac aber vielleicht nur 10; gibt es für eine Anwendung unter Windows 10 Programme, sind es für den Mac nur <sup>1</sup> oder 2, oder vielleicht findet sich auch kein Gegenstück. Amateurfunksoftware scheint eher unterdurchschnittlich vertreten zu sein.

#### **Warum einen Mac?**

Ein Mac ist ein "optimal abgestimmter Computer, der nicht nur besonders sicher, stabil und leistungsstark, sondern auch formschön und benutzerfreundlich ist". Im Mac arbeitet OS  $X$ , "eines der weltweit fortschrittlichsten Betriebssysteme und ein Softwarepaket, das ebenso unvergleichlich ist wie der Computer selbst". Diesen Aussagen von Apple [2] ist wenig hinzuzufügen. Das Schönste am Mac ist aber: Auspacken, einschalten und wohlfühlen beim Arbeiten. Kein Basteln, kein Frickeln, keine Viren.

Gerade diese Virenfreiheit macht das Arbeiten recht stressfrei und angenehm. Warum es praktisch keine Viren gibt, darüber streiten sich die Gelehrten. Die Optimisten sind

**Bild 2: Screenshot cocoaNEC; hier Horizontal- und Vertikaldiagramm einer Dreiband-Open-Sleeve-Antenne**

> **Bild 3: Tigertronics SignaLink USB-Interface mit eingebauter Soundkarte Foto und Screenshots: DL2RUM**

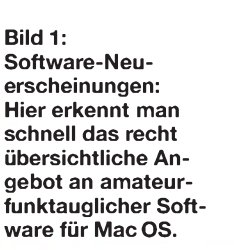

sehr wohl gefährliche Viren gab. Aufgrund der Systemarchitektur und der Rechtevergabe ist dieWahrscheinlichkeit allerdings sehr klein, dass man sich einen Virus einfängt. Ein paar Trojaner gibt es heute schon, wenn auch nicht in freier Wildbahn, aber hier sitzt die Schwachstelle meistens vor dem Computer. Etwas gesunder Menschenverstand genügt, um sein System sauber zu halten [3]. Zum heutigen Zeitpunkt lässt sich jedenfalls feststellen, dass Antivirenprogramme noch nicht benötigt werden. Allerdings können Viren, Trojaner u. Ä. durchaus unbemerkt durch den E-Mail-Verkehr weitergereicht werden, was ihre weitere Verbreitung fördert.

#### **Software**

Jedem Mac-Betriebssystem liegt ein umfangreiches Softwarepaket bei. Darunter auch über 2 GB an Entwicklungswerkzeugen -*Xcode* [4]. Mit*Xcode*lassen sich z.B. in *Objective-C-*, *C++*, *Python-*, *Ruby-* oder sogar in AppleScript-Programme erstellen. Für Programmierer sollte Xcode erste Wahl

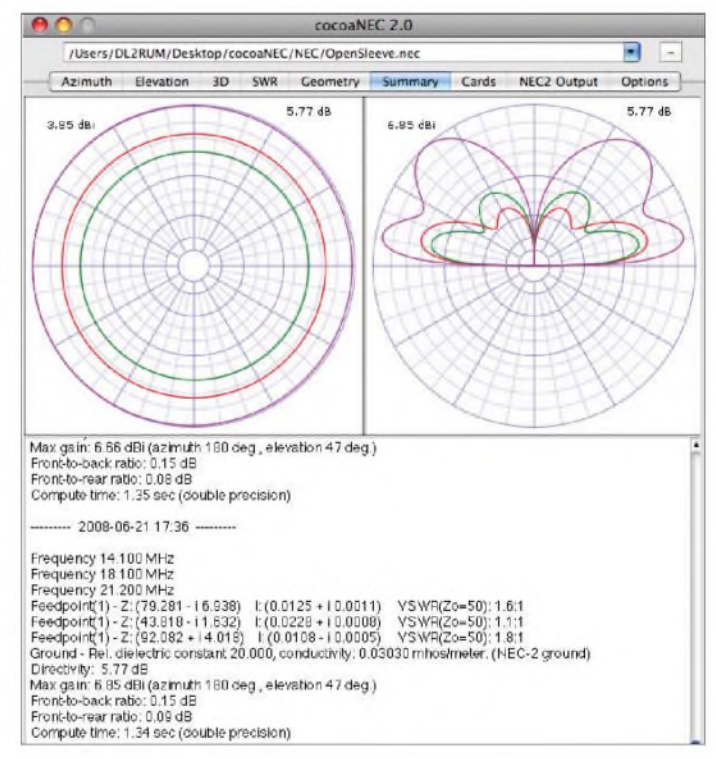

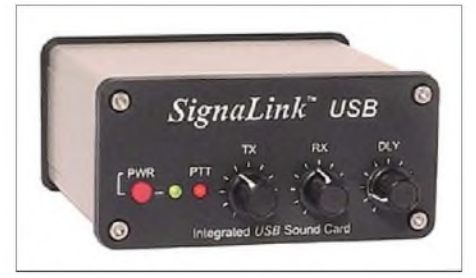

cken im Betriebsystem gefunden (und auch schnell wieder geschlossen) werden. Gegen die zweite Variante spricht, dass es unter OS 9, welches noch nicht auf Unix basierte, sein, weil es sich um ein wirklich komplettes Paket handelt, welches eine Entsprechung in der Windows-Welt zu diesem Preis erst einmal suchen muss.

Dabei ist Xcode nicht irgendeine Entwicklungsumgebung, sondern diejenige, womit auchApple seine Programme erstellt. OS X selbst wurde hiermit programmiert, oder auch iTunes. So ist es eigentlich erstaunlich, dass sich nicht mehr Hams finden, die gute Amateurfunk-Software für den Mac schreiben. Als erste Anlaufstelle im Internet dient *machamradio. com* [5]. Hier findet man schön sortiert, fast alles an Software zum Thema Amateurfunk, was es für den Mac gibt. Hier lässt sich auch sehr schnell erkennen, dass das Angebot doch recht übersichtlich ist.

Diese von SteveA. Muncy, NI5V, ins Leben gerufene Seite hat kürzlich Lee J. Imber, WW2DX, übernommen, der sie nun weiterfuhrt. Lee hat tolle Ideen, um diese Internet-Plattform weiter auszubauen. Wir können gespannt sein. Auch die Seiten bei *<dxzone.com>* [6] sind einen Besuch wert.

oder nur mal so hineinschauen, um sich ein paar Tipps zu holen.

Einen anderen Weg bestreitet Don Agro, VE3VRW. Er und sein Unternehmen *Dog Park Software Ltd.* [10] vertreiben Software auf dem kommerziellen Weg. Er selber schreibt auf seiner Website über seine Programme: "Some of the best ham radio software available for the Mac  $-$  or any platform for that matter!" Am meisten verbreitet ist sicherlich *MacLoggerDX* - ein

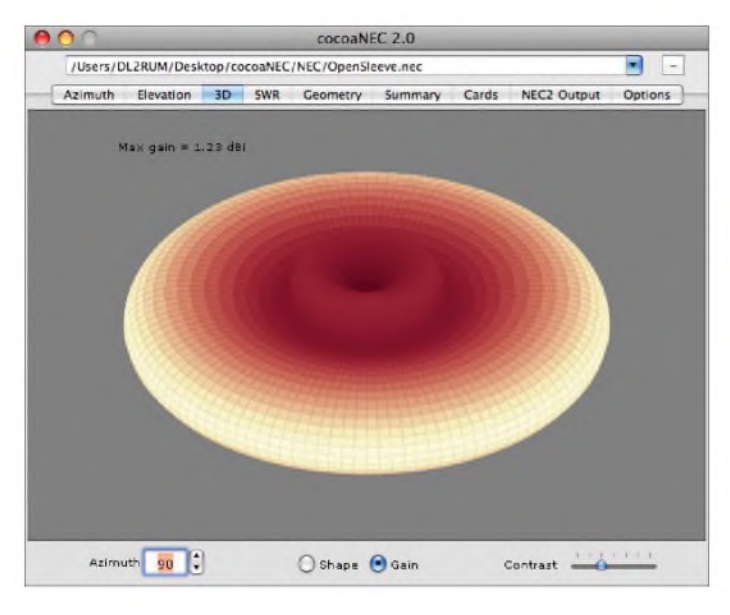

#### **Autoren**

Zwei Software-Autoren möchte ich hervorheben. Kok Chen, W7AY, [7] ist gelernter Programmierer, arbeitete bis zum Ruhestand für Apple und erstellt seine Programme mit Xcode. Sein bekanntestes Programm ist *cocoaModem*, für die digitalen Betriebsarten wie RTTY, PSK & Co. cocoaModem braucht den Vergleich bezüglich Decodierungsqualität und Funktionsumfang mit seinen Windows-Pendants nicht zu scheuen. Ein paar pfiffige Ideen stecken in cocoaModem, die nicht in jedem RTTY-Programm zu finden sind.

Erwähnt sei hier der Klickpuffer (*click buffer*). Hierbei werden ständig die letzten 20 <sup>s</sup> des digitalisierten NF-Signals in einem Ringpuffer zwischengespeichert. Durch Klicken in dieWasserfallanzeige lassen sich so noch Zeichen decodieren, die bereits vor 20 s zu hören waren. Im Breitband-RTTY-Interface ist es so z.B. möglich, schnell Rufzeichen aus einem Pile-Up herauszufiltern.

Hinweisen möchte ich ferner auf *cocoa-NEC*, welches zum Modellieren und Simulieren von Antennen dient. cocoaNEC basiert auf dem freien NEC2-Kern. Wer eine NEC4-Lizenz (unterliegt einer strengen USA-Ausfuhrkontrolle [8], [9]) besitzt, kann auch den NEC4-Kern benutzen. Chen gibt sogar die Xcode-Projekte seiner Programme heraus. Damit kann man die Programme seinen Bedürfnissen anpassen, **Bild 4: Screenshot cocoaNEC; hier eine 3D-Darstellung der Open-Sleeve-Antenne aus Bild 2**

Meinen ersten Macintosh kaufte ich 1999, ein *G4 PowerMac*. Bereits damals setzte Apple voll auf USB und Firewire. Während man bei den Windows-Rechnern noch auf USB-Anschlüsse als Standard warten musste, gab es beim Mac keine klassischen seriellen oder parallelen Schnittstellen mehr. Es müssen also USB-Seriell-Adapter her. Ein früherer Hersteller dieser Adapter ist die Firma Keyspan [12]. Für recht viel Geld erhält man hochwertige Produkte mit den passenden Mac-Treibern.

Inzwischen gibt es jedoch genug Alternativen, im Internet-Auktionshaus gibt es bereits Adapter für 5 € inklusive Versandkosten. Nicht immer sind dann jedoch Mac-Treiber dabei. Hierzu muss man aber

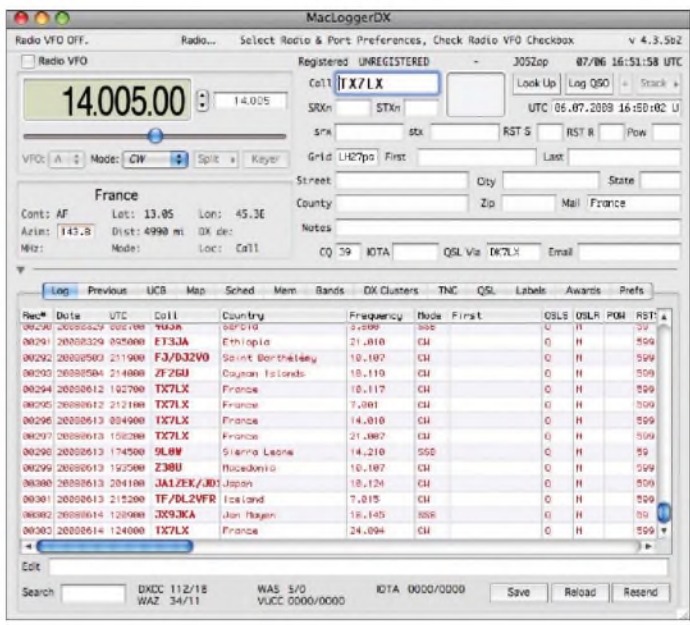

**Bild 5: Screenshot MacLoggerDX**

Logbuchprogramm, das kaumWünsche offen lassen dürfte und zusammen mit W7AYs cocoaModem mit zu den besten und beliebtesten Mac-Amateurfunkanwendungen zählt. Dons Programme lassen sich testen, bevor eine Gebühr fällig wird. Mac LoggerDX ist für 95 US-\$ plus optionalen 34 US-\$ für eine 3D-Darstellung erhältlich. Kleinere Tools für viele mögliche Berechnungen wie Kabeldämpfungen, Anpassnetzwerke, Antennen oder auch Ausbreitungsvorhersagen findet man bei *Black Cat Systems* [11].

#### **Peripherie**

Natürlich möchte man seinen Computer auch direkt mit der Station verbinden, sei es nun, um den Transceiver zu steuern oder in digitalen Betriebsarten zu arbeiten. Inzwischen gibt es schon einige Geräte, die ihre Verbindung per USB zum Computer herstellen, doch die Mehrheit benötigt immer noch eine serielle oder parallele Schnittstelle. Gerne benutzt man die Computerschnittstellen mittels eines einfachen Transistors für PTT, FSK oder CW.

wissen, dass fast alle diese Adapter auf Chips von nur drei Herstellern basieren -FTDI [13], Prolific [14] oder Silicon Laboratories [15]. Mac-Treiber von allen drei Herstelern sind frei verfügbar. Diese so gewonnenen Schnittstellen lassen sich wie gewohnt mit dem Transceiver, TNC, oder anderen Controllern verbinden.

Ein echter Klassiker für die Computeranwendung sind digitale Betriebsarten wie RTTY oder PSK. Hier erfreut sich das *Signa-Link USB-Interface* von Tigertronics (wohl nicht nur) unter Mac-Anwendern besonderer Beliebtheit. Die dort integrierte Soundkarte ist oftmals besser (höherer Dynamikumfang) als die im Computer verbaute. Letztere bleibt dann frei für Systemtöne, DX-Cluster-Meldungen oder um Musik zu hören.

Im SignaLink ist eine NF-VOX eingebaut, sodass die PTT direkt aus dem Interface gesteuert wird. Eine Schnittstelle am Computer ist dadurch nicht mehr erforderlich. Die Soundkarte wird über USB mit dem Mac verbunden und ist ohne weitere Treiber nutzbar. Das ältere *SL-1+* Interface hat keine

### *Software*

| AOO                                                                                                    |             |                                                           |             |                |                          |                             |                 |               |              |                         | /Users/DL2RUM/Desktop/RUMlog2007/DL2RUM.rsd |    |                     |               |                |            |      |                                                  |                 |
|----------------------------------------------------------------------------------------------------|-------------|-----------------------------------------------------------|-------------|----------------|--------------------------|-----------------------------|-----------------|---------------|--------------|-------------------------|---------------------------------------------|----|---------------------|---------------|----------------|------------|------|--------------------------------------------------|-----------------|
| DD-MM-TYYT                                                                                                    | HHMM        |                                                           |             | kHz            |                          |                             |                 |               |              |                         |                                             |    |                     |               |                |            |      | ONEDPERTABLE DUPPE                               |                 |
| 05-11-2008                                                                                                    |             | <b>21TE A25/DL7DF</b>                                     |             | 18074          | CW                       |                             | 599             | 599           |              | W. W. W.                |                                             |    | 38 57               |               |                |            |      |                                                  | DL7DF           |
| Auto                                                                                                    | a.          | Calision                                                  |             | ORG            |                          | ٠                           | TX              |               |              |                         | RX OSLLW eQ State CQ ITU                    |    |                     |               |                |            | Note |                                                  | Locator Manager |
| My SR: 05582-06362 My SS. 15302-16082                                                                                                    |             |                                                           |             |                |                          |                             |                 |               |              |                         |                                             |    |                     |               |                |            |      | CSL win DL7DF (see also DL7DF *) longy direct () |                 |
| A2                                                                                                    | Botswana Af |                                                           |             | <b>PPX</b>     |                          |                             |                 |               |              |                         | A25/DL7DF                                   |    |                     |               |                | <b>WWW</b> |      | Save OSO                                         |                 |
|                                                                                                    |             | CO: 30 ITU: 57 Sunrice: 0339± Sunset: 1651± 0709km 169deg |             |                |                          | ۱                           |                 | 10 OSOs found |              |                         |                                             |    |                     |               |                |            |      |                                                  |                 |
|                                                                                                    |             | 160 80m 40m 50m 20m 17m 15m 12m 10m 6m                    |             | a 70           |                          |                             |                 |               |              |                         | 160 50x 40x 30x 20x 17x 15x 12x 10x         |    |                     |               | Time.          | 22.70      |      |                                                  |                 |
| w                                                                                                    |             | WW. WW. WWP WWW. PPP P W WPM                              |             |                |                          |                             |                 | u.            | WU.          | ww                      | GAN AGE A A S A A A                         |    |                     |               |                |            |      | Show this year only                              | 44              |
|                                                                                                    |             |                                                           |             | $-1001$        |                          |                             |                 |               |              |                         |                                             |    |                     |               |                |            |      | 14045 050s in log, 135 are shown                 |                 |
| Date                                                                                                    |             | Time Callstan                                             | <b>Band</b> | ORG            | Mode                     | TX.                         | FO <sub>3</sub> | OSL           | Low          |                         | eo loxco                                    | CD | <b>ITU</b>          |               | Cnt State Note |            |      | Locator                                          | Manager         |
| 03-10-2008                                                                                                    | 1433 A71BX  |                                                           | 17m         | 18080          | <b>CW</b>                | 599 599                     |                 |               | s            | 5                       | $\mathbf{A}$                                | 21 | 39                  | As            |                | 599        |      |                                                  | <b>EATTR</b>    |
| 03-10-2008                                                                                                    |             | 1646 402/DC5NCI                                           | 30m         | 10143          | PSK31599599              |                             |                 | w             | 5            | 5                       | 40                                          | 15 | 28                  | Eu            |                |            |      |                                                  |                 |
| 03-10-2008                                                                                                    |             | 1650 A25/DL7DF                                            | 17m         | 18105          | PSK31509509              |                             |                 | w             | š            |                         | A2                                          |    | 57                  | $\mathcal{A}$ |                |            |      |                                                  | DL7DF           |
|                                                                                                    |             |                                                           |             |                |                          |                             |                 |               |              | 5                       |                                             | 38 |                     |               |                |            |      |                                                  |                 |
|                                                                                                    |             | 1823 DO/DI9VA                                             | 40m         | 7038           | RTTY 599 599             |                             |                 | w             | $\mathbf{x}$ | 5                       | LW                                          | 27 | 14                  | <b>Eu</b>     |                |            |      |                                                  |                 |
|                                                                                                    |             | 1916 A25/DL7DF                                            | 30m         | 10139          | PSK31500500              |                             |                 | w             | 5            | 5                       | $\Delta$ 2                                  | 38 | 57                  | Af            |                |            |      |                                                  | DL7DF           |
|                                                                                                    | 2046 S79TF  |                                                           | 30m         | 10104          |                          | 5.00 5.00                   |                 |               | ٢            | τ                       | 57                                          | 39 | 53                  | Af            |                |            |      |                                                  | DIGTF           |
|                                                                                                    |             | 2053 FM5AA                                                | 30m         | 10138          | <b>KTT</b>               | Y 599 599                   |                 |               | ≤            | π                       | FM                                          | 冨  | II NA               |               |                |            |      |                                                  |                 |
|                                                                                                    |             | 0054 A25/DL7DE                                            | 40m         | $70 - 7$       | <b>PSR 3 1 5 00 5 00</b> |                             |                 |               |              |                         | a2                                          | 38 | - 7                 | w             |                |            |      |                                                  | <b>CC7DF</b>    |
|                                                                                                    | 0942 5U5U   |                                                           | 17m         | 18150          | SSB                      | 59                          | 57              | w             | ς            | $\overline{\mathbf{x}}$ | 50                                          | 35 | $46$ $\Delta$       |               |                |            |      |                                                  |                 |
|                                                                                                    |             | 0956 BW37DI3KR                                            | 17m         | 18072          | <b>CW</b>                | 559.579                     |                 | w             | s            | s                       | BY                                          | 24 | 44                  | A5            |                |            |      |                                                  |                 |
|                                                                                                    |             | 0923 A71EM                                                | 17m         | 18072          | <b>CW</b>                | 599 599                     |                 | w             | 5            | 5                       | A7                                          | 21 | 39 As               |               |                |            |      | <b>LL55RI</b>                                    | EA7FTR          |
|                                                                                                    | 1230 LZ5F   |                                                           | 17m         | 18115          | SSB                      | 59                          | 59              | w             | X            | 5                       | LZ.                                         | 20 | 28                  | Eu            |                |            |      | KN12OP                                           |                 |
|                                                                                                    |             | 1356 4Z5LA                                                | 12m         | 24898          | CW                       | 599 599                     |                 | W             | š            | s                       | 48                                          | 20 | 39A6                |               |                |            |      |                                                  |                 |
| 03-10-2008<br>03-10-2008<br>$03 - 10 - 2008$<br>$03 - 10 - 2008$<br>04-10-2005<br>04-10-2008<br>04-10-2008<br>11-10-2008<br>11-10-2008<br>11-10-2008<br>11-10-2008 |             | 1446 3VBSS                                                | 17m         | 15147          | 558                      | 59                          | 59              | w             | ۳            | ٣                       | 3V                                          | 33 | 37                  | Al.           |                |            |      |                                                  |                 |
| $17 - 10 - 700B$<br>17-10-2008                                                                                                    | 1550 15700  | 1203 7x4AN                                                | 15m<br>1.7m | 21014<br>10/74 | cw<br>CW.                | 599 599<br><b>E 50 E 50</b> |                 |               |              | s,<br>÷                 | $T\ell$<br>1.14                             | 33 | 77<br>$15 - 26$ Ful | $\mathcal{M}$ |                |            |      |                                                  | <b>EVAN</b>     |

**Bild 6: Screenshot des Log-Fensters von RUMlog**

Soundkarte eingebaut, sondern nur Übertrager zur Potenzialtrennung, es wird somit die Soundkarte im Computer benötigt. Eine NF-VOX ist jedoch mit integriert. Die Tigertronics-Geräte werden hierzulande durch QRPproject [16] vertrieben.

Schwieriger gestaltet sich die CW-Ausgabe, hier bietet sich der *WinKeyer* von K1EL [17], [18] an. Das Wort WinKeyer deutet auf *Windows* hin, hat damit aber zum Glück direkt nichts zu tun. Früher konnte fast jeder noch so langsame DOS-Rechner problemlos saubere CW-Zeichen erzeugen, unter Windows gab es dann Probleme.

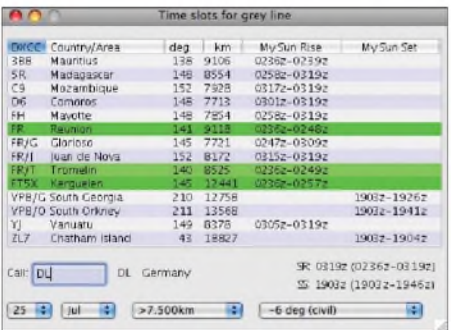

#### **Bild 7: Screenshot Greyline-Zeitfenster; die grün hinterlegten Einträge bedeuten jetzt aktuell offene Fenster.**

Anwenderprogramme haben unter heutigen Betriebssystemen keine 100%ige Kontrolle mehr über die Schnittstelle, sodass bisweilen verstümmelte CW-Zeichen generiert werden. Herz des WinKeyers ist der *Win-Key*-Chip, ein PIC, der über simple ASCII-Zeichen betriebssystemunabhängig einfach zu steuern ist. Auch Mac-Programme unterstützen den WinKeyer, z.B. *MacLoggerDX* oder *KB* von K6EET [19].

CX on 20 meters not confirmed yet DX de ISOACY: 14070.0 CX4ACO BPSK RST/599 w/20 Dipole 20572

Interface-Hersteller integrieren den Win-Key-Chip gerne in ihre eigenen Geräte, so z.B. zu finden in den *microKeyer*n des slowakischen Herstellers microHam [20]. Ich selbst benutze den microKeyer II, der neben dem WinKeyer unter anderem noch ein Transceiver-CAT-Interface, einen echten FSK-Generator und eine Soundkarte beinhaltet. Die sehr gute Soundkarte lässt sich vom Mac problemlos benutzen.

Leider sind die drei anderen Geräte im Interface nicht so ohne Weiteres erreichbar. MicroHam setzt hier auf ein eigenes Protokoll, welches einen speziellen Treiber erfordert. Chen, W7AY, unterstützt in seinen Programmen microHam-Geräte und bietet auch eine Schnittstelle an, damit andere Programme auf seine Treiber zugreifen können. Dieses funktioniert über andere Xcode-Projekte oder über AppleScript. Interessant ist für mich auch ein Test des USB-Transceiver-Interfaces aus dem FA-Leserservice [21], den ich mir für die nächsten Wochen vorgenommen habe.

#### **Programme selber schreiben**

Die Auswahl an Software kann noch so groß sein, trotzdem findet man schwer etwas, das genau den eigenen Bedürfnissen entspricht. Entweder bietet das entsprechende Programm nicht die gewünschten Funktionen, oder aber es ist so mit nicht benötigten Funktionen überladen, dass die Nutzung unübersichtlich wird. Hier hilft eigentlich nur: selber machen. Zwei eigene Programme möchte ich hier vorstellen: ein Logbuch-Programm für die täglichen QSOs und ein Programm für Conteste und DXpeditionen [22]. Andere Programme

> **Bild 8: Screenshot eines DX Alert via Growl unter RUMlog; so könnte eine DX-Meldung aussehen. Das Meldungsfenster lässt sich vielfältig konfigurieren.**

**Bild 9: Screenshot E-Mail Alert; so sieht ein DX Alert auf dem iPhone aus. Die Meldung erscheint direkt auf dem Eröffnungsbildschirm.**

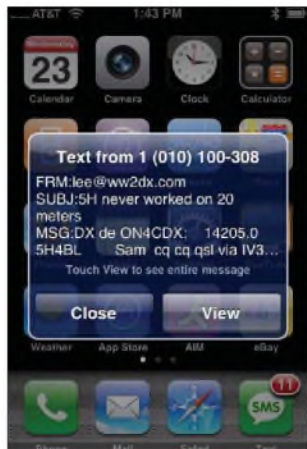

beinhalten beide Funktionen in einem, ich denke aber, dass die Anforderungen dermaßen unterschiedlich sind, dass es gerechtfertigt erscheint, zwei separate Programme zu benutzen.

#### *RUMlog*

Die Anfänge vom *RUMlog* gehen auf die 90er-Jahre zurück, damals noch auf einem Amiga entstanden. Als grobe Orientierung diente mir das *DxLog* unter MS-DOS, welches das einzige Logbuch-Programm war, das ich bis dahin jemals nutzte. RUMlog richtet sich an den KW-DXer. So stehen auch Länderlisten und Bandpunkte im Vordergrund. Besonders wichtig war mir die schnelle Reaktionen auf DX-Cluster-Spots, wobei es erst einmal auf die entsprechend übersichtliche Darstellung der Spots ankommt.

Im DX-Cluster können bereits umfangreiche Filter gesetzt werden, sinnvollerweise filtert man die Spots aber noch weiter im Programm, da nur hier ein Abgleich mit dem Log stattfinden kann. So werden interessante Spots, wie neue Bandpunkte oder gezielt gesuchte Rufzeichen, farbig markiert. Zusätzlich kann man sich noch akustisch warnen oder gar mit synthetischer Stimme alarmieren lassen (Hörbeispiel in [23]).

Wo sinnvoll, ist auch eine Information per E-Mail möglich. Weitere Optionen eröffnet *Growl* [24]. Dabei handelt es sich um eine Systemerweiterung, die dafür sorgt, dass Mitteilungen (so genannte Notifications) von Programmen den Benutzer auch wirklich erreichen. Growl sorgt dafür, dass diese Nachrichten immer im Vordergrund auf dem gerade aktiven Fenster präsentiert werden. So kann z.B. *Mail* bei einer neuen E-Mail informieren, oder Safari kündigt das Ende eines Downloads an.

RUMlog meldet ausgewählte DX-Spots. Das Interessante daran ist nun, dass sich die Anwendungen nicht im Vordergrund befinden müssen. So kann das DX-Cluster-Terminal versteckt im Hintergrund laufen und man verpasst trotzdem nichts. Für den Lowband-DXer stehen wichtige Hilfsmittel für Dämmerungslinien-(Greyline-)Berechnungen zur Verfügung. So erhält man

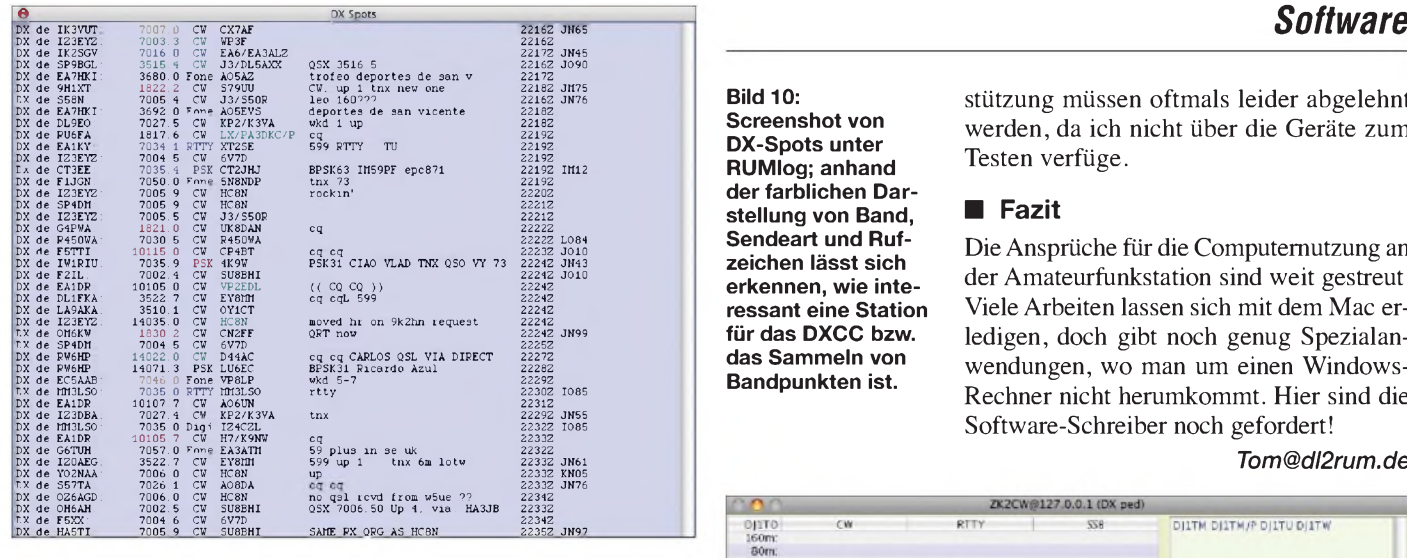

eine tabellarische Übersicht über den derzeitigen Verlauf der Greyline oder eine Übersicht, mit welchen Gebieten die eigenen Dämmerungszeiten zusammenfallen. Diese Berechnungen verstehen sich rein astronomisch, die daraus resultierenden Ausbreitungsbedingungen muss der Nutzer selber abschätzen. Leider ist mir eine grafische Darstellung nicht möglich.

RUMlog ist darauf ausgelegt, den Bedienungsaufwand möglichst gering zu halten. Zum Loggen reicht die Rufzeicheneingabe, Enter drücken und fertig. Mit einem Mausklick lassen sich QSO-Daten zum *Logbook ofThe World* hochladen. Dabei muss man sich keine Gedanken über *ADIF* oder sie QSO-Zertifizierung machen, lediglich die Passwortabfrage in *tqsl* lässt sich nicht umgehen. Das Herunterladen gestaltet sich noch einfacher, zwei Mausklicks sind notwendig und die Daten werden vomARRL-Server geladen und vollautomatisch ausgewertet. Dabei pflegt das Programm auch gleich mitgegebene Informationen wie Locator, Zonen oder IOTA-Nummer mit in das Log ein.

#### *RUMped*

Ursprünglich war *RUMped* als reines DXpeditions-Programm geplant. Da ein Contest und eine DXpedition jedoch vieles gemeinsam haben, lag es nahe, das Program auch contestfähig zu machen. Die Ähnlichkeit der Benutzeroberfläche mit *CT* von K1EA ist sicherlich nicht zu übersehen. Wer zehntausende QSOs mit CT geloggt hat, für den ist etwas anderes erst einmal schwer vorstellbar.

Es geht mir aber nicht darum, CT zu kopieren (RUMped hat bei Weitem nicht die Fähigkeiten), sondern lediglich bewährte Ideen zu übernehmen. Auch bin ich nicht in der Lage, eine eigene, schnelle Datenbank zu erstellen. So kam ich auf die Idee, MySQL als Log-Datenbank zu nutzen, andere Lösungen waren mir bei vielen QSOs im Log zu langsam. Die MySQL-Datenbank bringt einen nützlichen Nebeneffekt: Die Multi-User-Fähigkeiten; mehrere Sta**Bild 10: Screenshot von DX-Spots unter RUMlog; anhand der farblichen Darstellung von Band, Sendeart und Rufzeichen lässt sich erkennen, wie interessant eine Station für das DXCC bzw. das Sammeln von Bandpunkten ist.**

Stützung müssen oftmals leider abgelehnt werden, da ich nicht über die Geräte zum Testen verfüge.

#### **Fazit**

DieAnsprüche für die Computernutzung an der Amateurfunkstation sind weit gestreut. Viele Arbeiten lassen sich mit dem Mac erledigen, doch gibt noch genug Spezialanwendungen, wo man um einen Windows-Rechner nicht herumkommt. Hier sind die Software-Schreiber noch gefordert!

#### *[Tom@dl2rum.de](mailto:Tom@dl2rum.de)*

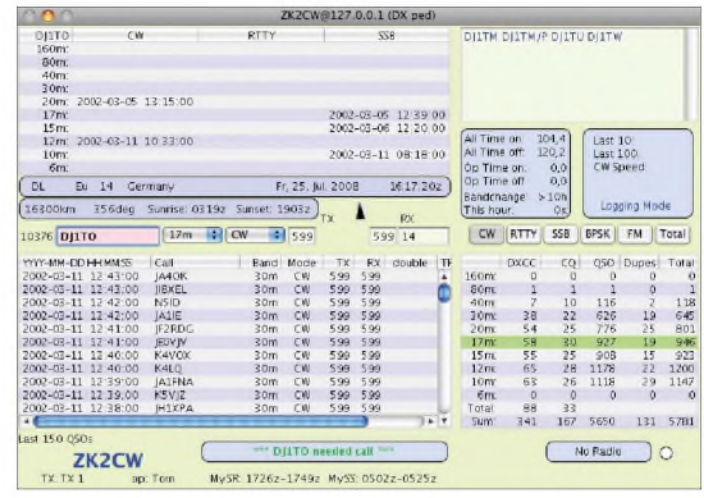

**Bild 11: Screenshot RUMped - das Hauptfenster im DXpeditionsmodus**

tionen können mit dem gleichen Log arbeiten. Lediglich ein Computer muss über den MySQL-Server verfügen und ist per LAN oder Internet mit den anderen Stationen verbunden.

Mit RUMped kann man in den gängigen Betriebsarten arbeiten, ohne die Benutzeroberfläche wechseln zu müssen. Die CW-Ausgabe erledigt derWinKeyer, für die digitalen Betriebsarten kann cocoaModem als Interface dienen. Auch ein *PK232* oder der *PTC-Plus* werden unterstützt. RUMped kann aus dem Log interessante Statistiken erstellen, wonach man seinen Betriebsablauf effektiver planen kann. Die DX-Cluster- und Greyline-Funktionen ähneln denen im RUMlog.

Ursprünglich hatte ich nur ein paar große internationale Conteste unterstützt, weil ich selber nur noch sehr selten an Contesten teilnehme. Es wurde immer wieder der Wunsch an mich herangetragen, RUMped um andere Conteste zu erweitern. So entsteht gerade ein Programm, womit man Conteste baukastenartig selber zusammenstellen kann. Damit lässt sich dann die Mehrheit derConteste, auch auf UKW, abdecken.

Beide genannten Programme sind auf meine Bedürfnisse ausgerichtet und unterstützen jene Hardware, die auch bei mir im Shack vorhanden ist. Gute Ideen der Mac-Gemeinde sind mir immer willkommen, aber vieles lässt sich auch nicht umsetzen. Wünsche nach weiterer Hardware-Unter-

#### **Literatur und URLs**

- [1] *marketshare.hi-<tslink.com>*
- [2] *[www.apple.com/de/getamac](http://www.apple.com/de/getamac)*
- [3] Hegewald, W., DL2RD: Viren und Würmer per E-Mail -was tun? FUNKAMATEUR <sup>53</sup> (2004) H. 9,S.886-887
- [4] *developer.apple.com/technology*
- [5] *[www.machamradio.com](http://www.machamradio.com)*
- [6] *[www.dxzone.com/catalog/Software/Macintosh](http://www.dxzone.com/catalog/Software/Macintosh)*
- [7] *<http://homepage.mac.com/chen>*
- [8] *<https://ipo.llnl.gov/technology/software/> softwaretitles/nec.php*
- [9] Stehlik, C., OE6CLD: NEC4-Kauf möglich. FUNKAMATEUR 56 (2007) H. 8, S. 818 (Postbox)
- [10] *[www.dogparksoftware.com](http://www.dogparksoftware.com)*
- [11] *[www.blackcatsystems.com](http://www.blackcatsystems.com)*
- [12] *[www.keyspan.com](http://www.keyspan.com)*
- [13] *[www.prolific.com](http://www.prolific.com). tw/eng/downloads.asp?ID=31*
- [14] *www.ftdichip. com/Drivers/VCP.htm*
- [15] *www.[silabs.com/tgwWebApp/public/](http://www.silabs.com/tgwWebApp/public/)*
- *web\_content/products/Microcontrollers/USB/en/ mcu\_vcp.htm*
- [16] QRPproject: Motzener Str. 36-38, 12277 Berlin, Tel. (030) 85 96 13 23; *[www.qrpprcject.de](http://www.qrpprcject.de)*
- [17] *<http://k1el.tripod.com>*
- [18] Rossbach, P., DK4MX: Morsen von Hand und via PC mit dem Winkey2-Schaltkreis. FUNK-AMATEUR 56 (2007) H. 10, S. 1078-1082; Bausatz *BX-008* im FA-Leserservice vergriffen
- [19] *<http://members.cox.net/w6eet/programs.html>*
- [20] WiMo Antennen und Elektronik GmbH, Am Gäxwald 14, 76863 Herxheim, Tel. (0 72 76) 9 66 80; *[www.wimo.de/cat-interfaces\\_d.html](http://www.wimo.de/cat-interfaces_d.html)*
- [21] Drescher, P., DC2PD; Neumann-Zdralek, DC6JN: USB-Transceiverinterface mit integrierter Soundkarte. FUNKAMATEUR 56 (2007) H. 4. S. 400 403; H. 5, S. 513-517; Bausatz im FA-Leserservice: *BX-120*
- [22] *<http://dl2rum.de/rumsoft>*
- [23] *<http://dl2rum.de/rumsoft/Announcements.html>*
- [24] *htip*.V*/growl.info/about.php*

## *Berechnung und Konstruktion von Ununs für Langdrahtantennen*

#### *MANFRED MADAY- DC9ZP*

*ZurAnpassung von Langdrahtantennen eignen sich Breitbandübertrager aufFerrit-Ringkernen. Wie diese zu dimensionieren undzu bewickeln sind und warum Pulvereisenkerne ausscheiden, erklärt der folgende Beitrag. Dazu stellt derAutor ein kostenlos herunterladbares Programm bereit.*

Langdrahtantennen sind der Definition nach zwar Antennen, die mindestens eine Wellenlänge lang sind [1], im Sprachgebrauch wird der Ausdruck aber auch für kürzere Drahtantennen unbestimmter Länge verwendet. Auf jeden Fall sind Langdrahtabkömmlinge auch endgespeist und damit, soweit sie länger als X/4 sind, immer hochohmig (mit Ausnahme der ungeradzahligen Vielfachen von X/4, d. h. 3 X/4, 5 X/4 usw.). Die jeweilige Antenne bedarf daher der Abwärtstransformation auf den 50-Q-Standard.

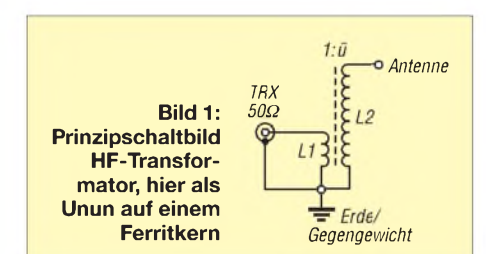

Man kann Langdrähte auch über einen geeigneten Antennenkoppler im Shack direkt anpassen, muss dann aber den strahlenden Antennendraht zum Sender und damit in unmittelbare Nähe des Operators führen, was bei höheren Leistungen nicht zu empfehlen ist.

Es ist also besser, den Einspeisepunkt so zu wählen, dass er außerhalb der Funkstation liegt und dass von dort noch ein direkter Anschluss an das obligate Gegengewicht möglich ist. Die Energieübertragung erfolgt dann mit einem Koaxialkabel und die Anpassung vor Ort. Da Langdrahtantennen aperiodischer Länge für mehrere Frequenzen nutzbar sind und keine definierten Fußpunktwiderstände haben, sollte die Anpassung am Fußpunkt derAntenne idealerweise so breitbandig sein, dass Umschaltungen derAnpasselemente bei Bandwech-

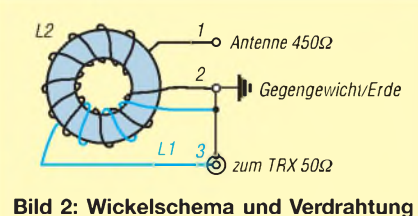

**eines Unun 1:9 als HF-Transformator**

seln und sich dabei ändernden Impedanzen vermieden werden.

#### **Magnetischer Balun als Neuheit?**

Dazu haben sich seit etlichen Jahren Langdraht-*Unun*s bewährt (zum Begriff siehe Kasten), die mit breitbandigen Übertragern auf Ferritringkernen den hochohmigen Eingang derAntenne um ein bestimmtes Verhältnis so nach unten transformieren, dass die restliche Anpassung durch den im Transceiver eingebauten Antennenkoppler (meist *Tuner* genannt, dieser bewirkt nur eine Feinabstimmung bis zu Welligkeiten von  $s \leq 3,0$ ) erfolgen kann.

Dazu gibt es zwei Möglichkeiten, entweder man konstruiert einen klassischen und einfachen HF-Transformator (Bilder <sup>1</sup> und 2) oder man greift zu dem etwas aufwändigeren so genannten Leitungsübertrager [1] (Bild 4).

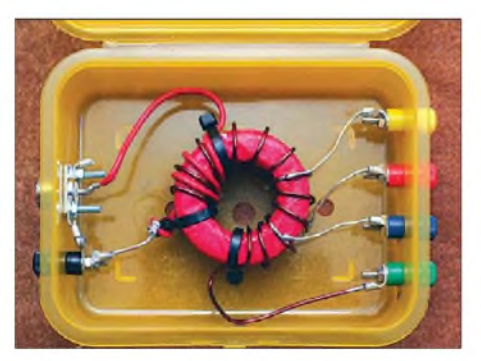

**Bild 3: Der fertige Unun im Tupper-Design mit Anzapfungen für 1:6, 1:9, 1:12 und 1:16; die drei Koppelwindungen werden zwischen die letzten drei Windungen der Hauptspule gewickelt.**

Dieser Leitungsübertrager wird auch als *Magnetischer Balun* (korrekt müsste er *Unun* heißen) bezeichnet und hat den Ruf einer Wunderwaffe gegen hohes SWV. Dabei suggeriert die einschlägige Werbung, dass es sich um eine Neuheit handele.

Fakt ist, dass der Leitungsübertrager (engl. *Transmission Line Transformer*) auf US-Patenten beruht, die um 1940 erteilt wurden und dass entsprechende Baubeschreibungen auf Ringkernen in vielen Varianten seit mindestens 24 Jahren regelmäßig im ARRL-Handbuch oder im ARRL-Antennenhandbuch zu finden sind [2].

#### **Typen von HF-Übertragern**

Man unterscheidet folgende Typen und deren Bezeichnungen:

- Übertrager von symmetrischer (balanced) Last auf unsymmetrische Quelle: **Balun**
- Übertrager von unsymmetrischer Last auf unsymmetrische Quelle: **Unun**
- Übertrager von unsymmetrischer Last auf symmetrische Quelle (nicht gebräuchlich): **Unbal**
- Übertrager von symmetrischer Last auf symmetrische Quelle (nicht gebräuchlich): **Balbal**.

Das Übersetzungsverhältnis wird der Bezeichnung vorangestellt; siehe auch [13].

Für die nachfolgenden Berechnungen der beiden Unun-Arten habe ich ein Programm (Bild 6) geschrieben, das mit Erscheinen des Beitrags von meiner Internet-Präsentation [3] abrufbar ist.

#### **HF-Transformator als Unun**

Er eignet sich besonders für 160 m bis 15 m. Auf noch höheren Frequenzen wird seine Funktion durch die Wicklungskapazitäten eingeschränkt. Wer also unbedingt seine Langdrahtantenne auch auf 12 m bis 6 m betreiben will, sollte gleich zum Leitungsübertrager greifen, weil bei dem die Wicklungskapazität Teil des Konzepts ist  $[4]$ .

Zur Berechnung eines HF-Transformators auf einem Ringkern wird die Reaktanz  $(X_{L1})$  der Koppelspule  $(L_1)$  auf den vierfachen Betrag des Eingangswiderstands festgelegt [4], in der Regel also auf 200  $\Omega$ . Der induktive Widerstand der Hauptspule (*L*2) wird analog auf den vierfachen Wert des Ausgangswiderstandes terminiert. Das ergibt bei 450  $\Omega$  also  $X_{L2} = 1800 \Omega$ .

Dann berechnet man die zur Reaktanz *X*L1 von L1 gehörige Induktivität für das langwelligste Band, ab der die Antenne betrieben werden soll, hier für 160 m

$$
L_1 = 200 \frac{V}{A} / (6.28 \cdot 1.82 \cdot 10^6 \,\mathrm{s}^{-1}),
$$

das ergibt  $L_1 = 17.5 \mu$ H.

Die Induktivität der Hauptspule muss in unserem Beispiel dann zu *L*<sup>1</sup> im Verhältnis 1800/200 liegen, was dem Übersetzungsverhältnis 1:9 entspricht. Sie ergibt sich also aus  $L_2 = L_1 \cdot 9$ , hier  $L_2 = 17.5 \mu H \cdot 9$ , also  $L_2 = 157,5 \mu$ H.

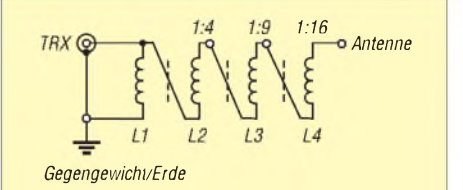

**Bild 4: Prinzipschaltbild des Leitungsübertragers bis 1:16**

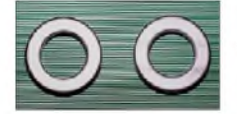

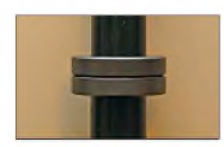

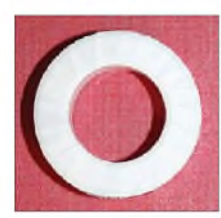

**Bild 5: Ringkernbehandlung; oben die zwei FT-240-43 im Originalzustand, darunter zusammengeklebt und zum Fixieren bis zum Abbinden des Klebstoffs über ein Staubsaugerrohr geschoben; darunter mit PTFE-Band sowie unten mit Textilband bewickelt**

 $\overline{n}$ 

#### **Auswahl des Ferritkerns**

Die hohen Induktivitäten bedingen einen Ferritkern. Mit den preiswerteren und in der Regel robusteren Eisenpulverkernen kommt man nur mit sehr hohen Windungszahlen, also mit hohen Verlusten, auf den erforderlichen Wert, was man mit dem Programm [3] leicht nachvollziehen kann.

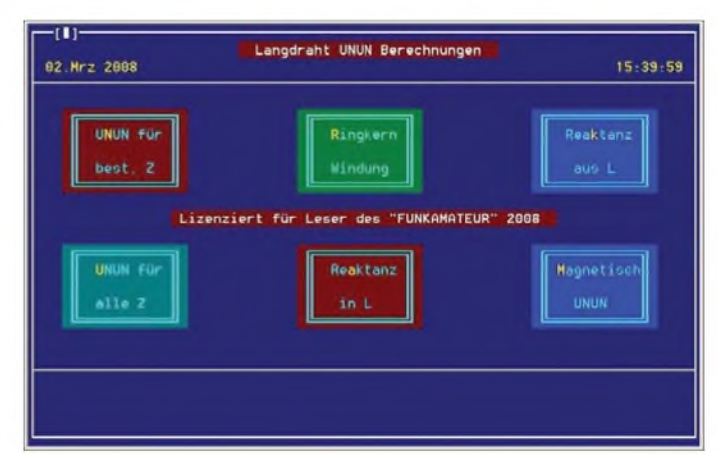

Trotzdem sind immer wieder Baubeschreibungen mit Eisenpulverkernen zu finden, wie der T220-2 von Amidon, mit nur 9 bis 11 Wdg. Diese Kombination funktioniert nicht richtig, vor allem nicht auf den langwelligen Bändern, der Kern wirkt allenfalls als zusätzliche Induktivität, wird damit ungewollt ein verlängernderTeil derAntenne, und heizt sich auf. Ein besseres SWV damit wäre rein zufällig und hat dann aber nichts mit sauberer Transformation zu tun.

Ich beschreibe daher hier Lösungen mit dem Ferritkern FT 240-43 [5],  $A<sub>L</sub> = 1025$ nH/Wdg2. Er wird für höhere Leistungen bis 750 W aus zwei gestockten Exemplaren zusammengeklebt. Nach dem Zusammenkleben umwickelt man ihn mit Teflonband (PTFE-Band) aus dem Baumarkt und dann noch einmal mit Textilklebeband zur Fixierung (Bild 5). Er ist dann gegen Spannungsüberschläge – auch bei höheren Leistungen - immun.

Der gestockte Ferritringkern hat dann einen  $A_L$ -Wert  $A_L$  = 2150 nH/Wdg<sup>2</sup> und man kann die erforderliche Windungszahl für L1 und L2 mit der Formel

$$
=\sqrt{\frac{L}{A_{\rm T}}}\tag{1}
$$

berechnen und kommt für *L*<sub>1</sub> auf 3 und für *L*<sup>2</sup> auf 9 Wdg. Für *L* wird 17500 *nH* bzw. 157500 *nH* eingesetzt, sodass sich *nH* gegen *nH* wegkürzt – siehe auch Kasten S. 1325.

Je weniger Windungen man braucht, desto weniger Verluste und desto weniger Kapazität gibt es, eine gewisse hohe Permeabilität ist daher in dieser Hinsicht von Nutzen. Selbst dann, wenn solche Kerne etwas größere interne Verluste aufweisen als Eisenpulverderivate. Die Kernverluste liegen nur bei etwa 40 % der üblichen Windungsverluste (infolge ohmschen Widerstands, Skin- und Proximityeffekts und evtl. dielektrischer Verluste durch Isolation).

#### **Variable Übersetzung 1:** *ü*

Der HF-Transformator kann beliebige Übersetzungsverhältnisse abbilden, was in der

Langdrahtantenne von großem Nutzen ist. Man berechnet die Induktivitäten bzw. Windungen für die verschiedenen Werte und legt dann Anzapfungen bei L2 an. Bild 3 zeigt einen Unun in dieser Art mit den Teilern 1:16, 1:12, 1:9 und 1:6.

**Bild 6: Hauptmenü des Programms** *Balun.exe***; links die Funktionen für die Berechnung des Unun als HF-Transformator, in der Mitte oben Ringkernberechnung; dann Umrechnungen der Reaktanzen in Induktivitäten und umgekehrt sowie rechts unten die Be**rechnung des "Mag**netischen Unun"**

#### **SWV-Tabelle für den Unun in Form eines HF-Transformators für eine Drahtantenne bei DC9ZP**

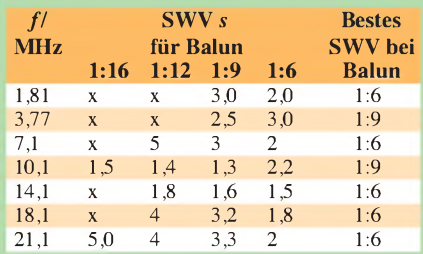

Gewonnen hat 1:6, gefolgt von 1:9. Eine Umschaltung zwischen 1:9 und 1:6 ist aber wegen der geringen Unterschiede nicht erforderlich, das stimmt derTuner weg. Die Tabellenwerte werden freilich bei jederAntenne anders aussehen.

Nach Installation des Unun notiert man in einer Tabelle für jedes Band die SWV-Werte für alle Übersetzungsverhältnisse gemäß obiger Tabelle und kommt dann, so wie ich, am Schluss meist zu dem Ergebnis, dass entweder 1:9 oder 1:6 die Favoriten sind. Immerhin, man könnte mit viel Geduld einen solchen Unun über die Anzapfungen und mit einigen Umschaltrelais so optimieren, dass man generell ohne Tuner auskommt.

Auf jeden Fall ist nun klar, welchen konkreten Eingangswiderstand dieAntenne bei der jeweiligen Frequenz hat. Wenn man die hohe Übersetzung von 1:16 und 1:12 nach der Testphase nicht braucht, was sehr wahrscheinlich ist, dann sollte man dieWicklung von *L*2 auf den wahren Bedarf reduzieren. Damit verringert sich die Wicklungskapazität und es erhöhen sich die Chancen, dass der Unun auf höheren Frequenzen noch sauber arbeitet.

Bild 7 zeigt das Berechnungsergebnis für diesen Multi-Unun mit dem Programm. Man legt die Anzapfungen an die berechneten Windungen. Mit einer zweiten Funktion des Programms kann man aber auch ganz krumme Werte gezielt berechnen.

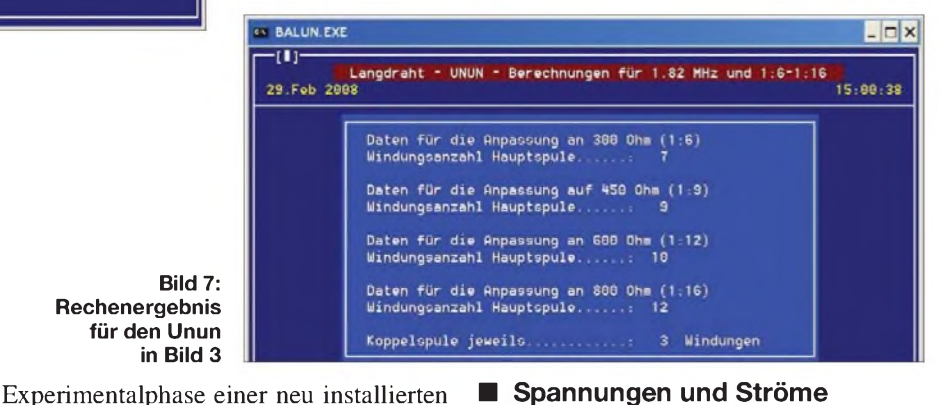

**Spannungen und Ströme**

Die Ausgangsspannung beträgt bei einer Übersetzung von 1:4 das Doppelte, bei 1:9 das Dreifache und bei 1:16 das Vierfache der Eingangsspannung. Bei 750 W Ausgangsleistung liegt die Eingangsspannung (Spitze-Spitze-Wert  $U_{ss}$ ) bei 274 V an 50  $\Omega$ .

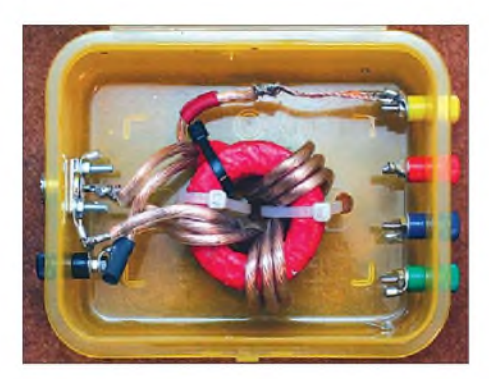

**Bild 8: Der gleiche Kern, diesmal als Leitungsübertrager 1:9 mit dickem Draht gewickelt, sowie ohne Anzapfungen**

Sie berechnet sich aus:

$$
U_{ss} = \sqrt{2} P \cdot Z,\tag{2}
$$

dabei ist *P* dieAusgangsleistung des Transceivers / der PA in Watt und *Z* die jeweilige Impedanz in Ohm. Bei einer Übersetzung von 1:16 ist  $Z = 800 \Omega$ , die Spannung beträgt also 1095 V. Dazu kommen noch Spannungserhöhungen je nach vorhandenem SWV im Ausgang. Das ist u. a. der Grund für das Umwickeln des Kerns mit Teflonband.

- Wird die Langdrahtantenne ab einer höheren Frequenz als 1,8 MHz betrieben, dann kann die dazu passende Induktivität von L1 und L2 mit dem Programm berechnet werden. Die Reaktanzen  $X_L$  der Spulen bleiben jedoch stets gleich.
- Die Induktivität der Hauptspule muss um den Faktor des Übertragungsverhältnisses höher sein als die der Koppelspule.
- Es muss ein Ferritringkern gewählt werden, der die Induktivitäten mit möglichst wenig Windungen erzeugt.
- -Bei hohen Leistungen und/oder zu niedriger Induktivität eines einzelnen Ferritkerns kann man mehrere stocken.
- Oberhalb von <sup>21</sup> MHz hat dieser Unun Schwächen aufgrund der Wicklungskapazitäten. Außerdem geht bei höheren Frequenzen der Einfluss des Ringkerns auf die Gesamtinduktivität generell zurück.

#### **Leitungsübertrager**

Der Leitungsübertrager ist auf den unteren Frequenzen nicht besser als der HF-Transformator, hat aber keine Grenzfrequenz durch Wicklungskapazitäten und

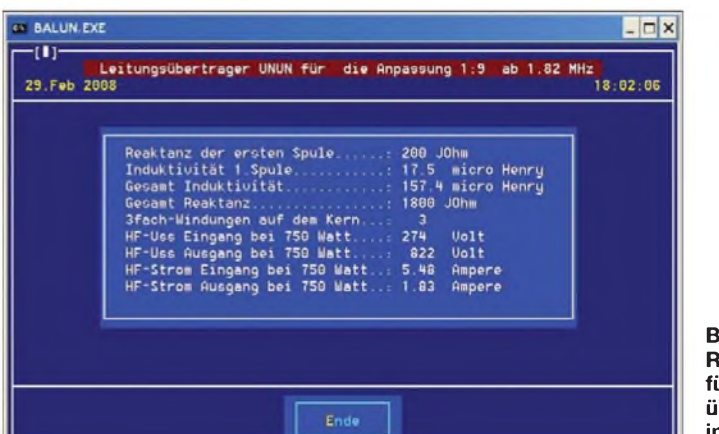

Der Strom verteilt sich so, dass in der Koppelspule ( *L*1) der meiste Strom fließt:

$$
I = \sqrt{\frac{2P}{Z}},
$$
\n(3)

dabei ist als *Z* die Impedanz am Eingang von *L*<sub>1</sub> bzw. am Ausgang der jeweiligen Spulenzapfung von *L*<sub>2</sub> einzusetzen.

Bei 750 W ergeben sich so für *L*<sub>1</sub> ein Strom von *I* = 5,477 A, für die Anzapfung 1:16 wären es  $I = 1,369$  A. Der Strom in L1 ist also etwa um den Faktor√*ü* höher, wobei *ü* das jeweilige Übersetzungsverhältnis ist.

#### **Zusammenfassung HF-Transformator als Unun**

- Diese Version lässt sich gut berechnen, leicht wickeln und deckt in der Regel den Bedarf ab.
- Die Reaktanz der Koppelspule muss bei 200 Q und damit ihre Induktivität auf dem 160-m-Band bei 17,5  $\mu$ H liegen.

**1324 • FA 12/08**

**Bild 9: Rechenergebnis für den Leitungsübertrager 1:9 in Bild 8**

kann somit bis 50 MHz verwendet werden. Seine Wickeltechnik ist komplizierter und man sollte sich einige Eselsbrücken bauen, indem man u. a. verschiedenfarbig markierte Drähte benutzt, wie Bild 10 verdeutlicht. Er ist in der Regel auf das vier-, neun- und sechzehnfache Übertragungsverhältnis festgelegt. Zwischenwerte sind durch Anzapfungen ebenfalls möglich [6], aber wegen der Wickeltechnik schwierig zu realisieren.

Er wird nach dem schon beschriebenen Standard [4] so ausgelegt, dass die erste Spule  $(L_1)$  wieder eine Reaktanz von 200  $\Omega$ , also 17,5  $\mu$ H Induktivität auf dem 160-m-Band, hat. Damit ist klar, dass auch der Leitungsübertrager sinnvollerweise nur auf Ferritkernen realisiert werden kann.

Wie aus dem Schaltbild in Bild 4 ersichtlich, kann man bei vier Spulen bis zu einem Übertragungsverhältnis von 1:16 kommen, bei drei bis 1:9 und bei zwei bis 1:4.

Die erforderlichen Windungen werden parallel in einemZug auf den Kern gewickelt und hinterher in der richtigen Reihenfolge zusammengeschaltet (Bild 10).

#### **Bemessung und Berechnung**

Spannungen und Ströme verhalten sich so wie beim HF-Transformator, das Programm [3] berechnet sie immer mit, wie Bild 9 zeigt. Die Berechnung der Induktivität der ersten Spule (*L*<sub>1</sub>) aus der Reaktanz  $X_{L1}$  erfolgt wie beim vorherigen Beispiel. Bei zwei (bifilaren) Windungen auf dem Kern ergibt sich die vierfache Induktivität, bei drei (trifilaren) die neunfache und bei vier (quadrofilaren) die 16fache Induktivität der Spule *L*<sup>1</sup>.

Das Übersetzungsverhältnis entsteht somit wieder aus der Relation der Induktivität der ersten Spule zur Gesamtinduktivität. Die Spulen werden dabei quasi in Serie, aber mit Phasenwechsel zusammengeschaltet. Wir bleiben bei unserem Beispiel bei einem Übertragungsverhältnis von 1:9 und damit bei drei parallel zu führenden Leitungen.

Nach der letzten Windung ist eine Gesamtreaktanz von (200 • *ü*) Q erreicht. Dabei ist *ü* das Übertragungsverhältnis. Für  $50:450 \Omega$ , also 1:9, erreicht der induktive Widerstand somit  $200 \cdot 9 \Omega = 1800 \Omega$ . Insoweit unterscheidet sich die Berechnung nicht vom vorherigem Beispiel.

Für die Berechnung der Anzahl der Windungen um den Kern ist lediglich die Induktivität von L1 heranzuziehen.

Setzt man in die Formel (1) als *L* = 17 500 nH und als  $A_L$  wieder 2150 nH/Wdg<sup>2</sup> ein, so ergeben sich für den gestockten Amidon-Kern FT240-43 wiederum 3 Wdg. Das bedeutet, dass die drei parallel aufgewickelten Leitungen dreimal durch die Mitte des Kerns laufen müssen (Bild 8). Die hohe Permeabilität des Kerns lässt somit dicke Drähte mit einem Querschnitt bis zu 6 mm<sup>2</sup> zu. Das sollte man auf jeden Fall ausnutzen, um die Verluste zu minimieren und den Kern nicht mehr als nötig zu erhitzen. Bild 8 zeigt den schon bekannten Kern mit den drei Windungen, Bild 9 das Rechenergebnis aus dem Programm und Bild 10 die Verschaltung der trifilaren Wicklung.

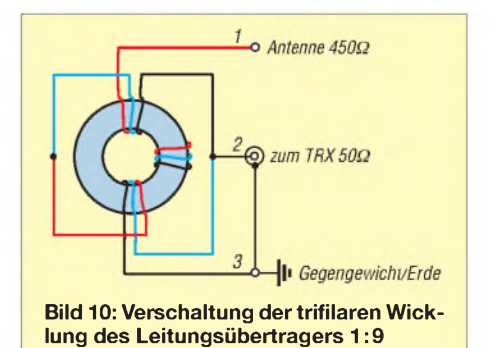

#### **Zusammenfassung Leitungsübertrager**

- Es handelt sich um einen sehr guten Breitbandübertrager, bis zu 50 MHz benutzbar.
- Wer das 160-m-Band mit einschließt, muss zwangsläufig wieder Ferritkerne mit hoher Permeabilität einsetzen.
- -Wer den Unun nur für die höheren Bänder einsetzt, kann mit dem Programm ggf. auch andere Ringkerne berechnen. Wichtig ist nur, dass die Reaktanz der Spule <sup>1</sup> auf dem langwelligsten benutzten Band mindestens 200 Q beträgt und möglichst wenig Windungen auf dem Ringkern benötigt werden.
- Die Wickeltechnik ist gewöhnungsbedürftig, der Sinn erschließt sich erst nach längerem Hinsehen und schrittweiser Analyse.

#### **Gegengewicht und Mantelwellen**

Ob HF-Transformator oder Leitungsübertrager, auf die vorstehende Art endgespeiste Antennen benötigen ein Gegengewicht. Wenn es nicht vorhanden ist, dann wird das ableitende Koaxialkabel und damit die Station selbst von der HF beschlagnahmt und es treten die bekannten Begleiterscheinungen wie heiße Finger bei der Bedienung und/oder heiße Lippen am Mikrofon, "sprechende" Aktivboxen sowie HF-verseuchte Modulation etc. auf.

10 mm, Material N30, fertigen, die bei [5] zu etwa  $1 \n\in \text{pro Stick zu beziehen sind.}$ Davon schiebt man 20 Stück auf ein Koaxialkabel RG213 (Bild 11). Da ein Ringkern eine Induktivität von ungefähr  $4 \mu$ H aufweist, kommt man damit leicht auf die geforderten 80  $\mu$ H.

#### **Zum Abschluss in die Gerüchteküche**

Ferritringkernen sagt man nach, dass sie eigene Oberwellen erzeugen. Wenn man aber nach schlüssigen Beweisen, Messprotokollen etc. fragt, kommt meist keine Antwort mehr. Außerdem stellt sich dieser Behauptung folgend die Frage, warum dann Ferrite vermehrt in Oberwellenfiltern eingesetzt werden.

Es ist richtig, dass alle Spulen, wenn sie mit HF überlastet werden, nichtlineare Verzerrungen produzieren, das ist keine Eigentümlichkeit von Ferriten. Man muss die Kerne und Leitungsquerschnitte demzufolge so aussuchen, dass sie der Ausgangsleistung standhalten, damit sie thermisch nicht überlastet und/oder in die so genannte Sättigung gefahren werden.

Diese Sättigung, über die auch viele Gerüchte kursieren, ist nichts anderes als ein Überlastungssyndrom. Von einem bestimmten Punkt an nimmt der magnetische Fluss [7] – früher in Gauß, heute in Weber gemessen - trotz weiterer Leistungszufuhr

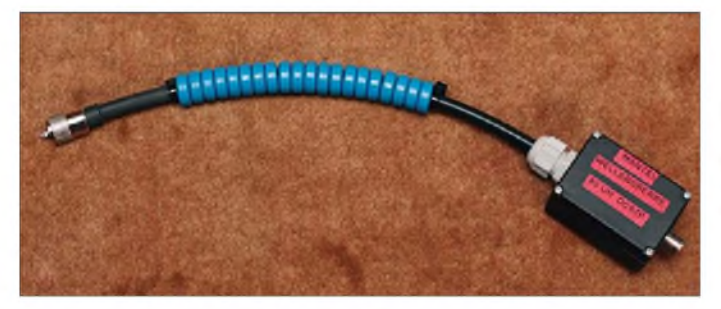

Der Anschluss eines Gegengewichts in Form von Radials, der Dachrinne oder anderen verfügbaren großen Metallflächen, erfolgt direkt am Unun. Dann wird an der Koaxialbuchse des Unun eine Mantelwellensperre eingesetzt und an diese ist das Koaxialkabel zum Shack anzuschließen. Die Induktivität der Mantelwellensperre muss so groß sein, dass sie auf dem längsten Band, also 160 m, noch einen ausreichend induktiven Widerstand hat. Das ist ab etwa 80  $\mu$ H der Fall. Dazu reicht allerdings die Billiglösung in Form einer aus Koaxialkabel gedrehten Drossel (max. 10 bis 15  $\mu$ H) nicht aus, es müssen also wieder Ferrite her. Bei deren Auswahl ist neben der Dämpfung auch die Ausgangsleistung der Station zu berücksichtigen. Eine erprobte Drossel für die legale Ausgangsleistung kann man mit Ferritkernen aus Ferroxcube RK20, Innendurchmesser

**Bild 11: Erpobtes Muster einer belastbaren Mantelwellensperre mit 20 Ferritkernen FK20**

**Fotos und Screenshots: DC9ZP**

nicht mehr zu. Der Kern wird instabil und ändert seine Permeabilität. Vor der Sättigung liegt aber eine drastische Erhöhung der Temperatur [6], die sich durch einen steilen Anstieg des SWV sofort bemerkbar macht. Die hier verwendeten gestockten Kerne können nur in die Sättigung gefahren werden, wenn die Ausgangsleistung deutlich höher als 750 W PEP ist und die Anzeichen der SWV-Veränderung durch den Operateur ignoriert werden.

Im übrigen sind Balun/Unun mit ihren Problemen und Vorzügen immer Thema in Foren [8], [9] und Gegenstand von Untersuchungen [10], [11] und [12], die man zum tieferen Verständnis nachlesen sollte. *[dc9zp@darc.de](mailto:dc9zp@darc.de)*

#### **Literatur und URLs**

[1] Krischke,A.,DJ0TR: RothammelsAntennenbuch. 12. Aufl., DARC-Verlag,Baunatal 2001, Kapitel 11; FA: *D-033X*

#### *AL-Wert* **von Amidon-Kernen**

Die Angaben des A<sub>L</sub>-Wertes werden in der Literatur nicht immer einheitlich und korrekt gehandhabt. Bei Reichelt Elektronik erfolgen die Angaben bei Ferrit-(FT-)Kernen in nH, beim Hersteller selbst (*[www.amidoncorp.com](http://www.amidoncorp.com)*) und bei *[www.amidon.de](http://www.amidon.de)* in mH/1000Wdg.; der Zahlenwert ist in beiden Fällen **derselbe**! Wer es nachrechnen will, merkt übrigens schnell, dass die Angabe mathematisch korrekt eigentlich mH/**(**1000 Wdg**)<sup>2</sup>** lauten müsste. Für FT-Kerne gilt:

$$
n=\sqrt{L/A_L}; L=N^2\cdot A_L; A_L=L/N^2.
$$

Setzen Sie hier *A***<sup>L</sup>** in nH gemäß o.g. Tabellenwerten ein, kürzen sich die Maßeinheiten weg bzw. kommen korrekt heraus. Dabei genügt es hier, die Windungszahl *n* als dimensionslos anzusehen.

Komplizierter wird es bei T-Kernen (Pulvereisen). Dort finden wir den A<sub>L</sub>-Wert meist in µH/100Wdg. vor - mathematisch korrekt eigentlich pH/**(**100 Wdg**)2**. Wer das berücksichtigt, braucht sich die in den Amidon-Katalogen angegebenen zugeschnittenen Größengleichungen nicht zu merken und kann einfach obige Gleichungen verwenden, muss jedoch die Maßeinheiten gewissenhaft mitführen.

Beispiel *L* = 1,3 pH, Ringkern T50-2,  $A_L = 49 \mu H / (100 \text{ Wdg})^2$ :  $N = \sqrt{L/A_L}$ ; *n* = V 1,3 pH/(49 pH/**(**100 Wdg**)2**) *n* <sup>=</sup> *V* (1,3/49) • 10000 Wdg**<sup>2</sup>**  $n \approx 16$  Wdg!

Die "Maßeinheit" Wdg kommt hier ganz sauber heraus! Um die Rechnung etwas zu vereinfachen, haben wir in [14], abweichend zu Amidon, auch den A<sub>L</sub>-Wert der T-Ringkerne in **nH/Wdg<sup>2</sup>** angegeben. Noch einfacher geht es mit dem Ringkernrechner [15]! **-rd**

- [2] N.N.: The ARRL Handbook 1984. ARRL, Newington 1983; Kapitel 19-7 und 2-28
- [3] Maday, M., DC9ZP: Homepage mit Programm *Balun.exe* zum Herunterladen für FA-Leser. *www.dc9zp.homepage.t-<online.de>*
- [4] Wilson, M.J., K1RO (Ed.): The ARRL Handbook 2009. ARRL, Newington 2008; FA: *A-1395*; ARRL-Handbücher seit 2005, Kapitel "Transmission Lines" und Kapitel "Transformers"
- [5] Reichelt Elektronik GmbH & Co. KG, Elektronikring 1,26452 Sande,Tel. (0 44 22) 95 5-3 33; *[www.reichelt.de](http://www.reichelt.de)* (Bezugsquelle und Daten)
- [6] Straw, R. D., N6BV (Ed.): The ARRL Antenna Book.ARRL, 21. Edition, Newington, 2007; FA: *A-9876*; ab 19. Auflage, Kapitel 26-16
- [7] Wikipedia: Magnetischer Fluss. *[htip://de.wik/pedia.org/wik//Magnetischer\\_Fluss](htip://de.wik/pedia.org/wik//Magnetischer_Fluss)* [8] Forum: *[www.hamradioboard.de](http://www.hamradioboard.de)*
- [9] Forum: *<http://forum.darc.de>*
- [10] PDS Electronics, Inc.: DX Engineering. *www.[dxengineering.com](http://www.dxengineering.com)*
	- [11] Rauch, Ch. T., W8JI: Balunanalysen: *www.w8ji. comibalun\_single\_core\_41\_analysis.htm*
	- [12] Brandt, H.-J., DJ1ZB: Dimensionierung von Baluns für definierte und nicht definierte Impedanzen. *http://www.dl-qrp-ag.de/faqag/Balun.PDF*
	- [13] Nussbaum H., DJ1UGA: HF-Messungen mit dem Netzwerktester. Box 73 Amateurfunkservice GmbH, Berlin 2007. FA: *X-9549*
	- [14] FA-Bauelementeinformation: T-Ringkerne, Eisenpulver-Ringkerne vonAmidon. FUNKAMATEUR 52 (2003) H. 10, S.1019-1020
	- [15] Burmeister,W., DL5SWB: Mini-Ringkernrechner, Version 1.2.; *[www.dl5swb.de](http://www.dl5swb.de)*

## *zum Anzeigenteil*

*weiter zur nächsten redaktionellen Seite*

## *zum Anzeigenteil*

*weiter zur nächsten redaktionellen Seite*

## *zum Anzeigenteil*

*weiter zur nächsten redaktionellen Seite*
### *Arbeitskreis Amateurfunk & Telekommunikation in der Schule e. V*

#### **Bearbeiter: Wolfgang Lipps, DL4OAD Sedanstr. 24, 31177 Harsum E-Mail: [wolfgang.lipps@aatis.de](mailto:wolfgang.lipps@aatis.de)**

#### **Technik-Kongress für Schüler und Lehrer in München**

Am 24.9.08 fand in der Fachhochschule München ein Technik-Kongress für Schüler und Lehrer aller Schularten statt. Dessen Themen waren: Interesse wecken, den Unterricht bereichern, Kompetenzen aufbauen, Kooperationen zwischen Schule und Wirtschaft ausbauen, Nachwuchs fördern, Zukunft gestalten.

Vier Schülerinnen vom Theresia-Gerhardinger-Gymnasium in München mit der Schulstation DK0TGG zeigten einem sehr interessierten Publikum, wie ein AATiS-Bausatz für Anfänger zusammengelötet und -geschraubt wird. Auch das Interesse am AATiS selbst und den gebotenen Förderprogrammen und Fortbildungen war sehr groß.

Neben dem Löten konnte Andi, DG4MIC, noch eine kleine Amateurfunkvorführung starten. Zwei Schülerinnen machten mit ihm zusammen Ausbildungsfunkbetrieb über Echolink und ernteten sehr viel Bewunderung, denn sie demonstrierten abwechselnd Funkkontakte in Englisch, Französisch, Deutsch und Italienisch. Sie führten nur einfache QSOs vor, wurden aber vom Publikum fast wie Sprachkünstler oder sehr professionelle Medientechniker bewundert. Dass sich mit diesen einfachen Mitteln ein solch großes Echo hervorrufen lässt, das hätten sich die Aktivisten nicht träumen lassen!

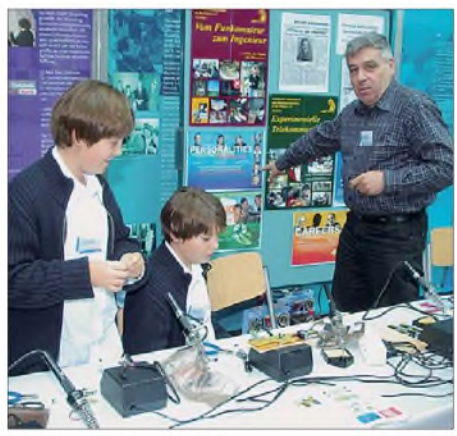

**Der Aufbau von AATiS-Bausätzen wurde auf dem Münchener Technik-Kongress von zwei Schülerinnen demonstriert. Auf der Lötstation erkennt man die aufgebaute Morsetaste AS001. Wolfgang Faber, DF5CK, zeigt auf die beiden AATiS-Plakate. Foto: DG4MIC**

Der Amateurfunkdienst kann sich sehr wohl auch heute noch in der Öffentlichkeit präsentieren. So gab es unter den anwesenden Lehrern und Schülern spontan Interesse, dieses Hobby zu beginnen und zurZeugnisprüfung zu gehen - sogar bei Besuchern ohne jede "Amateurfunk-Vorbelastung"!

**Wolfgang Faber, DF5CK**

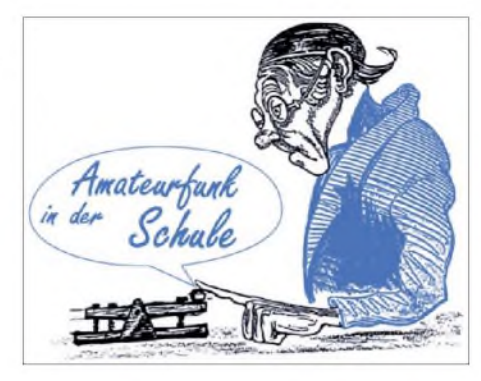

#### **Lehrerfortbildung in Ulm**

In den vergangenen Jahren forderten Schüler, Eltern und die Industrie verstärkt eine Änderung derLerninhalte und derLehrmethoden im naturwissenschaftlichen Bereich. Die Lehrerausbildung an den Universitäten und Fachseminaren hinkt dieser Forderung weiter hinterher. Zitat eines Lehrers: "Den Schülerinnen und Schülern werden ständig Fragen beantwortet, die sie nie gestellt haben", während eine vom DARC-Distrikt Württemberg und demAATiS durchgeführte Lehrerfortbildungsveranstaltung an der Hochschule Ulm diese Situation recht deutlich beschreibt.

Bereits bei den Lehrerfortbildungen im Rahmen der Ham Radio 2007 und 2008 wurde der Wunsch nach Fortbildungsveranstaltungen, die den Einsatz von aktuellen technischen Geräten und Versuchen im Rahmen des Physikunterrichts beinhalten, oft geäußert. Aus diesem Grund wurde am 4.10.08 eine praxisorientierte Gemeinschaftsveranstaltung des DARC e. V. und des AATiS für Lehrer durchgeführt.

19 Lehrer und eine Lehrerin fanden sich trotz oder gerade wegen des langen Wochenendes am Fachbereich Kommunikationstechnik der Hochschule Ulm ein. Ihnen war angeboten worden, Experimente mit Alltagshochfrequenzquellen kennenzulernen und einen HF-Sniffer aufzubauen, mit dem hochfrequente Signale erkannt werden und auch den einzelnen Diensten wie Mobilfunknetzen, WLAN, Mikrowellenherd usw. zugeordnet werden können. Diese Veranstaltung wurde durch insgesamt fünf Funkamateure des AATiS unterstützt: Gerhard Schmid, DH3NAW, Helmut Berka, DL2MAJ, Peter Ehbrecht, DL4AS, Oliver Amend, DG6BCE, und Wolfgang Lipps, DL4OAD. Den Distrikt Württemberg vertrat deren Vorsitzende Béatrice Hébert, DL3SFK, und Hansjörg Köber, DC1HSK.

Mit seinem Vortrag über die Hochfrequenzquellen des Alltags motivierte Prof. Dr. Roman Dengler, DK6CN, von der Pädagogischen Hochschule Karlsruhe, die Teilnehmer, auch mal andere Wege im Physikunterricht einzuschlagen. Nahezu jeder Schüler besitzt ein Handy. Warum sollte man dieses Gerät nicht auch als Experimentiergerät im Physikunterricht einsetzen? Einfache Low-Cost-Versuche, die jeder Schüler auch alleine durchführen kann, wurden angesprochen. Nahezu spielerisch lernen die Schüler Begriffe wie Dipollänge, Polarisation usw. kennen. Der Kreativität sind keine Grenzen gesetzt.

Hochmotiviert ging es danach an den Bau des AATiS-Bausatzes *AS644 HF-Sniffer.* Der wurde vom AATiS für jeden Teilnehmer zusammengestellt. Hier zeigte sich, wie wichtig solche praktischen Arbeiten im Rahmen von Fortbildungen sind. Nur wenige Teilnehmer hatten in ihrer Berufspraxis einen SMD-Baustein eingelötet oder Buchsen, Stecker sowie Messinstrumente verdrahtet und waren froh über die Hilfestellungen, die sie von Helmut Berka, DL2MAJ, Gerhard Schmid, DH3NAW, Peter Ehbrecht, DL4AS, und Herrn Fuchs, dem Leiter des Elektroniklabors, erhielten. Im EMV-Labor der Hochschule konnten die Teilnehmer ihr Gerät nach Fertigstellung unter Anleitung von Prof. Dieter Gwisdalla, DJ7PD, und Herrn Fuchs testen. Wie kann man technisch kaum interessierte Schüler zur Technik hinführen? Welche Änderungen im Rahmen der naturwissenschaftlichen Lehrerausbildung sind notwendig?

Können technische Geräte wie der HF-Sniffer an den Schulen für Facharbeiten oder Experimente im Rahmen von "Jugend forscht! genutzt werden? Diese und ähnliche Fragen wurden in Gesprächen während der Veranstaltung z. T. kontrovers diskutiert. Alle waren sich darin einig, dass in dieser Hinsicht Handlungsbedarf besteht. Die Auswertung des ausgegebenen Feedback-Bogens ergab, dass die Organisatoren die Erwartungen der Teilnehmer erfüllen konnten und der Wunsch nach weiteren Lehrerfortbildungen dieser Art recht groß ist. Das AATiS-Team hat von dem Lehrerfortbildungswochenende in Ulm viele Verbesserungsvorschläge mitnehmen können. Deshalb soll der HF-Sniffer zukünftig in verschiedenen Ausführungen angeboten werden, damit auch die weniger geübten Bastler ein funktionstüchtiges Gerät aufbauen können.

*Variante 1:* Teilbausatz (Platine, Bauteile und bereits vorbereitetes Abschirmgehäuse); *Variante 2* ist der Bausatz wie bei 1, jedoch mit Außengehäuse (die Frontplatte ist bereits mit allen Durchbrüchen und Öffnungen versehen), Anzeigeinstrument und Kleinteilen. Die *Variante 3* meint den Bausatz mit Außengehäuse, jedoch sind zusätzlich alle SMD-Teile vorgelötet und die Platine mechanisch bearbeitet. Außerdem soll die Bauanleitung durch einen Verdrahtungsplan ergänzt werden, um somit weniger erfahrenen Bastlern den Nachbau zu erleichtern. Die Beigabe mehrfarbiger Verdrahtungslitze dient ebenfalls diesem Ziel. Zusätzlich sollen noch weitere Aufbaufotos ergänzend folgen. Allen Bausätzen liegt künftig eine "Schritt-für-Schritt-Bauanleitung" bei (bzw. sie lässt sich von derAATiS-Homepage herunterladen), die zurzeit erarbeitet wird. Die Anleitung beinhaltet auch einige Tipps zum richtigen Löten und Messen.

Interessenten erfragen die Lieferbarkeit bitte beim AATiS-Medienservice, Gerhard Schmid, DH3NAW, Rankenstr. 72, 90513 Zirndorf, E-Mail *[dh3naw@aatis.de](mailto:dh3naw@aatis.de).* Weitere Hinweise zum Einsatz des AATiS-Bausatzes *HF-Sniffer-AS644* gibt die Seite *[www.funkempfang.de/](http://www.funkempfang.de/) funkempfang/pay/testberichte/hf-sniffer.pdf* von Dieter Görrisch, DL1MEH, und *www.bau*

*[satz.aatis.de/AS644\\_](satz.aatis.de/AS644_) HF-Sniffer/body\_as644\_ hf-sniffer.html.*

Dort wird auch ein Frontplattenvorschlag gemacht, falls nicht der Komplettbausatz bezogen wird. Die SMD-Variante mit LED-Anzeige gibt es beim AATiS unter der Bezeichnung AS647. An diesen Bausatz sollten sich wegen der Bauteilgröße jedoch nur erfahrene Bastler wagen. **Hansjörg Köber, DC1SHK**

### *CB- und Jedermannfunk*

#### **Bearbeiter: Harald Kuhl, DL1ABJ Postfach 25 43, 37015 Göttingen E-Mail: [cbjf@funkamateur.de](mailto:cbjf@funkamateur.de)**

#### *Blackbox***-CB-Mobilgerät**

Bei Erscheinen dieserAusgabe des FUNKAMA-TEUR haben Funkfachhändler in Deutschland erstmals ein CB-Mobilfunkgerät mit abnehmbarer Bedienfrontplatte im Angebot: Das Albrecht AE 6890 funkt mit 4 W auf 80 Kanälen in FM sowie mit <sup>1</sup> W auf 40 Kanälen in AM und lässt sich per Tastenkombination an die rechtlichen Bestimmungen etlicher europäischer Länder anpassen. Auch CB-Funkfreunde in Österreich brauchen auf diese interessante Geräteneuheit nicht zu verzichten, denn Albrecht [1] liefert auch eine ab Werk aufFM fixierte Version. Angesichts des oft beengten Fahrerbereichs im Pkw, Wohnmobil oderLkw war es höchste Zeit, dieses bei Mobilgeräten für den Amateurfunk oder den professionellen Bündelfunk längst etablierte Konzept einer Trennung von Transceiver und Bedienfront auch für den CB-Funk zu übernehmen. Damit hat Albrecht unsere vor zwei Jahren in [2] geäußerte Hoffnung erfüllt.

Zum Lieferumfang gehören ein Handmikrofon samt Mikrofonhalter, eine Mobilhalterung für das Gerät, ein Haltebügel für das abnehmbare Frontbedienteil sowie ein zweiadriges 12-V-Stromversorgungskabel mit integrierter Sicheseinem großen kontrastreichen LC-Display ohne störendes Mikrofonkabel seinen optimalen Platz im Sichtfeld des Fahrers. Unabhängig davon erhält das Handmikrofon ebenfalls eine sichere Lage für den schnellen Zugriff im jeweiligen Fahrzeug. Liegt der Transceiver unter dem Fahrersitz oder gar im Kofferraum eines Pkw, lässt sich das Mikrofonkabel entsprechend verlängern. Optimal wären zwei Mikrofonbuchsen: eine am Gerät, eine zweite am separaten Bedienteil. Das hätte jedoch den Preis in die Höhe getrieben, sodass die beim AE 6890 realisierte Lösung für den Mobilfunkbetrieb akzeptabel ist.

Weitere Details zur Ausstattung und Bedienung stehen in der erwähnten Bedienungsanleitung, daher reichen hier einige zentrale Stichworte: Kanalwahl an der Bedieneinheit oder übers Mikrofon, zuschaltbarer CTCSS-Pilotton mit 48 möglichen Codierungen, Kanal-9-Direktwahltaste, programmierbarer Prioritätskanal, Zweikanalüberwachung, Suchlauf, Anschlussbuchsen für einen externen Lautsprecher und ein externes *S-Meter*.

#### **Sommerkamp für Sammler**

Als die damalige Deutsche Bundespost 1975 den CB-Funk in ihrem Zuständigkeitsbereich auf 12 Kanälen in AM für Jedermann frei gab, zählte die Firma Sommerkamp von Beginn an zu den Marktführern. Heute sind die auf Funkflohmärkten oderüberAuktionsplattformen angebotenen 11-m-Funkgeräte begehrte Sammelobjekte. Die Vielfalt der Modelle zeigt jetzt ein Buch von Sebastian W. Zettl, DL3GAZ: Auf 227 Seiten portraitiert "11-m-Funkgeräte von Sommerkamp" die CB-Modelle dieser Firma.

**Bild 1:**

**abnehmbar.**

**Ein CB-Mobilfunkgerät nicht nur für den Kleinwagen: Das Bedienteil des Albrecht AE 6890 ist**

**Foto: Werkbild**

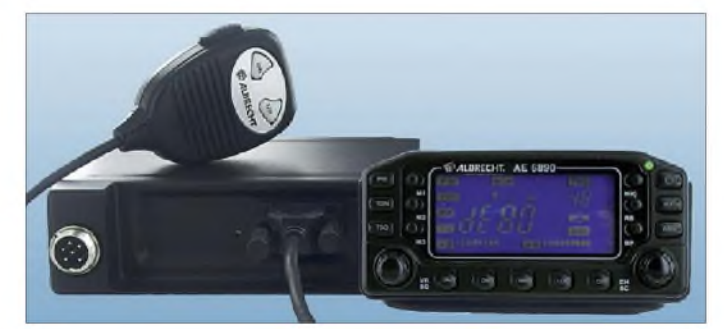

rung. Ein ebenfalls mitgeliefertes neunpoliges Sub-D-Kabel (Länge: 2 m) überträgt die Daten zwischen der abgesetzten Bedienfront und dem Funkgerät imrobusten Aluminiumgehäuse. Die ausführliche undAlbrecht-typisch gut gelungene Bedienungsanleitung steht Interessenten auch unter [3] als PDF-Datei (bei *CB-Radio*) zur Einsicht bereit. Das AE 6890 kostet im Funkfachhandel etwa 200 €.

Eine sechspolige Mikrofonbuchse liegt direkt am Transceivergehäuse, gleich links neben der abnehmbaren Bedieneinheit. Darüber lassen sich nicht nur Mikrofone anschließen, sondern auch Computer für den Datenfunk- oder *Gateway*-Betrieb. Die Entscheidung des Herstellers, die Mikrofonbuchse am Gerät zu belassen, begrüßen voraussichtlich nicht alle Anwender ein Blick auf die diesbezügliche Diskussionen der Funkamateure über Kenwoods Transceiver TS-480 legt diese Prognose nahe. Doch hat diese Lösung in der Praxis mehr Vor- als Nachteile: Bei Mobilbetrieb findet das Bedienteil mit

Wie derAutor in seiner Einleitung schreibt, gehörten CB-Funkgeräte von Sommerkamp in der Blütezeit des 11-m-Funks während der 70erund 80er-Jahre zur technologischen Spitze für diesen Frequenzbereich. Dazu trugen empfindliche Empfänger bei, gepaart mit einem gut durchdachten sowie eng an der Funkpraxis orientierten ergonomischen Aufbau und Bedienkonzept. Bei den Funkern bewirkte dies einen klaren Wiedererkennungseffekt: CB-Transceiver von Sommerkamp erkannte man oft auch ohne Firmenschild. Den Grundstein dieses Erfolges, so ist in der vom Autor recherchierten Firmengeschichte zu lesen, legte Firmengründer Wolfgang Sommerkamp bereits 1956 mit der Eröffnung eines Ladengeschäfts unter anderem fürAmateurfunkgeräte aus den USA und Japan. 1963 begann eine enge Kooperation mit Yaesu Musen und ab 1973 produzierte Sommerkamp in einer eigenen japanischen Fabrik Geräte für 11 m sowie für VHF-Seefunk. Als 1975 der CB-Funk im Westen Deutschlands offiziell zugelassen war und der Nachbarschaftsfunk umgehend zur Massenbewegung wuchs, war die Firma Sommerkamp bestens auf die sich rasch entwickelnde Nachfrage vorbereitet.

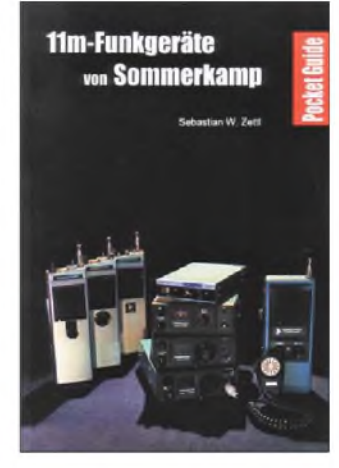

**Bild 2: DL3GAZ veröffentlicht in seinem Buch technische Daten und Bilder sämtlicher CB-Funkgeräte der** Marke Sommerkamp.

Letzteres belegt ein Blick in den 209 Seiten umfassenden Katalogteil des Buches. Unterteilt nach Mobil- und Handfunkgeräten sowie Feststationen, präsentiert derAutor hier sämtliche 11-m-Transceiver, die von der Firma Sommerkamp vertrieben wurden. Jedes der mehr als 100 Geräte ist mit Bild, einer kurzen Beschreibung sowie den zentralen technischen Daten dokumentiert: Kanäle (Anzahl, Modulationsarten, Frequenzerzeugung); Frequenzbereich (erster und letztere Kanal; bei Einzelquarzen: 10/11 m); Sender (Sendeleistung, PA-Transistor, maximaler Strom); Empfänger (Empfindlichkeit); Ausstattung; Abmessungen (Gehäusemaße; soweit bekannt: Masse); Zulassungsnummer (FTZ, ZZF oder BZT); Anschlüsse (alle Gerätebuchsen). Bei der Sammlung der Daten unterstützten den Autor unter anderem ehemalige Mitarbeiter der Firma Sommerkamp.

An Sammler wendet sich eine zu jedem Gerät gehörende Checkliste zur Aufnahme wichtiger Daten des eigenen Bestands. Dort lassen sich etwa die Seriennummer sowie der Zustand eines schon vorhandenen Sommerkamp-Transceivers inklusive eventueller Fehler oder fehlender Teile vermerken. Darin notiert man zudem, ob ein Originalkatalog oder ein zeitgenössischer Testbericht die heimische Sammlung bereits bereichert. Derart individuell ergänzt, ist das Buch ein nützlicher Begleiter beim Besuch von technischen Flohmärkten, um dort den Bestand zu ergänzen und jederzeit den Überblick zu behalten. Nicht zuletzt dokumentiert der Autor mit seinem empfehlenswerten Nachschlagewerk einen wichtigen Abschnitt deutscher Funktechnikgeschichte; es ist für 24,80 € (plus Versand) bei [4] erhältlich.

#### **Literatur**

*[verlag@zfx.de](mailto:verlag@zfx.de)*

- [1] Alan-Albrecht, Dreieich und Lütjensee: *wwwalbrecht-<online.de>*
- [2] Kuhl, H., DL1ABJ: CB- und Jedermannfunk. FUNKAMATEUR 55 (2006) H. 10, S. 1215
- [3] Alan-Albrecht Servicebereich: *[www.hobbyradio.de](http://www.hobbyradio.de)* [4] Zettl, S.W., DL3GAZ: 11-m-Funkgeräte von Sommerkamp. Zfx-Verlag, Karlsruhe 2008; Kontakt:

### *Kurzwelle in Deutsch*

#### **Liste analoger deutschsprachiger Sendungen auf Lang-, Mittel- und Kurzwelle**

**<sup>I</sup>UTC Station -Frequenzen (kHz)** 0000-0200 Deutsche Welle - **<sup>6075</sup>** (POR), <sup>7120</sup> (POR), <sup>7285</sup> (SLK), 9545 (ASC), 9655 (RRW), 11 690 (RRW) 0000-0100 Radio Ukraine International - <sup>5830</sup> 0000-2400 Deutschlandradio Kultur - 990 0000-2400 DLF Köln - 153, 207,549, 756, 1269, 1422, **<sup>6190</sup>** 0005-0014 Radio Ö1 International - <sup>9870</sup> (So, Mo 0000-0005) 0035-0044 Radio Ö1 International - 7325 (So, Mo 0030-0035) 0105-0114 Radio Ö1 International - <sup>9840</sup> (So, Mo 0100-0105) 0200-0400 Deutsche Welle - **<sup>6075</sup>** (GB-r <sup>+</sup> POR) 0230-0300 HCJB Global Quito - 9780 (für Amerika) 0300-0330 HCJB Global Quito - 9780 (Plattdeutsch, für Amerika) 0400-0600 Deutsche Welle - **<sup>6075</sup>** (POR; 0500- <sup>+</sup> GB-s), 9735 (GB-w), 13780 (RUS), 17800 (SLK) 0400-0430 TWR Manzini - 3200, 4775 0400-0445 RTL Radio - 1440 (Mo-Sa; zeitweise relig. Sendungen) 0400-2310 DRS Musigwälle – 531 (bis 28.12.2008!) 0400-0100 Deutschlandradio Kultur - 177 0415-0430 Missionswerk W. Heukelbach - <sup>1440</sup> ( Mo-Fr; via RTL) 0415-0430 Stimme des Trostes - <sup>1440</sup> ( Sa; via RTL) 0430-0445 Missionswerk Freundes-Dienst- <sup>1440</sup> (Mo-Fr; via RTL) 0430-0500 TWR Manzini - 3200,4775 (Sa, So) 0445-0500 Missionswerk W. Heukelbach - <sup>1440</sup> (Sa; via RTL) 0445-0800 RTLRadio - <sup>1440</sup> (zeitweise relig. Sendungen) 0445-2300 ERF Radio Wetzlar - 1539 0500-0515 Missionswerk W. Heukelbach - <sup>1440</sup> ( So; via RTL) 0500-0600 WYFR Family Radio - <sup>7730</sup> 0520-0540 Radio Vatikan - 1530,4005, **<sup>5965</sup>** 0530-0545 Missionswerk Freundes-Dienst- <sup>1440</sup> (So; via RTL) 0545-0500 Radio Santec (Univ. Leben) - <sup>1323</sup> 0600-0800 Deutsche Welle - **<sup>6075</sup>** (GB-w <sup>+</sup> POR), <sup>9545</sup> (GB-w), 12005 (RRW), 15410 (RRW) 0600-0700 Radio Ö1 Intern.-**6155,**13730; Mo-Sa -0630: 17870 0600-0605 Radio Ö1 International - <sup>17</sup> <sup>870</sup> (So) 0600-0757 China Radio International- **15245**, 17720 0600-1200 Radio France Bleu Elsass - <sup>1278</sup> (Mo-Fr; Elsässisch) 0615-0630 Missionswerk W. Heukelbach - <sup>1440</sup> (So; via RTL) 0630-0700 Radio Bulgarien - 5900,**<sup>7400</sup>** 0700-0709 Radio Ö1 International-**<sup>6155</sup>**, <sup>13730</sup> (So -0707) 0700-0725 Radio Rumänien International -7175, **9690** 0700-0730 Polskie Radio -198 0700-1930 Radio <sup>700</sup> - Das Europaradio - <sup>6005</sup> (Sa So -1900) 0700-0800 Slowakischer Rdf. -Radio Patria -702, 1017, <sup>1098</sup> (Mi, alle drei Wochen: 10.12., 31.12.) 0715-0800 Radio Ö1 International-**<sup>6155</sup>**, <sup>13730</sup> (So 0711-) 0730-0800 Radio Prag - **<sup>5930</sup>**, <sup>7345</sup> 0730-0830 IRIB Teheran - **<sup>15</sup> <sup>085</sup>**, <sup>17</sup> <sup>590</sup> 0800-1000 Deutsche Welle - **<sup>6075</sup> (GB-w)**, <sup>9545</sup> (GB-w), 9885 (NLA), 13780 (GB-w), 17 520 (SLK) 0800-1000 Radio Ö1 International - **<sup>6155</sup>**, <sup>13730</sup> 0800-0827 Radio Slowakei International - **<sup>5915</sup>**, <sup>6055</sup> 0820-0830 Radio Bukarest-909 (So) 0830-0900 Radio Neumarkt (Targu Mures) - 1197, 1323, <sup>1593</sup> (So) 0900-1000 Radio Joystick - <sup>9290</sup> (6.12./via LAT; ab Januar: 1. Sa/Monat 9510 via SVK) 0900-1100 Magyar Radio 4 -873, 1188 1000-1200 Deutsche Welle - <sup>5905</sup> (NLA), **<sup>6075</sup> (GB-w)**, <sup>13780</sup> (GBw), 15610 (SLK); -1100: 9865 (USA), 1100-: 17770 (ASC) 1000-1200 Radio Ö1 International - **<sup>6155</sup>**, <sup>13730</sup> 1000-1100 Christliche Wissenschaft- <sup>6055</sup> (So; viaWertachtal) 1000-1100 Hamburger Lokalradio - <sup>6045</sup> (1. So im Monat, via Wertachtal) 1000-1100 Stimme Russlands -630 (Braunschweig), 1323, 1431 (Dresden), 1575, 9720, **15540** 1100-1130 Radio Prag - **<sup>7345</sup>**, <sup>9880</sup> 1100-1200 Radio Temeswar (Timisoara) -630 1100-1300 Stimme Russlands - <sup>630</sup> (Braunschweig), 1323, 1431 (Dresden), 1575 1130-1200 Ev. Missions-Gemeinden - <sup>6055</sup> (Sa, So; viaWertachtal) 1130-1200 Radio Bulgarien - 11700, **<sup>15</sup> <sup>700</sup>** 1130-1200 Radio France Intern.- <sup>1179</sup> (Mo-Fr; via Heusweiler/Saar) 1200-1400 Deutsche Welle -**<sup>6075</sup> (GB-w)**, <sup>13780</sup> (POR), 15610 (SLK), 17630 (GB-r) 1200-1300 Radio Ö1 International - **<sup>6155</sup>**, <sup>13730</sup>

- 1200-1215 Stimme des Trostes <sup>6055</sup> (So; via Wertachtal) 1200-1255 Radio Rumänien International 9690, **<sup>11940</sup>**
- 
- 1200-1300 Radio Bukarest- <sup>909</sup> (Mo-Sa)
- 1200-1300 Radio Casablanca WS <sup>9290</sup> (Sa alle vier Wochen:
- 6.12. /via LAT) 1230-1235 Radio Bayrak International -6150 (Mo-Fr)
- 
- 1230-1300 Polskie Radio 198; **<sup>5965</sup>**, <sup>5975</sup> (viaWertachtal)

**<sup>I</sup>UTC Station -Frequenzen (kHz)** 1230-1325 Stimme der Türkei - <sup>17700</sup> 1300-1305 Radio Ö1 International - **<sup>6155</sup>**, 13730, <sup>17855</sup> 1300-1330 Radio Azerbaijan Int. -6111 1300-1330 Radio Prag- **6055**, 7345 1300-1400 MV Baltic Radio - <sup>6140</sup> (1. Sonntag im Monat; via Wertachtal) 1300-1400 Radio Gloria International - <sup>6140</sup> (4. Sonntag im Monat; via Wertachtal) 1305-1315 Radio Ö1 International - **<sup>6155</sup>**, 13730, <sup>17</sup> <sup>855</sup> (Di-Fr) 1305-140) Radio Ö1 International - **<sup>6155</sup>**, <sup>13730</sup> (Sa, So) 1315-1345 Radio Ö1 International - **<sup>6155</sup>**, <sup>13730</sup> (Di-Fr) 1320-1330 Radio Ö1 International - **<sup>6155</sup>**, 13730, <sup>17</sup> <sup>855</sup> (Mo) 1330-1335 Radio Ö1 International - **<sup>6155</sup>**, <sup>13730</sup> 1335-1400 Radio Ö1 International - **<sup>6155</sup>**, <sup>13730</sup> (Mo) 14400-1600 Deutsche Welle -**<sup>6075</sup> (GB-w),** <sup>13780</sup> (SLK), 15 275 (RRW), 15640 (-1457 POR, 1457- GB-r) 14400-1600 Radio Ö1 International - **<sup>6155</sup>** 14400-1500 RTR <sup>1</sup> (Radio Traumland) - <sup>5965</sup> (So; via Jülich) 1430-1457 Radio Slowakei International - 6055,**<sup>7345</sup>** 1500-1515 Radio Vatikan - 5885,**7250**, <sup>9645</sup> 1500-1515 Radio Pridnestrovye - <sup>7370</sup> (Mo-Fr) 1545-1600 Radio Pridnestrovye -7370 (Mo-Fr) 1600-1800 Deutsche Welle - **<sup>6075</sup> (GB-w, 1700- <sup>+</sup> POR)**, 9545 (GB-r), 12055 (SLK), 12070 (RRW) 1600-1800 Radio Ö1 International - **<sup>6155</sup>** 1600-1615 Radio Ö1 International - 13 675 (via Sackville/CAN: Mo, Sa, So -1605) 1600-1630 Radio Prag -5930 1600-1652 Stimme Russlands - 1215, 1323, 6145,**7290**; außer Do: 630 (Braunschweig), 1431, 1575 1600-1655 Stimme Koreas - 4405, **<sup>6285</sup>**, <sup>9325</sup> 1600-1700 Stimme Russlands - Do Programm "Hallo Berlin": 630 (Braunschweig), 1431 (Dresden), 1575 (Burg) 1600-1757 Radio China International - **<sup>5970</sup>**, <sup>7155</sup> (via ALB) 1620-1630 Radio Ö1 International - <sup>13675</sup> (via Sackville/CAN; Mo) 1630-1645 Radio Ö1 Int. - <sup>13675</sup> (via Sackville/CAN; Sa, So -1635) 1630-1645 Radio Pridnestrovye - 7370 (Mo-Fr) 1630-1700 Polskie Radio - <sup>7105</sup> (viaWertachtal) 1630-1700 Radio Bayrak International -6150 (So) 1652-1657 Radio Santec (Univ. Leben) - 1215, 1323, 6145,**7290**; außer Do: 630 (Braunschweig), 1431, 1575 (via Stimme Russlands) 1700-1727 Radio Slowakei International - 5915, **<sup>6055</sup>** 1700-1730 Radio Serbien International - <sup>7200</sup> 1700-1730 RTL Radio - 1440 1700-1800 Stimme Russlands -630 (Braunschweig), 1215, 1323, 1431,1575,6145,**7300** 1700-1800 WYFR Family Radio- 17760 1700-2308 "RADI**Ö1**476" (ORF) - <sup>1476</sup> (Sa So -2305; zeitweise rel. RÖ1 Int. und fremdsprachige Sendungen) 1715-1730 Radio Pridnestrovye-7370 (Mo-Fr) 1730-1800 KBS World Radio - 1440 (via LUX) 1730-1800 Radio Bulgarien - 6200,**<sup>7400</sup>** 1730-1800 Radio Prag - <sup>5940</sup> (via Krasnodar/RUS) 1730-1830 IRIB Teheran - **<sup>6180</sup>** (via LTU), 6205,7380 1800-2000 Deutsche Welle - **<sup>6075</sup> (GB-w <sup>+</sup> POR)**, <sup>9545</sup> (GB-r), 11725 (RRW), 12070 (GB-w), 15440 (POR) 1800-1830 HCJB Global Quito - <sup>3955</sup> (Plattdeutsch; via Wertachtal) 1800-1830 RTLRadio - <sup>1440</sup> (zeitweise relig. Sendungen) 1800-1830 Stimme Russlands - <sup>1323</sup> (Di; eigenes Programm) 1800-1855 Stimme Koreas - 4405, **<sup>6285</sup>**, <sup>9325</sup> 1800-1900 Radio Damaskus -9330 1800-1900 Radio Santec (Univ. Leben) - 1215, 1323, **<sup>6145</sup>**, 7300 (So; via Stimme Russlands) 1800-1900 Radio Ukraine International -7510 1800-1900 Stimme Russlands - 1215, <sup>1323</sup> (außer Di), **<sup>6145</sup>**,7300 (außer So; Mi -1843) 1800-1900 WYFR Family Radio - <sup>21455</sup> 1800-1957 Radio China International - <sup>6160</sup>**,7170**, <sup>9615</sup> 1815-1830 Ev. Missions-Gemeinden -1440 (Di; via RTL) 1815-1830 Stimme des Trostes - <sup>1440</sup> (vierzehntäglich Sa ; via RTL)

- 1830-1845 Missionswerk Freundes-Dienst <sup>1440</sup> (via RTL)
- 1830-1900 HCJB Global Quito <sup>3955</sup> (via Wertachtal)
- 1830-1900 Radio Santec (Univ. Leben) <sup>1323</sup> (Di; via Stimme Russlands)
- 1830-1900 Stimme Indonesiens <sup>11785</sup> (alt 9525)
- 1830-1925 Stimme der Türkei <sup>7205</sup>
- 1843-1858 Die Lutherische Stunde 1215, 1323, **<sup>6145</sup>**, <sup>7300</sup> (via Stimme Russlands, Mi)
- 1845-1900 Missionswerk W. Heukelbach <sup>1440</sup> (via RTL)
- 1900-1915 Radio Schweden <sup>6005</sup> (Mo-Fr; via Radio 700)
- 1900-1927 Radio Slowakei International **<sup>5915</sup>**,7345
- 1900-1943 Stimme Russlands <sup>630</sup> (Braunschweig), **<sup>1215</sup>**, 1323,
- 1431,1575, 6145, 6235 (So + Di -1925; Mi -2000)
- 1900-1955 Radio Neumarkt (Targu Mures) 1197, 1323, <sup>1593</sup> (Mo-Sa) 1900-1955 Radio Rumänien International **<sup>7125</sup>**, <sup>9525</sup>
- 1900-1955 Stimme Koreas 4405, **<sup>6285</sup>**, <sup>9325</sup>
- 1900-2000 Radio Kairo-6255
- 1900-2000 Radio Taiwan International <sup>3955</sup> (via UK)
- 1900-2100 Radio China International **<sup>1440</sup> (via LUX)**
- 1900-2100 Radiostation Belarus **<sup>7135</sup>**,7360,7390(ab 2000: 1170)
- **<sup>I</sup>UTC Station -Frequenzen (kHz)** 1901-1930 Radio Tirana- 1458 (Mo-Sa) 1920-1940 Radio Vatikan - 1530,4005, 5885,**<sup>7250</sup>** 1925-1940 Missionswerk Freundes-Dienst- <sup>630</sup> (Braunschweig), **1215**, 1323, 1431,1575, 6145, 6235 (So + Di; via Stimme Russlands) 1943-1958 Missionswerk W. Heukelbach - <sup>630</sup> (Braunschweig), **1215**, 1323, 1431,1575, 6145, 6235 (via Stimme Russlands, außer Mi) 2000-2200 Deutsche Welle - **<sup>6075</sup>** (UAE); -2100: <sup>9510</sup> (SLK), 11 605 (RRW); 2100-: 11 935 (RRW) 2000-2005 Stimme von Kroatien - **<sup>1134</sup>**, <sup>6165</sup> 2000-2015 Radio Thailand - <sup>9535</sup> 2000-2055 RAE Buenos Aires - 9690, <sup>15345</sup> (Mo-Fr) 2000-2100 KBS World Radio - <sup>3955</sup> (via GB) 2000-2100 Radio Bulgarien - 6200,**<sup>7400</sup>** 2000-2145 WYFR Family Radio - 11 565 2030-2058 Stimme Vietnams - <sup>3985</sup> (via GB) 2030-2100 Polskie Radio - <sup>5970</sup> (via Jülich), <sup>9640</sup> (via GUF) 2031-2059 Radio Tirana - <sup>7465</sup> (Mo-Sa) 2100-2128 Stimme Vietnams - <sup>3985</sup> (via GB) 2100-2130 Radio Serbien International - **<sup>6100</sup>**, <sup>7200</sup> (außer Sa) 2100-2155 Radio Ö1 International - **<sup>6155</sup>**, <sup>13730</sup> (Sa So -2200) 2100-2200 Radio Taiwan International - **<sup>3965</sup>** (via F) 2100-2200 Radio Ukraine International - <sup>5830</sup> 2134-2138 Radio Slovenija-918 2200-2400 Deutsche Welle - **<sup>6075</sup>** (-2300 UAE, 2300- POR), 9545 (UAE), 11 690 (RRW), 11 865 (POR); 2300-: 6050 (SLK) 2230-2300 HCJB Global Quito -12040 (Plattdeutsch, für Amerika) 2300-2315 Radio Pridnestrovye - <sup>6240</sup> (Mo-Fr) 2300-2400 HCJB Global Quito -12040 (für Amerika)
- 2345-2400 Radio Pridnestrovye <sup>6240</sup> (Mo-Fr)

#### **Sendungen im DRM-Modus ("Kurzwelle digital")**

**UTC Station -Frequenzen (kHz)** 0000-2400 DLF - <sup>855</sup> (Berlin) 0000-2400 WDR <sup>2</sup> Klassik - <sup>1593</sup> 0000-2400 Deutschlandradio Kultur - 729 (Putbus/Rügen) 0000-2400 OldieStar Radio - <sup>1485</sup> (Berlin) 0000-0400 RTL DRM -1440 0100-0400 Deutschlandradio Kultur - 177 0400-0415 Missionswerk W. Heukelbach - 1440 (So; via RTL) 0415-0430 Missionswerk Freundes-Dienst- <sup>1440</sup> (So; via RTL) 0430-0445 Missionswerk W. Heukelbach - <sup>1440</sup> (So; via RTL) 0500-2305 BR <sup>5</sup> aktuell München - <sup>6085</sup> 0600-0700 Deutsche Welle - 3995 (GB-s) 0700-1700 RTL DRM -1440 0730-1600 RTL DRM - <sup>6095</sup> (zeitweise relig. Sendungen) 0803-1000 DW-Radio M (D+E) - 13810 (POR) 0815-0830 Missionswerk W. Heukelbach - <sup>6095</sup> (via RTL) 0830-0845 Missionswerk Freundes-Dienst- <sup>6095</sup> (via RTL) 0900-0930 HCJB Global Quito - <sup>11625</sup> (Sa, So) 0900-1500 OldieStar Radio-1575 0930-1030 HCJB Global Quito -11625 1000-1300 Stimme Russlands - <sup>693</sup> (Berlin - Simulcast), <sup>13760</sup> 1300-1330 Radio Prag - <sup>9850</sup> (Fr, Sa; via GB-w) 1300-1359 Deutsche Welle - <sup>15725</sup> (POR; außer Sa) 1400-1500 DW-Radio <sup>M</sup> (D+E) - <sup>13590</sup> (POR; außer Sa) 1400-1500 Deutsche Welle - <sup>13590</sup> (POR; Sa) 1500-1515 Radio Vatikan - <sup>6060</sup> 1500-1559 Deutsche Welle - <sup>13590</sup> (POR) 1600-1700 Deutsche Welle - <sup>3995</sup> (GB-s; Sa) 1600-1700 Stimme Russlands - <sup>693</sup> (Berlin - Simulcast; außer Do), 9675 1630-2100 RTL DRM - <sup>6095</sup> (zeitweise relig. Sendungen) 1700-1730 Radio Rumänien International - <sup>5875</sup> (via NOR) 1700-1800 Deutsche Welle - <sup>3995</sup> (GB-s) 1700-1800 Stimme Russlands - <sup>693</sup> (Berlin - Simulcast) 1715-1730 Missionswerk W. Heukelbach - <sup>6095</sup> (via RTL) 1730-1745 Missionswerk Freundes-Dienst- <sup>6095</sup> (via RTL) 1830-1845 Missionswerk Freundes-Dienst- <sup>6095</sup> (via RTL) 1845-1900 Missionswerk W. Heukelbach - <sup>6095</sup> (via RTL) 1900-2000 Stimme Russlands - <sup>693</sup> (Berlin - Simulcast) 1900-2000 Deutsche Welle - <sup>3995</sup> (GB-s) 2000-2200 DW-Radio <sup>M</sup> (D+E) - <sup>3995</sup> (GB-s) 2200-2300 DW-Radio <sup>M</sup> (D+E) - <sup>3995</sup> (POR) 2300-0500 OldieStar Radio-1575 2310-2330 Radio Vatikan -1611

**Die Deutsche Welle sendet von eigenen Relais und angemieteten Sendern aus folgenden Ländern:** ASC - Ascension Island, GB - Großbritannien (Rampisham-r, Skelton-s, Woofferton-w), NLA - Niederl. Antillen (Bonaire), POR - Portugal (Sines), RRW - Rwanda (Kigali), RUS - Russland (Krasnodar), SLK - Sri Lanka (Trincomalee), UAE - Vereinigte Arabische Emirate (Dhabayya), USA - USA (Cypress Creek, SC),

Die am besten hörbaren Frequenzen sind in **Fettdruck** wiedergegeben Hans Weber

### *BC-DX-Informationen*

#### **Schweden aus Deutschland**

*Radio 700* sendet auf der Kurzwelle 6005 kHz (1 kW aus Kall-Krekel) täglich von 0757 bis 1900 UTC das Programm "Radio 700 - Das Europaradio" mit Nachrichten zur vollen Stunde und viel Musik dazwischen. Montags bis freitags übernimmt die Station von 1900 bis 1930 UTC ein deutschsprachiges Programm von *Radio Schweden*. Alle 14 Tage kommt samstags ab 1400 UTC ein Medienprogramm, das sich unter anderem mit der Kurzwelle befasst. Empfangsberichte bestätigt *Radio 700* nach kurzer Laufzeit mit einer QSL-Karte. Anschrift: Radio <sup>700</sup> - Das Europaradio, Kuchenheimer Straße 155, 53881 Euskirchen (*E-Mail: christian.milling@funkhaus-euskirchen.de*). *Radio 700* bietet neben eigenen Sendungen in einem Internetarchiv (*<http://info.radio700.eu>*) deutschsprachige Programme etlicher Auslandssender zum Hören oder kostenlosen Abonnieren (MP3-Podcast) an, darunter aus Argentinien, Dänemark, Armenien, Serbien und Griechenland.

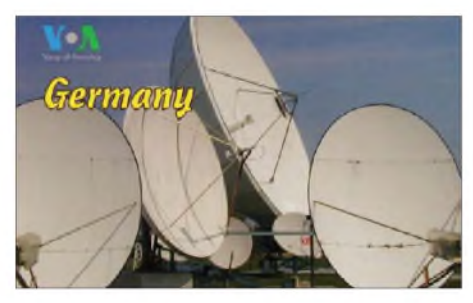

**Diese QSL-Karte zeigt die Satellitenantennen der** *Voice ofAmerica* **in Deutschland. QSL: Li**

#### **Mailand auf Kurzwelle**

Der *Italian Radio Relay Service* (IRRS) sendet für Europa montags bis donnerstags von 0530 bis 0630 UTC auf 5990 kHz, freitags bis sonntags von 1800 bis 2100 UTC auf 7290 kHz sowie sonntags von 1030 bis 1300 UTC auf 9510 kHz in Englisch. Ein tägliches Programm für Afrika in Arabisch und Englisch kommt von 1500 bis 1800 UTC auf 15 650 kHz. Sonntags von 1400 bis 1430 UTC sendet man außerdem in Richtung Fernost auf Englisch. Übertragen werden überwiegend Programme religiöser Anbieter aus den USA, die sich von den Sendungen auf Kurzwelle eine große Reichweite erhoffen. Viele Programme sind außerdem per Internet (*<http://mp3.nexus.org>*) hörbar. Die vom IRRS genutzten Kurzwellensender stehen heute nicht mehr in Italien, sondern in osteuropäischen Ländern - derzeit vermutlich in der Slowakei. Die Programmproduzenten nennen ihre Kontaktanschrift in der jeweiligen Sendung und bestätigen Empfangsberichte per Briefoder QSL-Karte.

#### **Englisch aus Malabo**

Äquatorialguinea hat keinen eigenen Auslandssender, doch betreibt die amerikanische Firma *Pan American Broadcasting* dort seit vielen Jahren eine KW-Sendestation zur Aus-

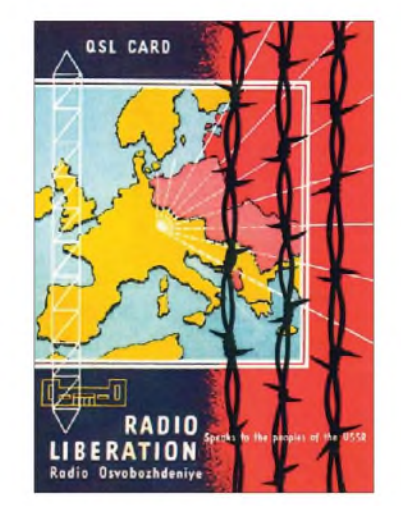

**QSL-Karten dokumentieren Rundfunkgeschichte:** *Radio Liberation* **sendete 1954 mit Unterstützung durch den amerikanischen Geheimdienst in Richtung Sowjetunion. QSL: Bü**

strahlung religiöser Programme für Hörer in Afrika. Laut offiziellem Programmplan sendet *Radio Africa* von etwa 0600 bis 2300 UTC auf 7190 kHz oder 15190 kHz (50 kW) in englischer Sprache. Die Sendezeiten variieren, doch ist die Station bei guten Ausbreitungsbedingungen regelmäßig am frühen Abend schwach auf 15 190 kHz in Europa aufzunehmen. *Pan American Broadcasting* (7011 Koll Center Parkway - Suite #250, Pleasanton CA 94566-3253, USA) bestätigt korrekte Empfangsberichte (Rückporto: <sup>1</sup> US\$) nach kurzerLaufzeit mit einer detaillierten QSL-Karte.

#### **Frequenzliste für BC-DX**

In der *High Frequency Coordination Conference* (HFCC) koordinieren zweimal jährlich die führenden internationalen Auslandssender ihre Sendefrequenzen, um so aus Mehrfachbelegungen resultierende Gleichkanalstörungen zu minimieren. Die HFCC ist keine formelle internationale Organisation, sondern ein freiwilliger informeller Zusammenschluss, an dem sich internationale Sender im eigenen Interesse beteiligen können. Das gemeinsame Ziel ist es, die begrenzten Kurzwellen-Hörfunkbänder möglichst effizient zu nutzen. Ein Teil der bei den Konferenzen erstellten Daten steht per Internet (*[www.hfcc.org/data](http://www.hfcc.org/data)*) allen Interessenten kostenlos zur Verfügung. Die neue Frequenzliste (Datei: B08allx2.zip) informiert über einen Großteil der aktuellen KW-Frequenzbelegung durch Hörfunkdienste mit diesen Details: Frequenz in kHz, Sendestart und Sendeschluss in UTC, Zielgebiet, Senderstandort, Leistung und Antennenrichtung sowie Sendesprache.

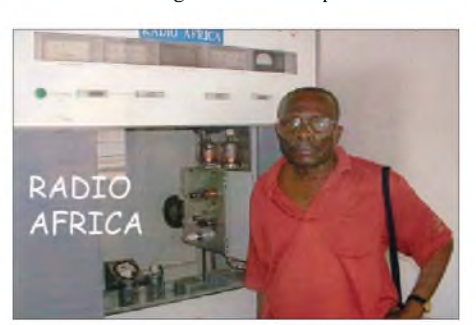

**Diese QSL-Karte zeigt den Sender von** *Radio Africa*  $\hat{A}$ quatorialguinea.

#### **Passport 2009**

Die Ausgabe 2009 des BC-Frequenzjahrbuchs *Passport to World Band Radio* (528 Seiten Englisch, IBS, Penn's Park 2008, ISBN 978-0 914941-80-4, 23 US\$) ist jetzt erschienen. Das Buch zum 25. Jubiläum bringt wie gewohnt Kurzportraits sämtlicher in Nordamerika erhältlicher Kurzwellenempfänger, stellt Empfangsantennen in Einzeltests vor und informiert konkurrenzlos ausführlich über Kontaktmöglichkeiten zu sämtlichen BC-Stationen auf Kurzwelle. QSL-Sammler schätzen letztere Rubrik besonders. Eine ausführliche Frequenzliste informiert über sämtliche Hörfunkbelegungen zwischen 2310 und 26000 kHz, einschließlich der Sendezeiten in den wichtigsten Sprachen auf der jeweiligen Frequenz. Sender aufLang- und Mittelwelle sowie UKW sind in dem Buch kein Thema.

#### **Liberia im Europaband**

Der christliche Missionssender *Radio ELWA* sendet nun mit <sup>1</sup> kW auf 6070 kHz im 49-m-Band von 0530 bis 0800 sowie von 1730 bis 2300 UTC. Der Empfang in Mitteleuropa gelingt bei guten Ausbreitungsbedingungen und freier Frequenz am späten Abend. Zu dieser Zeit bringt die Station überwiegend Gospelmusik und zum Sendeschluss kommt die Nationalhymne Liberias. *Radio ELWA* ist einer der ältesten Missionssender und wurde in den Bürgerkriegen Liberias mehrfach komplett zerstört. Empfangsberichte bestätigt die Station per Brief (Rückporto: <sup>1</sup> US\$) über diese Anschrift: Radio ELWA, Box 192, Monrovia, Liberia. Der Stationsmanager heißt Moses T. Nyantee.

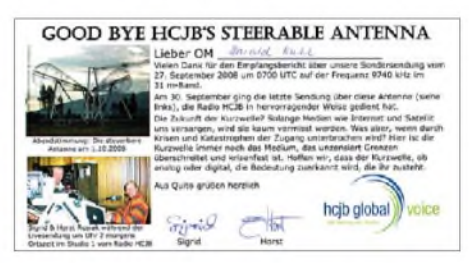

*Radio HCJB* **verabschiedete seine Europaantenne am 27.11.08 mit einer Sondersendung. Die ursprünglich von der VOA konstruierte Antenne wird am neuen Standort in Australien wieder aufgebaut. QSL: HKu**

#### **Vanuatu modernisiert**

Der Winter ist eine günstige Jahreszeit zum Empfang von Inlandssendern aus dem Pazifik. *Radio Vanuatu* modernisiert derzeit mit Unterstützung durch die Regierung Neuseelands seine Kurzwellenanlagen und hat diese Frequenzen registriert: 3945,4960 und 5055 kHz (Alternativfrequenzen) von 0700 bis 2000 UTC sowie 7260 kHz von 2000 bis 0700 UTC. Der Empfang in Europa war immer selten, doch gelang dies in den zurückliegenden Jahren hin und wieder auf 3945 und 7260 kHz. Die Umschaltzeiten variieren erfahrungsgemäß. Empfangsberichte bestätigt die Station mit einer QSL-Karte: Radio Vanuatu, PMB 049, Port Vila, Vanuatu.

*Die Berichte und Illustrationen stammen von Friedrich Büttner (Bü), Harald Kuhl (HKu) und Michael Lindner (Li).*

### *Ausbreitung Dezember 2008*

#### **Bearbeiter:**

**Dipl.-Ing. Frantisek Janda, OK1HH CZ-251 65 Ondrejov 266, Tschechische Rep.**

Die zwischen dem 11. und 17.10.08 beobachteten Sonnenflecken in hohen heliografischen Breiten (26° nördlich bzw. südlich vom Äquator) kann man als Vorboten des Anfangs des neuen Sonnenzyklus deuten. Höchstwahrscheinlich tritt ein Anstieg der Sonnenaktivität jetzt noch nicht ein. DerFrühling des nächsten Jahres sieht aber hoffnungsvoll aus, auch wenn das Maß der Sonnenstrahlung für gute Öffnungen der oberen KW-Bänder vorläufig noch nicht ausreichen wird.

Die geglättete Sonnenfleckenzahl wird sich im Dezember gegen folgende Durchschnittswerte bewegen: SWPC: *R* = 12,9 (resp. im Konfidenzintervall  $0 - 28$ , 3 oder genauer  $9$ ,  $6 - 16$ , 3); IPS:  $R = 4.7$  und SIDC:  $R = 6$  mit der klassischen Methode oder  $R = 11$  nach der kombinierten Methode. Für unsere Vorhersage der Höhe der benutzbaren KW-Frequenzen verwenden wir  $R = 4$  (resp. Solarflux SF = 67).

Im ultravioletten Licht aufgenommene Fotografien der Sonne stellen für Wissenschaftler die Karten "des Wetters" auf der Sonne dar. Mit ein wenig Fantasie kann man darin auch etwas Anderes sehen - vielleicht einen Kürbis mit ausgeschnittenen Löchern, besonders wenn sich Halloween nähert-siehe *<http://sohowww.nascom.nasa>. gov/pickoftheweek/*mit einem Bild vom 17.10.08. DieAusbreitungsbedingungen im Dezembersind von kurzen Tagen auf der Nordhemisphäre der Erde und niedriger Sonnenaktivität geprägt. Das 20-m-Band wird sich in die meisten Richtungen öffnen, außer an gestörten Tagen. Die Öffnungsintervalle sind kurz. Aus südlichen Richtungen kommen regelmäßig Signale auf 18 MHz und kurzzeitig auch auf 21 MHz. Die Polarnacht wird durch niedrige MuF-Werte die Ausbreitung in hohen geografischen Breiten auf die Bänder 40 m und an besseren Tagen auch auf 30 m beschränken. Die üblichen Vorhersagediagramme findet man unter *<http://ok1hh.sweb.cz/Dec08/>*.

In der Übersicht betrachten wir September und Oktober. Eine schnelle Beruhigung nach dem 4.9.08 war von Dämpfung und niedrigen MUFs begleitet. Besser wurde es in der positiven Störungsphase am 16.9.08. Die traditionelle Verbesserung gegen das Äquinoktium war nicht markant. Die MUF stieg hauptsächlich in der po-

sitiven Phase der Störung am 11.10.08 an, die von Polarlicht begleitet wurde. Die Verbesserung um den 15.10.08 verursachte E<sub>s</sub>, die sich nach dem 21.10.08 verstärkte und nach dem Maximum des Meteorstroms Orioniden zweimal häufiger als sonst auftrat. Während des CQ WWDX Contests zwischen dem 25. und 26.10.08 warE<sup>s</sup> schon schwach und die Bedingungen entsprachen genau dem Minimum des Sonnenzyklus. Die Entwicklung im September und Oktober 2008 dokumentieren niedrige Indizes der Aktivität: Solarflux 67,1 bzw. 68,4 s.f.u. und der geomagnetische Index aus Wingst  $A_k = 6.8$  bzw. 7,9. *R* = 1,1 und 2,9 sagen, dass die Sonne meistens fleckenlos war. Nach dem Einsetzen in die Formel für den geglätteten Durchschnitt erhielt man für den März sowie auch für den April 2008 eine weitere niedrigste  $R_{12} = 3,3$ .

Als Berechnungsgrundlage dienen: Sendeleistung: 100 W<br>TX- und RX-Antennen: Dipol. horizontal  $TX$ - und  $RX$ -Antennen: Empfangsumgebung: ländlich Bandbreite:<br>Parameter: Störabstand Legende: weiße Linie: MUF п s*-9 -6 -3 0 3 6 9 <sup>12</sup> <sup>15</sup> 18 dB*

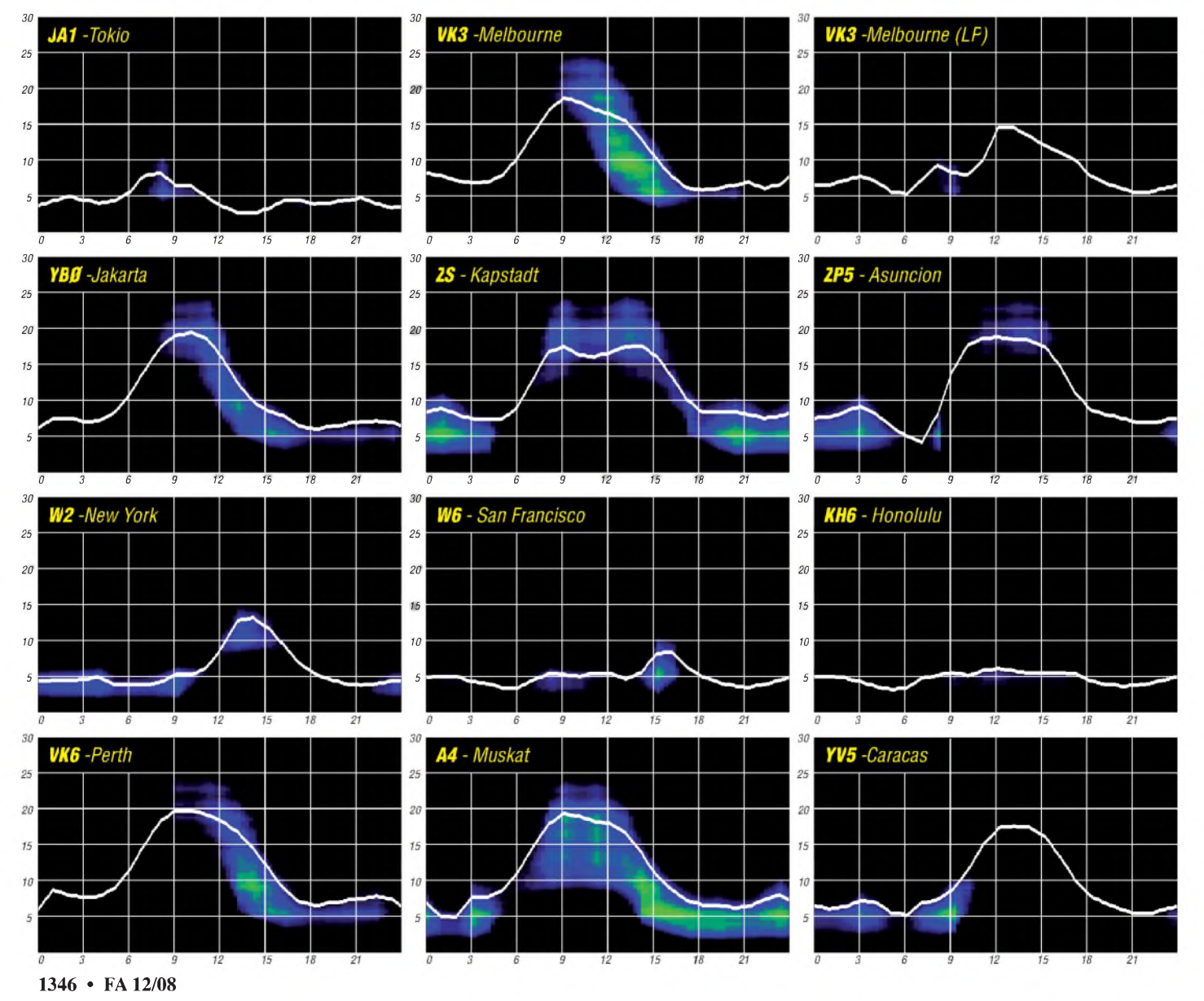

### *K7A: lOTA-DXpedition in Alaska*

Nach 2006 startete Hugh (Hubert), K6HFA, im Juni 2008 seine zweite Einmann-KL7-IOTA-DXpedition. Mit der Aktivierung von drei sehr seltenen lOTA-Inseln, besonders aus europäischer Sicht (NA-042, NA-087 und NA-241), kann schon von einem der lOTA-Höhepunkte des Jahres 2008 gesprochen werden.

Für alle drei Inseln wurde das Sonderrufzeichen, wie auch schon im Jahr 2006, K7A eingesetzt. Unter Berücksichtigung des gegenwärtigen Sonnenfleckenminimums, die "Talsohle scheint überhaupt nicht zu enden", musste man die Erwartungen an viele DX-QSOs von und nach KL7 realistisch gesehen, nicht zu hoch ansetzen.

Die Übernachtung auf den Inseln erfolgte im Zelt (NA-241) sowie in Hütten (NA-087); als Transceiver kam ein C-7000 sowie zeitweise eine 500-W-PA zum Einsatz. Als Antennen dienten vertikale Dipole.

Am 25.5.08 ist Hugh von Fresno (Californien) aufgebrochen mit dem Ziel, von der Insel Hinchibrook, zählt zurIOTA-Gruppe NA-042 (Valdez Cordova County West Group), für etwa sechs Tage zu funken. Letzte Aktivitäten von dieser Inselgruppe liegen Jahre zurück und mit

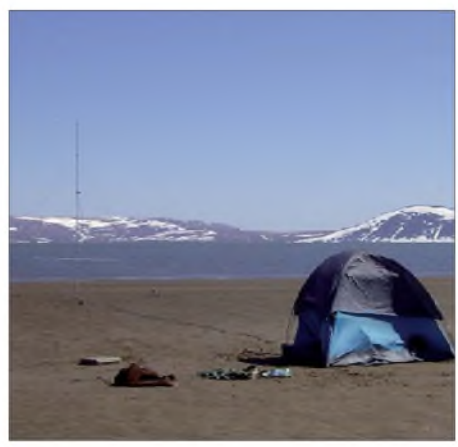

**Zelt und Antenne auf NA-241**

dieserZeit gelangen viele Verbindungen in SSB und CW, selbst nach Europa. Bei Temperaturen zwischen  $-4$  °C in der Nacht und  $+5$  °C am Tag konnte Hugh am Ende fantastische 2040 Stationen von NA-042 (VHF-Locator BP60SL) loggen.

Anschließend flog er zu den Shumagin-Inseln (NA-087). Dort hatte Bruce, KD6WW, im Jahr

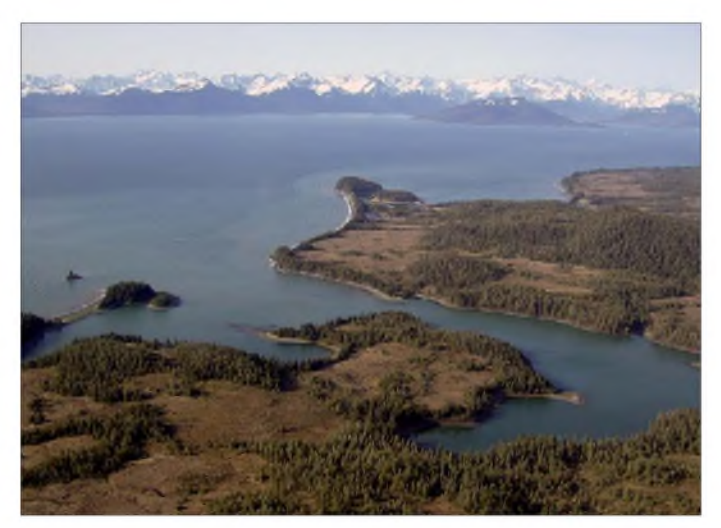

nur einem Bestätigungsgrad von 12 % weltweit, für Europa mit Sicherheit unter 5 % (Schätzung), war das Pile-Up auf der K7A-Seite sicher, sofern sich ein Funkweg nach Alaska anbot.

Die ersten Aktivitäten von K7A ließen jedoch nichts Gutes ahnen, die Signalstärke lag bei S 3 an einem Dreielement-Beam für das 20-m-Band. Die CW-Signale waren eigenartig verstimmt, sodass ein Lesen schwerfiel und sich dadurch die Betriebsabwicklung nach Europa recht zäh gestaltete. Offensichtlich hat trotz ruhiger Sonne etwas Magnetik über dem Nordpol dafür gesorgt, dass die Funklinie nach Alaska nicht komplett und in der Qualität spürbar beeinträchtigt war. Nur wenige Europäer schafften es am ersten Tag ins Log. Am zweiten und dritten Tag änderten sich die Konditionen zum Positiven.

Die Signale waren während der schmalen DX-Fenster nach Alaska im Maximum bis S 8 stark und hatten keine Spur mehr von Magnetik. Der K-Wert dürfte sich gegen 0 bewegt haben. In

2001 versucht, diese seltene IOTA-Gruppe in die Luft zu bringen. Leider gelangen damals aufgrund einer störenden Aurora recht wenige Verbindungen mit den europäischen IOTA-Jägern, sodass NA-087 weit vorn in der "Most wanted List" blieb (Bestätigungsgrad 14 % weltweit). Die Temperaturen lagen hier höher, nachts etwa  $+2$  und  $+9$  °C am Tag.

**Das ist sie: Die Inselgruppe NA-042 mit Blick nach Norden in Richtung**

**Fotos: K7A**

**Europa**

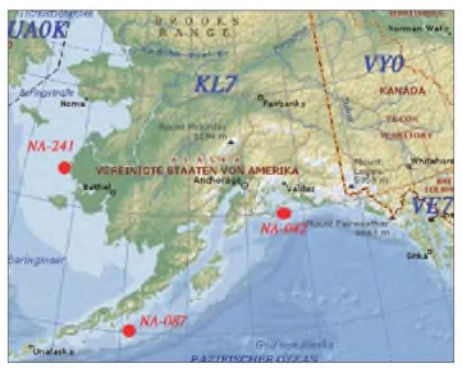

**Die K7A-Alaska-Route von Hugh, K6HFA, K7A**

Die Signale waren nicht mehr so stark wie in den Tagen zuvor, doch lesbar. Nach Abschluss der dortigen Aktivität konnte Hugh 1349 Rufzeichen ins Logbuch schreiben. Damit dürften die Shumagin-Inseln im weltenweiten Ranking spürbar nach hinten gefallen sein.

Als letzte IOTA stand NA-241 (Wade Hampton County Group) auf dem Plan. Diese Inseln hatte Hugh 2006 selbst aktiviert, damals leider nur mit mäßigem Erfolg aus Sicht Europas, sodass sie mit nur 4 % Bestätigungsgrad als äußerst rar bezeichnet werden kann. Mittels Flugzeug und Boot erreichte er am 12.6.08 die Insel Neragon, die in dieser IOTA-Gruppe liegt. Die Ausbreitungsbedingungen waren mittelprächtig, QSOs mit K7A ließen sich von Deutschland aus wohl nur mit Beams realisieren.

Leider kam es am zweiten Tag zu einem Technikausfall. Es dauerte mehrere Tage, bevor Hugh erneut QRV war. Unter diesen widrigen Umständen konnten immerhin noch 968 Verbindungen ins Log gebracht werden und somit so manchen IOTA-Jäger glücklich machen.

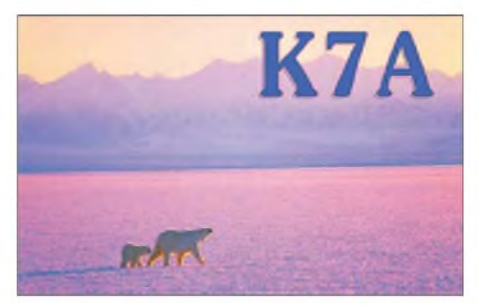

**K7A-QSL-Karte von NA-241**

Insgesamt konnte K7A 4357 Verbindungen unter diesen "wilden" Umständen tätigen. Davon etwa 1740 Verbindungen mit Europa, das entspricht nahezu 40 %, was aus meiner Sicht ein ausgezeichnetes Ergebnis darstellt und für viel Betriebserfahrung spricht. Bei einem durchschnittlichen SFI-Wert um 65, einem R-Wert von 0 und einem K-Wert von <sup>1</sup> konnte nach Europa nur das 20-m-Band für die Übertragung genutzt werden.

Hugh, K6HFA, benötigte insgesamt 14 separate Flüge und vier Bootsfahrten, um zu diesen seltenen IOTA-Inseln zu gelangen. Die Unkosten (7000 US-\$) für dieses IOTA-Abenteuer waren allerdings auch eine Klasse für sich und stehen den Solo-Beiträgen bei großen DXpeditionen nicht nach. Alles in allem kann man nur den Hut vor diesem Kraftakt ziehen und Hugh zu dieser erfolgreichen IOTA-DXpedition beglückwünschen. Die IREF (Island Radio Expedition Foundation) stellte für diese DXpedition 500 US-\$ zur Verfügung.

QSL-Karten gehen direkt und auch via Büro. Für den Büroweg sind sicher längere Wartezeiten (Jahre) einzuplanen, daher meine Empfehlung, den direkten Weg zu suchen. Unter dem Rufzeichen K7A auf der *qrz.com-*Website, schreibt Hugh: "Your donations now will make possible more rare Alaskan Island Activations sooner in the future".

Wenn man bedenkt, dass Hugh keine Mühen und Kosten gescheut hat, um uns IOTA-Jägern mehrere seltene IOTA zu ermöglichen, sollten wir ihn bei seinen weiteren Planungen unterstützen.

**Mario Borstel, DL5ME**

### *Notfunk-Deutschland e. V. stellt sich vor Besuch aus China*

Notfunk-Deutschland e. V. ist ein 2007 gegründeter Verein, der sich mit der Unterstützung bzw. Ergänzung der Behörden und Organisationen mit Sicherheitsaufgaben (BOS) mit Amateurfunkausrüstung auf Amateurfunkfrequenzen beschäftigt.

Die Unterstützung erstreckt sich auf folgende Bereiche:

- Ergänzung der BOS-Funkkommunikation mit Leistungsmerkmalen, die der BOS-Funk nicht leisten kann oder darf, wie z.B. übertragen von Bild-, Positions- undWetterdaten.
- Notrufstationen für die Zivilbevölkerung bei großflächigemAusfall von etablierten Kommunikationsstrukturen.
- Realisierung von Weitverkehrsfunkverbindungen.
- Kommunikationsbrücken zu anderen Funkdiensten, z.B. Betriebsfunk von Bauunternehmen, Betriebe mit schweren Räumgeräten oder Busunternehmen.
- Unterstützung der IuK-Kräfte (Information und Kommunikation) im Bereich Planung und Aufbau von multifunktionalen Funknetzen unter strikter Beachtung der Betriebstrennung von BOS und Amateurfunk.
- Temporäre Unterstützung des IuK-Fachdienstes mit Materialergänzungen.
- Unterstützung in der Aus- und Fortbildung im luK-Fachbereich und, soweit erforderlich, Betreuung von luK-Kräften zur Erlangung von Amateurfunkzeugnissen.
- Qualifizierte Fortbildung von interessierten Funkamateuren für die Zusammenarbeit mit luK-Kräften im Einsatz.

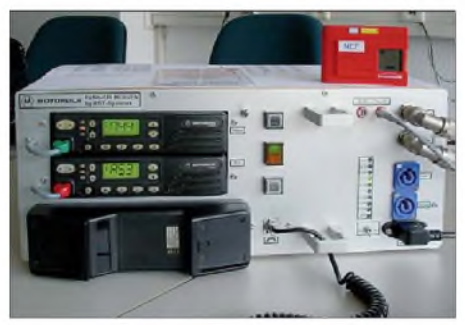

**Der Funkkoffer (Fuko270) ist eine Eigenentwicklung von Notfunk-Deutschland e.V. zum Betrieb im Stabsraum einer BOS-Leitstelle. 2-m-Pager werden zur Alarmierung von Notfunk-Deutschland-** $E$ insatztrupps eingesetzt.

Um diese Aufgaben erfüllen zu können, werden interessierte Funkamateure nach einem bestimmten Konzept ausgebildet. Diese Ausbildung ist für uns sehr wichtig, da der "Standard"-Funkamateur mit dem Katastrophenschutz erst einmal nichts zu tun hat und somit an einer Einsatzstelle eher zum Problem werden könnte, anstatt kompetent mitwirken zu können. Die Ausbildung umfasst grundsätzliche Dinge wie z.B. einen Erste-Hilfe-Kurs, geht weiter über das "Verhalten an der Einsatzstelle" bis zu "Karten- und Wetterkunde" sowie einer "BOS-Sprechfunk-Unterweisung" nach dem hessischen Vorbild. Sie ist in Module gesplittet und ist daher gut umsetzbar.

Gerade die Sprechfunkunterweisung soll unsere Notfunker, wie wir die Funkamateure nach

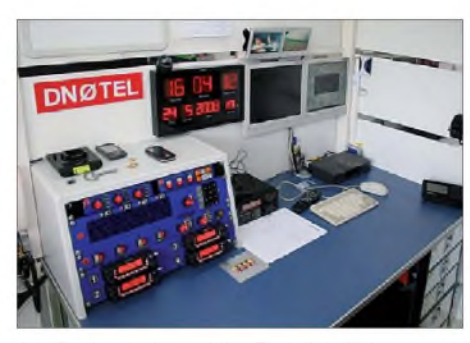

**Arbeitsplatz in der mobilen Funkeinheit: Ausgestattet mit 4** x **Dualbander 2 m/70 cm, DVB-T-Empfang, Monitor der Mastkamera, Wetterstation, zwei PC-Monitore (Logbuch, APRS oder auch SSTV) sowie Drucker für die Einsatzunterlagen**

Abschluss der Ausbildung nennen, in die Lage versetzen, die Nachrichtenstruktur und die Technik der BOS besser kennen zu lernen. Denn nur wer sein Handwerk versteht, kann auch kompetente Unterstützung leisten. Des Weiteren möchten wir auch einen gewissen Standard in diesem Bereich schaffen, denn bei einem Feuerwehrmann ist vollkommen klar, welche Ausbildung er durchlaufen hat, wenn er Maschinist ist  $-$  das ist in unserem Bereich leider noch nicht der Fall.

Notfunk-Deutschland e.V. ist auch offen für Kooperationen mit anderen Amateurfunkvereinigungen. Dabei ist uns jedoch wichtig, dass die Ausbildung entsprechend des Konzeptes von Notfunk-Deutschland e.V., das wir in der Ausgabe 1/09 des FUNKAMATEUR ausführlich vorstellen, durchgeführt wird. So wurde im Mai 2008 eine mündlich existierende Vereinbarung zur Zusammenarbeit mit dem DRK Hessen schriftlich formuliert. Der Wunsch dazu kam von Seiten des DRK, da Notfunk-Deutschland e.V. in verschiedenen Übungen seine Kompetenz unter Beweis gestellt hat und man hier die partnerschaftliche Zusammenarbeit weiter vorantreiben wollte.

In Deutschland steckt die Unterstützung der BOS durch die Funkamateure leider noch in den Kinderschuhen. Wenn wir in unsere Nachbarländer schauen, sieht es ganz anders aus. Dort sind die Funkamateure zum Teil in den Katastrophenschutz fest integriert, in einigen Ländern sogar als Teil der Zivilverteidigung.

Notfunk-Deutschland finanziert sich aus Mitgliedsbeiträgen und Spenden. Wir verstehen uns keinesfalls als Konkurrenz zum Deutschen Amateur Radio Club e. V., da wir hauptsächlich im Bereich der Notfallkommunikation tätig sind und der DARC die komplette Bandbreite des Amateurfunkspektrums abdeckt. Ohne den DARC wären mit großer Sicherheit einige wichtige Entscheidungen der Politik über den Amateurfunk nicht so positiv verlaufen. Wir sehen lediglich das Thema Notfunk mit anderen Augen, aus einem anderen Winkel, als dies der DARC macht. Das war auch der Grund für die Gründung von Notfunk-Deutschland.

Mehr Informationen und Kontaktdaten gibt es auf *[www.notfunk-deutschland.de](http://www.notfunk-deutschland.de).* Erläuterungen zu einer regelmäßigen Notfunkrunde finden Sie auf S. 1360 (DL-QTC).

**Thomas Füll, DG1FDV 1. Vorsitzender Notfunk-Deutschland e.V.**

Am 16.10.08 besuchte uns OM Liu Zhong, BD6AIF, in unserem Vereinsheim in Berlin. Der Kontakt kam durch den DARC-Notfunkbeauftragten für Berlin, Michael (Mike) Becker, DJ9OZ, zustande, der vom DARC-Auslandsreferenten Dennis Härtig, DL7RBI, um die Betreuung Lius während seines Berlin-Aufenthaltes gebeten wurde.

Liu hielt sich für einen Monat beruflich in Berlin auf und wollte Kontakte zu deutschen Funkamateuren knüpfen. Nach einem Wochenende mit Mike, DJ9OZ, und Alex, DD1AX, an dem die Sehenswürdigkeiten Berlins sowie die Shacks der beiden Gastgeber besichtigt worden waren, empfingen wir ihn in unseren Vereinsräumen. Wir zeigten Liu die Räume und auch Fotos von unseren durchgeführten Fielddays sowie Kids-Day-Veranstaltungen. Liu fotografierte eifrig, um es seinen Kameraden daheim zeigen zu können.

Anschließend berichtete er von den Amateurfunkaktivitäten in seiner Heimat. Der Amateurfunk ist dort erst seit 1992 erlaubt. Es existieren immerhin fünfLizenzklassen, wobei die "unterste" für SWLs gilt. Zudem war interessant zu hören, dass es in China wesentlich mehr jüngere Funkamateure als in Deutschland gibt. Obwohl man dort ebenfalls zunehmend das Internet nutzt, hat der Amateurfunk also noch einen deutlich höheren Stellenwert als bei uns. Liu selbst ist Jahrgang 1969. Das Verhältnis Selbstbau zu Nutzung kommerzieller Funkgeräte beträgt nach seiner Einschätzung in China noch 50 zu 50.

Zum Schluss wurden QSL-Karten und E-Mail-Adressen sowie Geschenke ausgetauscht, und

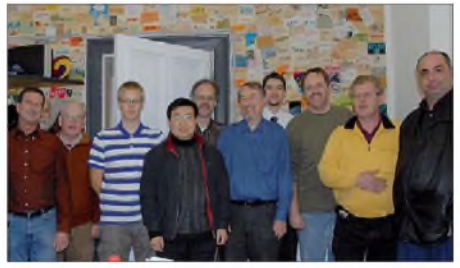

**Liu, BD6AIF, im Kreise seiner Gastgeber Foto: D11**

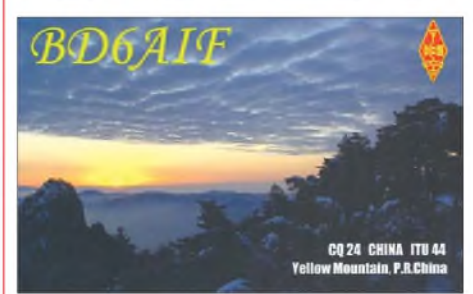

**Das Motiv auf Lius QSL-Karte zeigt den "Gelben Berg" Huang Shan. Von dieser Gegend aus hat er schon Fieldday-Betrieb gemacht. Er selbst wohnt in Anhui (Locator OM81KM) und betreibt dort auch seine eigene Station.**

Liu regte an, eine Vereinbarung über eine Partnerschaft mit regelmäßigem Informationsaustausch, Skeds und eventuellen Treffen zwischen der Anhui-Section der CRSA und dem DARC-Distrikt Berlin zu schließen.

**Andreas Schulze, DL4AND, Referent für Öffentlichkeitsarbeit (D11)**

# *Funkexpedition nach Paraguay*

Die Zeit war wieder reif für eine kleine Unternehmung in Sachen DX. Es sollte etwas Besonderes und kein alltägliches Urlaubsgebiet sein. Und so fiel die Wahl auf die angebotene "Rent a station" von ZP5AZL im Internet [1] in Paraguay. Die Kontaktaufnahme per E-Mail klappte problemlos, und Tom, ZP5AZL, antwortete freundlich und schnell. Ich war recht froh, dass sich auch Jürgen, DL7UFN, für dieses Ziel begeistern konnte und wir somit zu zweit aufbrachen. Der Flug kostete 1000 € pro Person und wurde schon Monate vorher gebucht. Recht nervig war der jeweilige 10-Stunden-Aufenthalt in Sao Paulo.

Tom liebt SSB-Conteste sowie die DX-Jagd. Er besitzt auf seinem Grundstück eine gut ausgestattete Conteststation und vermietet diese in größeren Abständen für einige Tage. Dabei finden die OPs gleich Familienanschluss und zwei können sogar in seinem Haus übernachten. Dies ist schon ein großer Vertrauensbeweis, und deshalb ist Tom auch etwas vorsichtig mit der Wahl seiner Besucher. Sonntags frönt er, falls er Zeit hat, seinem zweiten Hobby, dem Kochen. Und selbstverständlich besitzt seine Familie einen sehr hohen Stellenwert.

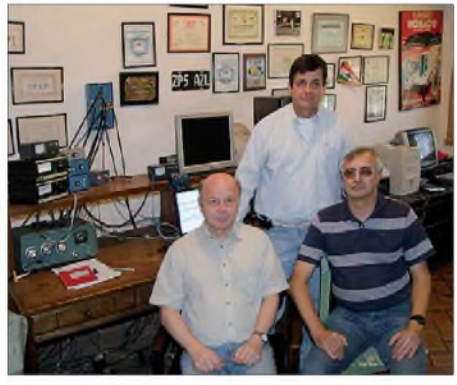

**Jürgen, DL7UFN, Tom, ZP5AZL, und Rolf, DL7VEE, im Shack ihres Gastgebers (v. l.)**

Paraguay liegt ziemlich weit im Süden zentral in Südamerika, etwa auf der Höhe von Namibia. Um es gleich vorwegzunehmen, diese Südamerikareise war ein tolles Erlebnis für uns und es hat viel Spaß gemacht. Die Leute sind recht freundlich, das Wetter war angenehm und die Deutschen genießen einen guten Ruf. Öfter gibt es Regen und Gewitter, aber Hurrikans kommen in diesen Breiten nicht vor. Tagsüber herrscht in den Städten ein emsiges Treiben und man sieht auch sehr viele neue Autos. Gewöhnungsbedürftig sind große Dellen auf den Straßen, die zum langsamen Fahren zwingen sollen. Die Unterschiede zwischen arm und reich sind deutlich zu sehen. Die neue Regierung hat ein ehrgeiziges Reformprogramm aufgelegt, wonach jede Familie in einigen Jahren ein bescheidenes Heim ihr Eigen nennen könnte.

Amateurfunkmäßig ist die Aktivität in Südamerika gering, und als Hobby wohl auch nur für Besserverdienende erschwinglich. Tom hatte bereits im Vorfeld für uns die Lizenzen ZP6/DL7UFN und ZP6/DL7VEE besorgt, so konnte es gleich nach der Ankunft mit dem Funken losgehen. Technik brauchten wir außer unseren Laptops und RTTY-Zubehör nicht mitzubringen. Wir hofften, eine funktionierende Station vorzufinden, was sich auch bestätigte. Tom nutzt zwei Icom-Transceiver sowie zwei Endstufen, und vor allem die Antennen können sich sehen lassen. Für 15 m (Hauptband) sieht man einen Fünfelement Monobander in 30 m Höhe, dazu etwas tiefer am Mast  $2 \times 5$  Elemente gestockt, fest Richtung USA ausgerichtet, speziell für Contestbetrieb. Für 20 m gibt es einen Vierelement Monobander und für 40 m einen Zweielement-Beam zusammen auf einem extra Mast.

Für die WARC-Bänder 12 und 17 m kann ein Vierelement-Cushcraftbeam eingesetzt werden. 10 m wird mit einem weiteren TH6-Beam getätigt. Insgesamt stehen vier Masten auf seinem Grundstück. Für 80 und 160 m stehen zwei Inverted-V-Dipole in 25 m Höhe zur Verfügung, die auch mit gutem SWV auf 30 m funktionieren. Die ganze Station war gut in Schuss und auf allen Bändern betriebsbereit. Die Antennen werden mit Hilfe eines SixPacks von WX0B [2] auf zwei Stationen verteilt. Mangels Bandfilter konnten wir stets nur eine Station mit Endstufe (1 kW Ausgangsleistung) benutzt, da sich die gegenseitigen Störungen sonst zu stark bemerkbar gemacht hätten.

Enttäuscht haben die extrem schlechten Ausbreitungsbedingungen. Keine Sonnenflecken! Vormittags kaum Betrieb. Es ist nicht besonders motivierend, ständig "CQ" rufen zu müssen. So witzelten wir: Gehen wir wieder S1-Pile-Ups abarbeiten. Auf 10 und 12 m haben wir nicht eine Station gehört, selbst 15 m ging nur an wenigen Tagen. Nicht einmal zum WAE-SSB-Contest waren von ZP aus Europäer zu hören, obwohl der 2000 km nördlichere ZY7C fleißig mit solchen funkte. Ebenfalls frustrierend war der hohe atmosphärische Geräuschpegel, besonders auf den niederfrequenten Bändern.

Obwohl die Möglichkeit bestand, andere Richtantennen zum Empfang zu nutzen, fanden wir keine befriedigende Lösung. War das Rauschen auf S1 herunter, verschwanden auch die Signale... Von 1600 bis 2100 UTC öffneten dann meist gleich mehrere Bänder nach Europa. Die lautstarken Südamerikaner begrüßten uns freundlich, hatten jedoch teilweise Mühe mit den langen Rufzeichen.

Als hilfreich stellte sich eine Internetanbindung samt DX-Cluster heraus. So waren wir immer über das Geschehen im Bilde. Allerdings ist die Stationsdichte in Südamerika gering und die Hochburgen des Amateurfunks USA, Europa und Japan waren mindestens 6000, 10000 bzw.

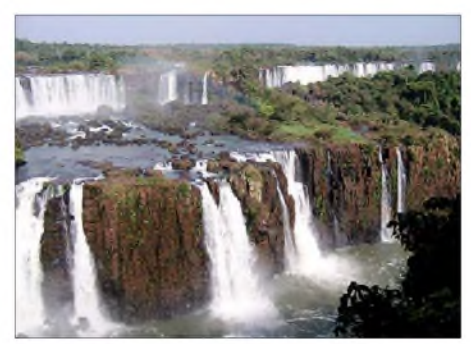

**Die Iguassi-Wasserfälle an der Grenze zu Brasilien** [2] Array Solutions: *[www.arraysolutions.com/](http://www.arraysolutions.com/)*

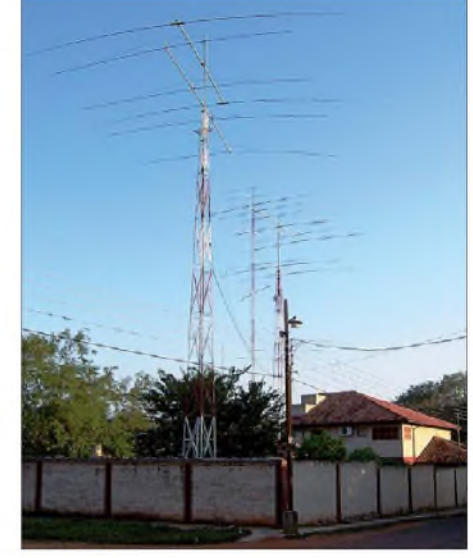

**Die imposante Antennenanlage von ZP5AZL in Asuncion, Paraguay** 

17 000 km entfernt. Somit war ziemlich jedes QSO ein DX-QSO. Wurde man gespottet, baute sich schnell ein Pile-Up auf. Ohne Clustereinträge konnte man zigmal "CQ" rufen, ohne dass etwas geschah. Eigentlich schade um die Zeit, doch viele OMs verlassen sich wohl nur noch auf das DX-Cluster. So griffen wir manchmal zur "Selbstspottung". Eine andere Erfahrung lehrte uns, dass man mit Amerikanern durchaus Pile-Ups auf derselben Frequenz in SSB fahren kann. Eine Sache, die bei Europäern nicht klappt. Der Grund ist einfach: Die Amerikaner sagen einmal ihr Rufzeichen und warten dann mehrere Sekunden. Viele Europäer hören nur eine halbe Sekunde und rufen sofort weiter. Ein System, das schnell eskaliert.

Die Funkbedingungen in die verschiedenen Gebiete der Erde waren für uns erst gegen Ende des Aufenthalts überschaubar und dazu jeden Tag auch anders. Riefen an einem Morgen stundenlang laute JAs auf 40 m, musste das am nächsten Tag nicht sein. Auf 80 m hievten sich nur wenige DXer über den hohen Rauschpegel. Viele riefen, doch wir bekamen die Rufzeichen selten komplett. Unser Hauptaugenmerk lag auf Europa: Fast 7000 QSOs, davon 1200 mit Deutschland *(mehrStatistik aufwww.[dl7vee.de](http://www.dl7vee.de)).* Einmal in Südamerika, durfte ein Ausflug zu den 300 km entfernten weltbekannten Iguassu-Wasserfällen nicht fehlen. Wirklich beeindruckend sind die 275 verschiedenen und bis zu 75 m hohen Sturzbäche über eine Länge von 2700 m verteilt von brasilianischer Seite anzusehen. In diesem Naturschutzgebiet und den angrenzenden Landesteilen leben noch Indianerstämme. Später besuchten wir noch den Itaipu-Staudamm mit seinem Wasserkraftwerk eine technische Meisterleistung der Neuzeit. 20 Turbinen, je zur Hälfte Brasilien bzw. Paraguay gehörend, erzeugen 14000 MW. Eine einzige Turbine reicht dabei aus, ganz Paraguay mit Strom zu versorgen.

Insgesamt war dieser Urlaub eine gelungene Mischung aus viel funken und etwas Sightseeing in einer für uns exotischen Umgebung. Wir bedanken uns bei Tom und seiner Familie für die liebenswerte Gastfreundschaft, die wir sehr genossen haben. **Rolf Thieme, DL7VEE**  $R$ olf Thieme, DL7VEE

#### **URLs**

- [1] ZP5AZL Home Page: *[www.qsl.net/cx6vm/ZP5AZL/](http://www.qsl.net/cx6vm/ZP5AZL/) rental.html*<br>[2] Array Solutions: www.arraysolutions.com/
- 

# *DX-QTC*

**Bearbeiter: Dipl.-Ing. Rolf Thieme, DL7VEE Boschpoler Str. 25, 12683 Berlin E-Mail: [rolf@dl7vee.de](mailto:rolf@dl7vee.de) URL: [www.dl7vee.de](http://www.dl7vee.de)**

Alle Frequenzen in kHz, alle Zeiten in UTC Berichtszeitraum: 7.10. bis 4.11.08

#### **Conds**

Allgemein meist schwache Conds bei einem Flux um 68. Mitte Oktober gab es einige bessere Tage bei Werten von 70 und Sonnenflecken, von denen VK9DWX und der WAG profitierten. Die Lowbands waren gut bis brauchbar. Der Jahreszeit entsprechend ging es auf den mittleren Bändern besser in pazifische Regionen, aber Süd- und Osteuropa hatte natürlich einen viel besseren Skip dorthin.

#### **DXpeditionen**

Ein gutes Angebot an interessanten DX-Stationen lohnte das Verweilen auf den Bändern. -Willi, **FO/DJ7RJ,** von den raren Marquesas, kam leider auf 17 m nicht bis Berlin durch; 20 m in der Abenddämmerung ging gerade noch. 7500 QSOs stehen in seinem Log.

Mit der Multi-OP-DXpedition **VK9DWX** von Willis Island gab es ab 10.10.08 viel Bewegung auf den Bändern. Nach 24 h waren bis zu vier Kilowatt-Stationen QRV, sodass nach und nach viele Kontakte und Bandpunkte möglich wurden. Erstaunlich, dass aus Deutschland mehr als 7100 QSOs von 160 bis 10 m gelangen. Neben CW und SSB wurde auch gut RTTY-Betrieb getätigt. Insgesamt stehen über 95 000 QSOs im Log, obwohl man wegen aufkommendem Sturm einen Tag eher QRT machen musste. Es gibt eine prima Website *([www.vk9dwx.de](http://www.vk9dwx.de))* mit Onlinelog, Statistik und Propagation-Tool (siehe auch QSL-Splitter). Damit führte die Gruppe ihren Erfolg aus dem vergangenen Jahr (VK9DNX) fort - wir sind auf das nächste Ziel gespannt.

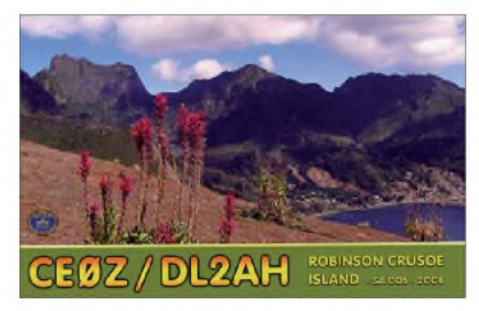

**9L1X** von AF-056, eine italienische Aktivität um I2YSB, war eigentlich erst für Januar 2009 vorgesehen, startete jedoch früher. Für die mehr als 41000 QSOs geht die QSL via I2YSB (nur direkt). GDXF-Mitglieder profitieren von ihrem QSL-Service. Am 23.10.08 machte 9L1X QRT, doch schon wurde ein deutsches Team unter **9L0W** aktiv. Dessen Signale waren auf den mittleren Bändern am besten. QSL über DK2WV. - JA8BMK konnte nach T30XX als **T33ZZ** beobachtet werden. Viele Bandmeldungen zeigten die Ausrichtung auf Japan. In Deutschland war das Signal nur

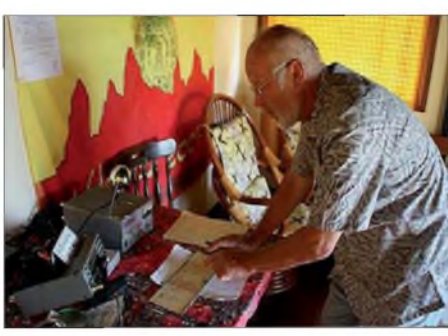

**Manfred (Funkname Willi), FO/DJ7RJ, auf den raren Marquesas - beim Improvisieren unterwegs ist er**  $\mathbf{F}$  ein wahrer Meister.

selten lesbar. - Auch **JD1BMM** vom raren Minami Torishima war wieder in CW, SSB und RTTY von 160 bis 15 m aktiv. Dank Endstufe und Beam ist er auch ab und zu vor allem in Ost- und Südeuropa gut lesbar, macht aber bei zu vielen Anrufern und/oder wegen QRL schnell QSY oder QRT. - Eine deutsche Gruppe funkte unter **6V7M** und **6W/DL4JS** aus dem Senegal, auch imWAG und WWDX SSB. QSL über DH7WW. - Hinter **TO5DX** verbarg sich eine Multi-OP-DXpedition von St. Barthelemy (FJ). Sie bot guten Betrieb auf allen Bändern und in allen Sendearten und verzeichnete <sup>21000</sup> QSOs. - **TT8JT** (QSL via E73Y) zog auf 40 m in CW dicke Pile-Ups.

Mitglieder des Deutschen-Lufthansa-Teams (LARC) funkten rund um die Uhr als **A43DLH** aus dem Oman. Mehrere Stationen waren von 160 bis 10 m parallel im Einsatz. QSL über DK7PE. - Auch die Aktivitäten von **VU7SJ** (18500 QSOs), **VU7NRO, VU4MY** und **VU4RG** (7400 QSOs) entwickelte sich bestens. Viele QSOs liefen auf den niederfrequenten Bändern. Eine prima Aktion, speziell von den deutschen Teilnehmern! Leider reichten die Conds nicht für 10-m-QSOs zwischen DL und VU4, aber mit VU7 klappte es. - DL9LB beendete Ende Oktober seinen zweiten Aufenthalt auf Süd-Georgien als **VP8DIF.** Es gelangen einige QSOs, vor allem auf 15 m. Lars arbeitete ausschließlich mit Batterien und maximal 100 W. QSL via DJ9ZB.

#### **Kurzinformationen**

VK2ABP ist in Kürze von der Davis-Station aus derAntarktis unter **VK0BP** zu erwarten, er bleibt bis Anfang März 2009. - Mit dem Rufzeichen **OP0LE** wird ab 26.12.08 die erste belgische Antarktisaktivität seit 40 Jahren angekündigt. Betrieb soll vor allem auf 40 und <sup>20</sup> <sup>m</sup> erfolgen. - Mark, **ON4WW,** und John, **ON4UN,** haben ein 67-seitiges Booklet über Ethik und Arbeitspraktiken im Amateurfunk herausgegeben, das man unter *[www.arrl.org/](http://www.arrl.org/) awards/dxcc/Eth-operating-ENarrl-SITE-1jul 2008.pdf* in Englisch herunterladen kann. - **D2NX** stellte Anfang November nach 17000 QSOs den Funkbetrieb aus Angola ein. Sein nächstes Arbeitsgebiet führt ihn nach Neuseeland. QSL via JH7FQK. Ein neuer OP in Angola ist **D2QMN,** speziell in PSK und RTTY zu hören. - Chris, **5U5U,** beendet seine Tätigkeit im Niger im November und will ab Januar 2009 aus der Zentralafrikanischen Republik **(TL)** funken. - **OD5/ON4JM** arbeitet bis Jahresende bei den UN-Truppen im Libanon und hat seine Afu-Lizenz gerade erhalten. Jean sichert QSL übers Büro zu. - Ray, **DM4MM,** wird ab Ende November auf einer Antarktisrundreise sein und hofft, ab und zu QRV zu sein. Am 8./9.12.08 ist ein Stopp auf Falkland geplant, danach auf der Elephant- und der Deception-Insel, beide gehören zu Süd-Shetland. Im Februar/März 2009 will F5PFP als **FT5YJ** eine ähnliche Rundreise mit Interessenten durchführen.

#### **Vorschau**

Ihre Teilnahme an der so genannten CW-Weltmeisterschaft (WWDX) am 29. und 30.11.08 haben u.a. folgende Stationen angekündigt (QSL-Info in Klammern): **3X5A** (G3SXW), **5K0T** (HA7RY), **6Y1V** (OH3RB), **9J3A** (S53A), **C6ATA** (WA4WTG), **FJ/WJ2O, H7/**

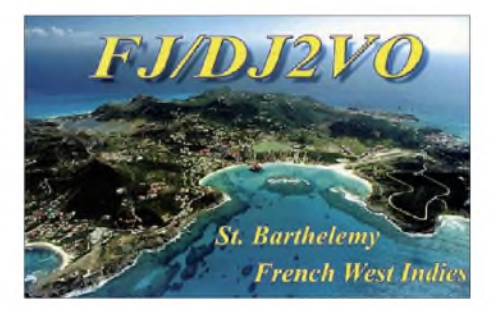

**K9ZO, HD2M** (SM6FKF), **HQ9R** (K5WW), **J3/DL5AXX, J49I** (IK0EFR), **LX8M, PZ5TT** (VE3DZ), **T88CJ** (HA7TM), **TO3R** (RW3RN), **TO5X** (K5UN), **VK9AA** (DL8YR), **VP5W** (W7TSQ), **YS4RR** und **ZP0R.** Auch vor und nach dem Contest ist mit erhöhter DX-Aktivität zu rechnen.

**VP9/OH3SR** ist noch bis 3.12.08 in diversen Sendearten anzutreffen. - In der letzten Novem-

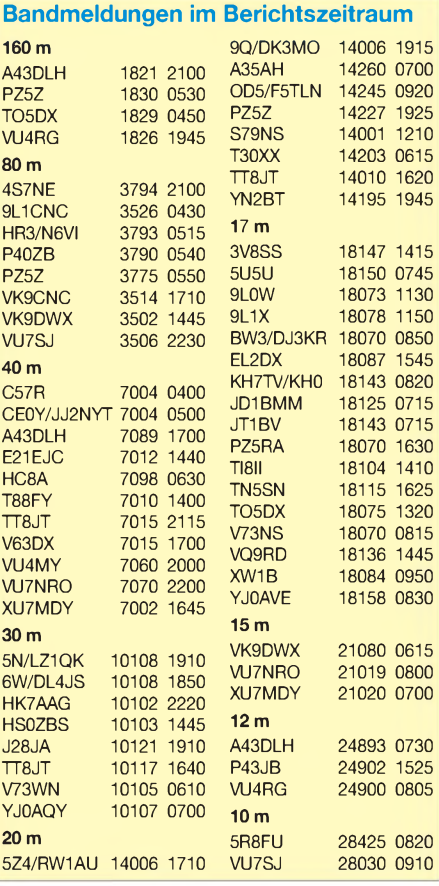

berwoche hofft HB9BXE, als **XV4BX** von AS-128 (Vietnam) hauptsächlich in CW Betrieb machen zu können. - Zwischen dem 18.11. und 2.12.08 aktivieren AA7JV, HA7RY, HA8MT und HK3JJH die Inseln NA-133 und NA-132 als **5K0T** (siehe IOTA-OTC). - Unter **TO3R** (Reunion) wollen RA3AUU, RW3RN und UA4HOX zum WWDX und danach noch bis 6.12.08 Betrieb machen. QSL viaRW3RN. Mit HC2/Heimatrufzeichen wollen mehrere Schweden zum Monatswechsel November/ Dezember aus Ekuador funken. - NO2R plant ab 15.12.08 unter **XU7ACY** für mehrere Wochen Lowbandbetrieb aus Kambodscha. - Frank,

I2DMI, will mit seiner XYL vom 21. bis 31.12.08 Bhutan **(A52RY)** aktivieren, wobei besonders in RTTY auf den WARC-Bändern

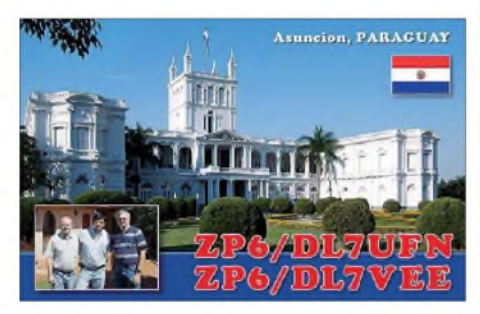

gearbeitet werden soll. Er hofft, eine Genehmigung für <sup>1</sup> kW zu bekommen. Danach geht er noch bis zum 5.1.08 nach Nepal **(9N).** QSLs gibt es via LOTW, Büro oder E-QSL. - F8EN geht nach Libreville, funkt erst als **TR50R,** dann in der ersten Januarhälfte als **TR8CR.** - Herbert, 7Z1HB, ist vom 30.11. bis 9.12.08 als **Z21LS** zu hören. QSL via DE1ZHB. Mithilfe von EB7DX wollen **S21RC, S21AM, S21DM** und **S21S** vom 29.11. bis 4.12.08 in SSB und RTTY aktiv sein. - Crozet Island (FT5W) ist von Dezember 2008 bis Dezember 2009 durch F4DYW besetzt, der das Rufzeichen **FT5WO** erhalten hat. Momentan hat er nur eine kleine Ausrüstung und einen Dipol vorgesehen *(<http://f4dyw.free.fr>).* -Eric, F6ICX, hält sich noch bis 18.12.08 als **5R8IC** auf AF-<sup>090</sup> auf und bevorzugt CW. - SP2JMB wird vom 26.11. bis 10.12.08 als **8Q7SC** ebenfalls in CW auf 80 bis 10 m nach Stationen Ausschau halten.

#### **Most Wanted pro Band**

Wie angekündigt wollen Bernd, DL7UCX, und ich auf elektronischem Weg auch die Bänder (in Mixed) und später vielleicht sogar die Sendearten je Band auswerten und im FA berichten. Integriert ist alles Nötige bereits im Freeware-Logbuchprogramm *UCX* von Bernd unter *Help.* Stichtag ist wie immer das Jahresende, der 31.12.08. Bitte die Datei mit *call.cfd* an Bernd oder mich schicken. Wer ein anderes elektronisches Logbuch nutzt, kann entweder das Most-Wanted-Programm von Bernds Website *([www.dl7ucx.de](http://www.dl7ucx.de))* herunterladen und dies mit seinerLogbuch-adif-Datei füttern oder uns die adif-Datei schicken. Mindestanforderung für die Wertung sind insgesamt 150 bestätigte DXCC-Gebiete sowie auf den Bändern 80 bis 10 m wenigstens 100 bestätigte DXCC-Gebiete. Bänder, auf denen das nicht erreicht wurde, sortiert die Software aus. Single-Mode-Funker werden auch für *Mixed* gewertet.

### *IOTA-QTC*

**Bearbeiter:**

**Dipl.-Ing. (FH) Mario Borstel, DL5ME PSF 113527, 39034 Magdeburg E-Mail: [dl5me@darc.de](mailto:dl5me@darc.de)**

#### **Inselaktivitäten**

**Europa:** Die Insel Sazan, mit der immer noch seltenen IOTA-Gruppe **EU-169,** wurde Mitte Oktober von einer italienischen Crew unter ZA0/Heimatrufzeichen aktiviert. - OH3OJ zog mit seiner Mobilstation zur finnischen Inselgruppe um Vaasa, **EU-101.**-Ein sechsköpfiges wallisisches Team funkte im Oktober unter GB4HI von Holy, **EU-124.** QSL via M0DOL.

**Antarktis:** W6KDX hat vor, in seiner Freizeit (Südpol-Teleskop-Projekt) vom 5.12.08 bis 5.1.09 von der Amundsen-Scott-Polarstation KC4AAA, **AN-016,** QRV zu sein. Vorzugsfrequenz ist 14243 kHz. QSL via K1IED.

ON3PC will von der Prinz-Elizabeth-Basis, ebenfalls **AN-016,** vom 15.12.08 bis 15.2.09 unter OP0LE funken. Er wird vorwiegend im Antartica-Net von F5PFP auf 14315 kHz zu hören sein. - F4EGX hat inzwischen Frankreich verlassen und dürfte bereits unter FT5YI von **AN-017** QRV sein.

**Asien:** JI5RPT und JG7PSJ aktivieren vom 28.12.08 bis 2.1.09 erneut unter JD1BLY und JD1BMH Ogasawara, **AS-031,** in CW und SSB. Geplant sind alle Bänder, Schwerpunkt sollen jedoch die unteren Bänder sein *(www. <ji5rpt.com/jd1>).* QSL via Heimatrufzeichen. - Ein vierköpfiges Team, bestehend aus S21RC, S21AM, S21DM und S21S, planen vom 29.11. bis 4.12.08 eine Aktivierung von St. Martins, **AS-127,** in SSB und RTTY. Diese Inselgruppe wird erst das 3. Mal aktiviert und steht mit einem Bestätigungsgrad von 7,8 % weit oben in der IOTA "Most Wanted List". QSL via EB7DX (direkt). Weitere Informationen unter *<s2iota.eb7dx.com>.*

**Nordamerika:** AA7JV, HA7RY, HK3JJH und HA8MT wollen vom 18. bis 21.11.08 als 5J0T und HK0/HK3JJH von Roncador Bank, **NA-133,** und vom 23.11. bis 2.12.08 von der Insel Bajo Nuevo, NA-132, Betrieb machen. Für Europa sind diese beiden IOTAs recht selten, da der Fokus bisheriger Aktivierungen auf nordamerikanischen Stationen lag. Bajo Nuevo und Roncador Bank zählen zu San Andreas (HK0/ A). QSL für 5J0T via HA7RY. - QSL-Karten

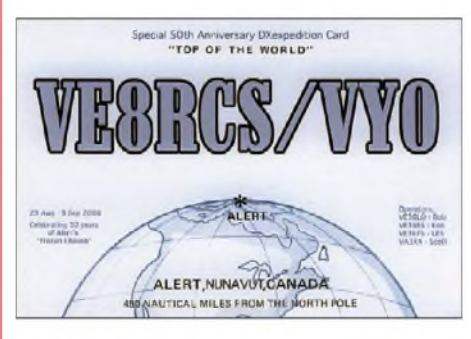

von VE8RCS/VY0 **(NA-008)** und KL7DX **(NA-234)** für die kürzlich stattgefundenen IOTA-DXpeditionen sind eingetroffen.

**Ozeanien:** A35RK will vom 5. bis 9.12.08 als KH8/KK6H von Tutuila Island, **OC-045,** in

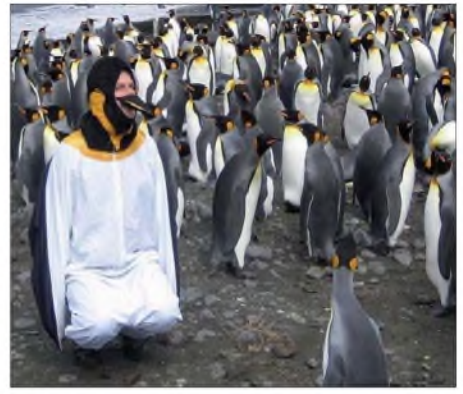

**F4EGX bei einem früheren Aufenthalt als FT5YI auf AN-017 Foto: F5BU**

CW und SSB QRV sein. Er kann das QTH von AH8LG nutzen. Für Europa will er zwischen 0600 und 0700 UTC auf 20 m hören. QSL via W7TSQ.-H40MY ist Ende Oktober zur Hauptinsel der Solomonen (H4) Guadalcanal, **OC-**047, gesegelt. Wohin seine Reise geht, war noch nicht bekannt.

YB3MM hat vor, vom 4. bis 7.12.08 unter YB3MM/9 von Timor, **OC-148,** zu funken. Er plant auch eine Kurzaktivierung von Semau, **OC-241.** QSLjeweils via IZ8CCW.

Das P29-Teamum G3KHZ reduzierte sich kurz vor Reiseantritt auf vier OPs. Entgegen der Ankündigung wurde das Rufzeichen P29NI für beide IOTA-Inseln **(OC-181** und **OC-041)** benutzt. Für Europa war es nicht einfach, ins OC-181-Log zu kommen, da die schmalen DX-Fenster zwischen Papua-Neuguinea und hier nicht intensiv genutzt wurden.-DL2AH konnte man Mitte Oktober unter AH8/DL2AH für einige Tage von Manua, **OC-077,** zu arbeiten.

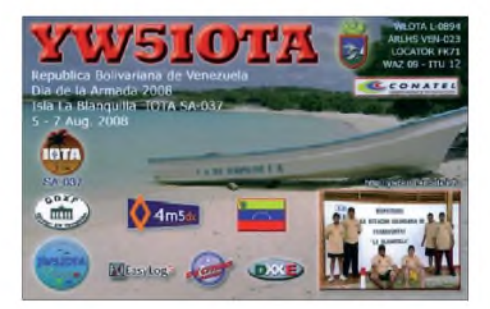

F4BKV machte Anfang Oktober unter DU6/ F4BKV überraschend für zwei Tage von Borocay, **OC-126,** Betrieb. - Durch den hervorragenden Betriebsdienst von VK9DWX dürfte jedermindestens einmal **OC-007** imLog haben. **Südamerika:** K6TA beabsichtigt, vom 5. bis 7.12.08 als P40TA die Aktivierung von Aruba, **SA-036** (LH-0033), hauptsächlich auf dem 160-m-Band. QSL via WM6A. - YV5IOTA-QSLs **(SA-037)** sind via IT9DAA direkt eingetroffen.

#### **IOTA-Information**

Das IOTA-Hauptquartier hat per 20.10.08 eine Anleitung für die Einbindung von Datensätzen der IOTA-Gruppen in Logbuchprogramme zur Verfügung gestellt. Näheres auf *[www.rsgbiota](http://www.rsgbiota). org/api/public/listings/* (nur in Englisch). Zurzeit sind 1164 IOTA-Inselgruppen aufgeführt; diese Liste kann im CSV-Format unter *www. rsgbiota.org/api/public/listings/shortlist. csv* heruntergeladen werden.

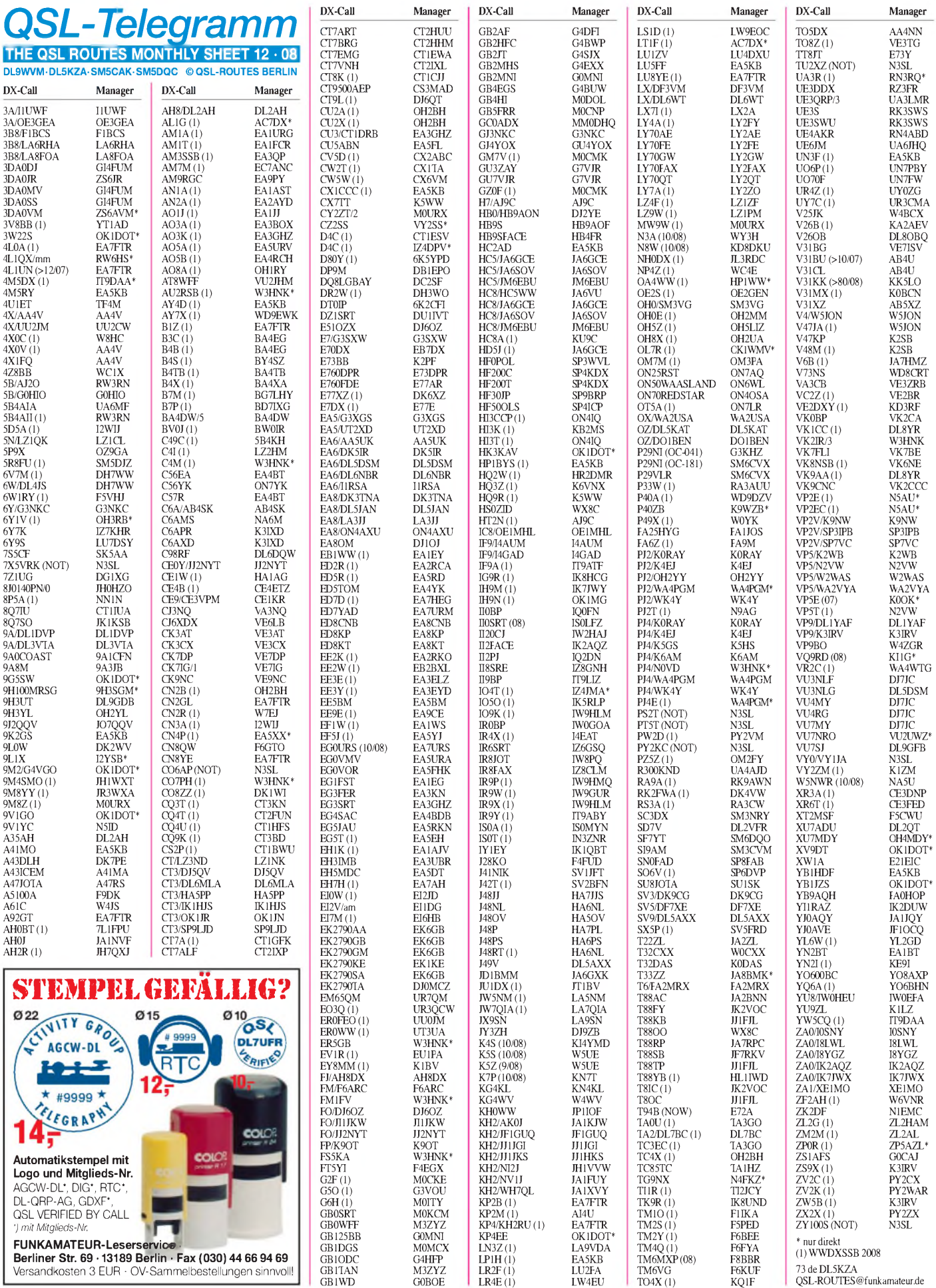

**Rufzeichen Adresse**

### *QSL-Splitter*

Im Berichtszeitraum gab es unter anderem die folgenden **direkten** QSL-Eingänge: CY0X, R1FJT sowie **viaBüro** (oft viaManager): 3B7CF, 4U1WRC, 5H1Z, 6O0M, 6Y3R, 8R1K, DU1EIB, ER3MM, EY8MM, HI8RV, PJ2P, PZ5CY, S79UU, SU8DLH, TI7/DL2AWG und V26OB.

Bürokarten für **3X5A** (Voodoo Contest Group) können über *[www.qrz.com/g3sxw](http://www.qrz.com/g3sxw)* angefordert werden.

Eine Online-Logsuche für **CN2IPA** sowie andere Operationen von HA3JB findet man auf Gabs neuer Website *<http://ha3jb.p8.hu/>.*

Robert, **DL3MDJ,** hat inzwischen die Logdaten seiner DX-Aktivitäten aus den frühen 90ern ins LoTW eingebunden. Dazu gehören 5W1JM (Upolu, OC-097), A35DJ (Vava'u, OC-064), T30DT (Tarawa, OC-017) und ZK1XL (Aitutaki, OC-083). Gedruckte QSL-Karten können immer noch direkt oder übers Büro angefordert werden.

Jeff, **DL5WM,** hat inzwischen alle Direktanfragen für die Aktivitäten als OC1I (SA-076) und OC6I (SA-098) bearbeitet (FA berichtete ausführlich in Heft 9/08, S. 925). Zudem verfügt er noch über Karten für OC4P (SA-052, Februar 2005) und OC5I (SA-073,April 2006).

**DXCC-Neuigkeiten:** Folgende Aktivitäten sind kürzlich für das DXCC-Diplomprogramm anerkannt worden: 4W6R (Osttimor 2008), 9N7BN (Nepal 2007), EP3BN (Iran 2008), TN5MM und TN5SN (Republik Kongo, Oktober 2008) sowie YI9PT (Irak 2008).

Steve, N3SL, weist darauf hin, dass die QSL-Route für die Conteststation **GM7R** über Kim Larson (Tochter von N3SL) geht. QSLs werden direkt oder via Büro beantwortet.

**KL7DX** (NA-234): Ron, AC7DX, hat sämtliche bis 15.10.08 eingegangenen QSL-Anfragen zur Post gebracht. Die Bearbeitung der Bürokarten erfolgt zu gegebener Zeit. Seine Adresse sowie Versandinformationen findet man auf *[www.qrz.com/ac7dx](http://www.qrz.com/ac7dx).*

Dmitry, **RX1CQ,** ist QSL-Manager für die folgenden Stationen: R90LPU, RA1ZM,

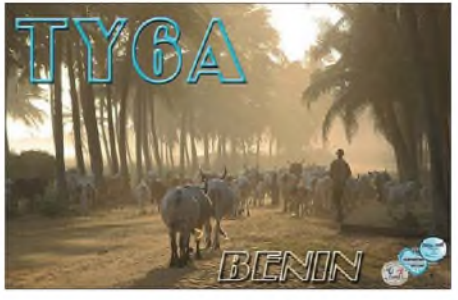

**Eine der TY6A-QSL-Kartenmotive, die von Serge, F6AML, vermittelt werden.**

RP1CKK, RV9JE, UA1CAK, UA9JKA und UE1CFZ. Seine Anschrift für Direktanfragen lautet: Dmitry Sokolov, P.O. Box 13, Zarechnay 9, Sertolovo, Leningradskay obl., 188655, RUSSLAND.

Paul, F6EXV, würde gerne die Bearbeitung der Direktanfragen für **TO5FJ** einstellen und sämtliche unbestätigten Verbindungen noch im Dezember übers Büro beantworten. Das Log wird keinesfalls geschlossen  $-$  im Gegenteil  $$ es ist im LoTW auf *[www.f6exv.org](http://www.f6exv.org)* zu finden.

Serge, F6AML, hat inzwischen alle QSL-Anfragen für **TY6A,** die ihm bis 28.10.08 Vorlagen, bearbeitet. Eine Ansicht der QSL-Karte gibt es auf *[www.page.sannet.ne.jp/ja3aaw/img/](http://www.page.sannet.ne.jp/ja3aaw/img/) QSLrectoTY6A.jpg* bzw. *[www.page.sannet.ne](http://www.page.sannet.ne). jp/ja3aaw/img/QSLversoTY6A.jpg.*

**VK9DWX:** Das Einschicken von Büro-QSL-Karten für die Willis-DXpedition ist nicht nötig. Über das Online QSL Request System auf *[www.vk9dwx.de](http://www.vk9dwx.de)* kann man die entsprechenden QSO-Daten melden.

**VP6DX:** Die Website *[www.vp6dx.com](http://www.vp6dx.com)* beinhaltet nunmehr einen Link zu einer Auflistung aller Rufzeichen, denen man schon eine QSL-Karte geschickt hat. Per 30.9.08 waren 78286 Verbindungen mit 11363 Stationen bestätigt. Zur Erinnerung: Das komplette Log dieser so überaus erfolgreichen DXpedition (FA berichtete darüber in der Ausgabe 6/08, S. 595) führt 183 503 QSOs mit 38502 verschiedenen Rufzeichen.

#### **Tnx für die QSL-Karten via DG0ZB, DJ1TO, DL5ME, DL7VEE und DL9RCF.**

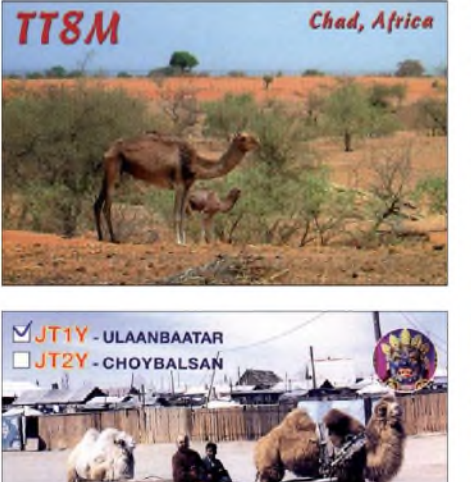

MONGOLIA 200

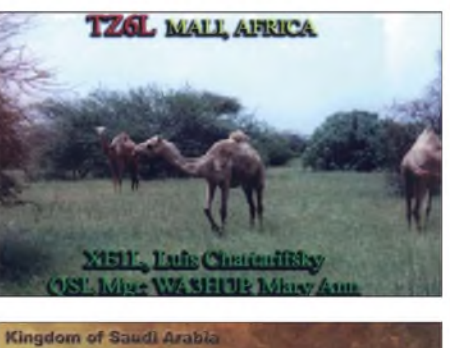

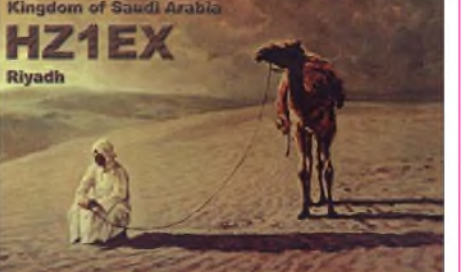

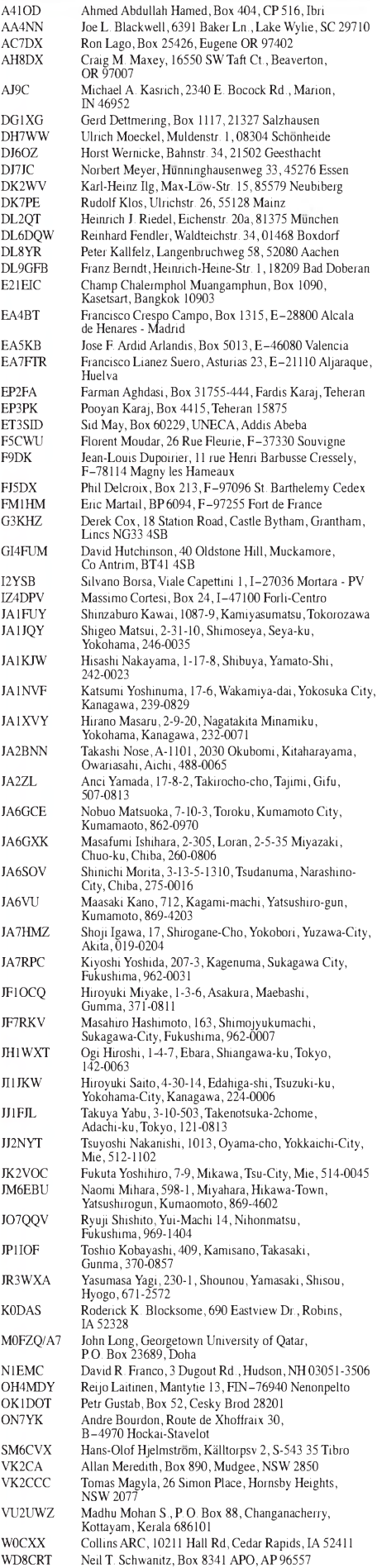

# *SOTA-QTC*

**Bearbeiter:**

**Dipl.-Ing. Harald Schönwitz, DL2HSC Försterweg 8, 09437 Börnichen E-Mail: [dl2hsc@darc.de](mailto:dl2hsc@darc.de)**

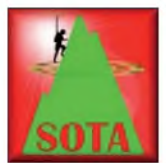

#### **Termine 2009**

Jedes Jahr ruft die SOTA-Assoziation "Deutsche Mittelgebirge" zu so genannten Jahreszeitenwanderungen auf. Das sind Aktivitätstage,

an denen man seine Portabelausrüstung testen kann und gleichgesinnte QSO-Partner von anderen Gipfeln trifft. Das Management-Team versucht, bei der Festlegung der Termine nicht mit großen Contesten und Veranstaltungen zu kollidieren, aber für regionale Conteste QSO-Partner für Gelegenheits-QSOs zu finden. Für die Sommerwanderung gibt es eine Wertung, die mehr als Party und weniger als Contest anzusehen ist.

Die Winterwanderung findet am 7. und 8.2.09, die Frühlingswanderung am 2. und 3.5.09, die Sommerwanderung am 1. und 2.8.09 und die Herbstwanderung am 3. und 4.10.09 statt. Die Sommerwanderung ist wieder mit einer Wertung verbunden. Die Ausschreibung dazu wird wie immer rechtzeitig auf *[www.sota-dl.de](http://www.sota-dl.de)* veröffentlicht. Am 3.10.09 findet das nächste "Treffen Amateurfunk Erzgebirge" statt, Themenschwerpunkt ist dabei voraussichtlich das Bergfunken mit all seinen Spielarten sowie die dazugehörigen Ausrüstungen. Erste Angebote und Vorschläge für Vorträge gibt es bereits, weitere sind jederzeit willkommen.

#### **Sächsischer Bergwettbewerb**

Am 31.12.08 endet der diesjährige Sächsische Bergwettbewerb (SBW). Die Abrechnungen sind bis 31.1.09 an Kurt, DL8DZV, einzureichen. Vordrucke sind in PR in der Box DB0TUD, Rubrik *Berg* oder über den Link zum SBW von der SOTA-DL-Seite aus abrufbar. Dort findet man auch die genauen Abrechnungsmodalitäten.

#### **SOTA-Aktivierung in W2**

Thomas, N2YTF, führte am 2.1.08 die bisher zweite Aktivierung in W2 durch. Sein Ziel war der South Beacon Mountain **(W2/EH-003).** Dieser Berg in der W2-Region "East of Hudson" liegt 488 m ü. NN (1 Punkt) und befindet sich nördlich von New York.

Thomas bereitete seine erste SOTA-Aktivierung sehr genau vor, siehe *<qrz.com/n2yft>.* Abhängig vom Wetter war Betrieb in vielen verschiedenen Sendearten angekündigt, letztlich standen je vier QSOs auf 7 MHz, 50 MHz und 144 MHz in FM und SSB im Log. Die Aktivierung war in APRS zu verfolgen (N2YTF-3). Da er ein TH-D7 verwendete, hatte er die Möglichkeit, APRS-Mitteilungen zu senden und zu empfangen. Seinen Weg kann man noch unter *<aprs.fi>* im Nachhinein verfolgen.

#### **SOTA in Zahlen**

In den Oktober-News unter *www.summits <base.org.uk>* wertet GW0DSP die Anteile von Fonie- und CW-QSOs in der bisherigen SOTA- Geschichte aus. In den ersten drei Monaten des Jahres 2003 betrug der Anteil von Fonie (FM) 50 %. 2004 stieg er auf 80 %, was auch dem Hinzukommen neuerAssoziationen geschuldet war. Danach ist jedoch ein dramatischer Abfall auf 11 % im November 2007 zu verzeichnen. Ursache dafür ist die immer größere Teilnehmerzahl in vielen Ländern, die zur Verlagerung der Aktivitäten in den Kurzwellen-Bereich führte.

Mike, GW0DSP, bedauert, dass die Aktivierungen mit einfachen Handfunkgeräten auf 144 MHz nachgelassen haben, da damit vor allem die Attraktivität für Amateurfunk-Neueinsteiger gesunken ist. Viele Jugendliche können sich zu Beginn ihrer Amateurfunk-Hobby-Laufbahn nur ein preiswertes Handfunkgerät leisten.

Diese Analyse sollte den Profis unter den Aktivierern zu denken geben. Vielleicht versuchen sie es doch einmal, auch wenn es für sie kein "echter" Amateurfunk ist, zusätzlich zu ihren Kurzwellen-CW-QSOs im Frequenzbereich oberhalb 30 MHz auf den bekannten Trefffrequenzen für Bergaktivierungen "CQ" zu rufen. Sie werden erstaunt sein, dass dieser Bereich eben nicht nur für die OV-Telefonie geeignet ist, sondern durchaus Verbindungen über einige Hundert Kilometer, und das ohne Umsetzer, zustande kommen können, gerade von exponierten Bergstandorten aus.

Hier liegt zudem noch ein großes Selbstbaupotenzial, denn Antennen für diese Frequenzbereiche sind prima in Bastelstunden mit Kindern und Jugendlichen herzustellen und zu testen (so z.B. die Thüringer-Wald-Antenne; *www.darc.de/x/31/jantenne.htm*).

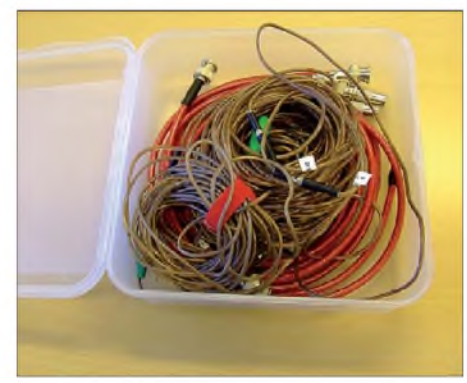

**Antennenbauprojekt bei DL0GYM - Drahtantennen für unterwegs Foto: DL2HSC**

Viele Aktivierungen werden durch Fotos und Videos dokumentiert. In den beiden Flickr-Gruppen "Summits on the Air Photo Pool" und "SOTA" kann man sich etwa 6000 Bilder von 150 Bergfunkern anschauen *([www.flickr.com/](http://www.flickr.com/)).* Aus diesem Pool von qualitativ sehr hochwertigen Bildern wird monatlich das SOTA-Foto des Monats ausgewählt und in den News von GW0DSP vorgestellt. Ungefähr 250 Videos von Bergaktivierungen aus allen Assoziationen sind in YouTube (Gruppe "Summits on the Air") abrufbar. Knapp 80 Filmemacher haben hier ihre Erfahrungen und Erlebnisse dargestellt.

*Allen Lesern undLeserinnen besinnliche Weihnachten und viel Erfolg im neuen Jahr. Danke für die Informationen an DL2LUX und GW0DSP.*

# *Packet-QTC*

#### **Bearbeiter:**

**Jürgen Engelhardt, DL9HQH Azaleenstr. 31, 06122 Halle Packet-Radio: DL9HQH@DB0ZWI E-Mail: [dl9hqh@gmx.de](mailto:dl9hqh@gmx.de)**

#### **Digipeater**

#### *DB0GOS (Essen)*

Demnächst sollen bei DB0GOS die User-Zugänge überholt bzw. angepasst werden. Zudem ist eine neue BOS-Sendeeinheit in Betrieb, die auf 70 cm sendet (Feuerwehr Essen stellt auf Digitalfunk um). Deren Sendeantennen weisen die gleiche Höhe wie die Antennen von DB0GOS auf und befinden sich 10 m entfernt. Inwieweit die neue Anlage beim Digipeater Störungen verursacht, ist noch unklar.

#### *DB0PU (Pulsnitz)*

Die gesamte Stromversorgung des Digipeaters läuft seit einiger Zeit über das PC-Schaltnetzteil. Gegenüber der vorherigen Variante mit einem eigenen Schaltnetzteil für die HF-Technik sinkt die Leistungsaufnahme um 5 W. Nun sucht man noch eine 12-V-Verteilerleiste mit  $2 \times 10$ , besser  $2 \times 14$  Bananenbuchsen.

#### *DB0RIE (Riechheimer Berg)*

Die Störungen bei DB0RIE, die dazu führten, dass Pakete teilweise nicht empfangen werden konnten, ließen sich mittels eines Filters beheben. Nach einer längeren Umbauphase am Digipeater wurde nun schließlich der Endzustand erreicht.

#### **Linkstrecken**

#### *DB0EEO (Emmerich)*

DerLink zu PI1DTC ist aus noch unbekannten Gründen ausgefallen. Bei einem der nächsten Besuche am Digipeater will man der Sache auf den Grund gehen.

#### *DB0GOS (Essen)*

Endgültig abgeschaltet bzw. abgebaut wurde die Technik für die Verbindung zu DB0ME (Solingen). Bei DB0ME musste der Standort aufgegeben werden, eine Alternative stand leider nicht in Aussicht. Die Linkstrecke zu DB0IUZ (Bochum) funktioniert vorübergehend nicht, da die Endstufe des Linktransceiver ausgefallen ist.

#### **DX-Cluster**

#### *DB0GOS (Essen)*

Der DX-Cluster DB0GOS-6 stellte seinen Betrieb ein, da andere DX-Cluster-Partner weggefallen sind und die Nutzung auf fast Null zurückgegangen ist.

#### **Funkruf**

#### *DB0BI (Bielefeld)*

Seit dem 8.10.08 steht unter DB0BI-14 wieder ein Funkruf-Master zur Verfügung. Funkrufe können dort wieder wie gewohnt abgesetzt werden.

### *QRP-QTC*

**Bearbeiter: Peter Zenker, DL2FI Molchstr. 15, 12524 Berlin E-Mail: [dl2fi@dl-qrp-ag.de](mailto:dl2fi@dl-qrp-ag.de) Packet-Radio: DL2FI@DB0GR**

#### **Selbstbau im Amateurfunk und die Anderen**

Die Organisatoren der großen Traditionsveranstaltung Interradio Hannover, ATN e.V., hatten mich gebeten, in diesem Jahr dort einen Vortrag über den Selbstbau im Amateurfunk zu halten. Selbstverständlich bin ich dieser Einladung gerne nachgekommen und habe mich um 13 Uhr auf die Suche nach dem Vortragsraum begeben. Es war gar nicht so schwierig: durch die Halle in das Messe-Restaurant, dieses durch den Hinterausgang verlassen, eine Treppe hoch und dort eine von vielen Türen öffnen und schon stand ich in einem großen, bis auf den letzten Platz besetzten Raum.

Nun, hier bin ich wohl falsch, war meine erste Reaktion, doch die Zurufe aus dem Publikum bewiesen, dass man wohl doch auf mich wartete und dass das Interesse am Selbstbau im Amateurfunk tatsächlich so groß ist, wie ich es schon seit langem weiß. Der Vortrag über die Hintergründe des Funkbastelns, über die Frage warum überhaupt Selbstbau, warum man manchmal besser nicht selbst baut und viele am Rande berührende Fragen zum Thema hat wirklich Spaß gemacht, zumal das großartige Publikum wunderbar mitgearbeitet hat.

Für mich ist es immer eine Freude, wenn mir die Zuhörerschaft durch Lachen, ernste Blicke oder auch Betroffenheit pausenlos Bälle zuwirft, die es ermöglichen, den Vortrag sehr individuell auf die momentane Situation und Befindlichkeit der Zuhörer anzupassen. Dieser Umstand kommt mir sehr entgegen, da ich ja sowieso nur mit einer Idee, jedoch nie mit einem fertig vorbereiteten Konzept in solche Veranstaltungen gehe. Nach einer Stunde mussten wir leider Schluss machen, da das betreuende Team-Mitglied des ATN e. V. schon ziemlich nervös auf seine Uhr deutete.

Umso mehr erstaunt mich dann die Reaktion des DARC e. V. Irgendwie kommt es mir so vor, als ob mein Dachverband, zumindest aber die Redaktion derLeitseite des DARC-Internetauftritts den Selbstbau imAmateurfunk inzwischen für völlig bedeutungslos hält. Im Bericht über die Interradio heißt es: "Ein Höhepunkt der Interradio war die Weiterbildungsveranstaltung der DARC-Geschäftsstelle "Kassenführung in den Ortsverbänden".

Na super, nicht dass ich etwas gegen eine anständige Kassenführung hätte, aber das soll ein Höhepunkt bei einemAmateurfunktreffen sein? Wenn da mal nicht eine krasse Fehleinschätzung vorliegt. Eine dringende Notwendigkeit vielleicht, weil viele unserer Kassierer sich ohne Spezialausbildung nicht mehr zurechtfinden, aber mit Amateurfunk hat das ja wohl wenig zu tun, eher mit einem notwendigen Übel, dass man nicht auch noch lobend in den Vordergrund rücken muss.

"Fachvorträge zu aktuellen Betriebsarten wie D-STAR und APRS sowie zur Jugend und Aus-

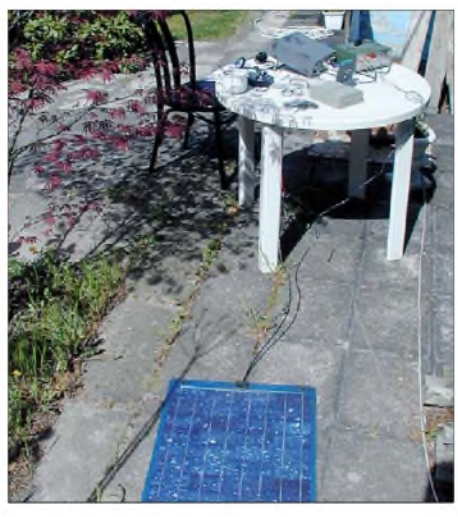

**DL2FIs Gartenshack an einem der wenigen Sonnentage im November 2008**

bildung im Amateurfunk waren sehr gut besucht", heißt es weiter. Das klingt schon besser, aber fairerweise sollte man dabei doch erwähnen, dass der kompetente Teil zum Thema Jugend und Ausbildung auch diesmal wieder von der Gruppe "Funken Lernen" ([www.funken](http://www.funken-lernen.de)*lernen.de)* bestritten wurde, die unermüdlich und leider von der Administration völlig ignoriert eine hervorragende Arbeit leisten. Ich habe auch nichts gegen D-STAR und APRS, aber dass das große Interesse am Selbstbau im Amateurfunk zu Gunsten dieser beiden Sonderbetriebsarten einfach unterschlagen wird, kommt mir schon etwas seltsam vor. Zumal nicht nur auf der Interradio, sondern auch bei allen anderen Amateurfunkveranstaltungen der vergangenen Jahre der Stand der Arbeitsgemeinschaft für QRPund Selbstbau imAmateurfunk von den Besuchern regelrecht überrannt wurde.

Amateurfunk auch heute noch viel mehr ein technisches Hobby ist, als ein Konsumverein. Wie man die notwendigen Formalitäten in den Griff bekommt, haben uns die "Freunde des CCC" lange vorgemacht: OV-Abende auf dem Band und im Internet-Chat, Jahreshauptversammlung anlässlich eines Fielddays jedes Jahr in einer anderen Stadt.

Freunde des Selbstbaus, wie wärs damit? Eigentlich fehlt uns nur ein OVV und ein Distrikt, der uns gern als Mitglied hätte - Mitglieder bringen wir wohl genug mit. Als Mitgift könnten wir eine deutliche Erhöhung des Stimmrechts des aufnehmenden Distriktes im Amateurrat einbringen. Gleiches gilt auch für andere große Arbeitsgemeinschaften, Contestgruppen oder Interessengruppen. Kaum vorstellbar wie lebendig ein DARC sein könnte, der die wirklich aktiven Gruppen unter seinem Dach vereinigt hätte.

#### **QRP-Report 3/08 erschienen**

Anfang November erschien die neueste Ausgabe des QRP-Report. Auch dieses Mal ist er wieder richtig gut gelungen, es ist wohl für jeden ernsthaft Interessierten etwas dabei: Kiwi ein kompakter CW-Monoband-Transceiver mit Speicher-Keyer von F6BQU und F5RDH; Einbau eines CAT-Interfaces in den Kenwood TS-50 von DF5RF; QRP-PA 2008: die neue, universelle Linearendstufe der DL-QRP-AG von DK1HE und DL2FI; Korrekte Frequenzanzeige beim Bandwechsel am QRP-99 von DH3FR; Multibandantenne JANETenna - Experimentiersystem für den Eigenbau von DK5IQ; Zusatz für das DipIt zur Messung an Antennen von DK1HE und DL2FI; Nachbau der Bulldog-Morsetaste – ein überall reparierbarer Joystick von DF7BL; Ein Wort zur Güte - Spule und Kreisgüte näher beleuchtet von DL5WT und Zweipoliges Quarzfilter für die

**Wir funken selbstgebaut: Der Hobo-Allmode-Transceiver für SSB, CW und digitale Sendearten, als Bausatz von DK1HE und seinem Team entwickelt. Fotos: DL2FI**

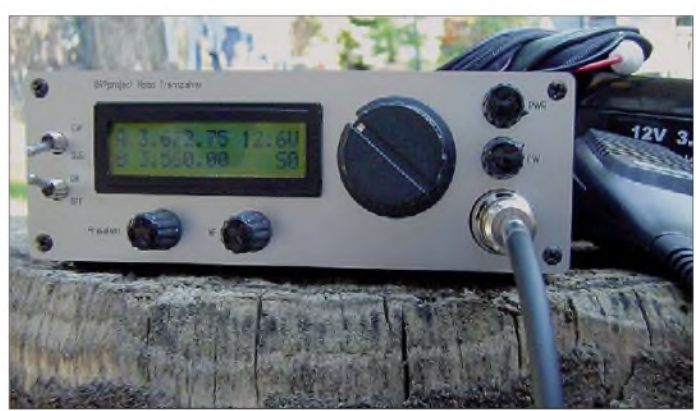

Da der Dachverband ja offensichtlich alle Amateurfunk-Aktivitäten außerhalb des Vereins beflissentlich ignoriert, ist es vielleicht an der Zeit, einmal an diesen verkrusteten Strukturen zu kratzen. Einer der aktivsten und erfolgreichsten Ortsverbände im DARC e.V. ist seit einigen Jahren der OV D23, "Freunde des CCC". Warum nicht ihn als Beispiel nehmen? D23 ist ein überregionaler OV, zusammengehalten durch gemeinsames Interesse und nicht durch den Zufall, in der gleichen Stadt zu wohnen. Ich könnte mir gut einen OV "IG Selbstbau im Amateurfunk" vorstellen. Solch ein Ortsverband dürfte innerhalb der Verbandsstruktur vielleicht eher die Administration davon überzeugen, dass

QRP-Frequenz im 40-m-Band von DK2IK. Mitglieder der DL-QRP-AG haben den QRP-Report bereits erhalten, Nichtmitglieder können ihn über [1] beziehen.

Wer selbst einmal eine Idee oder ein Projekt aus dem Bereich Selbstbau beisteuern möchte, der wendet sich bitte an den Redakteur des QRP-Report Ingo, DK3RED *([dk3red@qrp4fun.de](mailto:dk3red@qrp4fun.de))*. Wer sich unsicher bei Texten und Bildern fühlt, ist ebenfalls bei Ingo gut aufgehoben, er hat schon so manchem bei der Endfassung eines Beitrags unter die Arme gegriffen.

#### **Literatur**

[1] FA-Leserservice: Tel. (030) 44 66 94 - 72 bzw. *[www.funkamateur.de](http://www.funkamateur.de)* → *Online-Shop* 

# *Sat-QTC*

**Bearbeiter: Thomas Frey, HB9SKA Holzgasse 2, 5242 Birr, Schweiz E-Mail: [hb9ska@amsat.org](mailto:hb9ska@amsat.org) Packet-Radio: [HB9SKA@HB9PD.CHE.EU](mailto:HB9SKA@HB9PD.CHE.EU)**

#### **FO-29 gut zu arbeiten**

Der gute alte FO-29 mit seinem Mode-J funktioniert außerordentlich gut. Immerhin gelang es Michael, DH5MK, seit dem 2.8.08 mehr als 600 QSOs abzuwickeln. Wie Michael arbeitete auch André, DO9OAM, und HB9SKA über FO-29 mit Antennen unter dem Dach.

#### **OSCAR-52 (VO-52)**

OSCAR-52 verzeichnet sehr starken Verkehr aus ganz Europa, vor allem an Wochenenden super Signale mit kleinsten Leistungen!

#### **DO-64 im Telemetriemodus**

Um Telemetriedaten zu sammeln, wurde DO-64 in den Telemetriemodus geschaltet. Über die Missionsseite *[www.delfic3.nl/index.php](http://www.delfic3.nl/index.php)? option=com\_content&task=view&id=93&Itemid =122* bleibt man informiert.

#### **Abschaltung von AO-16 möglich**

Eine erhöhte Sonneneinstrahlung erlaubt AO-16 weiteren Betrieb. Am 15.9.08 schaltete die Kommandostation N8MH AO-16 wieder in den Fonie-Modus. Eine Abschaltung ist jedoch immer noch möglich. Nach November 2008 dürfte AO-16 wieder abkühlen und es wird

# *SWL-QTC*

#### **Bearbeiter:**

**Andreas Wellmann, DL7UAW Angerburger Allee 55, 14055 Berlin E-Mail: [andreas.wellmann@t-online.de](mailto:andreas.wellmann@t-online.de) Packet-Radio: DL7UAW@DB0GR**

#### **DB0ZU und DB0RZ via Mobilfunk**

Das Audiosignal vom Zugspitzrelais DB0ZU (145,725 MHz) wird von DH0GMA im Internet als Audiostream bereitgestellt *(www. radio-<station.de/>)*. An Sonn- und Feiertagen wird in derZeit von 10 bis 22 Uhr an Stelle der

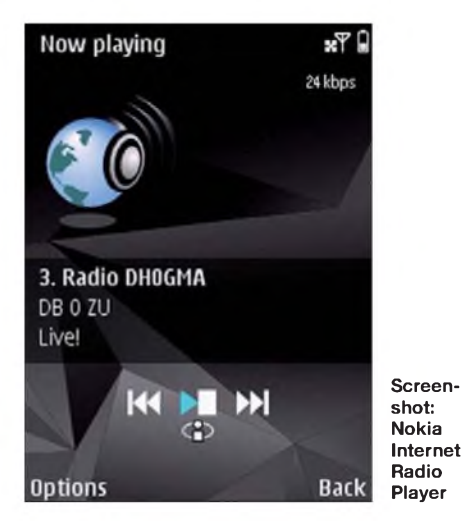

lange dauern, bis erneut günstige Temperaturen für einen Betrieb auftreten.

#### **Mission von Garriott erfolgreich**

Die Mission von Richard Garriott, W5KWQ, Sohn von Owen Garriott, W5LFL, dauerte bis zum 23.10.08. Er war die sechste private Person auf der Raumstation. Richard brachte ein Kenwood VC-H1 "SSTV communicator" mit an Bord und sendete damit bereits einige Bilder auf 145,800 MHz. W5KWQ machte auch ein paar Verbindungen, ebenso wie Mike Fincke

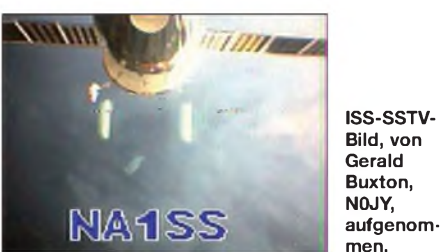

als NA1SS. Die Garriotts verwenden traditionell ihre eigenen Rufzeichen. Vater Garriott war als erster Funkamateur im Weltraum auf der Mission STS-9 als W5LFL aktiv. Richard Garriott besitzt das Rufzeichen seines Großvaters W5KWQ.

Auch die Backup-Hardware wurde geliefert. Ein Kenwood D-700, ein Headset für das Ericsson-System und eine zusätzliche VOX-Box mit Kabel für das computerunterstützte SSTV-System. Um empfangene SSTV-Bilder auszutauschen, wurde die Internetseite *http:// ariss-sstv.ssl.berkeley.edu/SSTV/* aufgeschaltet, auf der die SSTV-Bilder nachträglich betrach-

Relaisausgabe von DB0ZU das Audiosignal von DB0RZ (438,725 MHz) übertragen. Der UmsetzerDB0RZ befindet sich auf dem 767 m hohen Bussen in Oberschwaben.

Beide Signale lassen sich auch problemlos auf einem Nokia-Handy mit S60-Software und installiertem Nokia Internet Radio Player *(http:// <europe.nokia.com/A41121129>)* wiedergeben. Der Stream ist im installierten kostenlosen Player unter ..Genres/Special Interest/Radio DH0GMA" zu finden. Wird der Audiostream (24 kb/s) längere Zeit via Mobilfunknetz empfangen, dann sollte unbedingt eine Datenflatrate gebucht worden sein, um keine böse Überraschung bei der Mobilfunkabrechnung zu erleben.

Verfügt das Handy über eine WLAN-Funktion (z.B. Nokia E51), dann kann an Stelle des Mobilfunknetzes auch der heimische WLAN-Access-Point als kostengünstiger Zugang zum Internet dienen.

#### **MW-Sender Beromünster beendet Sendebetrieb**

Am 28.12.08 wird nach 77 Jahren Sendebetrieb mit der Abschaltung des schweizerischen Mittelwellensenders Beromünster eine Ära zu Ende gehen. Der Landessender Beromünster nahm am 11.6.1931 auf der Frequenz 556 kHz mit einer Leistung von 60 kW seinen offiziellen Sendebetrieb auf.

Die Sendeanlagen befinden sich in der Gemeinde Gunzwil im Kanton Luzern. Für die Senderbezeichnung wird meist die nächstgetet werden können. Es existiert auch ein Blog mit Mitteilungen und zusätzlichen Informationen unter *[www.ariss-sstv.blogspot.com/](http://www.ariss-sstv.blogspot.com/).*

#### **Ausfall von AO-27**

Nach einer Menge Arbeit läuft AO-27 mit dem sekundären Bootloader. Die Batterien werden noch einige Zeit brauchen, bis sie wieder geladen sind. Dann kann die "high level"-Software hochgeladen werden, um AO-27 nach seinem Ausfall erneut zu reaktivieren.

#### **OSCAR-50 (SO-50)**

Über SO-50 kann man noch in aller Ruhe QSOs fahren. Leider befindet sich auf 436,800 MHz ein ganz übler, vom Kenwood TS-2000 produzierter Pfeifton. Es ist so nur etwa die Hälfte des Überflugs nutzbar. **(DH5MK)**

#### **OSCAR-51 (AO-51)**

AufAO-51 herrscht das übliche Chaos, sobald gewisse europäische Bereiche in den Einzugsbereich geraten. Jedoch gelingt es immer wieder, auch portable Stationen mit Handheld und Arrow-Antenne zu erreichen. **(DH5MK)**

#### **Jubiläumssendung von Yubileiny**

Am 51. Jahrestag von Sputnik-1, am 4.10.08, sendete Yubileiny (RS-30) eine Jubiläumssendung. Zu hören war ein russischer Chor, begleitet von patriotisch klingender Musik. Weiter war der Originalton der Sputnik-Bake mit einem anschließend russisch gesprochenen Text zu hören. Einen Mitschnitt kann man sich auf *[www.dd1us.de/spacesounds%202.html](http://www.dd1us.de/spacesounds%25202.html)* anhören.

legene Stadt verwendet. Das wäre in diesem Fall Münster (LU) gewesen. Um Verwechslungen mit dem bereits vorhandenen Rundfunksender in Münster (Westfalen) zu vermeiden, wurde die kleine Stadt im Kanton Luzern nach der Betriebsaufnahme in Beromünster umbenannt.

Im Jahr 1935 konnte die Sendeleistung nach Erweiterungen auf 100 kW erhöht werden. Zwei Jahre später wurde auf dem Blosenberg ein 215 m hoher Sendemast errichtet. Der Sender war danach in den Abend- und Nachtstunden auch europaweit zu empfangen. Das ist unter anderem auch eine Erklärung dafür, warum auf fast jeder Skala von historischen Rundfunkempfängern die Stationsangabe "Beromünster" zu finden ist.

Die Festlegungen des Kopenhagener Wellenplanes von 1948 traten zwei Jahre später in Kraft und verordneten dem Landessender Beromünster einen Wechsel auf die Frequenz 529 kHz. Die heute genutzte Sendefrequenz 531 kHz ist eine Festlegung aus dem Genfer Wellenplan (1974/75), der am 23.11.1978 in Kraft trat.

Das Programm "DRS Musikwelle" wird nach der Senderabschaltung am 28.12.08 dann nur noch über DAB, Kabel, Satellit oder Internet empfangbar sein. Nutzen Sie die verbleibende Zeit, um den Sender mit dem klangvollen Namen Beromünster noch einmal selbst auf Mittelwelle zu hören. Weitere Informationen finden Sie auf*[www.drsmusikwelle.ch/www/de/](http://www.drsmusikwelle.ch/www/de/) drsmusikwelle.html.*

# *D-STAR-QTC*

**Bearbeiter: Dipl.-Ing. Jochen Berns, DL1YBL Heyerhoffstr. 42, 45770 Marl E-Mail: [dl1ybl@db0ur.de](mailto:dl1ybl@db0ur.de)**

#### **D-STAR-Neuigkeiten**

In Senden (Münsterland) arbeitet **DB0SEN\_B** auf439,54375 (-7,6 MHz) direkt mit Gateway sowie im 6,25-kHz-Raster. Weitere Informationen unter *[www.db0sen.de](http://www.db0sen.de).* Dortmund bietet mit **DB0DDO\_C** ein neues Relais auf 145,725 MHz (-0,6 MHz). Es ging mit Gateway in Betrieb und deckt das südliche Dortmunder Gebiet ab. 2009 folgt dann ein Wechsel auf einen exponierten Standort. Auch Hagen ist nun mit **DB0HAA** auf 439,5875 MHz (-7,6 MHz) und neuem Laptop als Gateway in Betrieb.

In Italien sind **IR4UBL** (Piacenza) auf 430,3875 MHz (+5 MHz), **IR2UDY** (Milano) auf 431,500 MHz (+1,6 MHz) sowie **IR8UAF** (Avellino) auf 432,250 MHz (+1,6 MHz) mit Gateway neu am Netz. Die Slowakei hat am 6.11.08 auf der Hohen Tatra mit **OM0OIC** auf 438,525 MHz (-7,6 MHz) den Betrieb mit Gateway aufgenommen.

Neu dazugekommen sind in Belgien, jeweils mit Gateway, **ON0OS** in Ostende auf 439,500 MHz (-7,6 MHz) und **ON0CPS** in Viesville auf 439,5625 MHz (-7,6 MHz). Kopenhagen präsentierte mit **OZ2REA\_B** und **\_C** auf 434,9375 MHz (-2,0 MHz) und 145,7875 MHz (-0,6 MHz) sein erstes Relais mit Gateway. **OZ2REB\_C** (Odense) auf 145,7625 MHz (-0,6 MHz) sowie **OZ9RET\_C** und **\_B** (Hurup Thy) auf  $145,6625$  MHz (-0,6 MHz) und 434,9875 MHz (-2,0 MHz) zogen nach und sind ebenso mit Gateway zu erreichen.

#### **Einsatz von Reflektoren**

Die Aktivität der einzelnen D-STAR-Relaisstellen hat sich deutlich, auch durch den Einsatz von Reflektoren, erhöht. Die Zusammenschaltung der Repeater im Ruhrgebiet zu einer "Collision Domain", d.h. zu einem großen Umsetzer, hat viel Aktivität gebracht. Es ist nun möglich, im Ruhrgebiet von Nord nach Süd und West nach Ost zu fahren und immer mit der gleichen Gesprächsgruppe in Kontakt zu bleiben. Würde man Zonen-Rufzeichen oder auf Rufzeichen basierende Verbindungen einschalten, könnte man höchstens zwei Relais zusammenschalten und durch das häufige Wechseln der Umsetzer nicht mit seinem Rufzeichen erreichbar sein. Eine zusätzliche Alternative wäre das Einrichten von Multicastgruppen wie z.B. /NRW.

Die Einfachheit der Reflektoren liegt in ihrer Bedienung. Es muss lediglich der Gateway im RPT2 eingetragen werden und in der "your call"-Zeile CQCQCQ. Die Zusammenschaltung der Reflektorgruppen erledigen die jeweiligen Relais-Administratoren. Dort läuft ein Script, das regelmäßig den Link prüft und ggf. einen neuen Verbindungsversuch startet.

Selbst Benutzer können bei einigen Relaisstellen diese Funktion ein- bzw. ausschalten. Ob ein Reflektor geschaltet ist, lässt sich durch ein Aufrufen von z. B. REF006BL leicht testen. Der Reflektor 6 ist für den deutschsprachigen

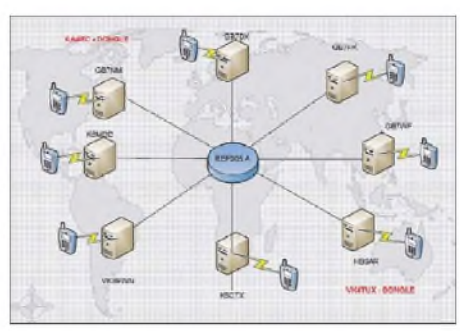

**Weltweite Zusammenschaltung verschiedener Repeater zu einem großen Umsetzer Grafik: G7LWT**

Raum gedacht und ist unterteilt in vier verschiedene Module (A bis D).

Hier ein Beispiel für die Einstellung eines Gerätes über DB0NG: *YOUR: CQCQCQ, RPT1: DB0NG B, RPT2: DB0NG G.* Falls erlaubt, ist ein direktes Linken zu einem Repeater auch so möglich: *YOUR: DB0DDEBL* (L für Link und U für Unlink), *RPT1: DB0DDE B, RPT2: DB0DDE G.*

Man sollte beachten, dass die Umsetzer mindestens bis zur Zwangstrennung des Providers am Morgen zusammengeschaltet bleiben! Die Grafik (oben) zeigt die Möglichkeit des Reflektors 5, weltweit direkt Relais zu einem großen Umsetzer zusammenzuschalten. Die Reflektoren laufen fast alle in Großbritannien und sind von G7LWT aufgebaut worden. Sie funktionieren nur mit der aktuellen *DPLUS-*Software von AA4RC.

#### **Neues vom DV-Adapter**

Inzwischen gibt es eine ganze Reihe funktionierenderAufbauten des FA-DV-Adapters. Die Tabelle der geeigneten Geräte in [1], S. 758, wurde inzwischen um eine ganze Reihe weiterer Geräte ergänzt, so z.B. FT-847, TM-255, IC-706MK2G, IC-7000 und das Siemens-Mobiltelefon C5 (Umbau nach DL6INT [2]). Interessierte Anwender können unter der E-Mail-Adresse *[dva@funkamateur.de](mailto:dva@funkamateur.de)* spezielle Hinweise zu FT-736, FT-847 und C5 anfordern. Wie bereits in [1] erwähnt, ist die Schnittstelle neben o.g. Gerätesteuerung und demAnschluss einer GPS-Maus auch für langsame Datenübertragung geeignet. Torsten Schultze, DG1HT, hat dazu das Programm *D-Term* erstellt, das von [3] heruntergeladen werden kann. Installation und Bedienung sind ebenda beschrieben. Alfred, DL3MX, und Harald, DC1MBB, haben mit ihren Aufbauten des DV-Adapters

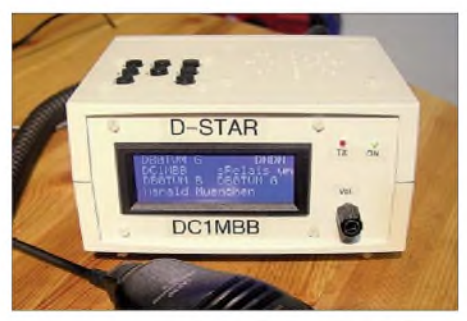

**Aufbauvariante von Harald Schmid, DC1MBB, basierend auf einem Standardgehäuse Typ BOPLA U 160, 160** x **75** x **133 mm3, grau (Bezug: Reichelt Elektronik); leider ist dieses Gehäuse nur aus Kunststoff, aber dafür passt es fast wie maßgeschneidert, Einstrahlungsprobleme oder Störsignale vom Adapter**  $sin d$  **nicht** aufgetreten.

erfolgreich Daten mittels *D-Term* übertragen. Interessant ist diese Funktion vor allem, um bei bestehender D-STAR-Verbindung während anderer Tätigkeiten im Shack, wo man nicht ständig zum Mikrofon greifen kann oder will, mit anderen Funkfreunden zu chatten.

#### **Literatur**

- [1] Berns,J., DL1YBL: D-STAR im Selbstbau der DV-Adapter. FUNKAMATEUR 57 (2008) H. 7, S. 756 760
- [2] Hennig, U., DL6INT: Das zweite Leben des C5 Mobiltelefon als FM-Transceiver. FUNKAMA-TEUR 50 (2001) H. 6, S. 651; siehe auch *[www.darc](http://www.darc) de/l16/c5/c5idx.htm*
- [3] Schreiber, Th., DD4TS: D-STAR Term Betatest. *[www.d-term.de](http://www.d-term.de)*

### *5. Funkerbiwak*

Bereits zum zweiten Mal hatte der Verein "Militärhistorisches Sonderobjekt 301 Wollenberg e.V." gemeinsam mit Funkamateuren verschiedener DARC-OVs vom 27. zum 28.9.08 zum 5. Funkertreffen mit Biwak in die Nähe von Bad Freienwalde eingeladen. Der Einladung folgten Funkamateure aus Holland, Ungarn, Polen und elf Distrikten des DARC sowie 130 weitere interessierte Gäste.

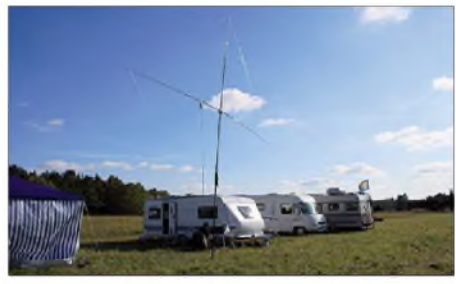

**Viel Platz auf der Campingwiese zum Experimen** $t$ ieren mit Kurzwellenantennen

Neben den spannenden Führungen durch die einzige erhaltene Troposphärenfunkstelle 301 des Systems "BARS" konnte auch weitere ehemalige Militärfunktechnik in zum Teil betriebsfähigem Zustand in Augenschein genommen werden. Amateurfunkbetrieb mit Militärtechnik, DOK-Börse und ein kleiner Flohmarkt ergänzten die Veranstaltung. Gut besucht waren die Vorträge: Dipl.-Ing. Joachim Kampe erläuterte die Organisation der Richtfunkverbindungen für die Streitkräfte auf dem Territorium der damaligen DDR und stellte dazu das neu erschienene Buch "Die militärische Sicherheit der DDR im Kalten Krieg" vor (ISBN 973 3-932566-80-6). Dipl.-Ing. Frank Weber beschrieb in seinen Ausführungen Geheimnisse zu Erd-/Bodenantennen und knüpfte dabei an seine Bemerkungen von vor einem Jahr an.

Am Sonntagvormittag wurde dann eine so genannte Havarieantenne (SAA1201) aus der Produktion des ehemaligen Funkwerk Köpenick im praktischen Einsatz getestet.

Viele Besucher nutzten den angebotenen Shuttledienst zur nahe gelegenen Technikausstellung in Harnekop. Jens, DL1AWO, stellte seine umfangreiche Sammlung von Militärfunktechnik und deren Amateurfunknutzung vor.

Übrigens nutzten 15 Camper die angemietete Wiese mit Stromanschluss und Sanitäranlage. Weitere Informationen unter *[www.dk0zn.de](http://www.dk0zn.de).* **Gerd Balg, DL7UMG** (*[dl7umg@t-online.de](mailto:dl7umg@t-online.de))*

### *UKW-QTC*

**Aktuelles, Aurora, MS, EME: Dipl.-Ing. Bernd J. Mischlewski, DF2ZC Auf dem Scheid 36, 53547 Breitscheid E-Mail: [df2zc@web.de](mailto:df2zc@web.de)**

**Magic Band, Topliste, Conteste: Dipl.-Ing. Peter John, DL7YS Am Fort 6, 13591 Berlin E-Mail: [dl7yspeter@gmx.de](mailto:dl7yspeter@gmx.de) Packet-Radio: DL7YS@DB0BLO**

#### **145 EME-Initals aus Guernsey**

Frank, DH7FB, und Bernd, DF2ZC, gehen schon fast traditionell einmal im Jahr auf eine gemeinsame VHF-DXpedition. Nach Gibraltar im April 2007 war 2008 die englische Kanalinsel Guernsey das Ziel. Dieses DXCC-Gebiet, bei 65 000 Einwohnern nur etwa 78 km<sup>2</sup> groß, ist auf 144 MHz sowohl über terrestrische Ausbreitungen als auch per EME sehr gesucht. Als Standort für die dreitägige Aktivierung

vom 17. bis 21.10.08 war der La Pastorelle Holiday Bungalow *([www.lapastorelle.co.uk](http://www.lapastorelle.co.uk))* im Süden der Insel ausgewählt worden. Internetbeschreibung und vor allem die Fotos ließen eine gute UKW-Lage erwarten. Nur mussten die Vermieter, die direkt nebenan wohnten, nach Ankunft noch diplomatisch über den beabsichtigten Antennenaufbau informiert werden. Was sich jedoch als ein sehr leichtes Unterfangen herausstellte: Als Frank und Bernd am späten Abend des 16.10.08 vor Ort in IN89RK eintrafen und davon sprachen, sie würden am nächsten Morgen sicher seltsame Dinge im Garten aufbauen, antwortete die Vermieterin nur mit einem "Oh, are you Radio Hams?"

Es waren also keine weiteren Erläuterungen nötig; man solle ruhig alle Antennen aufbauen, die man brauche. Ein Blick ins Gästebuch des Hauses brachte später die Erklärung: Im Jahr 1992 hatte eine süddeutsche DX-Gruppe bereits von dort am CQWW-DX-Contest teilgenommen und wohl einen bleibenden positiven Eindruck hinterlassen.

In Bezug auf viele und große Antennen mag es allerdings für die Vermieter optisch ein wenig enttäuschend gewesen sein. Statt an allen Bäu-

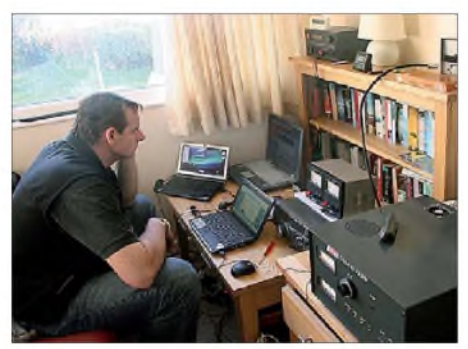

**Das Shack von MU/DH7FB und MU/DF2ZC - hier Bernd, DF2ZC, beim Einrichten des Netbooks Fotos: DH7FB**

men Drahtantennen zu befestigen und beeindruckende Beams aufzubauen, nahm am folgenden Morgen "nur" eine Kombination zweier horizontal gestockter Neunelement-Yagis Gestalt an.

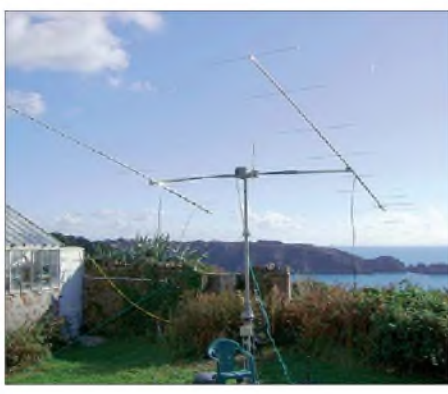

**Bei diesem Hintergrund ist es wenig überraschend, dass auch per Tropo von Guernsey aus 700-km-QSOs kein Problem darstellten.**

Das gesamte Equipment - TS-2000, Mastvorverstärker mit MGF1302, 3CX800A7 und zwei horizontal gestockte 2M9SSBs mit insgesamt etwa <sup>15</sup> dBd - war im September bei DF2ZC bereits einmal aufgebaut und erfolgreich in Betrieb genommen worden. Das zahlte sich aus, denn sämtliche mechanischen Teile waren nun farbcodiert, wodurch die Montage am Morgen des 17.10.08 schnell und fehlerfrei innerhalb von 90 min vonstatten ging.

Wenige CQ-Rufe auf der Meteorscatter-Anruffrequenz 144,370 MHz wurden von DL1RNW in Berlin beantwortet. Der erste Funkpartner freute sich also übers neue DXCC-Gebiet, viele weitere sollten noch folgen. Nach einigen Besorgungen in der Insel-Hauptstadt St. Peter Port hieß es dann warten bis 1840 UTC auf den Mondaufgang. Nach dem ersten "CQ" stellte sich gleich ein Pile-Up ein, und RA6AX war um 1859 UTC die erste gearbeitete EME-Station. Nun ging es im 5-min-Takt weiter: IK1UWL,JH5FOQ,RN6BN, DL9MS, PA0ZH, JE1TNL usw. Bis zum Monduntergang am nächsten Vormittag klappten 100 Verbindungen mit 94 Stationen, alle im WSJT-Mode JT65. Mit Hans-Walter, UK/DL9LBH, in Taschkent, gelang via Mond sogar die Erstverbindung Guernsey - Usbekistan auf <sup>144</sup> MHz!

Für den Mondaufgang am 18.10.08 stand dann noch ein besonderes Projekt auf der Agenda: Ein 70-cm-Versuch mit Dan, HB9Q, der auf diesem Band nur noch zwei Gebiete benötigt, um die Bedingungen fürs DXCC-Diplom zu erfüllen. Speziell für Dan hatten die OPs noch eine 19-Element-Tonna für 432 MHz, ein zweites Antennenkabel, 70-cm-Vorverstärker sowie eine 100-W-PA mitgenommen. Tatsächlich war es, gleich nachdem der Mond über der Insel aufging, kein Problem, HB9Q auf 432 MHz zu loggen - obwohl von den <sup>100</sup> <sup>W</sup> im Shack nach 20 m Kabel nur noch etwa 65 W am Dipol ankamen. HB9Qs 15-m-Spiegel sorgt problemlos für die erforderlichen Signalpegel. Nun braucht man in der Schweiz nur noch ein einziges weiteres Land, um nach DL9KR als zweiter Funkamateur 100 DXCC-Gebiete auf 70 cm zu vermelden.

Auf 144 MHz ging es im gewohnten Tempo weiter: VK2KU fand als 95. Station den Weg ins Log. Bis zum Monduntergang am 19.10.08 stand die Gesamtzahl der Initials - der verschiedenen gearbeiteten Stationen - bei 137. Zeitweise waren die Ausbreitungsbedingungen so gut, dass sogar Ein-Yagi-Stationen via Mond erreicht wurden: K0KP und OK1TEH.

Auch am 19.10.08 war für den Mondaufgang erneut etwas Besonderes vorgesehen: Ein Test mit ZL3TY. Das gemeinsame Mondfenster zwischen Guernsey und Neuseeland war an diesem Tag nur etwa 30 min offen; es musste also alles klappen, damit innerhalb dieser Zeit alle erforderlichen Daten ausgetauscht werden konnten. Und das gelang: Innerhalb von nur 8 min war das QSO und damit das QRB von 19 100 km im Kasten. Es hätte auch anders ausgehen können, denn mitunter herrschen auf dem EME-Pfad nicht-reziproke Polarisationsverschiebungen, und es gibt nur Einweg-Ausbreitung. Glück gehört halt auch dazu.

Am späten Abend ließ der Stationsandrang via Mond dann doch merklich nach, weshalb diesmal keine Nachtschicht mehr eingelegt wurde. Bis zum Stationsabbau amAbend des 20.10.08 half der Meteoritenschauer der Orioniden dann noch zu insgesamt 26 QSOs bis knapp an die 2000-km-Grenze. Nicht nur mit dem Funkstandort und den Ausbreitungsbedingungen hatten beide Glück, auch mit dem Wetter, das sich angenehm spätsommerlich warm präsentierte. Mit einer Ausnahme: Beim Antennenabbau frischte der Wind stürmisch auf und es ging ein kräftiger Regenschauer nieder. Das musste wohl so sein.

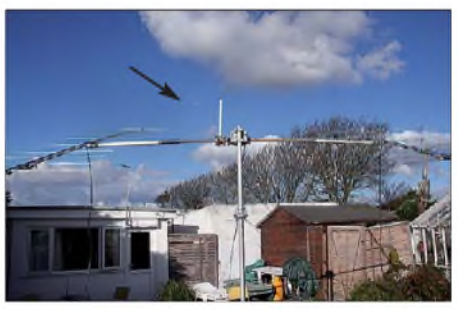

**Sauber aufs Ziel ausgerichtet: Die zwei Neunelement-Yagis in Guernsey**

Für die nächste Aktivität im kommenden Jahr ist bereits ein Ziel in Aussicht genommen worden. Bis dahin sind bezüglich des Equipments, das fehlerfrei funktionierte, jedoch noch einige Hausaufgaben zu erledigen. So ist beispielsweise die Kabelführung zu optimieren, denn die Phasenleitungen verhedderten sich ab und zu in der Standrohrabspannung. Da das serienmäßige Netzteil der verwendeten kommerziellen(!) PA eindeutig unterdimensioniert ist und der Trafo nur durch eine Zusatzkühlung per externem Lüfter durchhielt, bekommt die Endstufe ein neues abgesetztes und vor allem leistungsstarkes Netzteil, was auch den Transport erleichtert. Und auch an der Vertikalrotorkonstruktion kann man noch ein paar Kleinigkeiten verbessern.

Wer einmal die Insel Guernsey - ob mit oder ohne Funkaktivitäten - besuchen möchte, dem sei der Pastorelle-Bungalow wärmstens empfohlen. Für die Insel selbst hatten Frank und Bernd leider kaum Zeit - der Amateurfunk ging wie so oft vor.

Das gesamte DXpeditions-Equipment ist nun eingelagert bis zum nächsten Einsatz. DH7FB und DF2ZC danken den Firmen UKW-Berichte und SSB Electronic für die materielle Unterstützung dieser DXpedition.

#### **Meteoritenschauer Geminiden**

Der letzte, jedoch beileibe nicht der schlechteste Meteoritenschauer eines Jahres, sind die Geminiden mit ihrem Maximum Mitte Dezem-

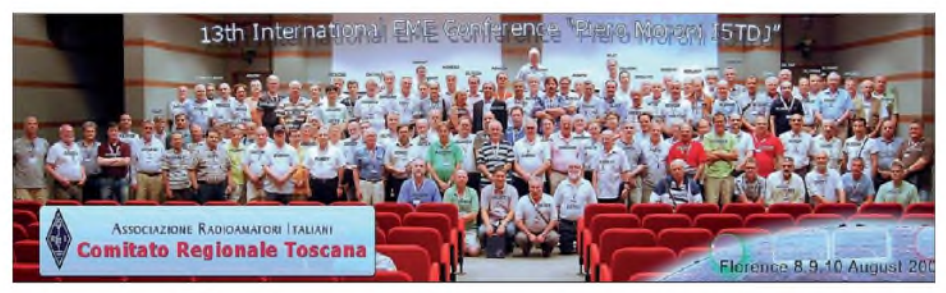

**Teilnehmer der 13. EME-Konferenz im August 2008 in Florenz, Italien**

ber. Dieser erst vor etwa 150 Jahren entdeckte Schauer erreicht im Maximum verlässlich Werte von 80 bis 100 Meteoritenreflexionen pro Stunde; in guten Jahren können es sogar schon einmal um die 140 Meteoriten sein. Vor allem handelt es sich aber um ein recht breites Maximum; innerhalb der 12 h vor und nach dem Peak werden beständig 70 und mehr Reflexionen pro Stunde gezählt.

Der Orbit des Schauers bewegt sich mit den Jahren auf die Erde zu, was die gegenüber seiner Entdeckung mit damals etwa 20 Reflexionen pro Stunde doch heutzutage sehr stark erhöhte Aktivität erklärt. Allerdings wandert der Orbit jährlich weiter und wird im Jahr 2100 wieder zehnmal so weit entfernt sein wie heute, mit dann entsprechend abnehmender Intensität. Wir befinden uns derzeit also in der "Blütezeit" der Geminiden. Und noch eine Eigentümlichkeit weisen die Geminiden auf: Anders als die meisten Meteoritenschauer basieren sie nicht auf einem Kometen, sondern einemAsteroiden als Ursache.

2008 wird das Maximum der Geminiden für die Nacht vom 13. auf den 14.12.08 berechnet, etwa gegen 2300 UTC. Da dürfte auf 144 MHz reichlich Betrieb herrschen, auch weil es sich um ein Wochenende handelt. Insbesondere um die FSK441-Anruffrequenz 144,370 MHz sollte sich das Geschehen konzentrieren. Und, so bleibt zu hoffen, auch die SSB-Anruffrequenz 144,200 MHz wird sich nicht nur durch Rauschen auszeichnen.

Traditionell findet während der Geminiden auch der Meteorscatter-Contest des Bavarian Contest Club (BCC) statt, in diesem Jahr vom 9.12.08,2000 UTC, bis 15.12.08,0200 UTC. Die exakte Contest-Ausschreibung findet man auf *[www.bdxg.de/Regeln/regeln.htm](http://www.bdxg.de/Regeln/regeln.htm).* Kurz gesagt gilt es, so viele MS-QSOs wie möglich zu machen, und zwar nicht auf derAnruffrequenz, sondern mittels eines speziellen QSY-Schemas auf anderen Frequenzen. Anrufe auf 144,370 MHz sind also erlaubt; QSOs dort werden jedoch mit einem Punkteabzug geahndet.

#### **MS-Sprint-Contest 2008**

Die Ergebnisse des neuen MS-Sprint-Contests von *MMMonVHF,* der am 12.8.08 durchgeführt wurde, liegen mittlerweile vor. Während der 24 h am Tag des Perseiden-Maximums zählten alle getätigten Random-QSOs in WSJT (FSK441), HSCW und/oder SSB. Unterschieden werden hierbei eine QRP-Klasse, bei der maximal 150 W Ausgangsleistung an einer Einzel-Yagi-Antenne zulässig sind und eine QRO-Sektion, mit >150 W Ausgangsleistung oder einer Gruppenantenne.

Die Gewinner der ersten Auflage dieses Wettbewerbs heißen in der QRP-Klasse E77GS (57 806 Punkte), UT2UB (50710 Punkte) und LA/PA2CHR (46030 Punkte) sowie in der QRO-Klasse RZ1AWO/1 (109 976 Punkte), LZ9X (102027 Punkte) und OH6ZZ (69 302 Punkte). Die komplette Ergebnisliste ist auf *[www.mmmonvhf.de/ctest.php](http://www.mmmonvhf.de/ctest.php)* zu finden.

#### **Was ist los mit dem**  $\blacksquare$ **2 4. Sonnenfleckenzyklus?**

Eigentlich sollte er schon recht aktiv sein, der neue Sonnenfleckenzyklus. Schließlich tauchte bereits Anfang Januar 2008 der erste Fleck des 24. Zyklus auf der Sonnenoberfläche auf. Kurz danach aber vermeldete die NASA wieder einen Fleck des alten Zyklus, also entgegengesetzter magnetischer Polarität. Und seit Monaten herrscht nun Ruhe auf der Sonne. Der Sonnenwinddruck und die Magnetfeldstärke des Zentralgestirns wurden zwischenzeitlich sogar mit den niedrigsten Werten seit 50 Jahren gemessen. Was den EME-Funkern hilft können sie doch nun auch bei Neumond via Mond funken und werden durch das Rauschen der hinter dem Mond stehenden Sonne nicht gestört- enttäuscht diejenigen, die ausschließlich über terrestrische Ausbreitungen auf UKW QRV sind. Gerade während der ansteigenden Flanke eines Zyklus werden häufig starke Radio-Auroras beobachtet, hervorgerufen von immensen Materieeruptionen in aktiven Sonnengebieten. Mangels solcher Sonnenflecken lassen also auch die Auroras auf sich warten und die Möglichkeit, hierüber auf 2 m beispielsweise von Norddeutschland bis zum Ural zu funken, oder aus Nordrhein-Westfalen nach SV, LZ und Süditalien.

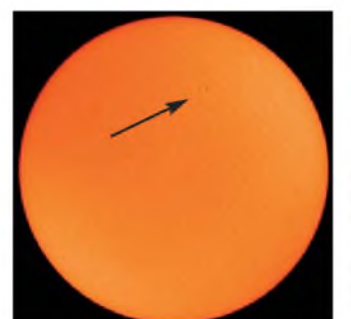

**Ein einziger Sonnenfleck verlor sich am 2.11.08 auf einer ansonsten blanken Sonne. Quelle:** *[www.space](http://www.space) weather. com*

Wie geht es nun weiter mit der Sonne? Da sind sich die Wissenschaftler derzeit recht uneins. Alles ist möglich - vom kompletten Ausfall des Zyklus 24 bis hin zu einem verspäteten Einsetzen. Zurzeit ist es immer noch recht ruhig auf der Sonne. Es bleibt nur abzuwarten, ob sich das hoffentlich bald ändert.

#### **EI/ON5GS QRV aus IO55**

Das Quadrat IO55 im nordwestirischen County Donegal zählt zu den am meisten gesuchten Locatoren Europas und hat demzufolge einen Stammplatz unter den ersten zehn der Most-Wanted-Square-Liste. Ein Blick auf die Karte zeigt sofort, warum: Nur ein kleiner Zipfel der irischen Insel ragt nach IO55 hinein, ansonsten ist es eher ein "Wasserfeld". Da trifft es sich gut, dass Dirk, ON5GS, vom 11. bis 19.12.08 von dort Meteorscatter-Betrieb auf 144 MHz durchführen will. Die Stationsausrüstung in seinem "Berlingo"-Shack besteht aus vier vertikal gestockten Vierelement-Yagis und etwa 200 W. Damit sollte per FSK441 während der Geminiden praktisch alles innerhalb eines 2000-km-Radius erreichbar sein, falls die Topografie des Standorts in IO55 - sprich die Donegal Hills - das zulässt.

#### **Antennentausch bei DF0ANN**

Am 28.10.08 hatten wir die Gelegenheit eine ältere, schlecht zugängliche Antenne für die 70-cm-FM-Relaisstelle (DF0ANN, 431,150/ 438,750 MHz) sowie für die 9k6-Packet-Radio-Station DF0ANN (430,825/438,425 MHz) auf dem Moritzberg (JN59PL) zu erneuern.

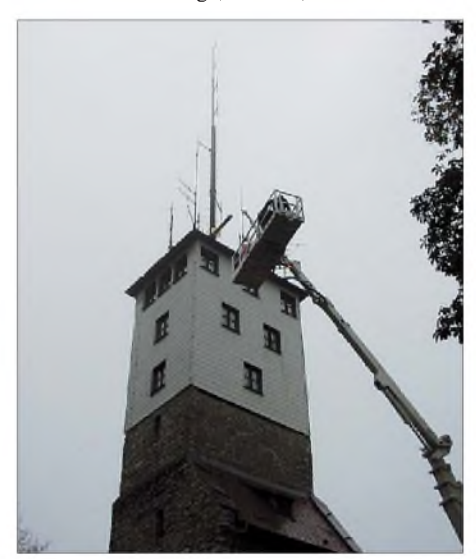

**DL6NBC auf dem Weg nach oben Foto: DL8ZX**

Nachdem für einige BOS-Dienste neue Antennen fertig montiert waren, konnten wir anschließend die 45-m-Hebebühne für unsere Zwecke nutzen - der Hebebühnenführer stand uns ebenfalls zur Verfügung.

Harry, DL6NBC, wagte die "Himmelfahrt" zu den Antennen, leider bei einsetzendem Regen. Doch noch vor Eintritt der Dunkelheit wurde die Installation fertig. Eugen, DL8ZX, hatte schon entsprechend vorgearbeitet und einen Bieberschwanz-Lüftungsziegel montiert sowie ein neues Koaxialkabel durchgezogen, das alte war auch schon mehr als 25 Jahre alt. Zum Einsatz kommt nun eine VX-4000 (Dreiband-Vertikal für 2 m, 70 cm und 23 cm), um auch Reserven für andere Umsetzer zu haben.

Nach dieser Aktion erhoffen sich die Verantwortlichen Rapportverbesserungen - Berichte bitte an *[dl8zx@darc.de](mailto:dl8zx@darc.de)* senden.

#### **Eugen Berberich, DL8ZX**

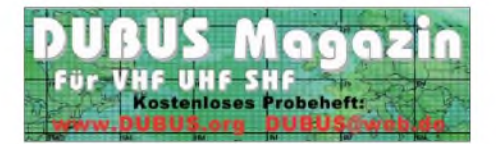

# DL-QTC

#### **Hausmesse bei WiMo**

Die alljährliche Hausmesse von WiMo (Antennen und Elektronik GmbH) in Herxheim findet am Nikolaustag, dem 6.12.08, statt. Icom und Kenwood sind mit eigenem Personal und dem neuesten Equipment zu Gast und stehen für Gespräche und Vorführungen zur Verfügung. Unter anderem wird D-STAR-Betrieb, die hauseigene D-STAR-Relaisstelle DB0WIM sowie mobiler APRS-Betrieb mit TM-D710 und Geosat 5 vorgeführt. Nachmittags findet eine Verlosung mit wertvollen Sachpreisen statt. Wie immer gibt es Verpflegung und viele attraktive Sonderangebote. Die Veranstaltung beginnt um 11 Uhr und endet gegen 17 Uhr. Alle OMs sind mit XYL und Harmonischen herzlich eingeladen. Herxheim liegt zwischen Karlsruhe und Landau

in der Südpfalz; eine Anfahrtsskizze findet sich auf *[www.wimo.de](http://www.wimo.de);* im Ort ist der Weg ausgeschildert. **Volkmar Junge, DF2SS**

#### **Oberlausitzer Amateurfunktreffen**

Am 27. 9.08 fand das diesjährige Oberlausitzer Amateurfunktreffen in Oderwitz statt. Der OV Löbau (S04) war Ausrichter des Treffens. Die Organisatoren der traditionellen Veranstaltung hatten interessante Vorträge angekündigt. So berichtete Dietmar, DL3DXX, von den Mühen, Entbehrungen und Erfolgen der VP6DX-DXpedition. In einem weiteren Vortrag gab Andreas, DL5CN, Einblicke in die Problematik

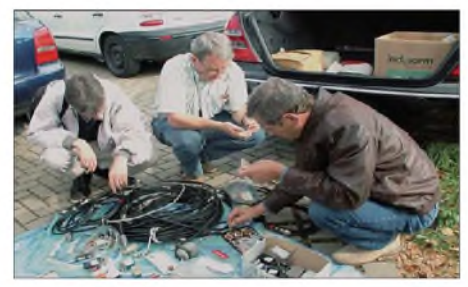

**Andreas, DL5CN (m.), wurde bei Werner, DL1DWM (r.), fündig. Foto: DG1VR**

von SDR-Geräten. Er stellte Baugruppen und Komplettgeräte vor. Nachmittags kam der QRP-Peter, DL2FI, zu Wort. In seiner lockeren Art sprach er vom Sinn und der Freude am Selbstbau von Amateurfunktechnik. Impressionen vom Tagungsgeschehen wurden live über das ATV-Relais DB0LAU übertragen.

Nach den Vorträgen konnten die anwesenden OMs und Gäste im Flohmarktangebot so manches Schnäppchen erwerben. Die anwesenden Funkamateure stimmten dem Vorschlag des OVVs Löbaus, Wolfgang, DL8DWW, zu, 2009 erneut ein Oberlausitzer Amateurfunktreffen<br>durchzuführen. Dietmar Ullrich, DG1VR  $Dietmar$  Ullrich,  $DG1VR$ 

#### **27. Interradio gut besucht**

Die Interradio lockte am 1.11.08 etwa 3200 Funkamateure nach Hannover. Das umfangreiche Flohmarktangebot konnte der großen Nachfrage gerade noch gerecht werden, resümierte der ausrichtende Verein Amateurfunk Treffen Niedersachsen (ATN e.V.), der sich mit den Besucherzahlen sehr zufrieden zeigte. Die Fachvorträge zu aktuellen Sendearten wie

D-STAR und APRS sowie zur Jugend- und Ausbildung im Amateurfunk waren sehr gut besucht. Die nächste Interradio findet am 31.10.09 statt. Mehr Informationen finden Sie auf *[www.interradio.info](http://www.interradio.info).*

**Quelle: DL-RS des DARC Nr. 44**

#### **Funkbetrieb bei TP2CE**

TP2CE ist die Klubstation des Radioklubs des Europarates (CERAC) in Straßburg. Jüngste Berichte im FUNKAMATEUR über Aktivitäten dieser Station haben zu vermehrten Anfragen von Funkamateuren und Klubs geführt, die an der Station Betrieb durchführen wollen. Es gibt pro Jahr etwa drei bis vier Aktivitäten, dabei müssen auch Anfragen von Funkamateuren aller Mitgliedsländer des Europarates berücksichtigt werden. Diese Aktivitäten werden im Einvernehmen mit dem Radioklub und den zuständigen Dienststellen des Rates durchgeführt. Einladungen zu den Aktivitäten erfolgen für jeweils zwei Funkamateure, die Nichtmitglieder des Klubs sind. Dabei werden die Anträge individuell überprüft, inwieweit sie zur Aktivität passen.

Besuche ohne Anmeldung und Einladung an der Station sind aus Sicherheitsgründen nicht möglich. Die Station befindet sich im Gebäude des Europarates. Besucher können nur in Begleitung zur Station.

Anfragen und Auskünfte für Funkamateure aus DL erteilt der Verbindungsmann für Deutschland Hans J. Scharfen, DL3MBE, Wandalenstr. 29, 86343 Königsbrunn, E-Mail *dl3mbe@darc. de.* **Hans J. Scharfen, DL3MBE**

#### **Notfunkrunde**

Seit August führt Notfunk-Deutschland e.V. eine monatliche Notfunkrunde via Echolink durch. Sinn dieser Notfunkrunde ist es, herauszufinden, wie viele Funkamateure in Deutschland Interesse an einer Mitarbeit haben und in welchen Regionen sie angesiedelt sind. Zugleich sollen Informationen rund um das Thema Notfunk gegeben werden. Termin ist jeweils der zweite Dienstag um 20 Uhr auf dem Notfunk-Deutschland-Konferenzserver \*\*NOT-FUNK\*\* (Node-Nummer 3597).

Die \*H\*ead\*Q\*uarter-Stationen sind entweder DK0NOT oder DN0TEL. Von den beteiligten Stationen sollten Rufzeichen, Einstiegsrepeater, Locator, Equipment bzw. vorhandene Möglichkeiten, Mailadresse für Rapport bzw. weitere Informationen übermittelt werden.

Über zahlreiche teilnehmende Stationen freuen wir uns - weitere Informationen gibt es unter *[www.notfunk-deutschland.de](http://www.notfunk-deutschland.de).*

**Thomas Füll, DG1FDV**

#### **BCC hilft bei Logeinreichung**

Der Bavarian Contest Club (BCC) bietet erneut den Teilnehmern der CQ WWDX-Conteste seine Hilfe zum Einreichen der Logs an. Der BCC schickt das Log an den Veranstalter, sodass man sich keine Gedanken über das Log-Format machen muss. Weitere Details sind auf *[www.bavarian-contest-club.de](http://www.bavarian-contest-club.de)* zu finden.

Der Service für den SSB-Teil steht bis zum 25.11.08 zur Verfügung; für den CW-Teil am 29./30.11.08 bis zum 6.1.09.

**Irina Stieber, DL8DYL, Referentin Öffentlichkeitsarbeit des BCC**

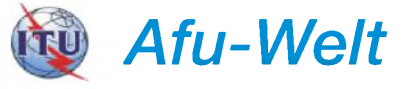

#### **Finnisches DX-Meeting**

Das 14. Contest- und DX-Meeting des CCF (Contest Club Finland) und der OHDXF (OH-DX-Foundation, *[www.ohdxf.fi](http://www.ohdxf.fi)*) findet erneut auf der "M/S Gabriella" der Viking Line, dieses Mal vom 16. bis 18.1.09 statt.

Dieses Fährschiff verkehrt zwischen Helsinki, den Aland-Inseln, Stockholm sowie zurück. Ausführliche Informationen sowie Details zur Registrierung finden Sie auf *[www.contestclub](http://www.contestclubfinland.com/CCF)*  $finaland.com/CCF$ .

#### **Spanien mit Frequenzerweiterungen**

Spanische Funkamateure (EA, EA6, EA8 und EA9) funken nun auch auf 70 MHz. Die Sendeerlaubnis gilt bis 25.4.09. Dabei kann im Bereich 70,150 bis 70,2 MHz mit maximal 10 W PEP gesendet werden. Der Kanalabstand beträgt 12,5 kHz. Zugleich ist ein erweiterter Funkbetrieb im 160-m-Band erlaubt. So darf bei großen Contesten auch im Bereich 1810 bis 1830 kHz und 1850 bis 2000 kHz gesendet werden, zu den gleichen Bedingungen wie im längst erlaubten Bereich 1830 bis 1850 kHz. **OPDX-Bulletin 882**

#### **Gastlizenzen in Singapur**

Ausländische Funkamateure können ab sofort eine befristete Gastlizenz in Singapur beantragen. Das teilt Peter Cook, 9V1PC, Vize-Präsident des Amateurfunkverbandes SARTS mit. Der Antrag muss online über die Website der Telekommunikationsbehörde iAD eingereicht werden. Die Behörde stellt dann eine kostenpflichtige Gastlizenz für drei Monate aus.

Informationen, auch zum Antragsprozedere, sind unter *<http://tinyurl.com/4e99na>* veröffentlicht. Beachten Sie auch den HF-Bandplan in Singapur, der über die Website des nationalen Amateurfunkverbandes SARTS einzusehen ist *([www.sarts.org.sg](http://www.sarts.org.sg)).*

#### **Quelle: DL-RS des DARC Nr. 42**

#### **Sonderrufzeichen in Italien**

In der Zeit vom 1. bis 9.11.08 war die italienische Sonderstation IY1EY aus Loano aktiv. Die Sonderstation erinnerte an die von Guglielmo Marconi in den Jahren zwischen 1919 und 1936 auf seiner Yacht "Elettra" durchgeführten funktechnischen Experimente. Sie war in den Sendearten CW, SSB, RTTY und PSK31 zu hören. Sonder-QSL-Karten gehen<br>via IK1OBT. Ouelle: www.ariloano.it/ via IK1QBT. **Quelle: [www.ariloano.it/](http://www.ariloano.it/)**

#### **Irland auf 60 m QRV**

Die irische Fernmeldebehörde hat Ende Oktober 2008 die ersten Lizenzen für die Nutzung des 60-m-Bandes erteilt. Es stehen insgesamt drei Kanäle (5280, 5400 und 5405 kHz) mit einer Bandbreite von jeweils 3 kHz zur Verfügung. Als maximale Sendeleistung sind 200 W zugelassen. Während Telegrafiestationen die unteren 300 kHz eines Kanals nutzen sollen, sind SSB-Aussendungen im oberen Seitenband durchzuführen. Dave, EI3IO, konnte bereits nach 48 Stunden zwölf DXCC-Gebiete auf diesem Band arbeiten.

# *OE-QTC*

#### **Bearbeiter:**

**Ing. Claus Stehlik, OE6CLD Murfeldsiedlung 39, 8111 Judendorf E-Mail: [oe6cld@oevsv.at](mailto:oe6cld@oevsv.at)**

#### **Weiße Fahne mit einem kleinen, grauen Streifen**

Bei den am 6.10.08 in Wien stattgefundenen Amateurfunkprüfungen sind 12 Prüflinge angetreten, elfhaben mit Bravour bestanden. Den neuen Funkamateuren gratulieren wir zur bestandenen Prüfung und freuen uns schon auf die ersten QSOs. Zwei Newcomer haben dies gleich als "second OP" mit einem Handfunkgerät direkt aus dem Gebäude des Fernmeldebüros Wien über die Bühne gebracht.

Darunter auch der jüngste Funkamateur in Österreich - zarte zehn Jahre jung - Florian Zwingl, der Sohn unseres DV-Präsidenten Michael, OE3MZC. Auch die elfjährige Hera Koblmiller, Tochter von Herbert, OE3KJN, hat heuer ihre Amateurfunkprüfung der Klasse 3 erfolgreich abgelegt.

In der Zwischenzeit sind die beiden schon fleißig auf dem Band zu hören. Sie fahren jede Menge QSOs, bereits mit erstaunlicher Routine. Anlässlich der vergangenen Kids Days waren sie ja auch schon mit Feuereifer dabei gewesen. Laut dem in OE geltenden Gesetz müssen sie allerdings bis zur ihrem vollendetem 14. Lebensjahr auf ein eigenes Rufzeichen warten.

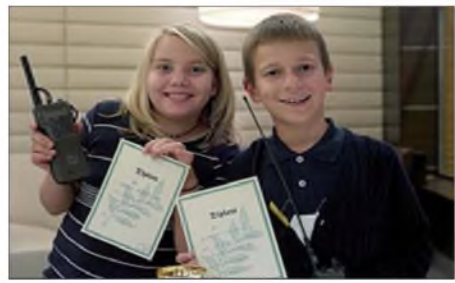

**Florian Zwingl (r.), jüngster Funkamateur Österreichs, mit der elfjährigen Hera Koblmiller**

P.S.: Der LV3 plant einen Vorbereitungskurs zurAmateurfunkprüfung im Mai 2009. Interessenten mögen sich bitte bei *[oe3gsu@oevsv.at](mailto:oe3gsu@oevsv.at)* melden!

#### **ATV-Umsetzer OE7XLT**

Der Ausbau des ATV-Umsetzers OE7XLT auf der Valluga hat inzwischen beachtliche Fortschritte gemacht. So werden insgesamt zwölf Antennen, davon sendeseitig vier Hornstrahler und ein Primärfokus-Spiegel. Empfangsseitig stehen zur Verfügung: eine 2-m-Antenne für DTMF-Eingabe und Sprachfunk, eine 23-cm-Linkantenne zu OE7XLT, eine 13-cm-Userantenne Richtung Bodensee, eine 10-GHz-Hornantenne und eine 13-cm-Userantenne Richtung Ulm, ein 10-GHz-Linkspiegel nach DB0UTZ, eine 23-cm-Linkantenne zu HB9KB sowie eine 23-cm-Linkantenne in die Richtung zu DB0ULD.

Zusätzlich sind noch zwei Panoramakameras montiert. Aufgrund einer Radaranlage auf 5625 MHz gibt es keine Möglichkeit, etwas auf diesem Band zu machen, ferner ist 10 GHz mit Feratel-Signalen mit Panoramabildern vollgestopft und letztlich wird das 23-cm-Band von Packet-Radio gestört.

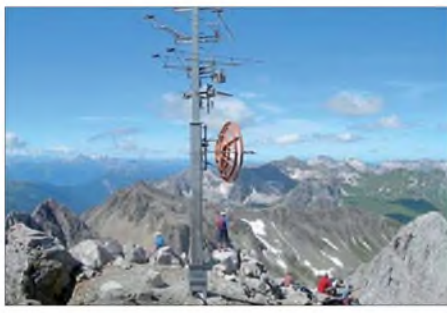

**Der imposante Antennenmast des ATV-Umsetzers OE7XLT auf der 2809 m hohen Valluga in den west-** $I$ ichen Lechtaler Alpen

Gesendet wird auf 10,450 GHz (vertikal) mit jeweils 600 mW Richtung Bodensee und Ulm sowie mit 1,2 W jeweils Richtung östlich von Augsburg und OE7XLT. Empfangsfrequenzen sind: 1255 MHz, 1280 MHz, 2330 MHz, 2350 MHz, 2380 MHz und 2407 MHz.

Falls in Zukunft nach mehr Leistung gefragt wird, besteht die Möglichkeit, sie in Richtung Schweiz und Deutschland auf 10 W zu erhöhen; Endergebnis nach Umbau wäre eine Signalpegelerhöhung um 4 bis 5 dB.

#### **Neuigkeiten aus dem Zillertal endlich EchoLink**

#### *OE7XTT-R ersetzt OE7XWI-L*

Das Zillertal hat nun seine erste ordentliche EchoLink-Anbindung über eine Relaisstelle! Aus den vier Umsetzern der Ortsstelle Zillertal wurde OE7XTT-R (Penkenjoch oberhalb von Finkenberg 2000 m ü. NN) für den Testbetrieb ausgewählt.

OE7XTT-R erreicht gegenüber dem bisherigen Simplex-Link OE7XWI-L (im Tal abgestrahlt) nun auch die Seitentäler des Zillertales sehr gut. Für Besucher war die Simplex-Situation von manchen Standorten, besonders aus dem verwinkelten Tuxertal heraus, teilweise ungenügend. Anstatt problemlosem Betriebes aus dem Hotelzimmer mit dem Handfunkgerät musste oft die Mobilstation im Auto benutzt werden. Diese Anregungen unserer Besucher und die damit verbundene bessere Erreichbarkeit der Skigebiete (auch jener im vorderen Talbereich und Gerlos) waren Anlass für die Montage.

Details: OE7XTT-R - R6; 145,750 MHz (-600) kHz Shift); Node 404786; OE-Kurzwahl 713. Internetzuführung über WLAN (Richtfunk) zum Standort, PC-Installation vor Ort im Schrank - problemlos "dazusteckbare" Ausführung über den Handapparatstecker.

OE7XWI-L auf 144,950 MHz (simplex) in Mayrhofen bleibt weiterhin in Betrieb, ist von außen aber nur noch für Konferenzserver freigeschaltet. Eine OE-Kurzwahl für XWI gibt es daher nicht mehr. Die Simplexfrequenz ist daher die ideale lokale Abstrahlmöglichkeit z.B. für die ÖVSV-Rundsprüche, Intermar usw., ohne dabei OE7XTT zu belegen.

Sämtliche Echolinkverbindungen von der HF-Seite aus (über DTMF) bleiben uneingeschränkt anwählbar, die Kurzwahlen werden auch hier weiterhin gepflegt. Mit der Sperre der Verbindungen "von außen" auf OE7XWI-L soll eine Kanalisierung der Echolink-QSOs zu OE7XTT Penkenjoch bewirkt werden.

Als vollwertiger Simplex-Einstieg ist weiterhin OE7ABH-L im vorderen Zillertal (Uderns, 432,850 MHz) nutzbar. Die Einschaltzeiten richten sich je nach Sysop-Verfügbarkeit (Fred, OE7ABH).

Somit besitzt das Zillertal zwei vollwertige EL-Anbindungen OE7XTT-R, OE7ABH-L (privat) und zusätzlich einen "Konferenzabstrahler" OE7XWI-L.

#### **Besinnliches**

Wieder ist ein Jahr vergangen und es kehrt langsam die ruhige und besinnliche Zeit ein. Gerade der Winter mit seinen langen Abenden ist dafür prädestiniert, seine Selbstbauprojekte abzuschließen oder auch erst zu beginnen, aber auch mehr Zeit der Familie zu widmen.

In diesem Sinne möchte ich Euch allen ein schönes Weihnachtsfest wünschen und hoffe, Euch alle wieder in der Januar-Ausgabe als Leser begrüßen zu dürfen.

**73 de Claus, OE6CLD**

# *HB9-QTC*

#### **Bearbeiter: Perikles Monioudis, HB9IQB Hohlstr. 86 b, CH-8004 Zürich E-Mail: [hb9iqb@uska.ch](mailto:hb9iqb@uska.ch)**

#### **Weihnachts-Contest**

Der Weihnachtswettbewerb der Union Schweizerischer Kurzwellen-Amateure (USKA) fällt in diesem Jahr auf den 6.12.08 (SSB) und den 13.12.08 (CW), jeweils von 0800 bis 1059 HBT. Der Wettbewerb in der Kategorie Digital wird ebenfalls am 6. sowie am 13.12.08 veranstaltet, doch jeweils von 1100 bis 1159 HBT. Gültig sind Verbindungen zwischen Einmannstationen innerhalb der Schweiz; neben einer QRP-Klasse existiert auch eine Kategorie für Kurzwellenhörer(innen). Mehr Informationen zum Weihnachtswettbewerb finden Sie unter *[www.uska.ch](http://www.uska.ch).*

#### **Funkerprüfungen 2009**

Das Bundesamt für Kommunikation (Bakom) hat die Prüfungstermine 2009 für HB3er und HB9er bekanntgegeben. Am 24.2., 1.5., 19.8. und 24.11.09 finden die Prüfungen im Bakom in Biel statt. Zusätzlich werden am 23.4. und am 8.10.09 auch in der ILT-Schule in Wetzikon Prüfungen durchgeführt. Die ILT-Schule zieht bei schulexternen Kandidaten Fr. 10 für die Raumbenutzung ein. Die Anmeldung zur Prüfung muss mindestens vier Wochen vor dem gewünschten Termin beim Bakom erfolgen. Ausführliche Informationen stehen auf *[www.bakom.admin.ch](http://www.bakom.admin.ch).*

*Allen Leserinnen und Lesern des HB9-QTC gesegnete Weihnachten und einen guten Rutsch ins Neue Jahr! Ichfreue mich auch 2009 über Zuschriften. Vle 73 de Peri, HB9IQB*

### *Dezember2008*

### *2.12.*

0200/0400 UTC ARS Spartan Sprint (CW) 1800/2200 UTC NAC/LYAC 144 MHz (CW/SSB/FM)

4.12.

1800/2200 UTC NAC 28 MHz (CW/SSB/FM/Digi)

#### *5. - 7.12.*

2200/1600 UTC ARRL 160-m-Contest (CW)

#### *6.12.*

Hausmesse bei WiMo (Antennen und Elektronik GmbH) in Herxheim von 11 bis 17 Uhr. Ausführlich auf S. 1360 bzw. unter *[www.wimo.de](http://www.wimo.de).*

**38. Dortmunder Amateurfunkmarkt (DAT)** von 9 bis 16<br>Uhr in der Westfalenhalle 6. Infos auf www.*dat-ev.de* oder<br>Tel. (02 31) 5 64 87 66.

0000/2400 UTC TARA RTTY Melee (RTTY)

0200/0359 UTC Great Colorado Snowshoe Run (CW) 0600/0800 UTC Wake-Up! QRP Sprint (CW)

0700/0959 UTC USKA-Weihnachtswettbewerb (SSB) 1000/1059 UTC USKA-Weihnachtswettbewerb (Digi)

### *6. - 7.12.*

1800/1800 UTC TOPS Activity Contest 80 m (CW)

#### *7.12.*

0700/1100 UTC Brandenburg/Berlin-Contest (CW/Fonie)

 $9.12.$ 

1800/2200 UTC NAC/LYAC 432 MHz (CW/SSB/FM)

*9. -15.12.*

2000/0200 UTC BCC-Meteorscatter-Geminiden-Test (All)

#### *11.12.*

1800/2200 UTC NAC/LYAC 50 MHz (CW/SSB)

### *13.12.*

0700/0959 UTC USKA-Weihnachtswettbewerb (CW) 1000/1059 UTC USKA-Weihnachtswettbewerb (Digi) 1700/2100 UTC UBA Winter Lowband (CW/SSB/Digi)

### *13. -14.12.*

0000/2400 UTC ARRL 10-m-Contest (CW/Fonie) 0000/2400 UTC 28-MHz-SWL-Contest (CW/Fonie) 0000/2400 UTC MDXA PSK DeathMatch (PSK)

### *13.-30.12.*

0001/2359 UTC Lighthouse Christmas QSO Party (All)

### 14.12.

0000/2359 UTC SKCC Weekend Sprintathon (CW) 0600/1000 UTC UBA Winter Lowband (CW/SSB/Digi)

### $15.12.$

0200/0400 UTC Run For The Bacon QRP Contest (CW)

### *16.12.*

1800/2200 UTC NAC/LYAC 1,3 GHz (CW/SSB/FM) 2100/2159 UTC Russischer 160-m-Contest (1) (CW/SSB) 2200/2259 UTC Russischer 160-m-Contest (2) (CW/SSB)

#### *19.12.*

2100/2300 UTC AGB-Party (CW/SSB/Digi)

#### *20.12.*

0000/2400 UTC OK DX-Contest (RTTY) 0000/2400 UTC Russian Digital + SSTV Contest (Digi) 0500/0900 UTC Memory Lives Forever Contest (CW/SSB) 1500/1700 UTC Feld-Hell Club Sprint (Feld-Hell)

### *20.-21.12.*

1600/1559 UTC Int. Naval Contest (CW/SSB) 1400/1400 UTC Kroatien-Contest (CW)

#### *21.12.*

0800/1100 UTC OK/OM-V-/U-/SHF-Contest (CW/SSB) 0800/1100 UTC SSA Quarterly Contest (CW/SSB) 0800/1000 UTC RTC-Party (CW) 2000/2359 UTC QRP ARCI Sprint (CW)

#### *23.12.*

1800/2200 UTC NAC 2320 MHz (CW/SSB)

#### *26.12.*

0800/1100 UTC SSA Christm. Cont. 2 m/70 cm (CW/SSB) 0830/1059 UTC DARC-Weihnachtswettbewerb (CW/SSB) 1100/1200 UTC SSA Christmas Contest 23 cm (CW/SSB)

*27.12.*

0000/2359 UTC RAC Canada Winter Contest (CW/Fonie)

*27.-28.12.* 1500/1500 UTC Topband Distance Challenge (CW)

1500/1500 UTC Original QRP-Contest (CW) *28.12.*

0200/0959 UTC RAEM Contest (CW)

*30.12.*

1300/1800 UTC DSW-Contest (CW/SSB/FM)

Quellen (Conteste): SM3CER Contest-Service, DARC-Con-<br>test-Kalender, ARRL Contest Calendar, Danisch VUSHF<br>Contests 2008. Alle Angaben ohne Gewähr.

### *Vorschau Heft 1/09*

#### **Willis Island: VK9DWX bringt die Bänder zum Brodeln**

Ein 13-köpfiges international besetztes Team aktivierte vom 9. bis 25.10.08 Willis Island, ein nordöstlich von Australien im Pazifik gelegenes seltenes DXCC-Gebiet. Weltweit nutzten 23128 Funkamateure die Gelegenheit zu einem neuen Entity bzw.<br>zu neuen Bandpunkten. Foto: VK9DWX

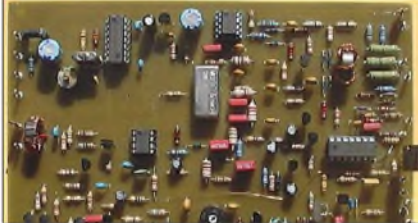

#### **GSM im Dienste des Amateurfunks**

Mit der GSM-Technik sind relativ preisgünstige Fernsteuerungen und -abfragen realisierbar. Wir zeigen, wie sich die zur Verfügung stehenden Möglichkeiten ausreizen lassen, um damit z. B. Relaisfunkstellen warten und<br>kontrollieren zu können. Foto: DL5IN kontrollieren zu können.

#### **... und außerdem:**

- **Der verflixte Abstrahlwinkel**
- **Robuster Transceiver von Icom: IC-7200 getestet**
- **Morsetaste und Morsegeber selbst gebaut**
- **Lilon-Polymer-Zellen als Akku- und Batterieersatz**
- **Erfahrungen mit der Asus Eee Box B202** Vorankündigungen ohne Gewähr

### *Termine Inserentenverzeichnis*

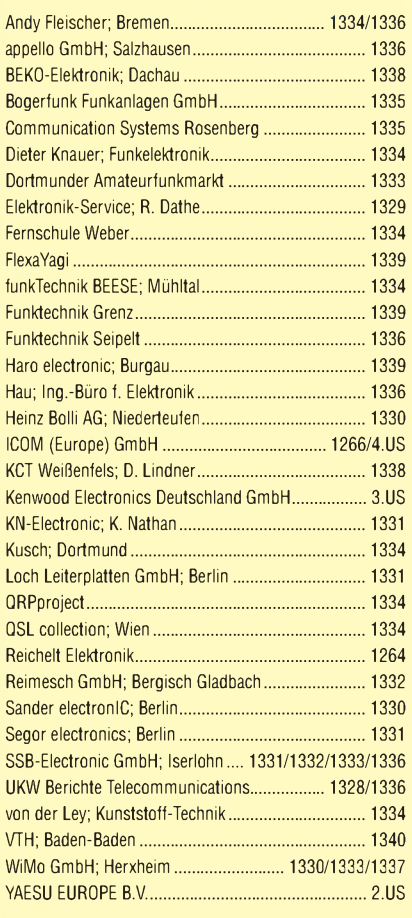

Den Inlands-Abonnementexemplaren dieser Ausgabe liegt ein Prospekt der ELV Elektronik AG Leer bei. Wir bitten um Ihre freundliche Beachtung.

#### **erscheint am 23.12.2008**

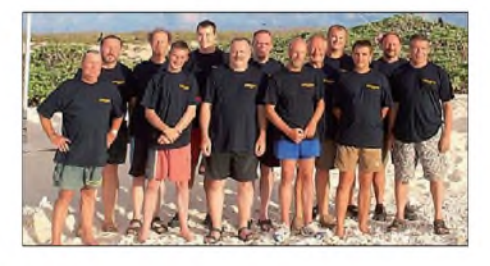

**Lineartransverter für Mittelwelle** Ungeachtet jeglicher Spekulationen über Amateurfunk-Sendebetrieb bei 500 kHz stellen wir einen Transverter vor, der speziell für digitale Betriebsarten in diesem Bereich entwickelt wurde. Zudem erweitert er den Empfangsbereich des Transceivers bis hinunter in den VLF-Bereich. Interessant ist das beim Leistungsverstärker zur Erreichung eines hohen Wirkungsgrades angewandte Verfahren.

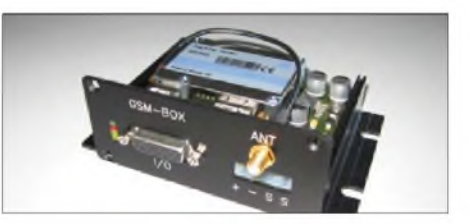

zu neuen Bandpunkten.

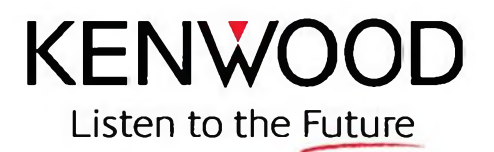

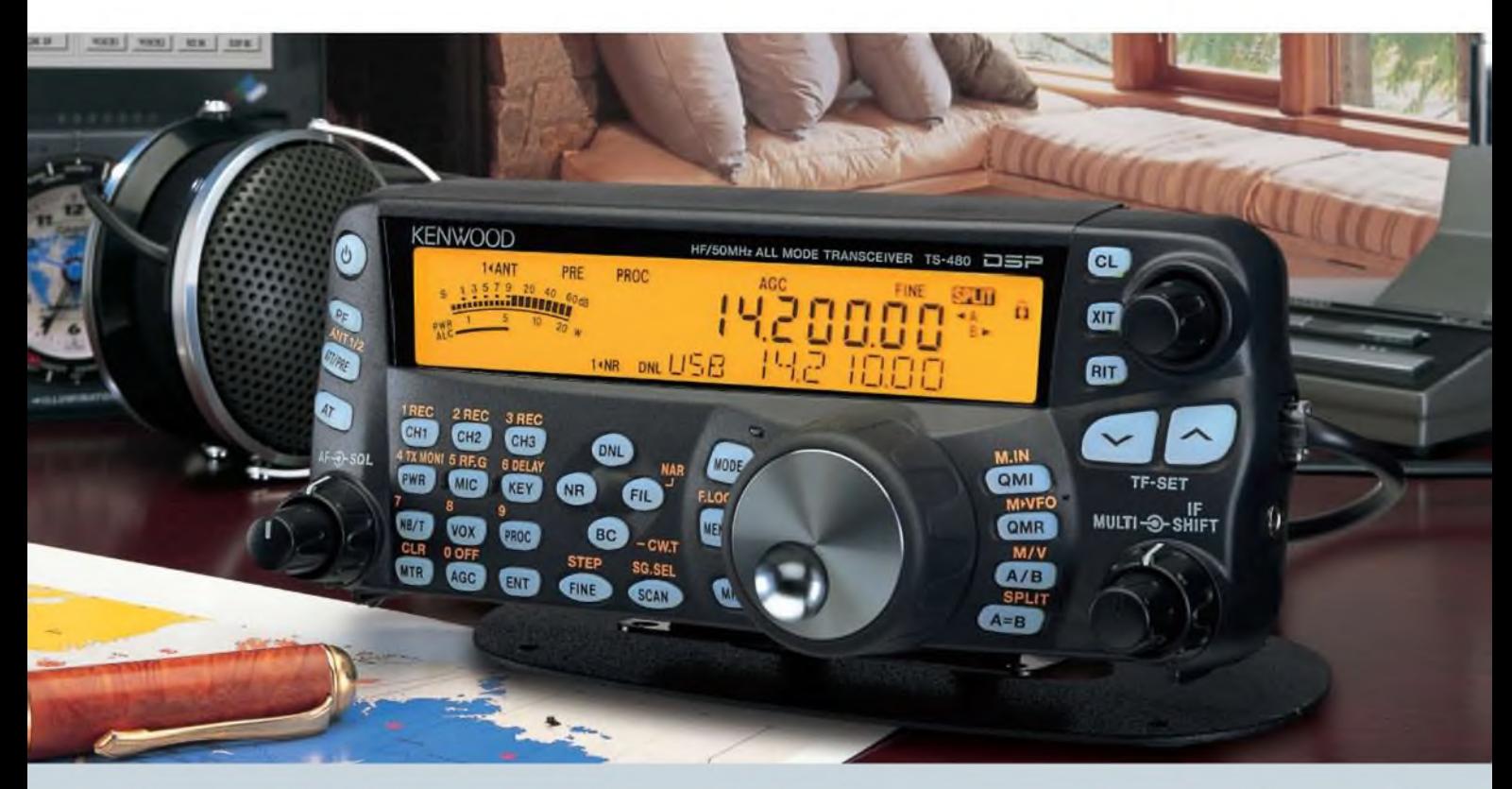

# **Der KW-Allrounder: TS-480HX/SAT**

**Unsere neuen KW-/50-MHz-Allmode-Transceiver TS-480SAT und TS-480HX sind exakt auf die Bedürfnisse passionierter Kurzwellen- und 6-m-DXer zugeschnitten. Während die 100 W Sendeleistung beim Modell TS-480SAT über einen eingebauten automatischen Tuner zur Antenne gelangen, bietet der TS-48OHX bei 13,8 V Betriebsspannung erstmals 200 W Sendeleistung auf den KW-Bändern. Der von 0,5 bis 60 MHz durchgehende Empfänger steht der TX-Performance in nichts nach und erreicht dank der Quad-J-FET-Mischer, die dem TS-950 entstammen, ausgezeichnete Großsignaleigenschaften.**

**Eine sende- und empfangsseitig wirksame NF-DSP realisiert zahlreiche Funktionen wie Notchfilter, digitalen Störaustaster, Rauschunterdrückung, TX- und RX-Equalizer, Sprachprozessor usw. Das Bedienteil ist zur separaten Aufstellung bzw. abgesetzten Montage vorgesehen.**

**Für die Steuerung aller Transceiverfunktionen per PC steht auf der Kenwood-Homepage die Software ARCP-480 zum kostenlosen Download bereit.**

**Egal, für welches Modell des TS-480 Sie sich entscheiden, die Vorzüge von Kenwood-Technik und unser zuverlässiger Service werden Sie überzeugen.**

**Einige weitere Features:**

- **großes Display und beleuchtete Tasten**
- **elektronischer Keyer eingebaut**
- **zwei Steckplätze für optionale Filter**
- **CW-Filter auch bei SSB nutzbar**
- **optionale Sprachsynthesizer/Recorder-Einheit**
- **Cluster-Abstimmung mit TM-D700E möglich**

**Mehr zu diesen neuen Geräten und zum umfangreichen Zubehör erfahren Sie bei Ihrem freundlichen Kenwood-Fachhändler.**

**Er freut sich schon jetzt auf Ihren Besuch.**

#### Die Kenwood-Kompetenz-Center:

**Elektronik-Service Dathe RW-Elektronik GmbH 04651 Bad Lausick 22089 Hamburg Telefon (034345) 22849 Telefon (040) 201**<br> **1015 1015 1284 1285 1285 1285 1285 1285 1285 1285 [www.funktechnik-dathe.dewwvzwellradio.de](http://www.funktechnik-dathe.dewwvzwellradio.de)**

**Difona Communication Funktechnik Böck 63069 Offenbach/Main A-1060 Wien**

**Telefon (069) 8465 84 Telefon ++43 (1) 597 77 40 [www.difona.dewww.funktechmk.at](http://www.difona.dewww.funktechmk.at)**

#### Die Kenwood-Vertragshändler:

**Fritz Höhne 44807 Bochum-Grumme Telefon (0234) 596026 eMail: <hoehneOkamp.net>**

**Altreda CH-8048 Zürich Telefon 4-+41 (0) 44 432 09 00 [www.altreda.ch](http://www.altreda.ch)**

**Peter Maas Funkelektro 50189 Elsdorf-Berrendorf Telefon (0 22 74) 93 87-0 [www.maas-elektronik.com](http://www.maas-elektronik.com)**

**HD-Elektronik Kreßberg Haro-elertronic Hans Entner Dieter Knauer Rembrücker Straße 15 74594 Kreßberg 89331 Burgau 94339 Leiblfing 96158 Frensdorf-OT Birkach 63150 Heusenstamm Telefon (079 57) 8787 Telefon (0 82 22) 4 10 05-0 Telefon (09427)90 2086 Telefon (09502)212 Telefon: 0 61 04/6901 0**  $e$ Mail: Dieter\_Knauer@t-<online.de>

#### Kenwood Electronics Deutschland GmbH **[www.kenwood.de](http://www.kenwood.de)**

# **COM** Count On Us!

# Performance und Design perfekt vereint. Dieser Transceiver weckt Begehrlichkeiten.

Wer sich für einen IC-7700 entscheidet, kann sicher sein, das gegenwärtig technisch Machbare bei Amateurfunkgeräten nutzen zu können. Schließlich wurde er von unserem Flaggschiff IC-7800 abgeleitet, sodass er diesem Highend-Transceiver in Bezug auf die Empfänger-Performance in nichts nachsteht. Sein Intercept-Punkt 3. Ordnung liegt bei +40 dBm und der Dynamikbereich bei 110 dB. Das ausgefeilte Schaltungskonzept, sorgfältig ausgewählte analoge Bauteile und neueste Digitaltechnologien machen diese Werte möglich. Der digital gesteuerte Preselektor, drei Roofing-Filter, digitale ZF-Filter, zwei 32-Bit-Fließkomma-DSPs, ein hochstabiler OCXO und viele weitere Features gehören zu den Ausstattungsmerkmalen.

Selbstverständlich haben unsere Ingenieure auch die Bedienung des IC-7700 vorbildlich gelöst. So hat der Operator auf dem 7-Zoll-Farb-TFT-Display nicht nur die wichtigsten Betriebsparameter im Blick, sondern im Echtzeit-Spektrumskop auch die Bandbelegung.

Zum Senden stehen 200 W zur Verfügung, die sich mit dem Mikrofon-Equalizer, dem HF-Sprachkompressor, dem digitalen Sprachrecorder und der einstellbaren Sendebandbreite sehr effizient nutzen lassen.

Nehmen Sie sich bitte die Zeit und sehen Sie sich unseren IC-7700 bei einem Fachhändler einmal genauer an. Er wird Ihnen weitere Vorzüge erläutern und Sie über das Zubehör informieren.

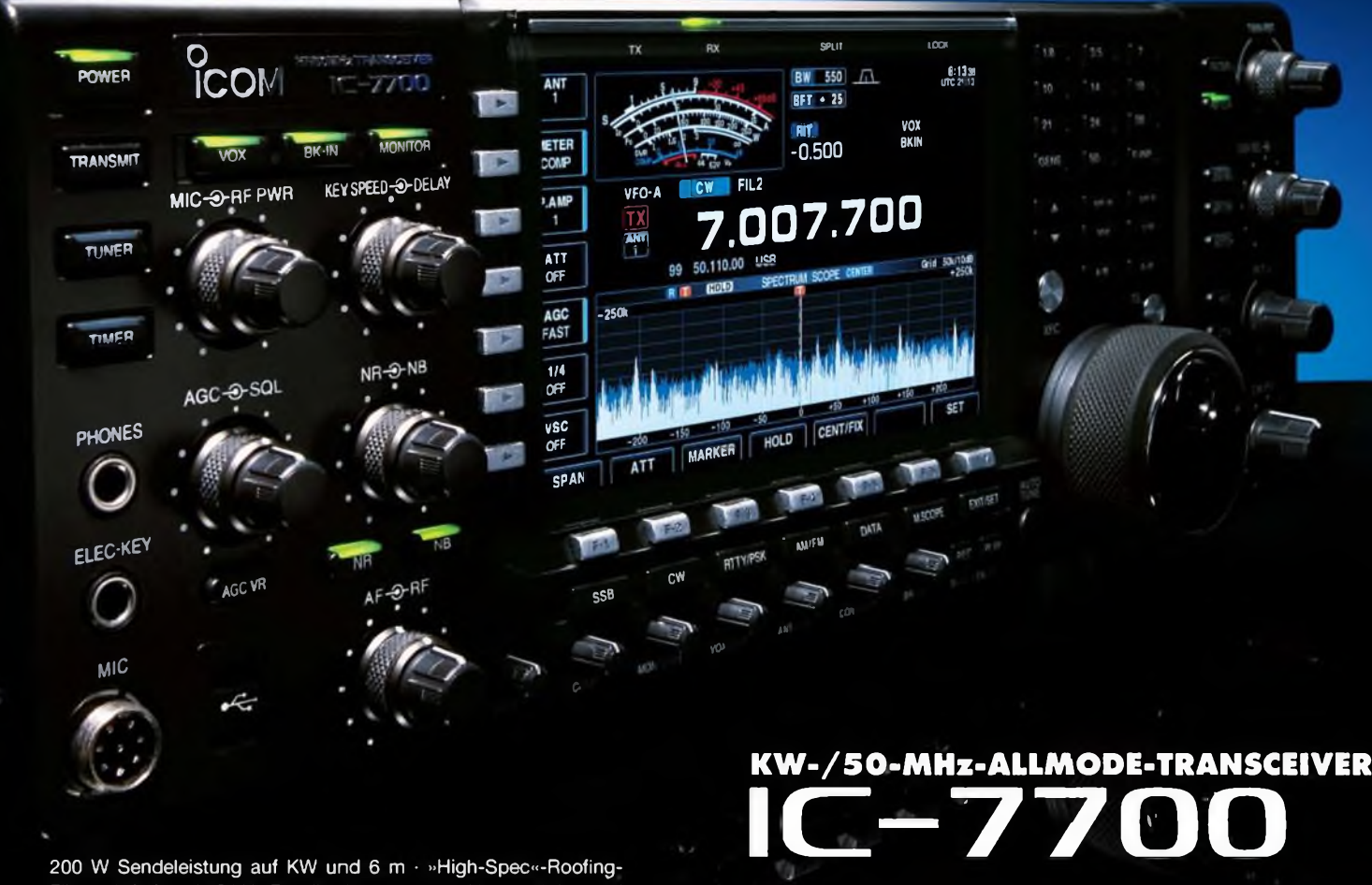

200 W Sendeleistung auf KW und 6 m · »High-Spec«-Roofing-Filter mit 3, 6 und 15 kHz Bandbreite · separater Vorverstärker und Mischer für das 50-MHz-Band · zwei AGC-Schleifen · RTTY- und PSK31-Betrieb ohne PC möglich - zwei USB-Ports an der Frontplatte vier Antennenbuchsen • eingebauter automatischer Antennentuner · Speicher-Keyer · S/P-DIF-Interface · Transverterausgang · Firmware-Upgrade möglich u. v. m.

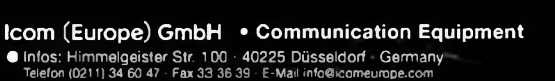

**[www.icomeurope.com](http://www.icomeurope.com)**